MENSILE DI ELETTRONICA PRATICA, MICROPROCESSORI E KIT N. 1 GENNAIO 1983 - L.

Ø.

EDS<sub>ALCANO</sub>-

TAL MULTIMETER OKA

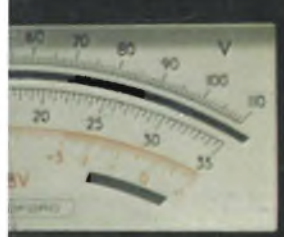

# **CHITARRA EFFETTO TREN USO DEL SISTEMA 8085 TERAPIA ANTIDOLORE CUFFIÀ AD INFRAROSSI SERRRnSDL ELETTRONICA AD IMPULSI**

**UFFìA-SENZA**

-EDSALCAMO

# **C'È ENERGIA E C'È SUPERENERGIA**

# **SUPERPILA LA POTENTE CHE DURA NEL TEMPO**

# Abbonarsi è sempre conveniente, ma ciò vale<br> **Estate della Cruppo la conveniente in Abbonarsi è sempre conveniente a casa<br>
propria prime delle più importanti.<br>
<b>Estate della cruppi della cruppi della cruppi della cruppi de**

ragioni sono tante, ma sette le più importanti.

- **SI ricevono le riviste preferite a casa propria prima** che le stesse appaiano in edicola.
- Si ha la **certezza di non perdere alcun numero** (c'è sempre qualche cosa d'interessante nei numeri che si perdono...) Il nostro ufficio abbonamenti, infatti, rispedisce tempestivamente eventuali copie non giunte dietro semplice segnalazione anche telefonica.
- **SI risparmia fino al 25%** e ci si pone al riparo da futuri aumenti di prezzo pressoché certi in questa situazione di mercato.
- Si ha la possibilità di acquistare, fino al 28-2- 83, **libri di elettronica con lo sconto del 30%.** Oppure durante tutto l'anno con lo sconto del 10% e ciò vale anche per le<br>novità.<br>Sperimentare à la seta del control per la transportante del control del control del control de la transportant novità. .
- Gli abbonati JCE ricevono anche preziosissime opere, qualche esempio: il **4° volume degli Appunti di Elettronica,** la pubblicazione a fogli mobili che ha riscontrato grandissimo favore.

Le nuove **Schede di Riparazione TV** tanto utili a tecnici e ad autodidatti.

- Ma le **riviste JCE offrono** anche **di più: la carta GBC 1983,** per esempio, un privilegio che dà diritto a sconti speciali su determinati prodotti.
- <sup>E</sup> ... infine **la possibilità di vincere milioni In premi** partecipando al favoloso Concorso. **Abbonarsi** alle riviste JCE **è proprio**

**conveniente!!**

**Sperimentare** è la più fantasiosa rivista italiana per appassionati di autocostruzioni elettroniche. Una vera e propria miniera di "idee per chi ama far da sé". migliori progetti sono disponibili anche in kit

**Selezione di Tecnica** è da decenni la più apprezzata e diffusa rivista italiana di elettronica per tecnici, studenti e operatori.

Audio, video, telecomunicazioni, alta frequenza, elettronica industriale, componenti oltre a realizzazioni pratiche di elevato livello sono gli argomenti trattati.

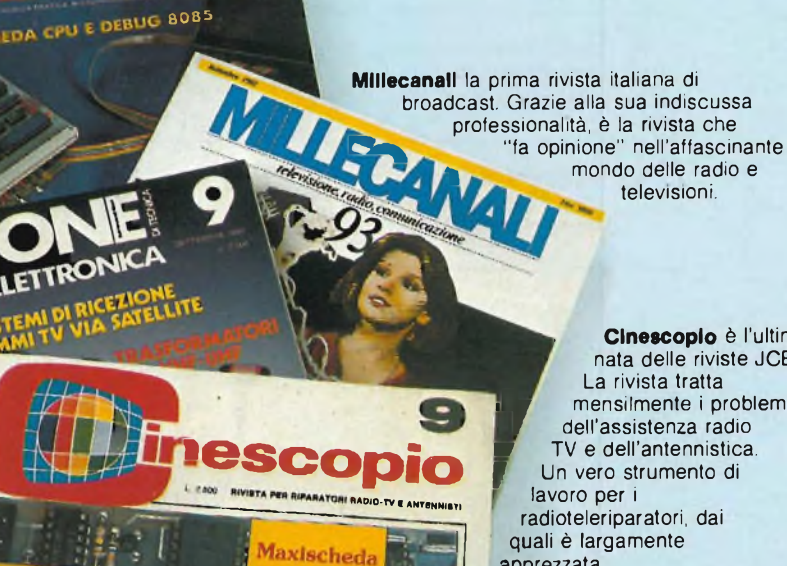

**TIMINUS** 

*Italia delle* **TV private La Basilicata**

*Misure sui circuiti*

**. Cinescopio** è l'ultima nata delle riviste JCE. La rivista tratta mensilmente i problemi dell'assistenza radio<br>TV e dell'antennistica **Un vero strumento di** lavoro per <sup>i</sup> radioteleriparatori, dai quali è largamente apprezzata.

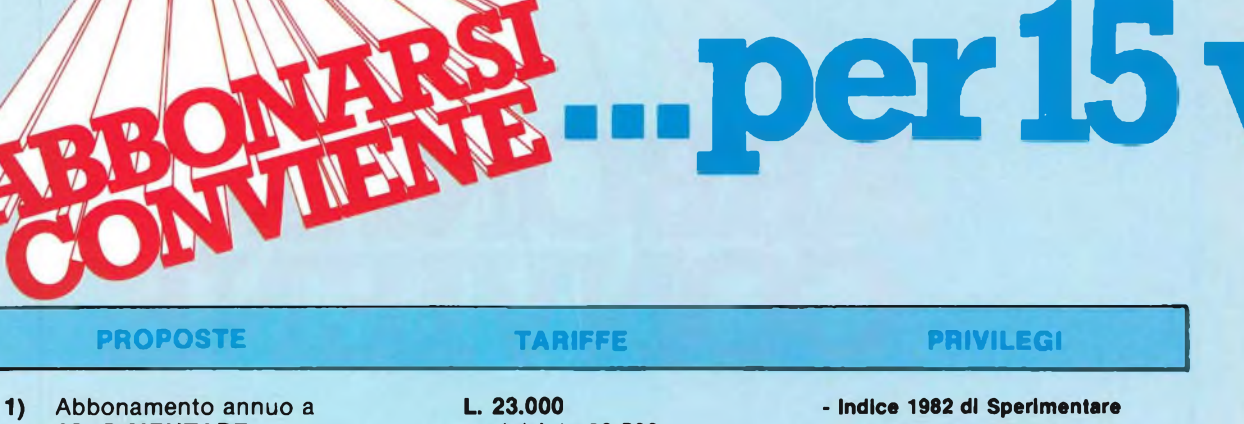

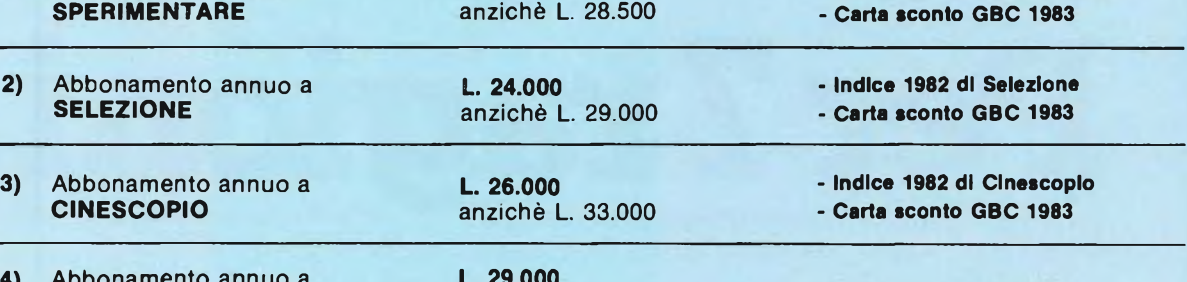

**4)** Abbonamento annuo a **MILLECANALI L. 29.000** anziché L. 36.000 **- Carta sconto GBC <sup>1983</sup> - Appunti di Elettronica Voi IV**

anziché L. 61.500

**L. 47.000**

**L. 50.000** anziché L. 64.500

**L. 48.000**

**L. 51.000**

**5)** Abbonamento annuo a **SPERIMENTARE + SELEZIONE L. 45.000** anziché L. 57.500

**6)** Abbonamento annuo a **SPERIMENTARE + CINESCOPIO**

**PROPOSTE** 

- **7)** Abbonamento annuo a **SPERIMENTARE + MILLECANALI**
- **8)** Abbonamento annuo a **SELEZIONE + CINESCOPIO**

**9)** Abbonamento annuo a **SELEZIONE + MILLECANALI**

**10)** Abbonamento annuo a **CINESCOPIO + MILLECANALI**

**L. 53.000** anziché L. 69.000

anziché L. 65.000

anziché L. 62.000

**- Nuove schede di riparazione TV - Indice di Cinescopio 1982**

**- Appunti di Elettronica Voi. IV - Indice di Selezione 1982 - Carta sconto GBC 1983**

**- Indice 1982 Sperimentare - indice 1982 Selezione - Carta sconto GBC 1983**

**- Indice 1982 Sperimentare - Indice 1982 Cinescopio - Carta sconto GBC 1983**

**- Appunti di elettronica Voi. IV - Indice di Sperimentare - Carta sconto GBC 1983**

**- Nuove schede di riparazione TV**

**- Indice di Selezione - indice di Cinescopio - Carta sconto GBC 1983**

**- Nuove schede di Elettronica Voi IV**

**- Carta sconto GBC 1983**

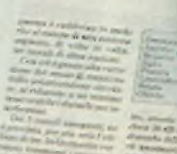

ELETTRON

# **ortaggi...**

L'autu

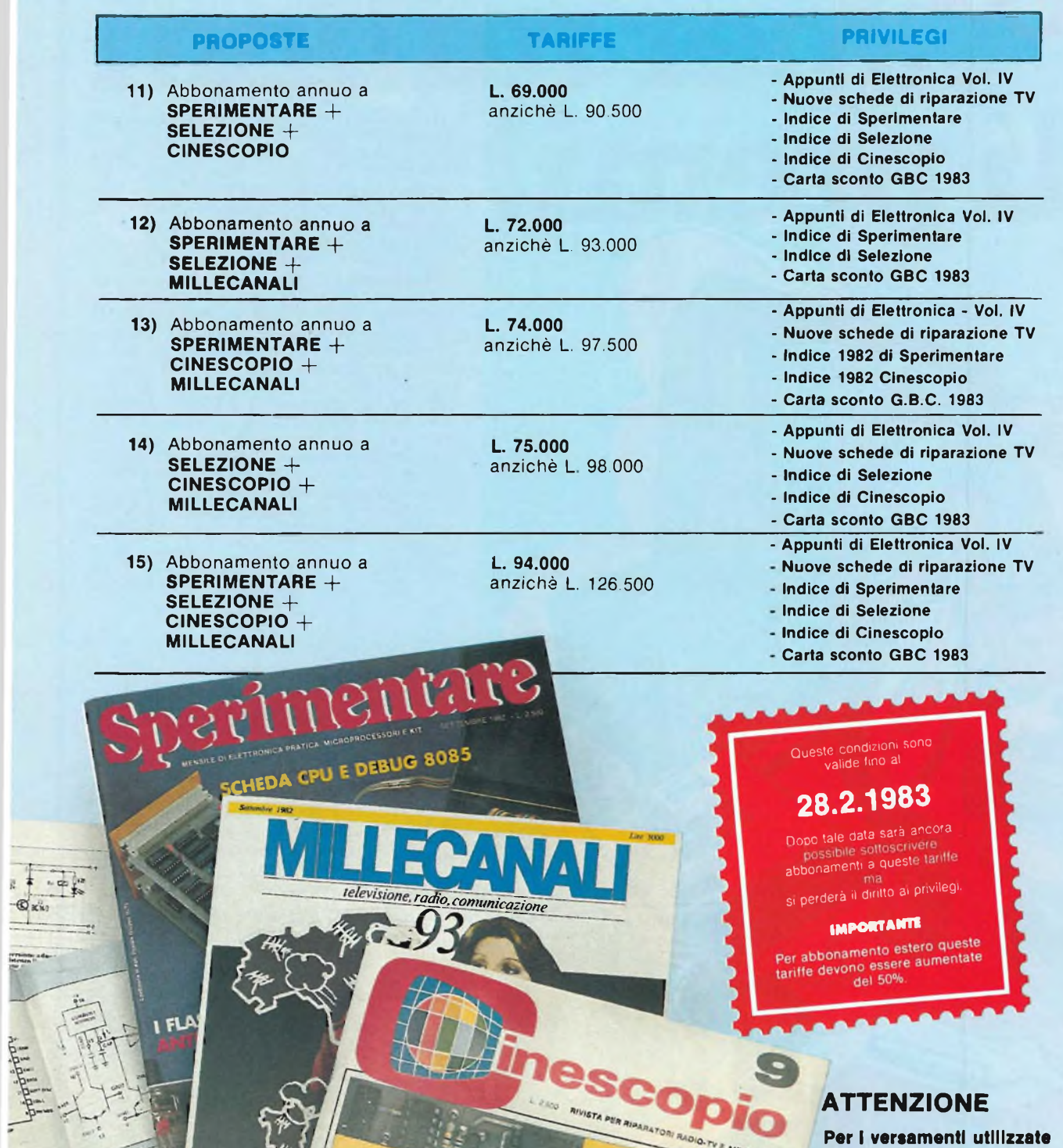

delle

**Il modulo di c/c postale Inserito In questa rivista.**

# Favoloso concorso rivolto agli abbonati

Con la campagna abbonamenti 1983 ritorna il Grande Concorso Abbonamenti JCE, dotato di premi ricchi e stimolanti. Molti di voi sono già stati

di prer mili tra <sup>i</sup> fortunati vincitori delle passate edizioni, altri potranno esserlo ora. Partecipare è facile, basta sottoscrivere l'abbonamento alle riviste JCE entro il 28.2.1983 e ... aspettare fiduciosi. Esiste, però, anche la possibilità di aiutare la fortuna a bussare alla vostra porta (in questo caso al vostro codice di abbonati). Come? ... Semplice! Basta abbonarsi a più riviste. L'abbonato a due riviste, infatti, ha diritto, per il sorteggio, all'inserimento del suo codice due volte, quindi doppia possibilità di vincita. L'abbonato a tre riviste avrà tripla possibilità di vincita L'abbonato a tutte e quattro le riviste JCE avrà diritto ad altrettanti possibilità di vincita. Insomma la differenza che c'è tra l'acquistare uno solo <sup>o</sup> quattro biglietti di una lotteria particolare, riservata ad una ristretta e privilegiata élite, quella degli abbonati JCE. Stimolante vero? Allora non perdete altro tempo! Utilizzate l'apposito modulo di conto corrente postale inserito in questo fascicolo o inviate direttamente l'importo al nostro ufficio abbonamenti. Non ve ne pentirete! Effettuate <sup>i</sup> versamenti oggi stesso, vi assicurerete così la certezza di ricevere tempestivamente le riviste già dal primo numero del nuovo anno, evitando possibili disguidi postali

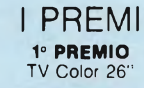

**2° - 3° PREMIO** Ciclomotore 48 cc

**4° PREMIO** Oscilloscopio

**5° - 6° PREMIO** Personal Computer

**DAL 7° ALL'11° PREMIO** Multimetro digitale

**DAL 12° AL 16° PREMIO** Lettore di cassette stereo

**DAL 17° AL 20° PREMIO** Radiosveglia digitale

**DAL 21° AL 140° PREMIO** Abbonamento 1984 a riviste JCE

**DAL 141° AL 240° PREMIO** Buono di L. 10 000 per l'acquisto di libri JCE

# REGOLAMENTO

1) L'edirice UCE promuove un concorso a premi in occasione della qualità capitalizationi capitale della qualità<br>campagna abbonamenti 1983 all'era deconcarse e la estrazione della qualità della promuove premi sottoscrivere

**AUT. MIN. N° D.M. 4/236723 del 27/10/82**

**MILLETZANALI** 

# **Riabbonarsi e ancora**

PREMIO FEDELFA

Tutti gli abbonati 1983 alle riviste JCE che erano già abbonati nel 1982 ad almeno una delle riviste Sperimentare, Selezione, Il Cinescopio e Millecanali riceveranno **anche**

#### **IL NUOVISSIMO MANUALE DI SOSTITUZIONE FRA TRANSISTORI GIAPPONESI, AMERICANI ED EUROPEI**

Si tratta di un utilissimo strumento di lavoro che raccoglie le equivalenze fra le produzioni giapponesi Sony, Toshiba, Nec, Hitachi, Fujitsu, Matsushita, Mitsubishi, Sanyo oltre a quelle fra questi e <sup>i</sup> corrispondenti modelli europei e americani.

Rinnovare l'abbonamento è un affare! Il libro è anche in vendita; chi desiderasse riceverlo contrassegno, può utilizzare il tagliando d'ordine riportato su questo annuncio.

**Tagliando d'ordine** da inviare'a JCE - Via dei Lavoratori, 124 - 20092 Cinisello B. Inviatemi nº ............ copie del Manuale di sostituzione dei transistori giapponesi. Pagherò al postino l'importo di L. 10.000 per ogni copia + spese di spedizione.

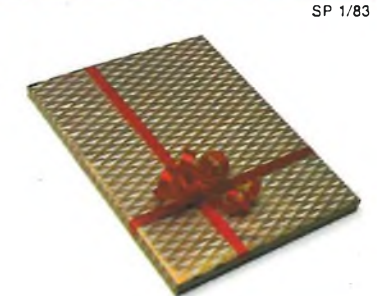

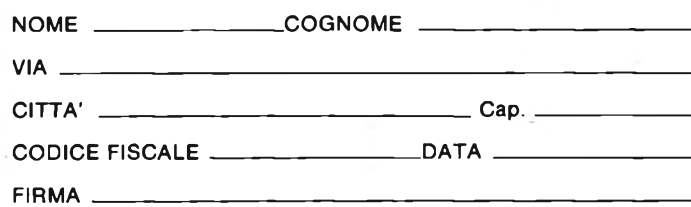

# **Best sellerenovità di Elettronica.**

**Il Bugbook VII**

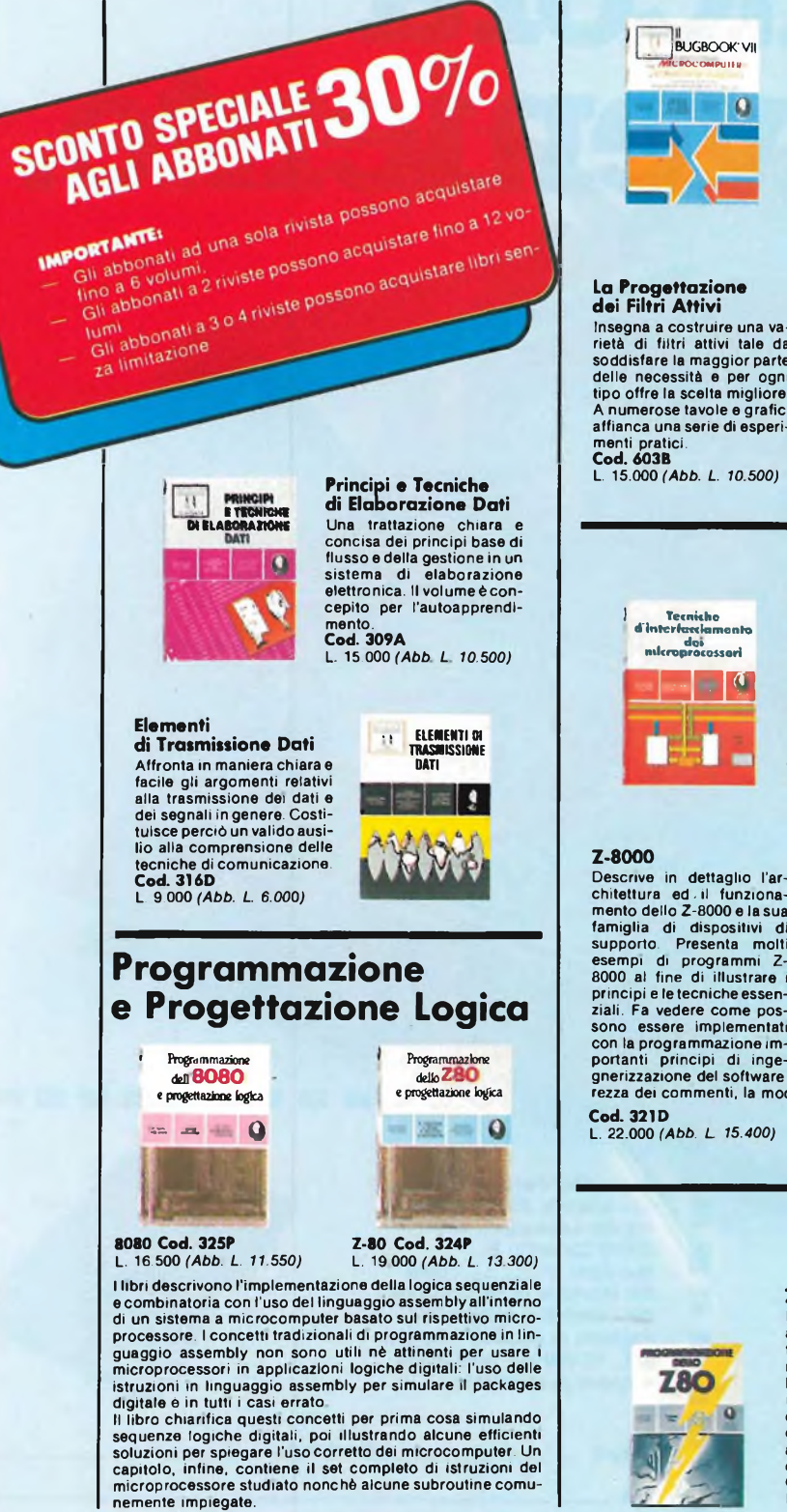

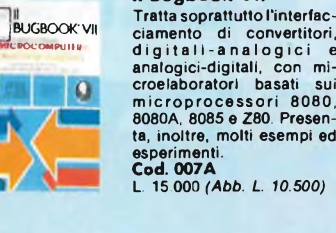

Insegna a costruire una va-rietà di filtri attivi tale da soddisfare la maggior parte delle necessità e per ognitipo offre la scelta migliore<br>A numerose tavole e grafici affianca una serie di esperi-L. 15.000 *(Abb. L. 10.500)*

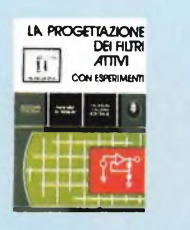

#### **Tecniche d'interfacciamento**

**dei Microprocestori** Indica le tecniche e <sup>i</sup> com-ponenti necessari per assemblare un sistema com-pleto, dalla fondamentale unità centrale di elabora-zione ad un sistema equipaggiato con tutte le perife-riche comunemente usate. **Cod. 314P** L. 22.000 *(Abb. L. 15.400)*

# **La programmazione**

**delio Z-8OOO**  $G$ 

con la programmazione im-portanti principi di inge-gnerizzazione del software come la semplicità, la chiarezza dei commenti, la modularita, ecc

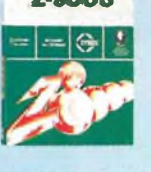

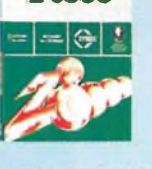

**BCTEIÍFACCIAMENTO DI MICROCOMPUTER** dJJ? JJjj *MI*  $=$   $\frac{1}{\sqrt{2}}\left|\frac{1}{\sqrt{2}}\right|$  ( **Interfacciamento di Microcomputer Esperimenti utilizzanti il Chip 8255 PPI**

L'8255 PPI, interfaccia periferica programmabile, è un componente della famiglia 8080. Come LSI program-

mabile è responsabile del<br>
libro, gli esperimenti vengono realizzati attraverso la<br>
libro, gli esperimenti vengono realizzati attraverso la<br>
tecnica del breadboarding usando una basetta SK-10ec<br>
utilizzando come microcompu aner

**Cod. 004A** L. 10.500 *(Abb. L. 6.850)*

# **I Microprocessori e le loro Applicazioni: SC/MP**

Le applicazioni presentate in questo libro,sono indirizzate alla risoluzione dei "classici" problemi che si presentano normalmente nella progettazione con si-stemi a microprocessore **Cod. 30ID** L. 9.500 *(Abb L. 6.650)*

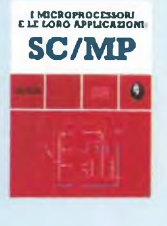

# **Programmazione in Linguaggio Assembly '**

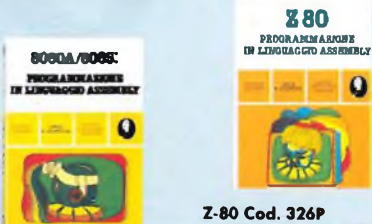

**8O8OA/8085 Cod. 323P** L. 24.000 *(Abb. L. 16.800)* L. 29.500 *(Abb. L. 20.650)*

<sup>I</sup> libri esaminano il linguaggio assembly come mezzo di un sistema a microcomputer. Spiegano la programmazione in linguaggio assembly Descrivono le funzioni di assembler e le istruzioni as-

sembly. Trattano <sup>i</sup> concetti di sviluppo del software di base. Una sezione particolare, dedicata alla programmazione

strutturata, esamina esempi di programmazione, da un semplice ciclo di caricamento della memoria a un completo progetto di programma. <sup>I</sup> libri costituiscono una panoramica completa sul parti-

colare linguaggio assembly presentato, offrono, ed è questa la grande originalità dei volumi, gli strumenti di debugging, la relativa procedura di base, <sup>i</sup> tipi più comu-

ni di errori, nonché alcuni esempi di debugging di pro-<br>grammi. Forniscono, inoltre, esempi di programmi pra-<br>tici scritti nel linguaggio di interesse.<br>Questi libri, quindi, possiedono tutti i requisiti per esse-<br>re adotta

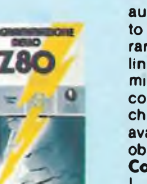

# **Z-80 6502**

Libro ideato come testo autonomo e progettato sot-to forma di corso per imparare la programmazione in linguaggio Assembler del microprocessore Z-80: dai concetti di base alle tecniche di programmazione più avanzate, con risoluzione obbligatoria di vari esercizi. **Cod. 328 D** L. 24.000 *(Abb. L. 16.800)*

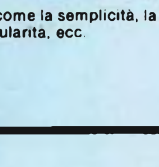

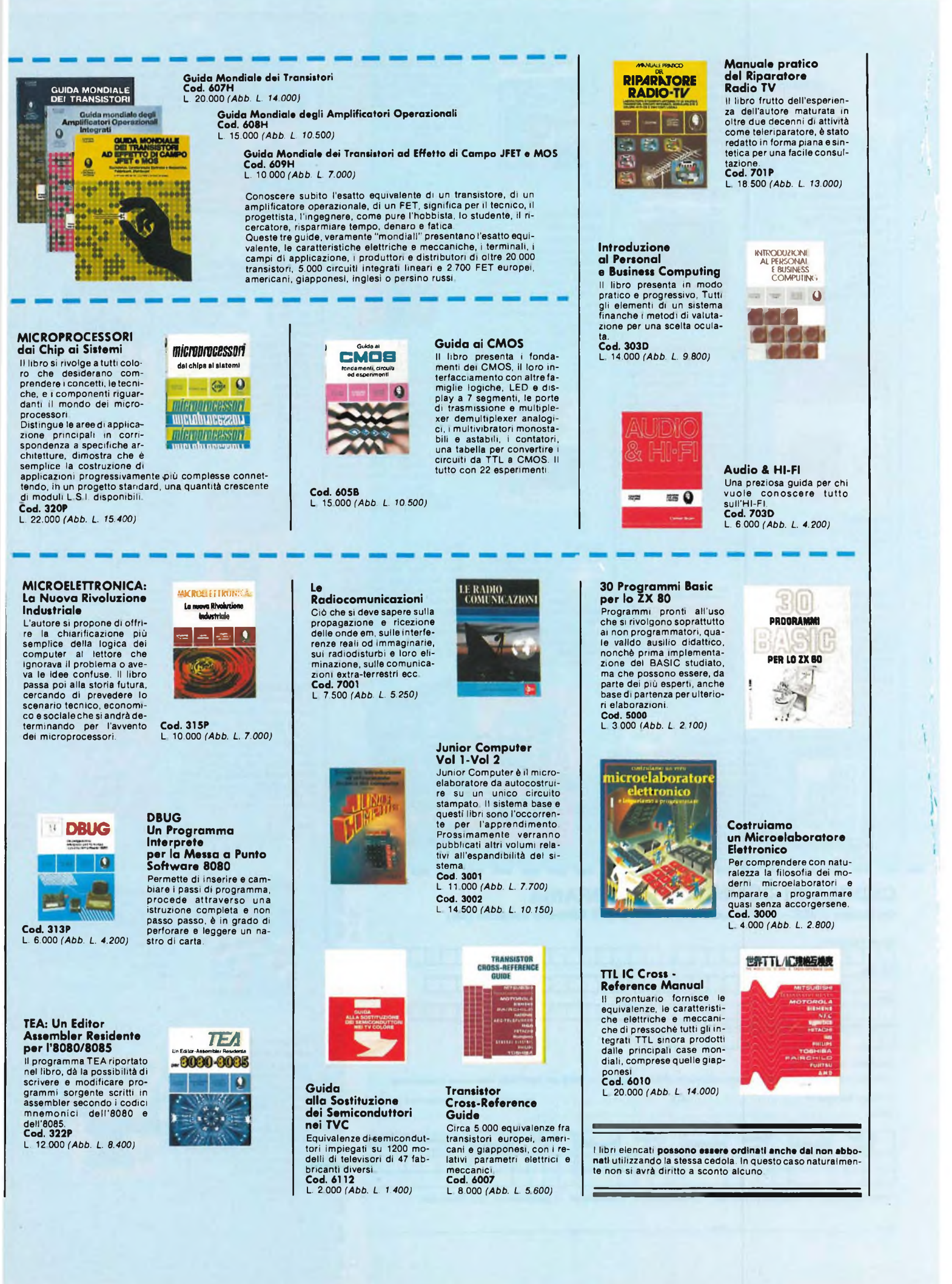

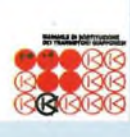

**Tabelle Equivalenze Semiconduttori e Tubi Elettronici Professionali**

Equivalenti Siemens di transistori, diodi, led, tubi elettronici professionali e

**APPUNT** 

**ELETTRONICA** 

you.

了课

vidicons. **Cod. 6006** L. 5.000 *(Abb. 3.500)*

**Manuale di Sostituzione dei Transistori Giapponesi** Il libro raccoglie circa 3000 equivalenze fra transistori giapponesi. **Cod. 6005** L. 5.000 *(Abb. L. 3.500)*

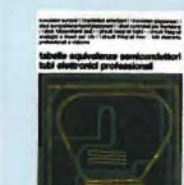

# **Appunti di Elettronica Voi. <sup>1</sup> - Voi. 2 - Voi. 3**

Un'opera per comprendere facilmente l'elettronica e <sup>I</sup> principi ad essa relativi. <sup>I</sup> libri sono costituiti da una raccolta di fogli asportabili e consultabili separatamen-te, ognuno dei quali tratta un singolo argomento.<br>Grazie a questa soluzione<br>l'opera risulta continua-<br>mente aggiornabile con<br>l'inserimento di nuovi fogli<br>e la sostituzione di quelli<br>che diverranno obsoleti.

**Cod. 2302** L. 8.000 *(Abb. L. 5,600)*

# **Accessori per Autoveicoli**

**Cod. 2300** L. 8.000 *(Abb. L. 5.600)* **Cod. 2301** L. 8.000 *(Abb. L. 5.600)*

DaH'ampllficatore per auto-radio, all'antifurto, dall'ac-censione elettronica, al plu-rilampeggiatore di sosta, dal temporizzatore per ter-gicristallo ad altri ancora. **Cod. 8003** L. 6.000 *(Abb. L. 4.200)*

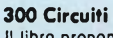

Il libro propone una molti-tudine di progetti dal più semplice al più sofisticato con particolare riferimento a circuiti per applicazioni domestiche, audio, di misura, giochi elettronici, radio, modellismo, auto e hobby. **Cod. 6009** L. 12.500 *(Abb. L. 8.750)*

-----. .

# **CEDOLA DI COMMISSIONE LIBRARIA**

**Da Inviare a JCE - Via del Lavoratori, 124 - 20092 Cinisello Balsamo (MI)**

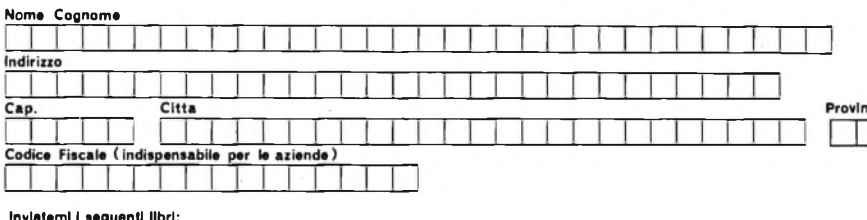

#### **Inviatemi I seguenti libri:**

Pagherò al postino il prezzo indicato nella vostra offerta speciale 4- L. 1.500 per contributo fisso spese di spedizione 

Codice<br>Libro Codice<br>Libro Codice<br>Libro Codice<br>Libro Codice<br>Libro Quantità Quantità Quantità Quantità Quantità

□ Non Abbonato □ Abbonato sconto 30% □ Selezione RTV □ Millecanali □ Sperimentare □ Il Cinescopio

Firma

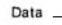

# **Il moderno Laboratorio Elettronico**

# **Il Moderno Laboratorio Elettronico** Autocostruzione di tutti gli strumenti fondamentali; ali-mentatori stabilizzati, multimetri digitali, generatori sinusoidali ed a onda qua-dra, iniettore di segnali, provatransistor, wattmetri e

mil li voltmetri. **Cod. 8004** L. 6.000 *(Abb. 4.200)*

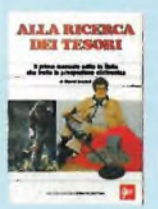

#### **Digit <sup>1</sup>**

Il libro mira a insegnare <sup>I</sup> concetti fondamentali di elettronica con spiegazioni semplici. Esperimenti pratici utilizzanti una piastra sperimentale a circuito stampato consentono un'introduzione graduale all'elettronica digitale. **Cod. 2000** L. 7.000 *(Abb. L. 4.900)*

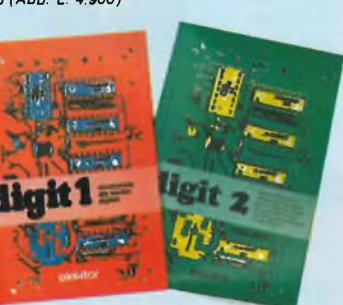

## **Le Luci Psichedeliche** Il libro descrive apparecchi psichedelici provati e col-laudati, realizzazione di generatori psichedelici sino a 6 kW, flash elettronici, luci rotanti etc. **Cod. 8002** L. 4.500 *(Abb. L. 3.150)*

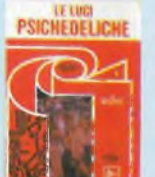

# **Alla Ricerca dei Tesori**

Il primo manuale edito in Italia che tratta la prospe-zione elettronica. Il libro, in oltre 110pagineampiamente illustrate spiega tutti <sup>i</sup> mi-steri di questo hobby affa-scinante. Dai criteri di scelta dei rivelatori, agli approc-ci necessari per effettuare le ricerche. **Cod. 8001** L. 6.000 *(Abb. L. 4.200)*

Prosleguo naturale del Di-<br>git 1, il libro presenta oltre<br>500 circulti: dal frequenzi-<br>metro al generatore di onde<br>sinusoidali - triangolari -<br>rettangolari; dall'impianto<br>semaforico alla pistola lu-<br>minosa.<br>Cod. 6011

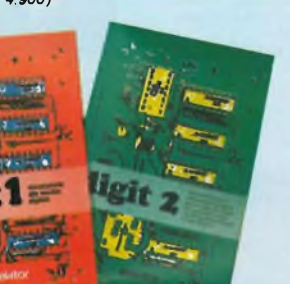

# **Manuale degli SCR Triac ed altri tiristor!, Val. <sup>1</sup>**

Il manuale, mantenendo un'impostazione pratica, oltre che teorica, rappre-senta una buona guida alle applicazioni per tutti <sup>i</sup> pro-gettisti, studenti, insegnanti e sperimentatori che utilizzano o utilizzeranno questa famiglia di dispositivi a se-miconduttore **Cod. 612P** L. 24.000 *(Abb. L. 16.800)*

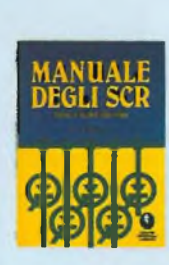

**Programmare in Pascal**

# **Guida alla Programmazione in Assembler Z80 sul**

**Pico-Computer** È una guida introduttiva alla programmazione assem-bler attraverso una progressione di esercizi. Il calcola-tore usato è il Picocompu-ter <sup>I</sup> programmi riportati possono essere facilmente adattati ad altri sistemi Z80

o 8080. **Cod. 330D** L 9 000 *(Abb. L. 6.300)*

# n an Ann

spensabili. **Cod. 514A** L. 14.000 *(Abb. L. 9.800)*

Lo scopo del libro è di fare il<br>punto sui vantaggi e svan-<br>laggi del Pascal.<br>I vantaggi che emergono, e<br>sono numerosi, vengono<br>descritti nel contesto delle<br>applicazioni in cui sono re-

alizzati. Per contro vengono anche indicate le situazioni dove questi non sono indi-

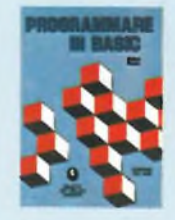

**188.145** 

ı I ı I

**Programmare in Basic** Questo libro si sforza di descrivere in modo metodico<br>più diffuse sul<br>più diffuse sul mercato<br>mondiale: Apple, PET,<br>TRS80 e, naturalmente i loro derivati. **Cod. 513A** L. 8.000 *(Abb. L. 5.600)*

# **Programmare in Assembler**

Il libro, destinato in partico-lare a chi già ha una buona conoscenza di un linguag-gio evoluto molto semplice come il BASIC, fornisce <sup>i</sup> rudimenti che consentono di programmare in Assem-bler, con numerosi esempi pratici. Come Assembler esistente è stato scelto quello dello Z80. **Cod. 329**

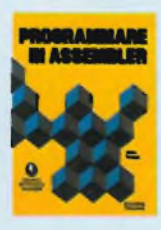

L 10.000 *(Abb. L. 7.000)*

 $\mathcal{L}_{\mathrm{eff}}$ 

X

# **Selezione di Progetti**

Eleftronici<br>Una selezione di interes-<br>santi progetti pubblicati<br>sulla rivista "Elektor". Clò<br>che costituisce il "trait d'u-<br>nion" tra le varie realizzazioni proposte e la varietà<br>di funzionamento, la facilità<br>di realizzazi levato contenuto didattico. **Cod. 6008** L. 9.000 *(Abb. L. 6.300)*

**Digit 2**

L. 6.000 *(Abb. L. 4.200)*

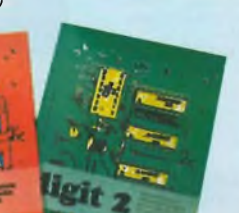

# **a colloquio coi lettori**

*Per prima cosa, vi auguriamo un eccellente 1983. Poi vi ringraziamo dei quesiti che ci avete posto nel 1982. Non abbiate scrupoli nel mandarne, fin che volete. Più ne riceviamo, più siamo lieti di svelarvi come potete rimanere soddisfatti dei nostri prodotti, dei quali sono ad alto livello la qualità <sup>e</sup> l'affidabilità, senza contare l'ottimo rapporto prezzo-prestazione. Rispondiamo sempre*

Molti lettori ci hanno scritto in relazione all'editoriale dell'ottobre 1982. In una di queste lettere si *legge: "gli artigiani e coloro (non pochi) che esercitano un secondo lavoro, possono trarre dalTapplicazione dell'elettronica insperati vantaggi e notevoli gratificazioni. Tuttavia, molti di essi non dispongono di un substrato specialistico, ed è in quest'ottica che preziosamente si profila l'utilità dei vostri articoli!!*

*Ringraziamo il cortese lettore per il riconoscimento di utilità della nostra opera. Il riferimento applicativo riguardava il settore dell'automazione elettronica e dei servomeccanismi. Su tale argomento ci aspettavamo l'interesse dei lettori, per cui ci siamo ripromessi di continuare ad approfondire le citate applicazioni.*

*Non poca <sup>è</sup> stata l'approvazione ottenuta circa le applicazioni nel campo della medicina (vedi editoriale di settembre).*

*In particolare molti lettori hanno espresso vivo interesse, addirittura inatteso da parte nostra, riguardo all'apparecchio "ginnastica passiva" SLIMM presentato nel numero di settembre. Ci <sup>è</sup> stato perfino rimproverato di non aver trattato più ampiamente il discorso dal punto di vista medico-biologico.*

*A tale proposito, sono stati programmati alcuni articoli che figureranno su questo numero e sul prossimo, <sup>i</sup> qùali svilupperanno più approfonditamente l'argomento, proponendo anche nuove applicazioni che siamo certi otteranno vivo successo (uno strumento da applicare come terapia antidolore, uno sfigmomanometro per la misurazione della pressione sanguigna, ecc).*

Facciamo notare che lo "SLIMM" sopra citato è stato uno dei kit più venduti nel corso dell'anno *1982.*

*Infine, molti lettori ci hanno richiesto articoli teorico-pratici(con particolare riferimento al corso iniziato con il numero di ottobre '81), i quali possano permettere una maggiore e più facile acquisizione professionale.*

*A tale scopo confermiamo la nostra disponibilità a riprendere ed incentivare una serie di articoli teorico-pratici dedicati agli argomenti di maggiore attualità e interesse.*

*Apriamo una piccola parentesi sulla novità presentata nel numero di dicembre: si tratta di un* gioco musicale che si inserisce in un nuovo settore applicativo, denominato "PLAY JIM".<br>. Quest'applicazione apre una nuova serie di articoli dedicati all'elettronica applicata alla musica

*Le novità comunque non sono ancora finite.*

*Come noterete nelle pagine che seguono, abbiamo studiato alcune schede da applicare al computer ZX81, la qual cosa incontrerà larghissimo favore.*

*Per ultimo vogliamo anticiparvi che nel corso dell'anno abbiamo programmato una serie di articoli dedicati al settore HI-FI, proponendo ovviamente i kit delle applicazioni descritte.*

Le scelte nuove sono molte e non tutte sono state citate: il 1982 ci è servito per aggiustare il tiro; il *<sup>1983</sup> sarà l'anno in cui "Sperimentare" vi offrirà quanto di meglio potete aspettarvi.*

# **CAPACIMETRO DIGITALE MOD. BRI 8004**

*C* BREMI Instruments

BREMI'<sub>Instruments</sub>

뼈

FREQUENCY POWER

F

**ALTA**

**PROFESSiO**

TEST

198

xtk

X10K

OUTPUT **GND** 

CAPACITANCE - MET

**Alimentazione: 220 V AC ±** 10% 50 Hz • **Indicazione:** 4 cifre con display Led 1/2" • **Misura di capacità:** da 1pF a 9999 ^F in <sup>4</sup> portate • **Precisione:** <sup>1</sup> %

**SWEEP**

xī  $x10$ x100

nF

of pF POWER

μF

# **GENERATORE DI FUNZIONI MOD. BRI 8500**

**Forme d'onda:** sinusoide (distorsione inferiore a 1% fino a^15 KHz e inferiore al 2% da 15 KHz a 200 KHz); triangolare (linearità migliore dell'†%); quadra (tempo di salita e discesa inferiore a 250 nsec.) • **Frequenza:** da 1rHz a 200 KHz in 5 portate:da 1 Hz a 20 Hz; da 10 Hz a 200 Hz; da 100 a 2 KHz; da <sup>1</sup> KHz a 20 KHz; da 10 KHz a 200 KHz

# **BREMI**® BREMI ELETTRONICA - 43100 PARMA ITALIA - VIA BENEDETTA 155/A TELEFONI: 0521/72209-771533-75680-771264 - TELEX 531304 BREMI

OVER pF nF

INTERNAL PROTECTION AGAINST CHARGED CAPACITORS

 $\Lambda$ 

OC OFFSET

**VIIIT** 

FUNCTION GENERATOR BRI 850C

«j

G

Studio R NENCINI - PARMA

0

n

Parma It&i

(R)

POWER<br>ON

MEASURING<br>CAPABILITY<br>1pf + 10,000 pF

ø

 $\mu$ F

MAX

MIN-MAX

Parms

RANGE

Editore JACOPO CASTELFRANCHI

Direttore responsabile RUBEN CASTELFRANCHI

Direttore editoriale GIAMPIETRO ZANGA

Direttore tecnico FRANCO SGORBANI

Coordinamento GIANNI DE TOMASI

Redazione SERGIO CIRIMBELLI DANIELE FUMAGALLI TULLIO LACCHINI

Grafica e impaginazione GIOVANNI FRATUS GIANCARLO MANDELLI BRUNO SBRISSA

**OMMARIO** 

Fotografia LUCIANO GALEAZZI TOMASO MERISIO REMO BELLI

Disegnatori MAURO BALLOCCHI ENRICO DORDONI

Progettazione elettronica ANGELO CATTANEO FILIPPO PIPITONE ANTONIO SGORBANI

Contabilità M. GRAZIA SEBASTIANI ANTONIO TAORMINO CLAUDIA MONTU'

Abbonamenti ROSELLA CIRIMBELLI PATRIZIA GHIGNI

Spedizioni GIOVANNA QUARTI PINUCCIA BONINI GIANCARLO MANASSI

Hanno collaborato a questo numero BRUNO BARBANTI GAETANO MARANO FILIBERTO BORATTO

Direzione, Redazione, Amministrazione Via dei Lavoratori, 124 20092 Cinisello Balsamo - Milano Tel. (02) 61.72.671 - 61.72.641

Sede Legale Via V. Monti, 15 - 20123 Milano Autorizzazione alla pubblicazione Trib. di Monza n. 258 del 28.11.74

Pubblicità Concessionario in esclusiva per l'Italia e l'Estero Reina S.r.l. Via Washington, 50 - 20149 Milano Tel. (02) 4988066/7/8/9/0 (5 linee r.a.) Telex 316213 REINA <sup>I</sup>

Concessionario per USA e Canada: International Media Marketing 16704 Marquardt Avenue P.O. Box 1217 Cerritos, CA 90701 (213) 926-9552

Stampa LITOSOLE - 20080 ALBAIRATE (MILANO)

Diffusione Concessionario esclusivo per l'Italia SODIP - Via Zuretti, 25 - 20125 Milano

Spediz. in abbon. post, gruppo III/70

Prezzo della Rivista L. 2.500 Numero arretrato L. 3.500

Abbonamento annuo L. 23.000 Per l'estero L. 34.500

<sup>I</sup> versamenti vanno indirizzati a: Jacopo Castelfranchi Editore Via dei Lavoratori, 124 20092 Cinisello Balsamo - Milano mediante l'emissione di assegno circolare cartolina vaglia o utilizzando il c/c postale numero 315275

Per i cambi d'indirizzo allegare<br>alla comunicazione l'importo di<br>L. 500, anche in francobolli, e indicare insieme al nuovo anche il vecchio indirizzo.

© Tutti <sup>I</sup> diritti di riproduzione e traduzione degli articoli pubblicati sono riservati.

**Mensile associato all'USPI L) Unione Stampa Periodica Italiana**

**Gennaio 1983**

VS

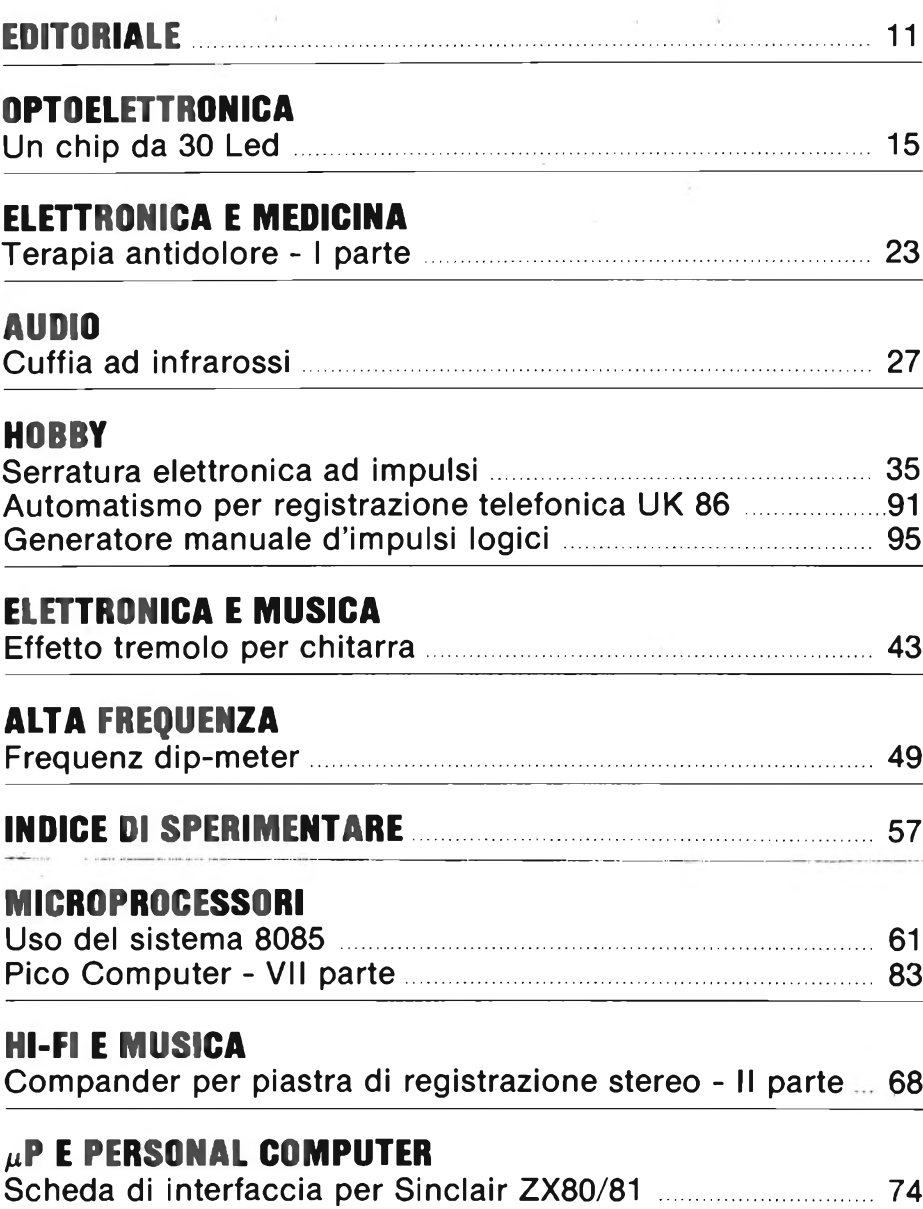

# **CONSULENZA**

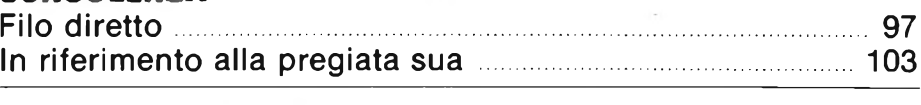

**IL MERCATINO DI SPERIMENTARE** <sup>101</sup>

# **5/8 D'ONDA**

**La migliore antenna come guadagno e potenza del mondo. Nessuna antenna in commercio all'uscita di questo catalogo ha queste caratteristiche.**

## **COLUMBIA**

**Frequenza: 27 MHz <sup>&</sup>lt; Numero canali: Potenza max.: 200 600 W Impedenza nominale: 50 3,2 dB Guadagno: SWR: <sup>1</sup> — 1,05** 1 **190 cm. Altezza massima: 600 gr. Peso:**

#### **DESCRIZIONE:**

Antenna dalle caratteristiche eccezionali che la rendono unica; una potenza sopportabile di ben 600 W continui ed una larghezza di banda di oltre 2 MHz. Costruita col sistema «Brightone», ha un rendimento paragonabile a quello fornito dalle antenne da stazione base.

La bobina di carica eseguita con tecnica «Brightone» o tono chiaro permette collegamenti eccezionali. L'antenna viene fornita corredata di: attacco a centro tetto, attacco a gronda di tipo universale, cavo RG 58.

#### **BASAMENTO:**

L'attacco dello stilo è ottenuto tramite un robustissimo mollone in acciaio cromato ed una comoda maniglia permette la regolazione totale dell'inclinazione dello stilo.

# **SHUTTLE**

*LA TUA VOCE*

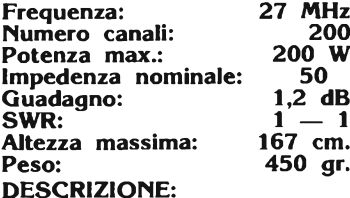

*<sup>m</sup> BRIGHTONE*

*(TONO CHIARO)*

Lo stilo della «SHUTTLE» è stato studiato in modo da dare all'antenna tre caratteristiche fondamentali: eccezionale guadagno in ricezione e trasmissione, leggerezza, robustezza meccanica. Lo stilo è in fibra di vetro costruito col sistema «Brightone». La bobina di carica eseguita con tecnica «Brightone» o tono chiaro, permette collegamenti eccezionali. L'antenna viene fornita corredata di: attacco a centro tetto, attacco a gronda di tipo universale, cavo RG 58.

#### **BASAMENTO:**

L'attacco dello stilo è ottenuto tramite un robustissimo mollone in acciaio cromato ed una comoda maniglia permette la regolazione totale dell'inclinazione dell'antenna.

## **STAR TREK La Camionabile**

**SISTEMA** ESCLUSIV

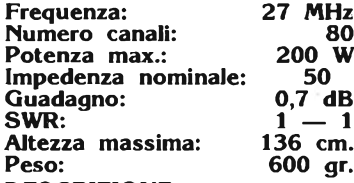

#### **DESCRIZIONE:**

Questa antenna è stata particolarmente studiata per impieghi gravosi, come camion, fuoristrada, ecc. <sup>1</sup> materiali usati per lo stilo sono: ottone e fibra di vetro, per la base: zama, acciaio cromato e nylon.

La bobina di carica, posta al centro, è stata concepita per il massimo rendimento-con il minimo ingombro. L'antenna viene fornita corredata di: attacco a centro tetto, attacco a gronda di tipo universale, cavo RG. 58.

#### **BASAMENTO:**

L'attacco dello stilo è ottenuto tramite un robustissimo mollone in acciaio cromato ed una comoda maniglia permette la regolazione totale dell'inclinazione dell'antenna.

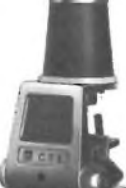

**BASE GRONDA:** La base potrà essere montata sia a centro tetto che a gronda **BASE GRONDA:** La base<br>potrà essere montata sia à <br>sfruttando l'attacco in dota-<br>zione nella confezione. zione nella confezione. **TARATURA:** La taratura del-

**TANA I UNA DE LA GUADA VIENE ESPECIALE A COLOMBIA**<br>ta agendo sullo STUB posto **(Tana**<br>all'estremità dell'antenna.

#### **ATTACCO A GRONDA:** La base potrà essere montata sia al centro tetto che a gronda, sfruttando l'attacco in dotazione nella confezione. **TARATURA:** L'antenna viene fornita

**IT CTA** 

pretarata in fabbrica, eventuali<br>ritocchi possono essere eseritocchi possono essere ese-guiti accorciandone l'estremi-tà.

# **ATTACCO A GRONDA:** La

base potrà essere montata sia a centro tetto che a gronda, sfruttando l'attacco in dotazione nella confezione.

**TARATURA:** La taratura della «STAR TREK» viene ese-guita agendo sullo STUB posto all'estremità dell'antenna.

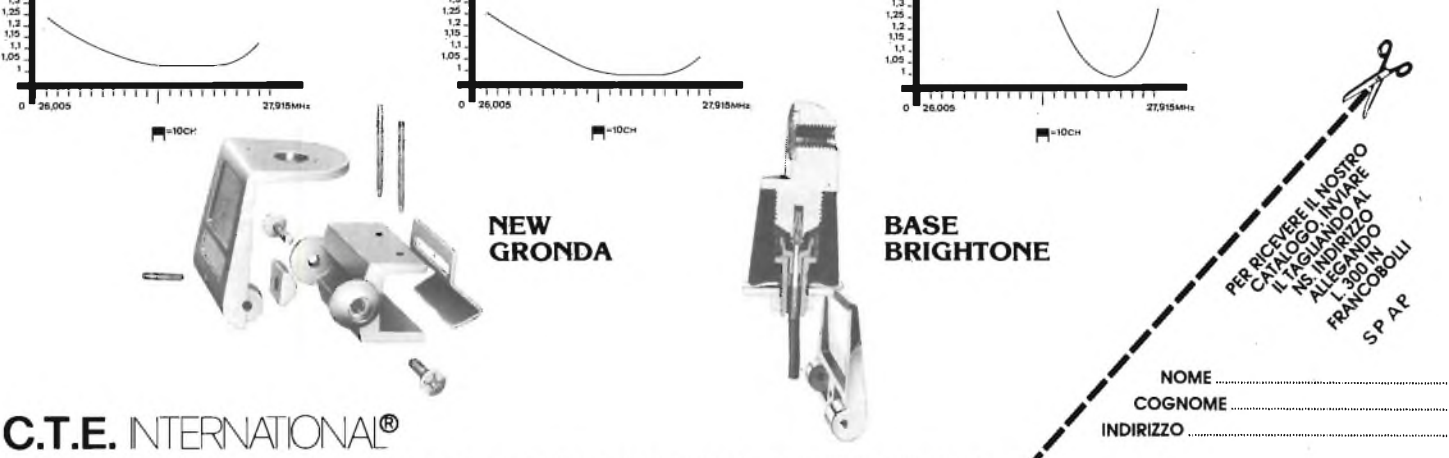

42011 BAGNOLO IN PIANO (R.E.) - ITALY-Via Valli, 16 - Tel. (0522) 61623/24/25/26 (ric. aut.) TELEX 530156 CTE 1

# **UN CHIP DA 30 LED**

**di Angelo Cattaneo**

**Spesso si rende necessario visualizzare un livello di tensione per mezzo di una fila di diodi led. Tale metodo è dato ormai per scontato negli amplificatori audio per rendere più appariscente l'effetto visivo della potenza emessa. Fino ad oggi sono stati adottati particolari circuiti integrati in grado di pilotare, ognuno, un massimo di dieci led. Per ottenere file più lunghe era necessario** porre in cascata più di un elemento complicando il circuito e facendo salire il prezzo del "meter". **Questi dispositivi vengono sostituiti da un chip studiato recentemente dalla Telefunken che, con i suoi 18 piedini, permette il controllo di ben 30 led.**

La necessità di aumentare la risoluzione e quindi la quantità degli elementi componenti la serie di led, ha portato ad un incremento delle linee di connessione il cui limite risulta stabilito dal numero di pin dell'integrato pilota. Tale numero viene contenuto adottando un tipo di connessione a matrice che, come è possibile notare dalla figura 1/a, prevede almeno

ne di questo nuovo concetto, presentato in figura 1/b, porta a 6 il numero delle connessioni chip-led sfruttando la funzione corrente-tensione non lineare caratteristica, appunto, di ogni diodo fotoemettitore. Come si può notare, per illuminare il primo led l'uscita <sup>O</sup><sup>a</sup> deve trovarsi a rebbe, ad esempio Os-led 12 led 2-0<sup>a</sup>, ma la corrente non la considera (grazie alla caratteristica non lineare sopra accennata) in quanto i gradini di tensione diretta da supeconnessioni. Il sistema che presentiamo, studiato dalla Telefunken e messo in opera dall'integrato U1096B, ovvia

<sup>11</sup> linee per pilotare 30 led. Una ulteriore, drastica, riduzione si ottiene dotando le uscite di un terzo stato (definito ad alta impedenza) da aggiungere ai due tradizionali: alto e basso. L'introduziolivello basso, la 0<sup>B</sup> a livello alto, e tutte le altre si devono mantenere nello stato di alta impedenza. In tal modo la corrente fluisce attraverso il led 1 partendo da 0<sup>B</sup>, raggiungendo <sup>O</sup><sup>a</sup> ed ignorando il led 6 polarizzato inversamente.

Un'altra via possibile sa-

rare sarebbero, in questo caso, due anziché uno solo. Lo stesso discorso vale per i led rimanenti in quanto si presenterà sempre la condizione con una uscita bassa, una alta e le altre quattro in alta impedenza. Tale metodo, comodo in teoria, rivela però un handicap al momento della realizzazione pratica necessitando di un circuito stampato a doppia faccia dettato dall'intreccio delle

anche a questa difficoltà con l'adozione di tre uscite supplementari come si può vedere in figura 1/c. Ogni linea è qui collegata a due diodi in antiparallelo ed in più le uscite da Oc a 0i si riferiscono a O<sup>a</sup> tramite ulteriori gruppi di led antiparallelati. Il passaggio di funzionamento da un diodo al successivo (o precedente) si manifesta in maniera netta in conseguenza del fatto che tale configurazione non permette l'eccitazione contemporanea di due elementi. La tabella <sup>1</sup> mostra le combinazioni necessarie per

comandare ognuno dei trenta led. La lettera L stà per "low" (livello basso), la lettera H stà per "high" (livello alto) e le lineette rappresentano il terzo stato possibile che è quello di una alta impedenza d'uscita. Vediamo ora come è organizzato internamente l'integrato U1096B prendendo in considerazione lo schema a blocchi di figura 2 nella quale è riportata an-

che la sua zoccolatura. Il sistema è composto da un convertitore analogico-digitale con 31 comparatori, da 3 amplificatori con ingresso differenziale, da una sezione logica e da 9 stadi di uscita a tre stati. Il convertitore analogico-digitale comprende 31 comparatori dotati di isteresi in grado di valutare il segnale analogico presente al terminale 16. I valori delle

tensioni di soglia aumentano linearmente grazie alla rete formata dai resistori R1  $\div$ R30 e possono venire stabiliti sia per mezzo di un circuito esterno collegato ai piedini 12 e 15 (i quali offrono la possibilità di raggiungere direttamente il divisore di tensione nell'eventualità che si vogliano porre più IC in cascata) che tramite <sup>i</sup> terminali 13 e 14 allacciati agli ingressi

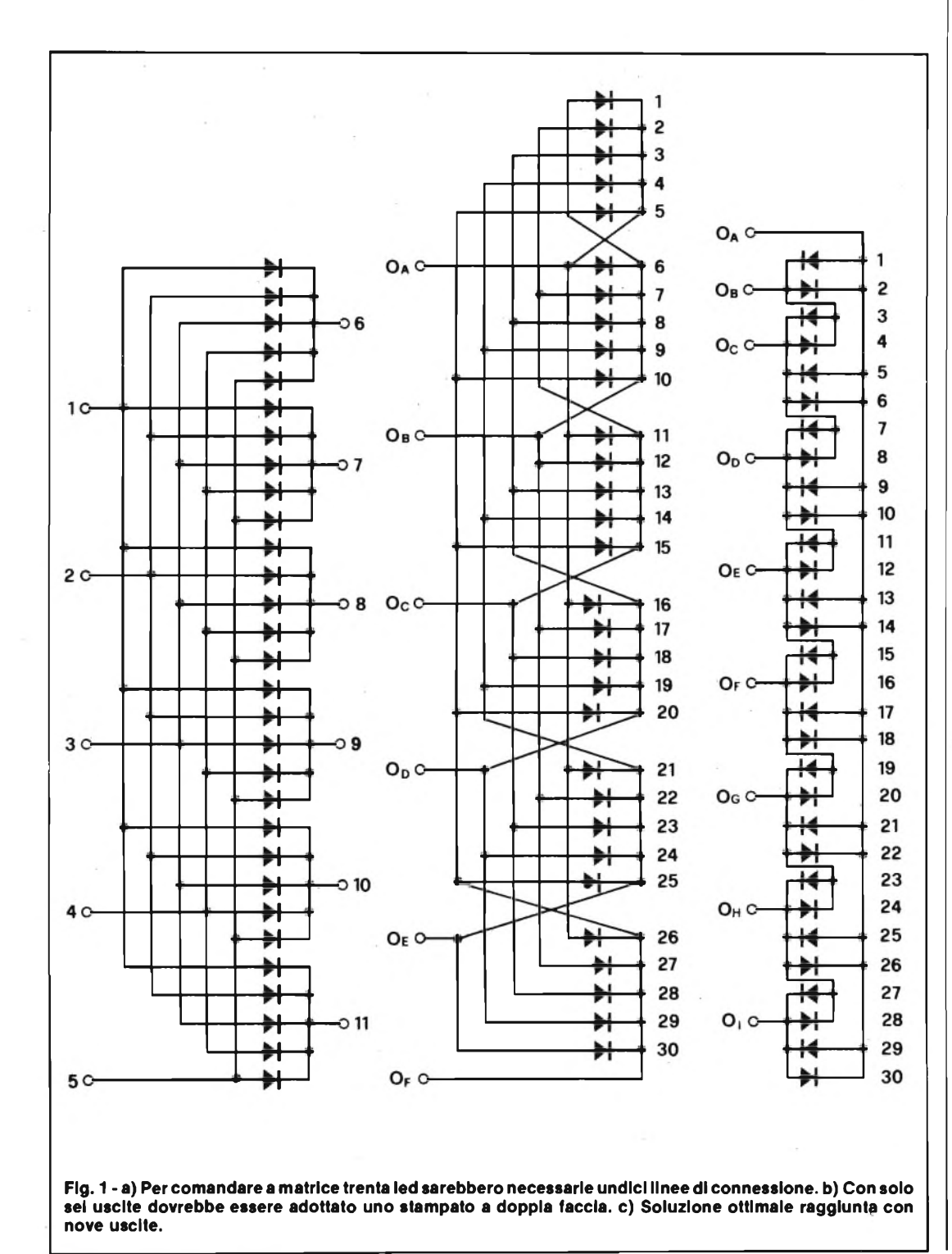

ad alta impedenza dei "buffers". In quest'ultimo caso, la corrente di controllo è veramente infima non superando 1 µA. La tensione di riferimento superiore portata al pin 13, deve essere compresa tra  $3 V e V_s - 1 V dove con V_s$ si intende la tensione di alimentazione del dispositivo.

Il livello di riferimento inferiore, facente capo al terminale 14, va scelto invece tra  $0 \vee e \vee_{s} - 4 \vee$ . La minima tensione di riferimento (di 3 V) corrisponde a soglie di 100 mV tra comparatori vicini, mentre la massima tensione di riferimento possibile è di 15 V in coincidenza a soglie di 500 mV. Il segnale d'uscita di ogni singolo comparatore viene inviato, assieme a quello complementato del comparatore successivo, ad una porta AND la quale manda bassa la sua uscita solamente quando viene raggiunto il livello di soglia del comparatore seguente. L'elemento numero 31 che chiude la catena provoca l'azionamento del precedente se viene oltrepassato il valore di riferimento superiore. Sia il primo che l'ultimo, inoltre, possono essere controllati dall'esterno per mezzo del terminale 17 (per il led numero 1) e dell'<sup>11</sup> (per il led numero 30) il collegamento dei quali si rende indispensabile qualora vengano previsti più IC in cascata. Operando in modo scalare, il trentesimo led rimane illuminato anche quando si supera l'ultimo valore della tensione di soglia mentre il primo risulta acceso anche se non si raggiunge il livello di comando più basso. Tale funzionamento è possibile previo collegamento dei terminali 17 e <sup>11</sup> alla tensione di alimentazione presente sul pin 10.

La connessione in cascata di più integrati, non rispetta le regole citate per il funzionamento scalare di un solo elemento in quanto l'ultimo led del primo IC deve spegnersi non appena viene raggiunta la soglia del primo led del secondo IC ed anche quest'ultimo si deve diseccitare non appena l'ingresso scende al disotto della sua soglia di comparazione. Per assicurare un corretto funzionamento in queste condizioni, sia il terminale <sup>11</sup> del primo integrato che il 17 del secondo, devono essere lasciati liberi o collegati a massa. Ciò rende possibile la continuità di controllo per 60, 90, 120 e 150 diodi led impiegando ri-

spettivamente da due a cinque chip. Tornando allo schema a blocchi di figura 2, vediamo che le trenta uscite dei comparatori raggiungono la sezione logica la quale, di conseguenza, provvede a generare i segnali di controllo per i nove stadi di uscita. Tali "buffers", il cui schema elettrico è rappresentato in

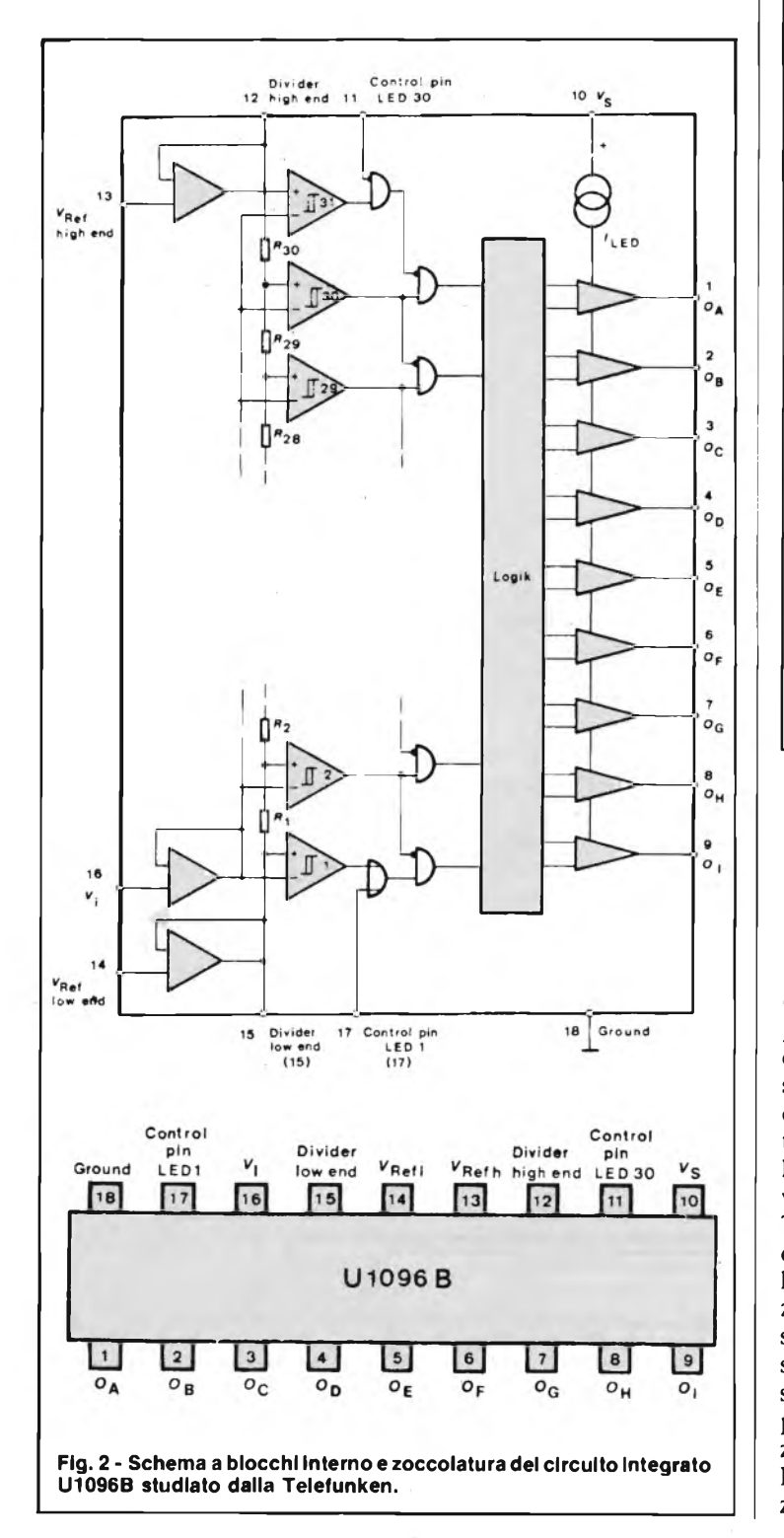

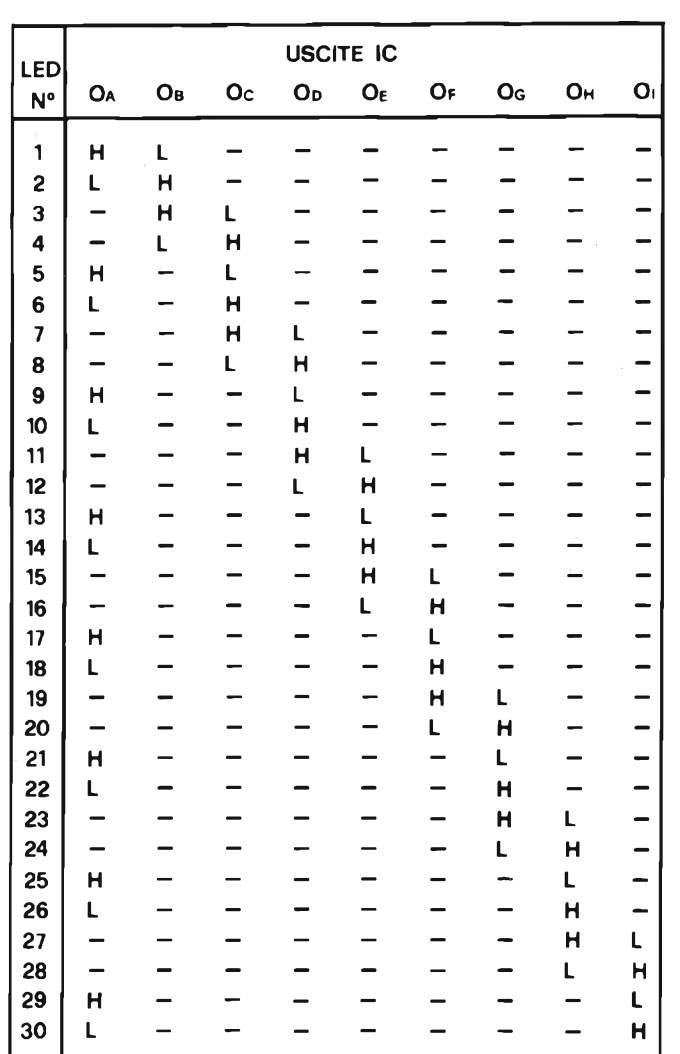

**Tabella <sup>1</sup> - Stato logico delle varie uscite in relazione al coman-**

**do del trenta led.**

figura 3, hanno in comune un generatore di corrente in grado di assicurare una erogazione di 15 mA. Esaminando il piccolo circuito elettrico, vediamo che se nessuna delle due basi di TRI e TR2 viene polarizzata dal blocco logico, l'uscita 0 risulta isolata sia dal ramo positivo che da quello negativo dell'alimentazione e quindi lasciata nello stato di alta impedenza. Se viene polarizzata la base di TRI, questo si metterà a condurre fornendo all'uscita 0 l'intera tensione di alimentazione (livello alto H) mentre se a venir polarizzata è la base di TR2, sarà questo ad essere posto in conduzione portando il punto 0 al potenziale di massa (livello basso L). Naturalmente la polarizzazione simultanea di en-

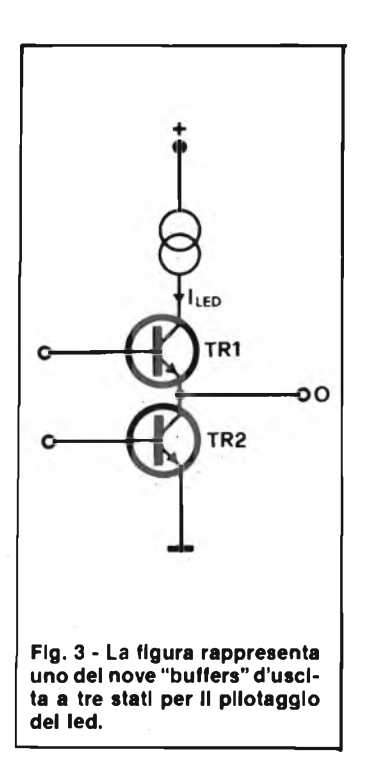

## **OPTOELETTRONICA**

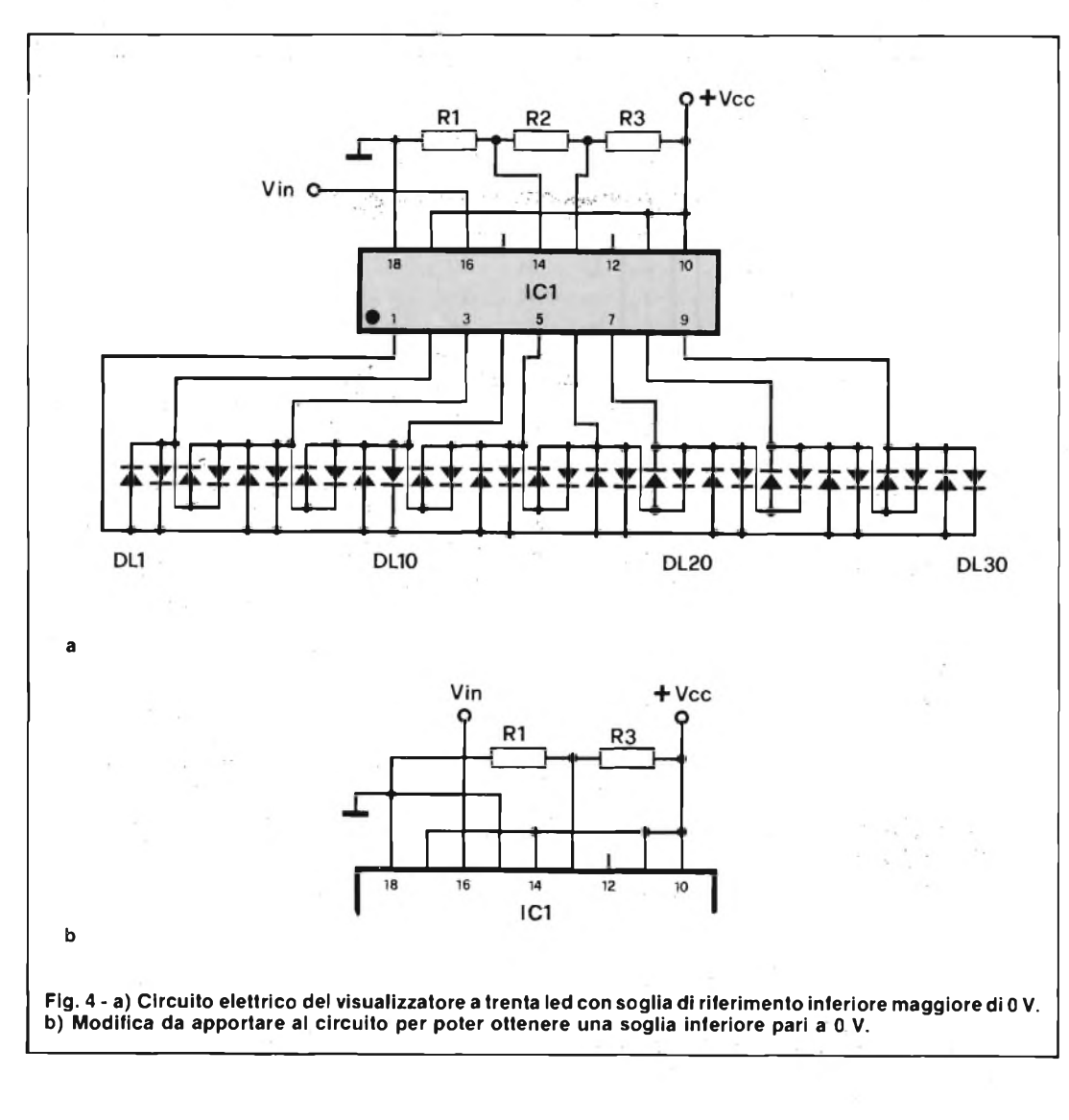

trambe le basi non avviene mai. Di solito in questi dispositivi, la luminosità dei led può essere variata a piacere facendo fluire correnti da 5 a 15 mA; nel nostro caso ciò non è possibile per la carenza dei terminali, pertanto la luminosità dei diodi fotoemettitori rimane fissa sul valore massimo di corrente di 15 mA.

La tabella 2 reca le specifiche tecniche dell'integrato U1096B.

Riportate le caratteristiche e vista l'organizzazione interna del dispositivo, lascia-

mo da parte la teoria e passiamo a trattare qualche circuito pratico. Tra le molte possibili applicazioni, ricordiamo la scala di sintonia nei radioricevitori che ovvia all'impiego dell'indice meccanico, il voltmetro analogico adattabile anche per misure di correnti e temperature e il contagiri del motore per auto o moto. La figura 4/a mostra l'unico schema del quale abbiamo eseguito la realizzazione pratica del prototipo. Tale circuito, che noi riteniamo essere quello più correntemente usato, mostra il pilotaggio di una scala di 30 led con l'impiego di un solo IC. Come si può notare, <sup>i</sup> terminali dall' <sup>1</sup> al 9 corrispondenti alle uscite  $0_A \div 0_1$  sono impegnati nel controllo dei diodi led. Questa configurazione permette di avere una tensione di riferimento inferiore maggiore di 0 V infatti le due soglie risultano stabilite dai potenziali presenti sul terminale 14 (riferimento basso) e sul 13 (riferimento alto) grazie al partitore resistivo formato da R1-R2-R3 e collegato ai capi dell'alimentazione. La corrente caratteristica del ramo resistivo deve aggirarsi attorno ai 100 µA. Il valore dei tre resistori, va scelto in funzione ai livelli di soglia richiesti. Sul prototipo da noi allestito abbiamo montato R1 da 39 k $\Omega$ , R2 da 33 k $\Omega$ , ed R3 da 27 k $\Omega$  ottenendo una tensione di riferimento inferiore di 4,8 V e una superiore

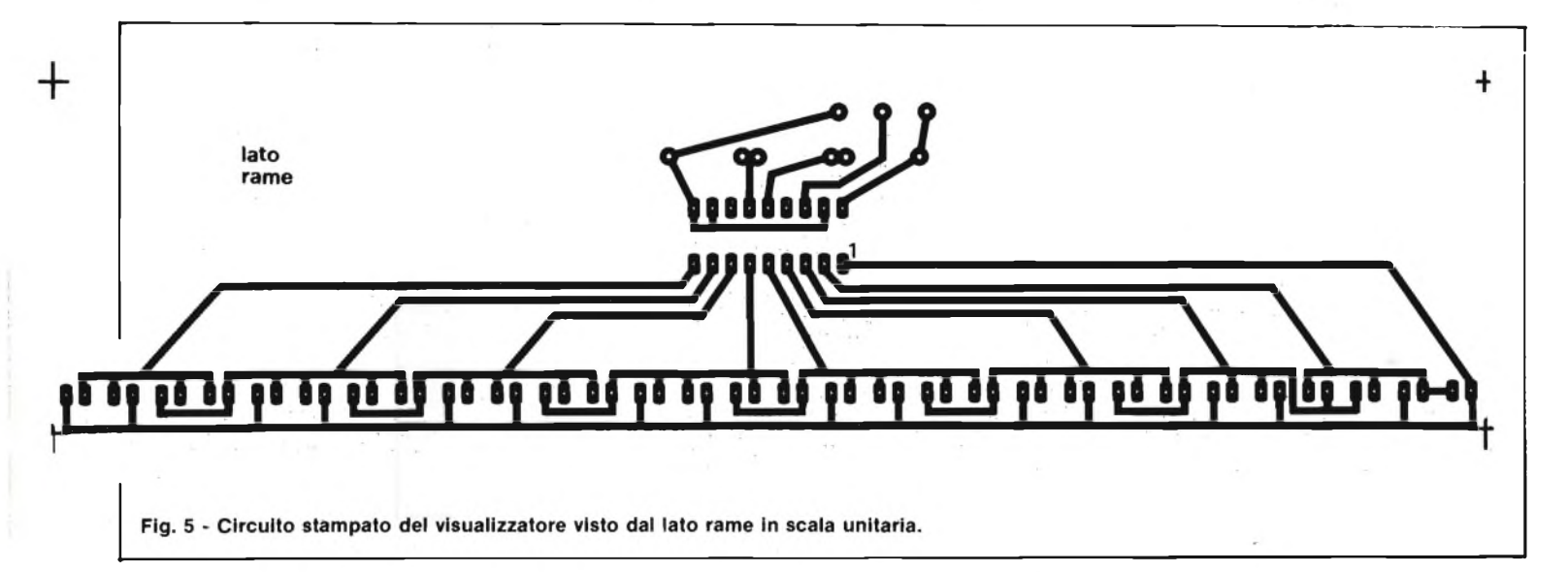

di 8,6 V con alimentazione di 12 Vcc. Il valore della corrente attraverso il ramo è stato rispettato come si può vedere sviluppando la legge di Ohm:  $I=V/R = 12/(39+33+27)10^3$  $= 12/99.10^{3}$   $\approx$  120 µA.

I terminali 17 (controllo led 1) e 11 (controllo led 30) si trovano collegati a Vcc per cui, come abbiamo visto, il primo elemento rimane illuminato anche se l'ingresso scende al disotto della soglia minima e così anche l'ultimo quando la Vin oltrepassa la soglia massima.

La figura 4/b indica come viene trasformato il circuito qualora si voglia far coincidere la tensione di riferimento con lo 0 V. Il terminale 14, in questo caso, si connette alla Vcc assieme all' <sup>11</sup> e al 17 di prima, mentre il 15, precedentemente libero, va collegato a massa.

Il valore di soglia superiore viene fissato da R1-R3 (vale ancora il discorso della corrente) che giungono al piedino 13. Prima di proseguire spendiamo due parole per la realizzazione pratica del visualizzatore. La traccia rame del circuito stampato si rivela assai semplice come si può notare dalla figura 5. La disposizione del led, dell'integrato e dei resistori è riportata in figura 6. E necessario prestare attenzione a non invertire il senso d'orientamento dell'integrato e quello dei diodi led i quali, tra l'altro, andranno provati prima di essere montati. Ricordarsi che il catodo, nei led, è l'elettrodo dalle dimensioni più voluminose mentre il piedino

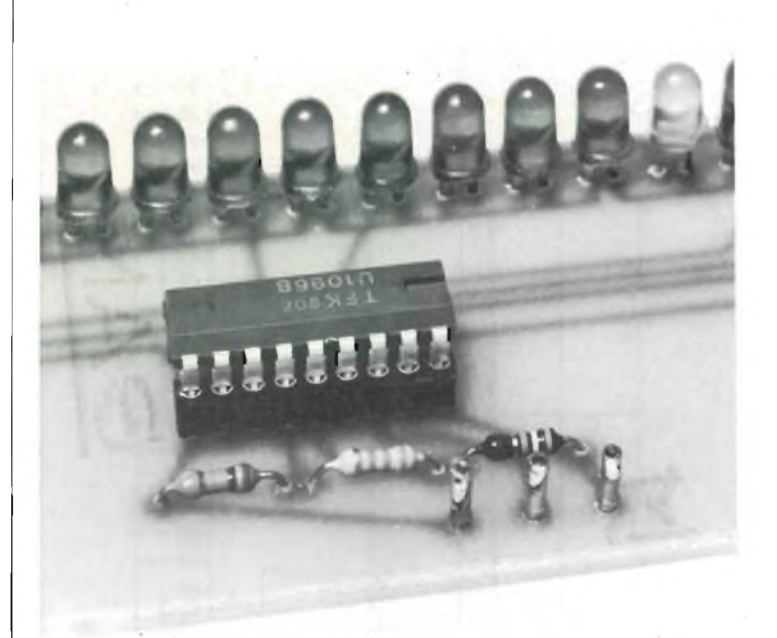

**Particolare della sezione d'ingresso col partitore che stabilisce le soglie di riferimento minima e massima.**

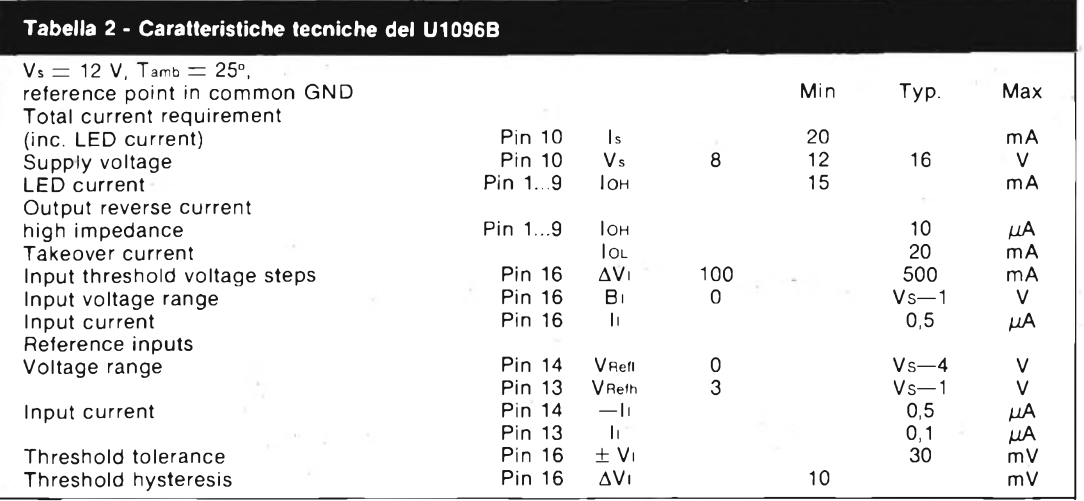

<sup>1</sup> dell'IC risulta quasi sempre contrassegnato con un punto. Per effettuare il collaudo è necessario innanzitutto saldare <sup>i</sup> terminali di un potenziometro da 100 k $\Omega$  lineare ai tre ancoraggi contrassegnati con GND, Vin Vcc avendo cura di far coincidere il cursore con Vin. Si innesta quindi IC1 nell'apposito zoccolo e si invia tensione badando bene a non invertire la polarità. A seconda della posizione assunta dall'alberino del potenziometro si deve accendere un led e quindi il succes-

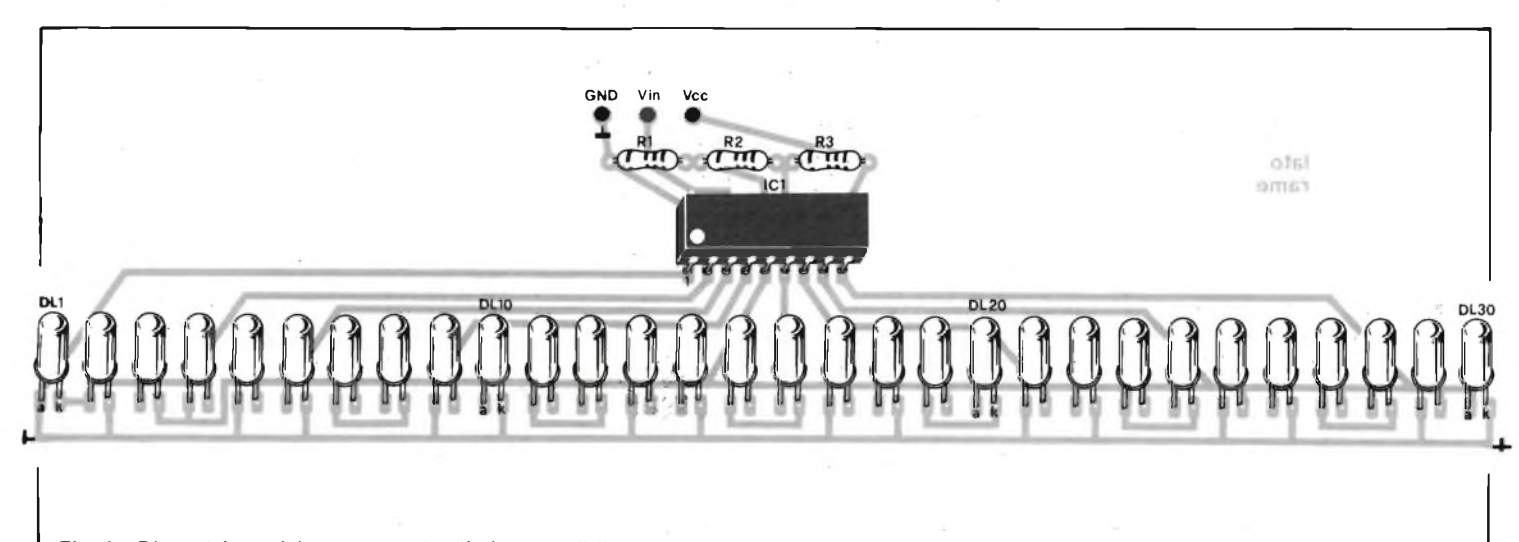

Fig. 6 - Disposizione dei componenti sulla basetta di figura 5. I diodi led possono essere scelti di qualsiasi colore e forma.

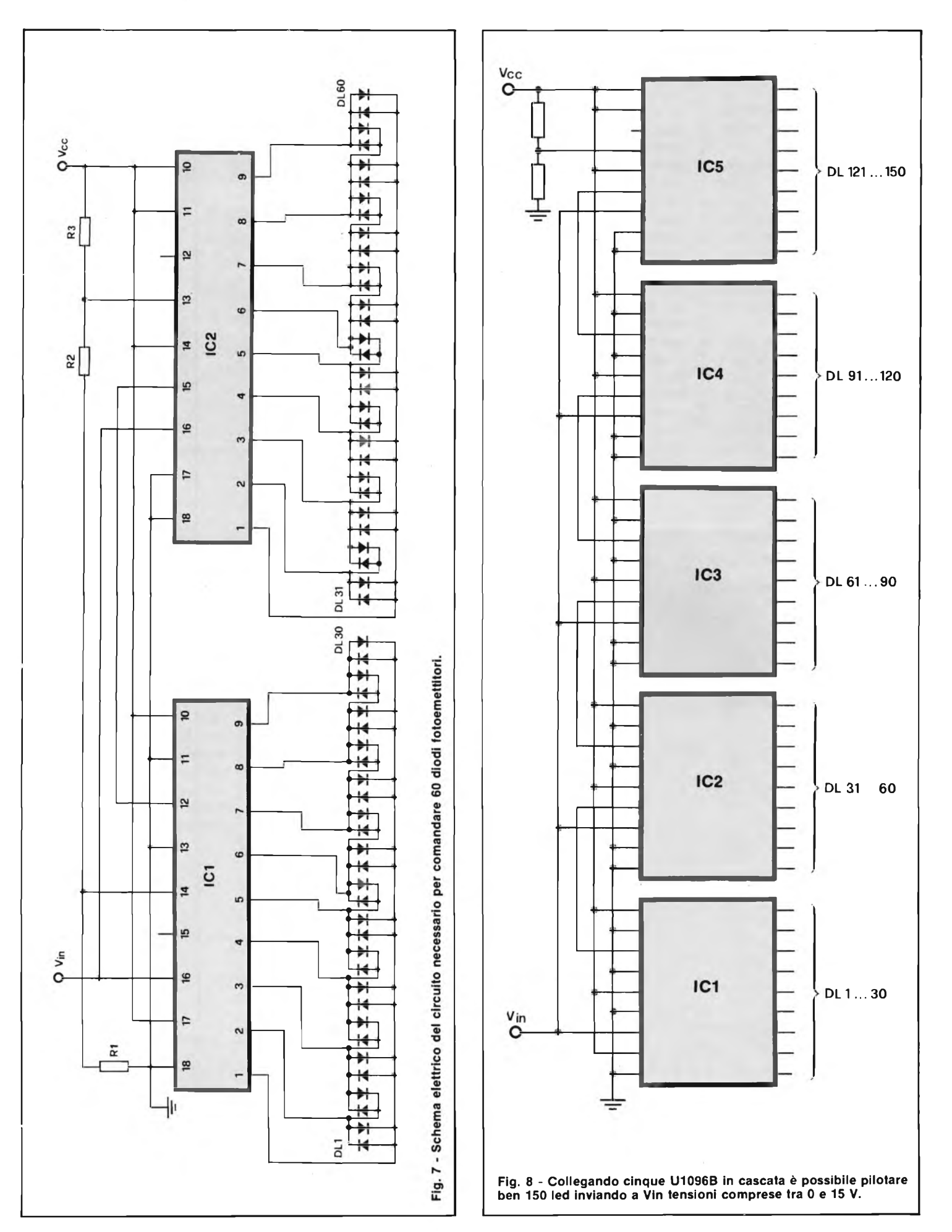

sivo (o il precedente) a seconda del senso di rotazione che si imprime al comando del regolatore. Se questo viene regolato completamente in senso antiorario (Vin  $=$ GND) rimane acceso DL1 mentre se ruotato totalmente nel verso opposto (Vin  $=$ Vcc) resta illuminato DL30. Se dovesse accadere che, ad un certo punto, anziché il diodo destinato si dovessero accendere altri tre o quattro elementi si provveda a sostituire il led interessato in quanto sicuramente guasto. A noi stessi, pur essendoci accertati preventivamente dell'integrità dei trenta diodi, è capitato di doverne sostituire tre prima di veder sfilare correttamente il punto luminoso tra <sup>i</sup> due estremi. Chiusa la parentesi pratica, vediamo come due chip in cascata possono comandare 60 led riferendoci alla figura 7. Riconosciamo subito il partitore per le soglie di riferimento formato dai soliti R1-R2-R3. La giunzione Rl-R2 determina anche qui il riferimento inferiore portato al piedino 14 di IC<sup>1</sup> mentre la giunzione R2-R3 stabilisce il riferimento superiore fornendo potenziale al terminale 13 di IC2. I divisori di tensione sono collegati serialmente infatti il 12 di IC1 (lato alto del divisore relativo al primo integrato) si allaccia al 15 di IC2 (lato basso del divisore relativo al secondo integrato). I terminali <sup>15</sup> dilCl <sup>e</sup> 12 di IC2 restano scollegati. La tensione di comando è comune ed entrambi <sup>i</sup> chip. Lo schema elettrico di figura 8 riporta il circuito necessario per comandare la bellezza di 150 led.

Al fine di rendere possibile il pilotaggio si è dovuta sfruttare per intero la gamma  $0 \div$ 15 V relativa alla soglia minima di 100 mV tra due comparatori adiacenti. La tensione di alimentazione, in questo caso, raggiunge il massimo consentito di 16 Vcc. Per chiudere l'articolo, precisiamo che possono essere impiegati diodi led di qualsiasi colore e forma per esaltare, ad esempio, particolari settori della scala o per dividere la scala stessa in decadi come nel caso del nostro prototipo. Terminiamo informando i lettori che il circuito stampato del visualizzatore a 30 led presentato, può essere richiesto alla nostra redazione al prezzo di L. 5.500 ed il circuito integrato U1096B a

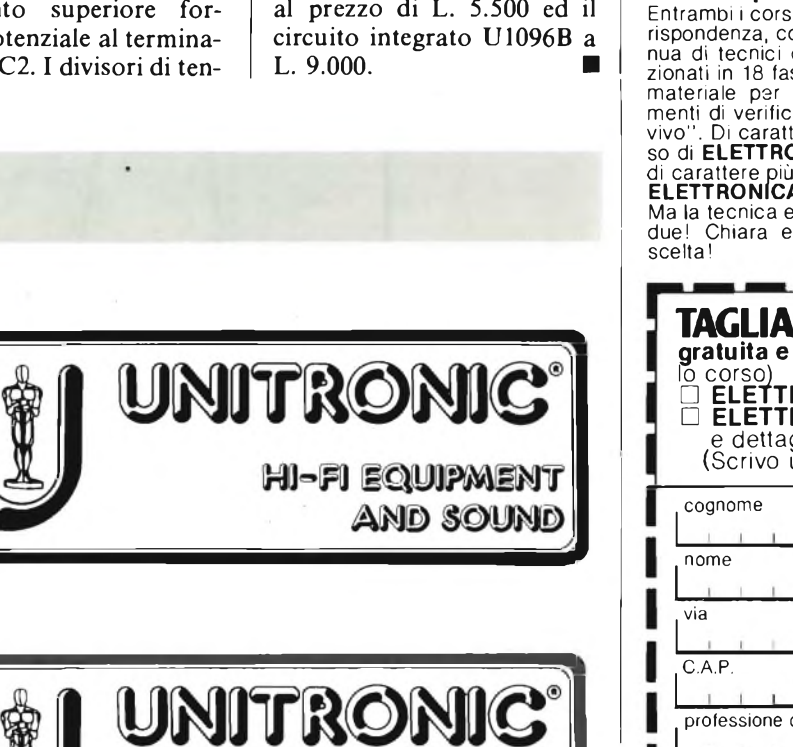

HI-FI EQUIPMENT

**AND SOUND** 

# **Ecco 2 strade per imparare velocemente 'ELETTRONICA**

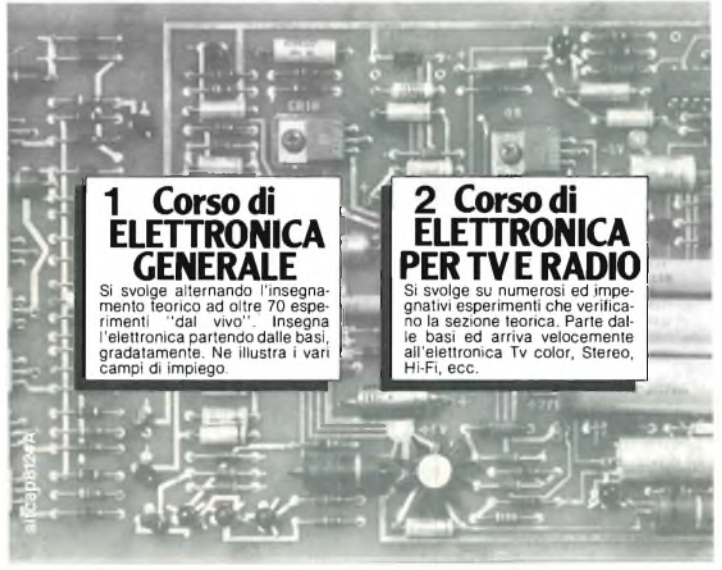

# **Quale scegliere?**

Ha la passione per tutto ciò che ri-<br>mo corso. Ha la passione per l'elettronica<br>mo corso. Ha la passione per l'elettronica<br>dell'immagine e del suono? Scelga<br>il secondo corso. La sua partecipazione non cambia. Cambia invece la sua riuscita: essa aumenterà notevolmente se sceglierà il corso più adatto perché le faciliterà l'apprendimento ed il raggiungimento dell'obiettivo finale.

#### **Facili e piacevoli**

Entrambi <sup>i</sup> corsi si svolgono per corrispondenza, con l'assistenza continua di tecnici qualificati. Sono fra-zionati in 18 fascicoli e 6 scatole di materiale per costruire gli esperimenti di verifica. <sup>E</sup> uno studio "dal vivo''. Di carattere più ampio il cor-so di **ELETTRONICA GENERALE;** di carattere più specifico il corso di **ELETTRONICA PER TV e RADIO.** Ma la tecnica elettronica è in tutti e due! Chiara e semplice. A lei la scelta!

### **Chieda subito un fascicolo in prova gratuita**

Faccia la sua scelta nel **TAGLIAN-DO.** Compili e spedisca oggi stesso. Riceverà in prova gratuita un fasci-colo del corso che preferisce. <sup>È</sup> un'occasione da afferrare al volo! Si affretti. Esaminerà "dal vivo" il metodo che ha permesso a migliaia di volonterosi come lei di **entrare in elettronica** senza fatica!

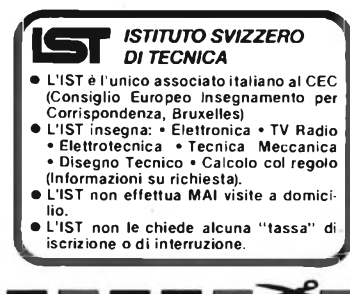

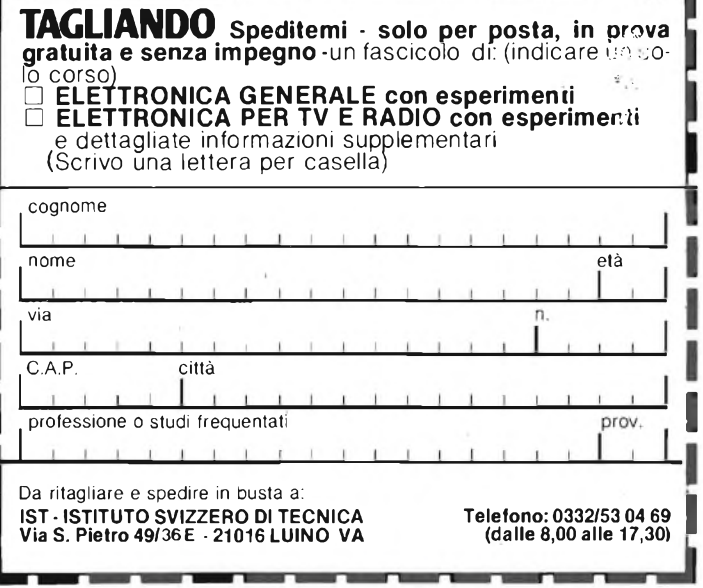

# **PHILIPS Electronic**

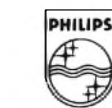

**Components and Materials**

# **GTO:**

# **il vero interruttore allo stato solido per impieghi industriali**

Il GTO (Gate-Turn-Off), grazie a decisive innovazioni tecnologiche, è il primo dispositivo a semiconduttore che combina l'elevata tensione di blocco, caratteristica dei tiristori, con l'elevata velocità di entrata o meno in conduzione, caratteristica dei transistori bipolari e darlington. **Con esso si può quindi aprire**

**(o chiudere) mediante un segnale positivo (o negativo) in gate, un circuito caratterizzato da tensioni e correnti elevate. E' pertanto un interruttore statico perfetto.**

Il suo codice commerciale è **BTW 58;** possiede tre terminali (anodo, catodo, gate). Strutturalmente é identico ad un tiristore (quattro strati pnpn).

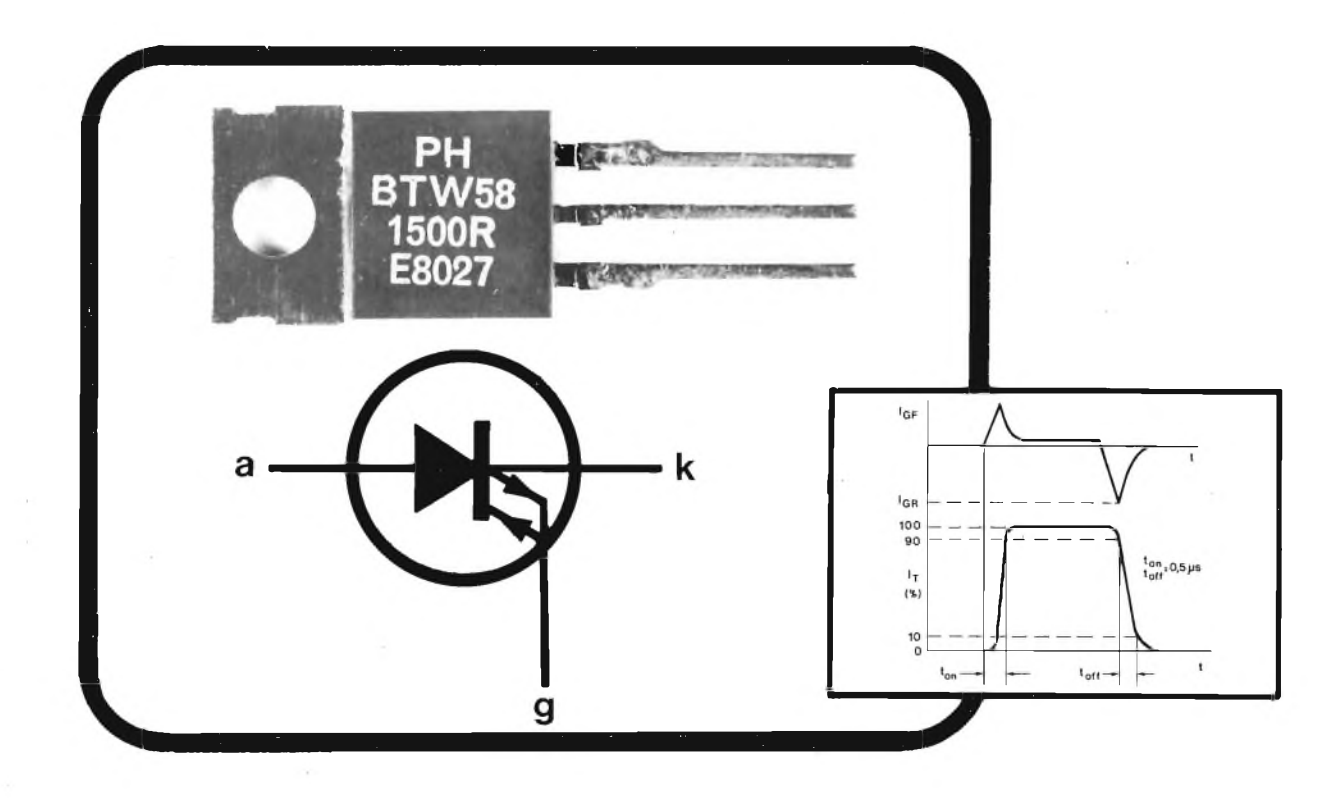

Del tiristore possiede infatti la

caratteristica di entrare in conduzione all'atto dell'applicazione di un impulso positivo in gate. Del transistore possiede la caratteristica di cessare la conduzione all'atto dell'applicazione di un impulso negativo in gate. La struttura a quattro strati (pnpn) consente al BTW 58 di sopportare tensioni di apertura dell'ordine di 1500 V.

Il BTW 58 è in grado di chiudere un circuito nel quale può circolare una corrente di 5 A con soli 100 mA in gate. Può sopportare, indenne, correnti fino a 50 A, e può essere protetto

mediante fusibile. Il BTW 58 può aprire e chiudere un circuito in meno di 0,5 us.

Grazie a queste caratteristiche eccezionali, il GTO prevede un vasto campo di applicazioni quali:

- alimentatori a commutazione per impieghi generali - invertitori
	-
- accensione elettronica degli autoveicoli
- controllo del motore e del sistema di riscaldamento negli apparecchi elettrodomestici stadi finali di riga dei televisori.

Per facilitarne il montaggio, il BTW 58 ha un contenitore plastico TO-220AB.

# **TERAPIA ANTIDOLORE**

**di Franco Sgorbani - parte prima**

**Riprendiamo l'argomento introdotto sul numero di Settembre dello scorso anno, in cui vi presentavamo il SLIMM. Numerosissime sono state le richieste circa un maggior approfondimento dell'argomen-** **to e pertanto, vi presentiamo una breve trattazione ricavata da un opuscolo americano, oltre a proporvi un'applicazione (descritta sul prossimo numero) che rilancia l'elettronica in medicina.**

Il dolore fisico è i modi di alleviarlo o addirittura eliminarlo sono da sempre uno dei maggiori problemi dell'uomo. La medicina del dolore ha pertanto necessariamente cercato di sviluppare, specie nell'ultimo secolo, poderosi mezzi per risolverlo. Basti pensare ad esempio alla tecnica dell'anestesia in chirurgia.

Ma a parte quei casi che richiedono un intervento massiccio di tutto il sapere che la scienza ha accumulato circa il corpo umano e il suo funzionamento, la storia del dolore fisico nella vita di ciascuno di noi conosce tanti e svariati episodi minori, ugualmente molto fastidiosi per la loro durata e per il loro ripetersi.

Chi non ha mai sofferto, almeno una volta, di dolori alla schiena o del cosiddetto "mal di testa"? Chi non conosce l'irritazione di doversi recare al lavoro con un odiosissimo "torcicollo"?

Purtroppo, crediamo siano pochi <sup>i</sup> fortunati.

Gli esempi sopra riportati costituiscono una minima parte dell'infinita lista di tipi di dolore fisico ai quali si è certato ultimamente di porre rimedio mediante la stimolazione elettrica.

Questa tecnica in senso lato, non è nuova. Sappiamo infatti che già gli antichi Romani si avvalevano dell'elettricità emessa da un pesce, "la torpedine", per curare il mal di testa o altri dolori.

Nel 1850 un medico di Filadelfia fece uso dell'elettricità per alleviare il mal di denti e già nel '700 il nostro Galvani aveva compiuto studi sulla elettricità animale e proposto la stimolazione elettrica come trattamento per diverse malattie.

Ma una spinta decisiva in questa direzione, accompagnata da un grande miglioramento dei risultati e da un enorme diffusione dei metodi messi a punto, si è avuta solo negli anni '70: negli Stati Uniti, in seguito all'uscita nel 1965 dello studio fondamentale dei professori Melzock e Wall, denominato GATE CONTROL THEORY (teoria del controllo di soglia).

Questa tecnica battezzata T.E.N.S. (transcutaneous electrical nerve stimulation) cioè elettrostimolazione nervosa transcutanea, si basa sulla scoperta che la stimolazione di alcuni nervi chiude in pratica le porte al dolore.

In ogni sezione di nervo spinale (il nervo che nelle sue ramificazioni mantiene in comunicazione tutto il corpo con la colonna vertebrale e, tramite questa, con il cervello) vi sono due tipi di fibre, oltre a quelle motrici, che vanno ad innervare <sup>i</sup> muscoli.

Le fibre A più spesse e le fibre C sottili (vedi figura 1). Ora si è scoperto che la sensazione di dolore si ha quando vi è attività nelle fibre C e che un'intensa attività nelle fibre A inibisce quella delle fibre C e di conseguenza, il dolore.

Poiché normalmente noi non sentiamo dolore, si può dedurre che l'attività delle fibre A domina l'attività delle fibre C.

Ora, si è sperimentato che le più spesse fibre A richiedono, per essere stimolate,

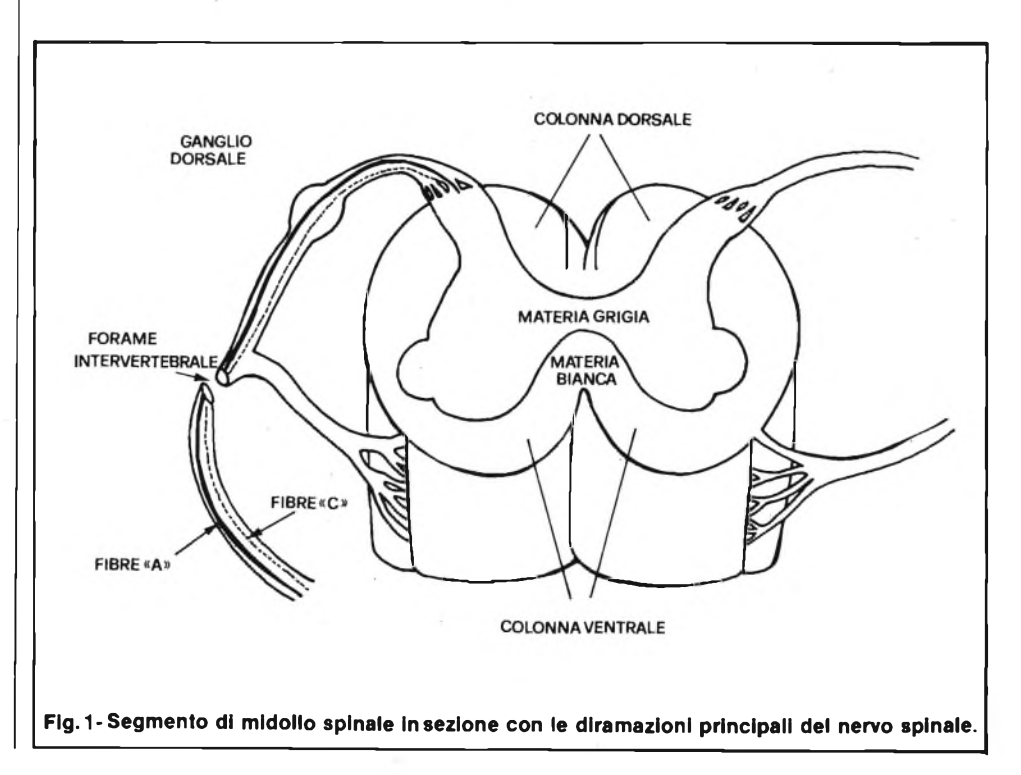

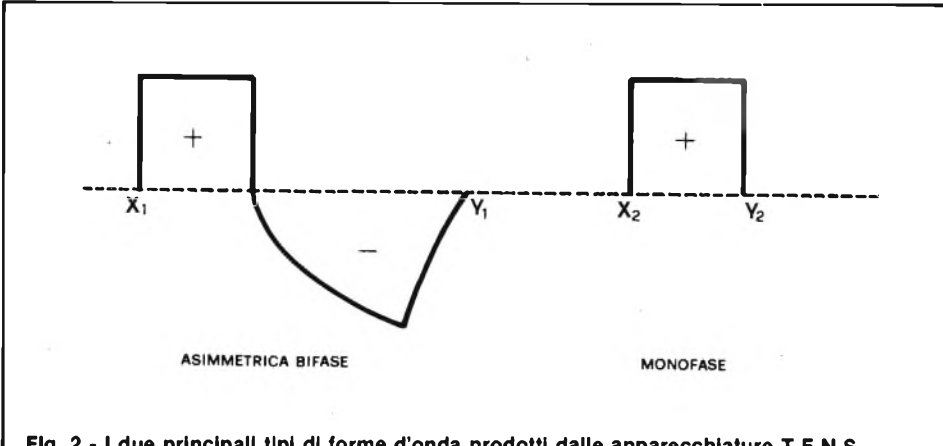

**Flg. 2 - <sup>I</sup> due principali tipi di forme d'onda prodotti dalle apparecchiature T.E.N.S.**

un input fasico, diversamente dalle fibre C che rispondono a stimoli intensi e prolungati.

Ne consegue che somministrando tramite due elettrodi applicati alla pelle nella zona interessata una corrente a tensione relativamente elevata (massimo 90 V), a bassissimo amperaggio e con una opportuna frequenza (5÷100 Hz), si riesce ad agire sulle fibre A e quindi ad inibire le fibre C e di conseguenza a ridurre il dolore.

La relativa facilità di questa tecnica e la sua pressoché assoluta non pericolosità, hanno fatto sì che in pochi anni essa avesse un'enorme diffusione negli Stati Uniti, anche al di fuori degli ambienti ospedalie-

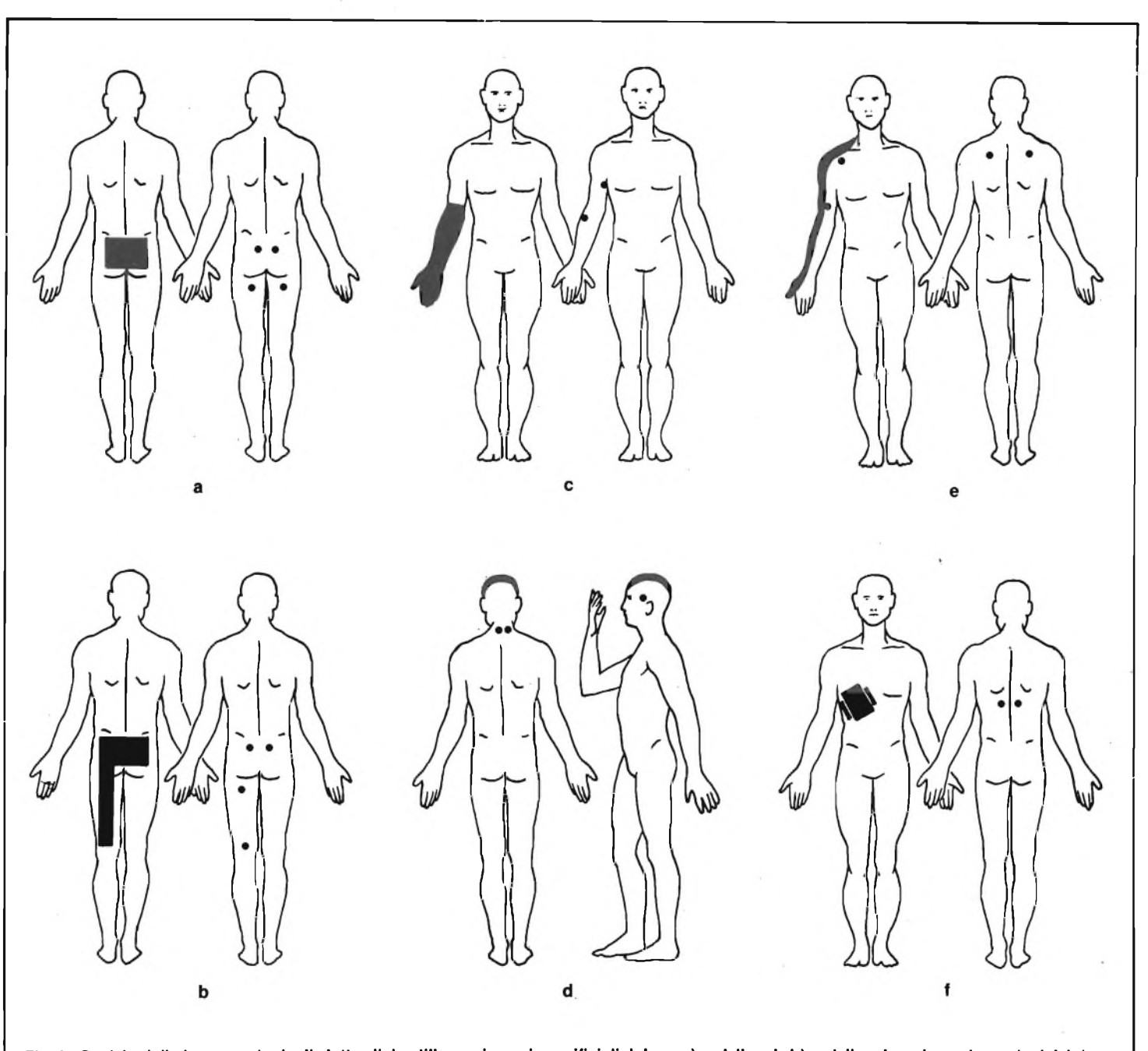

Fig. 3 - Posizioni di piazzamento degli elettrodi da utilizzare in capi specifici di dolore: a) mal di reni - b) mal di reni con irraggiamento del dolore nella coscia sinistra - c) dolori al braccio e alla mano - d) mal di testa - e) arto fantasma - f) nevralgia intercostale.

ri ed entrasse così nelle case e nella vita di tutti <sup>i</sup> giorni.

Attualmente, negli USA, sono in commercio diversi tipi di apparecchi per il trattamento di elettroanalgesia temporanea, alcuni dei quali di dimensioni ridottissime.

#### **INTRODUZIONE ALLA TECNICA T.E.N.S.**

Il trattamento di cui stiamo parlando, indicato dalla sigla T.E.N.S., è un processo di modulazione sensoriale e pertanto le tecniche ed <sup>i</sup> risultati sono notevolmente differenti se comparate ad altri procedimenti quali la stimolazione delle fibre motrici.

Il T.E.N.S. comporta l'uso di corrente a basso voltaggio o a basso amperaggio per produrre elettroanalgesia mediante un processo di eccitazione differenziata dei nervi sensori.

Uniche controindicazioni sono: l'uso su pazienti in stato di gravidanza o su persone che utilizzano un pacemaker cardiaco.

Si intende che la consulenza di un medico esperto in questo tipo di tecnica può accrescere di molto l'efficacia della pratica.

Ciononostante il T.E.N.S. ha riscosso enormi successi di vendita anche nel grosso mercato USA, il che comprova la sua efficacia anche nell'uso personale a domicilio, al di fuori delle strutture mediche ospedaliere.

Parliamo ora delle apparecchiature normalmente in commercio negli Stati Uniti. Le più piccole unità T.E.N.S. hanno una delle seguenti forme di alimentazione:

- 1) una batteria ricaricabile contenuta nell'unità come componente fisso, inamovibile (caricabatteria incluso)
- 2) una piccola batteria da 9 V<br>3) un pacco di batterie che si
- un pacco di batterie che si può rimuovere e ricaricare
- 4) quattro piccole batterie medicali.

Per quanto riguarda gli elettrodi, alcu-

ne unità utilizzano elettrodi di spugna saturati con una soluzione elettrolitica ed opportunamente applicati alla pelle. Più comuni sono gli elettrodi di silicone impregnato di carbonio che possono essere di forma quadrata, rettangolare o circolare. Essi sono molto flessibili e si adattano al corpo molto bene; richiedono però l'uso di una gelatina speciale conducente. Vengono applicati nello stesso modo degli elettrodi di spugna. Esistono inoltre in commercio unità T.E.N.S. che montano elettrodi pre-gelatinati.

La corrente: gran parte delle apparecchiature T.E.N.S. generano sia una forma d'onda asimmetrica, bifasica, sia una rettangolare monofasica (vedi figura 2).

L'illustrazione tuttavia rappresenta le due forme d'onda in circostanze in cui la macchina non è sotto carico.

Quando gli elettrodi vengono applicati alla pelle, l'aspetto di entrambe le forme d'onda diviene molto simile.

In gran parte delle apparecchiature la forma d'onda può essere tegolata dal medico o dal paziente stesso azionando le manopole dell'ampiezza e della frequenza.

L'intervallo dell'ampiezza in gran parte delle unità T.E.N.S. è 0-90 V. Il rate è normalmente variabile dai 10 ai 100 c.p.s. Un ciclo da XI a Y1 illustrato sull'onda asimmetrica bifase (figura 2) può avere una durata di 50-500 microsecondi.

Un ciclo da X2 a Y2 (onda rettangolare monofasica) ha un intervallo temporale di 10-100 microsecondi. Pertanto, si può affermare che anche se gli intervalli di ampiezza e range sono invariabili da unità a unità, l'intervallo di rate è considerevolmente diverso in unità che producono <sup>i</sup> due differenti tipi di forma d'onda.

L'intervallo di ampiezza è senza dubbio adeguato per stimolare le fibre nervose "A"

Poiché queste grosse fibre nervose rispondono meglio in un intervallo di frequenza  $85 \div 125$  c.p.s. l'intervallo di frequenza prodotto dalla macchina è perfettamente adatto allo scopo.

Analogamente la stimolazione migliore si ottiene con impulsi della durata di 75  $\div$  150 microsecondi ed anche in questo caso entrambi <sup>i</sup> tipi di onda forniti dalle apparecchiature T.E.N.S. si rivelano ottimali: gli intervalli temporali sono infatti 50-500 microsecondi per l'onda bifasica e 10-100 per l'onda monofasica.

Riportiamo alcune figure che illustrano le posizioni di piazzamento degli elettrodi da utilizzare in capi specifici di dolore. (L'area in nero della sagoma rappresenta la zona interessata dal dolore, mentre <sup>i</sup> cerchietti sono <sup>i</sup> punti di applicazione degli elettrodi).

## **CARATTERISTICHE DEL TAD**

Come annunciato in apertura, vi proponiamo un'apparecchiatura per elettroanalgesia transcutanea: il TAD (terapia antidolore).

Essa è stata progettata in base alle più avanzate ricerche della medicina del dolore e realizzato avvalendosi delle più moderne tecniche elettroniche.

Il suo uso è totalmente privo di rischi, essendo alimentato da una batteria a 9 V, ed essendo state impiegate tecniche atte a rendere l'apparecchio totalmente sicuro. Caratteristiche tecniche:

— alimentazione: 9 V a batteria

— frequenza impulsi:  $5 \div 100$  Hz regolabili

— tensione d'uscita: picco-picco  $> 60$  V

- dimensioni: cm  $9,5 \times 6 \times 2,2$
- peso: gr. 100

— visualizzazione tramite led dello stato della batteria e della frequenza dell'impulso.

Il prezzo di vendita proposto dalla Micro Kit è di seguito riportato:

TAD in kit.. . L. 72.275 IVA compresa TAD montato e

collaudato ... L. 92.500 IVA compresa TAD montato e completo

di astuccio ... L. 99.500 IVA compresa

Sul prossimo numero sarà descritto lo strumento in modo completo, pubblicando lo schema elettrico, lo schema di montaggio e le istruzioni per l'utilizzo.

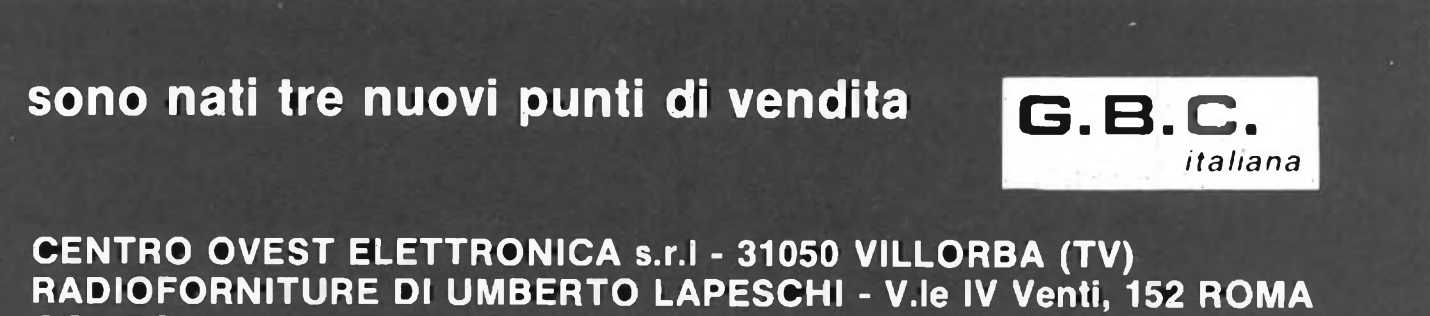

**COMPONENTI ELETTRONICI - Via Neera, 14 - 20141 MILANO**

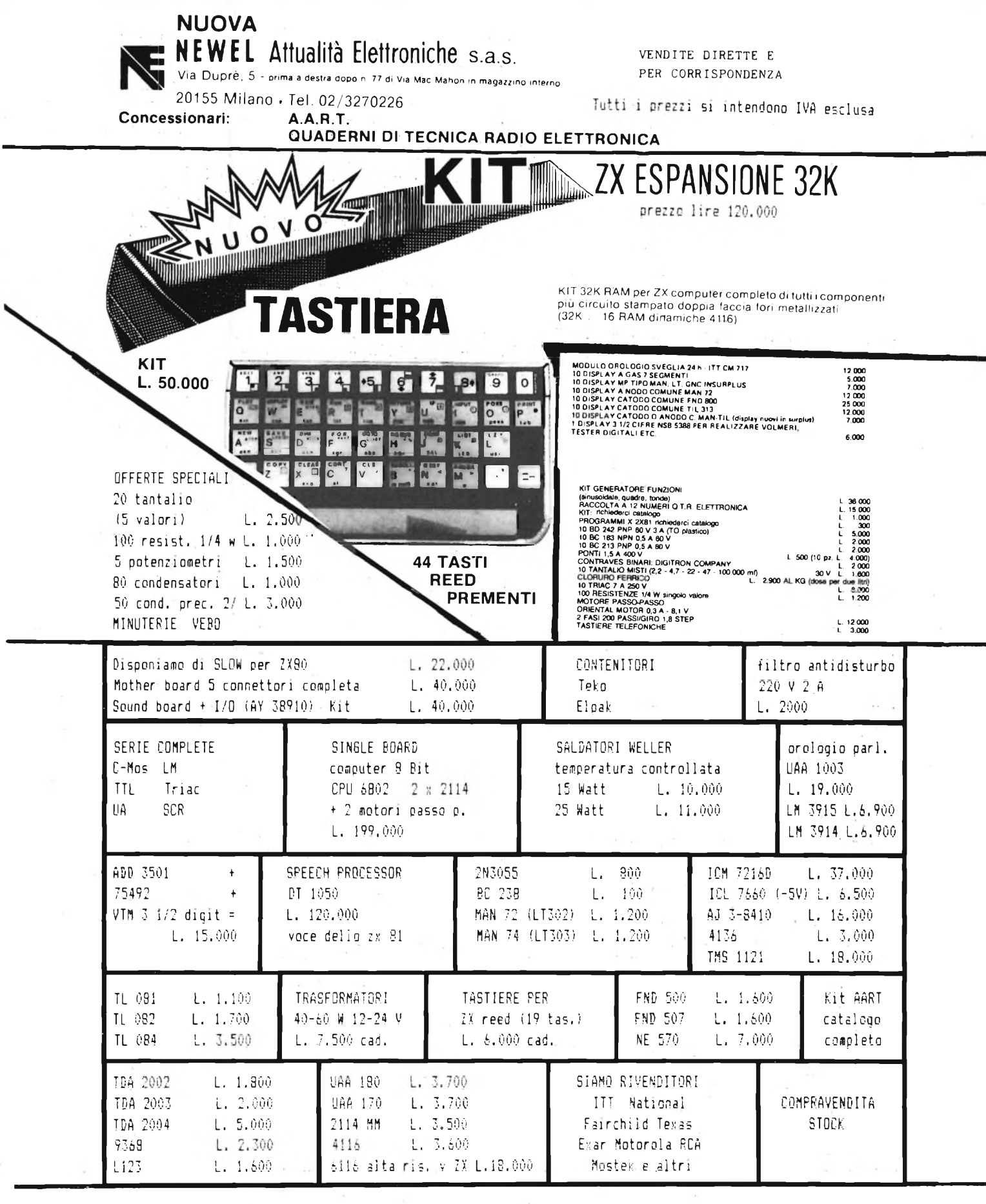

# **NOVITÀ' - SPEECH PROCESSOR KIT DT 1050 PER ZX L. 150.000 ALTA RISOLUZIONE VIDEO L. 130.000**

**DISPONIAMO DEI COMPONENTI NECESSARI PER I PROGETTI DI ELETTRONICA FORNIAMO PRODOTTI DELLE MIGLIORI CASE <sup>A</sup> RIPARATORI, RIVENDITORI E SCUOLE**

**cognome indirizzo** 

**ALLEGATE IL TAGLIANDO ALLA VS RICHIESTA**

**Orarlo: 9-12,30/15-19**

**nome ......**

**Sconti per quantità. SPEDIZIONI CONTRASSEGNO IN TUTTA ITALIA, ordine minimo L. 10.000. Per ordini oltre l'importo di L. 50.000 inviare anticipo a mezzo vaglia del 20%.**

# **CUFFIA AD INFRAROSSI**

CUFFIA SENZA FIL

**%**

**Il sistema che presentiamo permette di eliminare il cavo che dalla sorgente sonora porta il segnale alla cuffia. Costituito da un trasmettitore e da un ricevitore a raggi infra-** **rossì, impiega componenti tecnologicamente avanzati In grado di assicurare una portata di oltre 10 metri con ottima riproduzione del segnale.**

## **di Filippo Pipitene e Angelo Cattaneo**

Il trasporto d'informazioni per mezzo della luce infrarossa si fa via via sempre più diffuso. La maggior parte dei televisori a colori commerciali e dei sistemi di apparecchiature professionali per bassa frequenza, dispongono infatti di un telecomando a raggi infrarossi. Nei TVC sostituiscono le funzioni manuali del cambio canale, della regolazione del volume e del colore; in B.F. invece vengono impiegati per la regolazione a distanza dell'intero sistema oppure, come nel nostro caso, per portare l'informazione audio a distanza tramite cuffia. La ragione per cui l'industria utilizza tali nuove tecniche, risiede nell'attuale disponibilità dei diodi emettitori a raggi infrarossi, studiati appositamente per queste applicazioni e in grado di offrire il massimo rendimento nella gamma specifica. La lunghezza d'onda emessa da questi diodi copre uno spettro di frequenze attorno ai 950 nm. Vediamo ora di spiegare in poche parole il fenomeno dell'emissione a raggi infrarossi, fornendo alcuni cenni di optoelettronica. La luminescenza è l'emissione di una radiazione ottica ultravioletta, visibile od infrarossa provocata da una eccitazione degli elettroni nel solido, salvo il caso che la radiazione sia dovuta alla temperatura del materiale (incandescente). La spiegazione fisica del fenomeno è assai complicata e lunga da esporre, ma basti sapere che certi passaggi degli elettroni tra fasce dalle caratteristiche diverse, provocano uno sviluppo di energia luminosa anziché il generarsi di energie di altro tipo. In sostanza, tale grandezza viene emessa sotto forma di fotone. Il fotone (o "quanto" di luce) è la particella elementare nella quale può scindersi l'energia elettromagnetica: non esistono pertanto frazioni di energia inferiori alla misura del "quanto". Il valore energetico del fotone viene ricavato dalla formula: E  $(energia) = F (frequencies) per P (costante)$ di Planck). Per fare un esempio, l'energia di un "quanto" di luce rossa con lunghezza d'onda di 0,7 micron e una frequenza di 4,3 $\cdot$ 10<sup>15</sup> Hz, vale: 6,625 $\cdot$ 10<sup>-34</sup> (costante di Planck) per  $4,3 \cdot 10^{15}$  (frequenza = 2,85 per 10<sup>-18</sup> joule. Per ricavare l'energia del fotone rosso in unità più maneggevoli, ossia in elettroni al Volt, non avremo che da dividere la cifra di prima per  $1,602 \cdot 10^{-19}$  ottenendo 17,8 V. Tale cifra esprime l'energia da applicare al semiconduttore, necessaria ad estrarre il fotone.

# **CARATTERISTICHE TECNICHE**

Veniamo quindi ad elencare le caratteristiche tecniche dell'apparecchio descritto iniziando da quelle del trasmettitore.

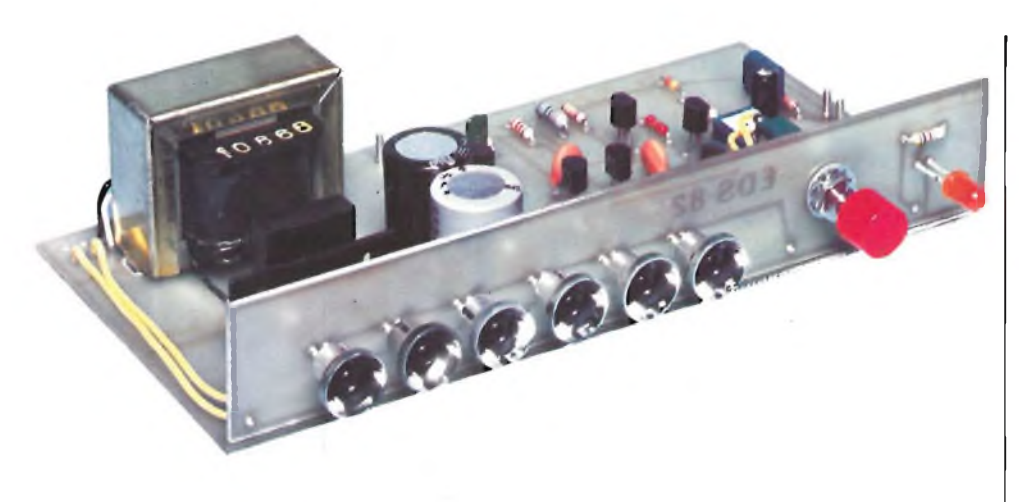

**Sezione trasmittente dei sistema ad infrarossi. I sei diodi fotoemittenti vanno dotati di minuscole parabole riflettenti per aumentare la portata.**

Tale unità irradia il fascio di raggi infrarossi avvalendosi di sei diodi led. La potenza reale da questi erogata ha un valore medio di 80 mW mentre quella di picco può raggiungere i 240 mW con una corrente massima di 500 mA ed un "duty cycle" con rapporto 1:3. La trasmissione avviene in modulazione di frequenza con frequenza di centro pari a 95 kHz e deviazione di  $\pm$  50 kHz. L'angolo d'irradiazione è assai ampio: infatti, misurato a metà della potenza massima, vale 60°.

La lunghezza d'onda è, come già accennato, 950 nm mentre la costante di tempo introdotta dalla preenfasi ha la durata di 50 μs. Il trasmettitore, alimentato alla tensione di 12 Vcc, non assorbe (valore medio) più di 180 mA. Per quanto concerne il ricevitore, diremo che, come il TX, possiede la frequenza di centro di 95 kHz con una deviazione di  $\pm$  50 kHz e

 $R<sub>1</sub>$ 

 $C<sub>1</sub>$ 

R4

 $IN - AFO$ 

inoltre rende una banda passante audio di ben 15 kHz. La potenza dissipata, in questo caso, è assai più ridotta non superando i 35 mW (reali) con una tensione di alimentazione di 9 Vcc.

# **ELENCO COMPONENTI (Trasmettitore)**

R1  $= 22 k\Omega$  C1  $= 2,2 \text{ nF}$ R2-R4  $\overline{C2} = 4.7 \mu$ F - 12 VL<br>R11 = 10 kΩ  $\overline{C3} = 47 \mu$ F - 16 VL  $=$  2,2  $\Omega$ 

**CIRCUITI ELETTRICI**

Esaminiamo in dettaglio il funzionamento del sistema prendendo in considerazione lo schema elettrico del trasmettitore disegnato in figura 1. La frequenza di lavoro è determinata dal multivibratore formato dai transistori TR3 e TR4 ai quali vengono fornite due correnti costanti tramite sorgenti ben distinte (TRI e TR2).

Infatti, per ottenere i 95 kHz richiesti, le correnti inviate a TR3 e TR4 devono valere rispettivamente 0,2 mA e 0,5 mA. Il segnale di bassa frequenza applicato all'ingresso IN-AF, giunge alle basi comuni di TR<sup>1</sup> e TR2 attraverso il parallelo formato da R<sup>1</sup> <sup>e</sup> C<sup>1</sup> che determina il tasso di preenfasi alle frequenze più elevate. Il diodo D1, collegato in serie ai resistori R2 e R4 ed al trimmer R3, compensa gli effetti introdotti dalla deriva in temperatura di TRI e TR2. Considerando il fatto che, come vedremo più avanti, la tensione di alimentazione viene fornita al trasmettitore debitamente regolata possiamo essere certi della perfetta stabilità della fre-

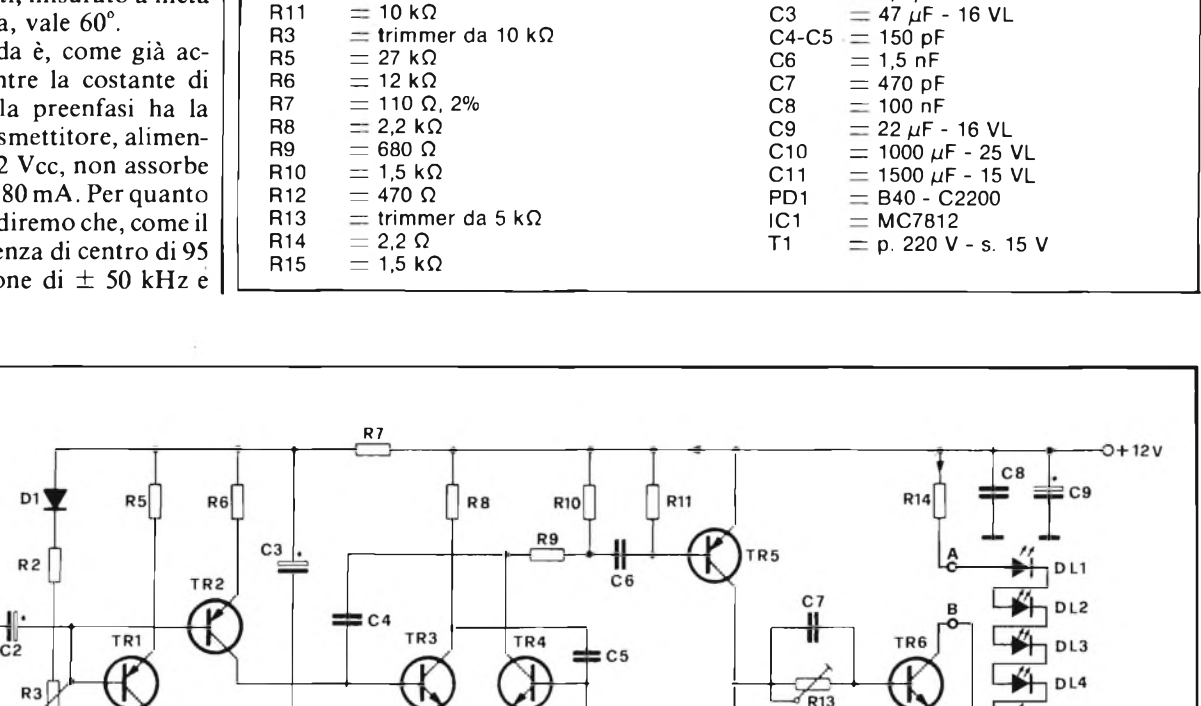

 $R12$ 

DL5 DL6

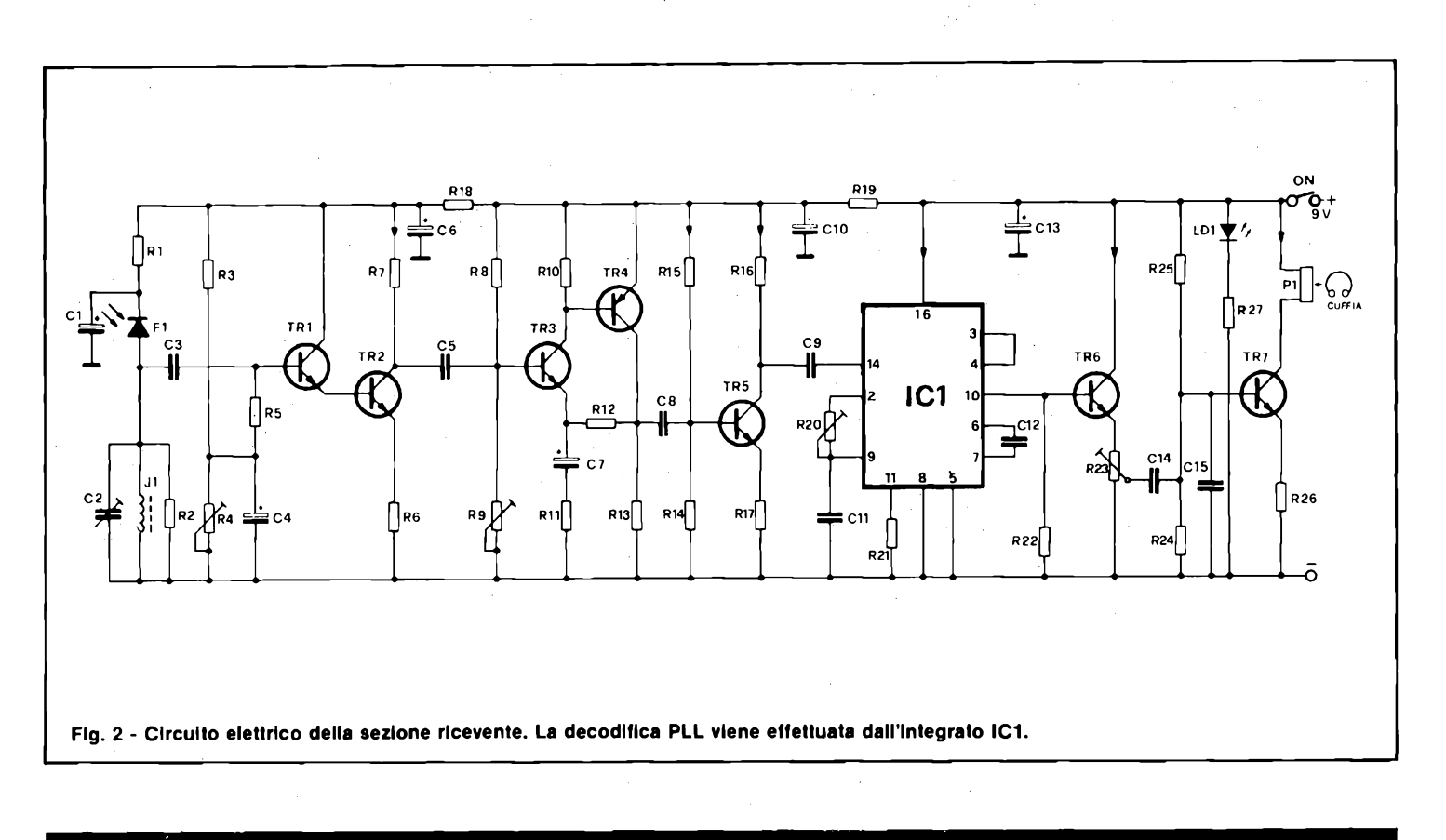

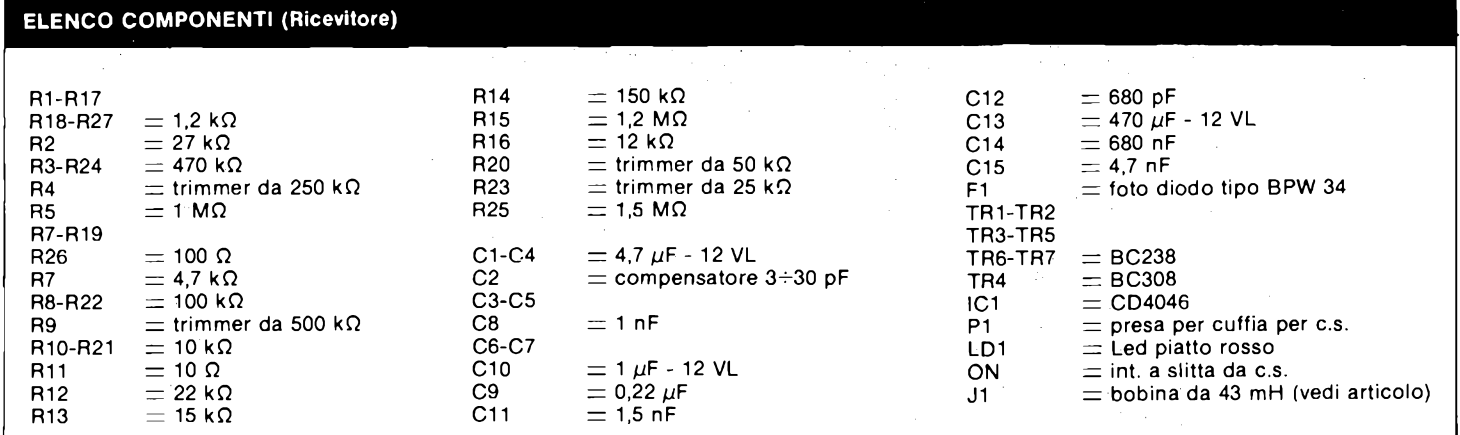

quenza generata. I sei diodi trasmettitori sono del tipo LD241T e vengono collegati in serie per essere pilotati dal transistore TR6 il quale possiede un tempo di salita brevissimo. Quando il transistore viene aperto, la base deve venire scaricata il più rapidamente possibile per ottenere un buon rendimento. Sia a questa operazione che a quella precedente provvede la rete RC formata da CT-R13 la quale assicura il livello della tensione di emettitore entro certi limiti salvaguardando anche l'incolumità del finale. Per maggior sicurezza <sup>i</sup> diodi led di potenza andrebbero dissipati ma, in questo caso, si complicherebbe eccessivamente la meccanica per cui tali componenti vengono dotati ognuno di una parabola specurale la quale, oltre ad assicurare un buon grado di raffreddamento, provvede ad agevolare l'ir-

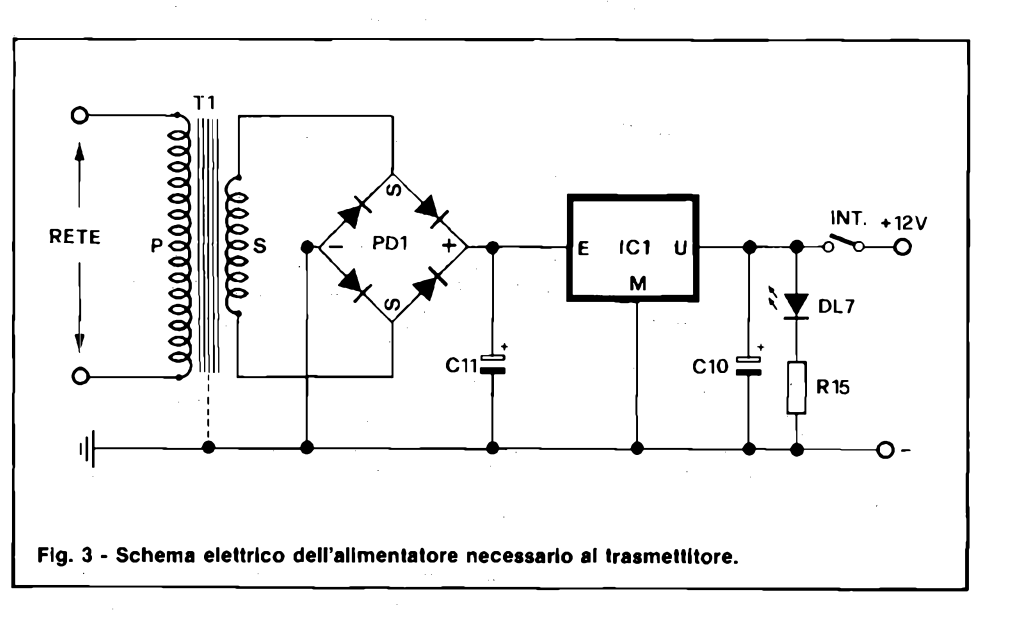

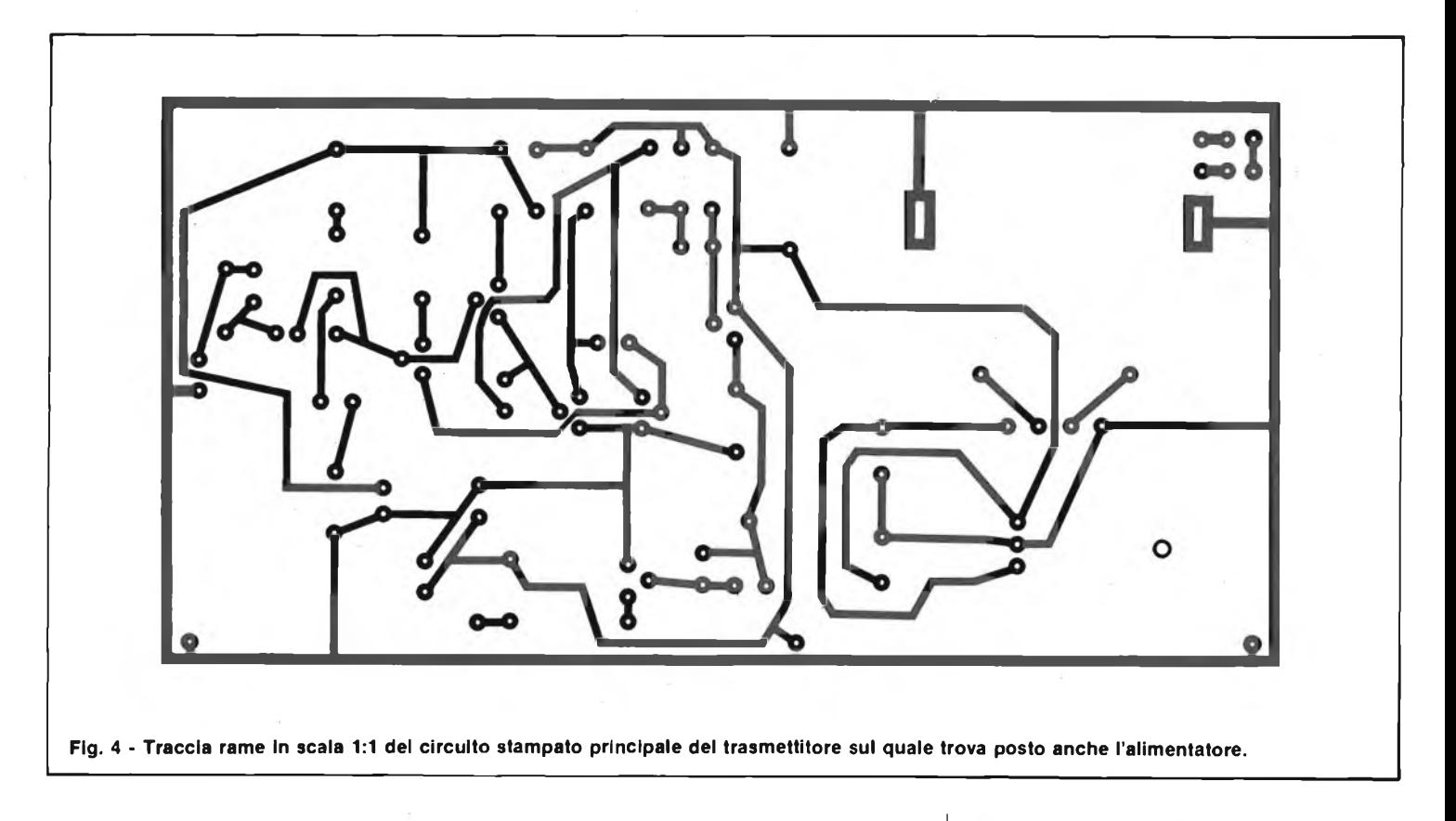

radiazione del fascio infrarosso nell'ambiente. In ogni caso la temperatura della giunzione anodo-catodo dei diodi non deve mai superare <sup>i</sup> 100°C. Lo schema in FM viene effettuata dall'integrato<br>HEF4046 (IC1) con sistema PLL (Pheseelettrico del ricevitore viene illustrato in figura 2. Il circuito prevede come captatore il fotodiodo BPW34, seguito da un amplificatore in radiofrequenza formato dai transistori  $TR1 \div TR5$ . La rivelazione

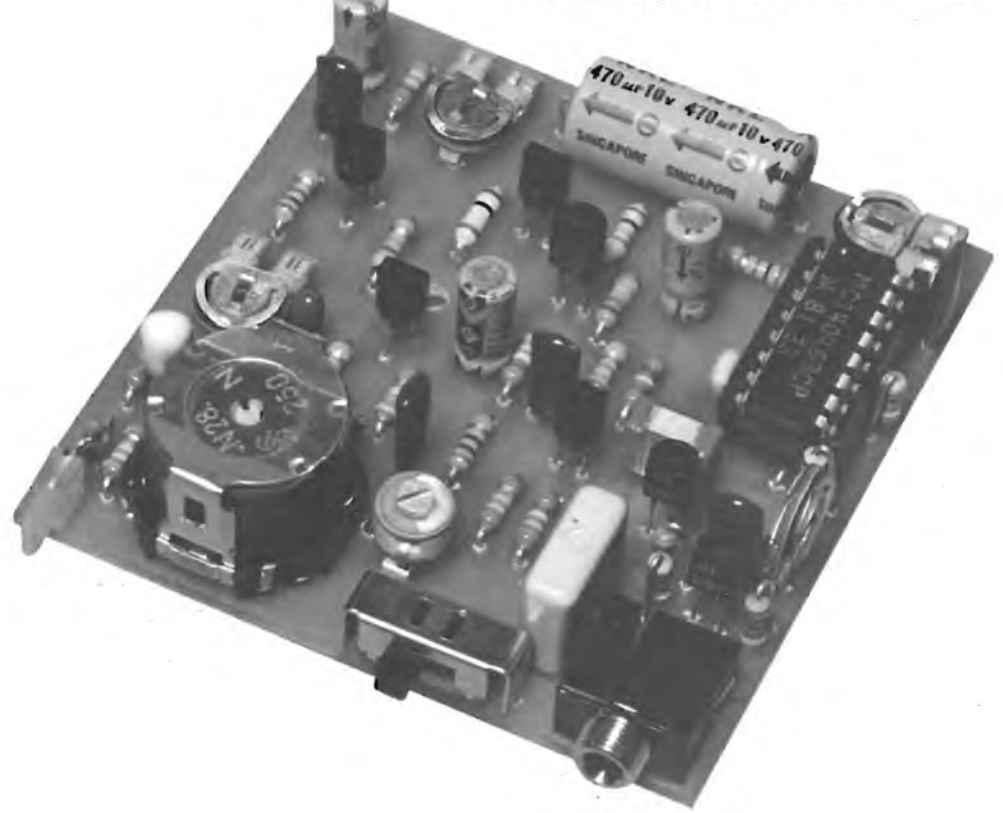

**La basetta del ricevitore a realizzazione ultimata si presenta compatta e ordinata.**

looked - loop  $=$  ad aggancio di fase). Segue l'amplificatore di bassa frequenza costruito attorno a TR6 e TR7 che pilota una cuffia ad impedenza medio-alta. Il segnale ricevuto dal fotodiodo viene applicato all'ingresso reso fortemente selettivo dall'azione di C2 <sup>e</sup> J<sup>1</sup> <sup>i</sup> quali in parallelo alla R2 (inserita per introdurre un certo appiattimento della sommità della curva per rendere stabile il sistema), caricano la base del transistore TR1 tramite il condensatore C3. La variabile catturata subisce una amplificazione di circa 90 dB dopodiché viene inviata al demodulatore.

La messa a punto di R4 ed R9 la vedremo più avanti. IC1 è, come già accennato, il decoder PLL formato da un comparatore di fase, da un oscillatore controllato in tensione (VCO) e da un filtro passabasso. Con ingresso nullo, il VCO oscilla alla sua frequenza centrale tarabile per mezzo del trimmer R20. Se all'ingresso viene invece applicato un segnale, si stabilisce una comparazione della sua frequenza e della sua fase con quelle fornite dall'oscillatore controllato in tensione. La differenza delle due grandezze genera una tensione continua ad essa direttamente proporzionale la quale è applicata all'ingresso del VCO. Tale blocco viene in tal modo pilotato fino a quando la sua frequenza non equivalga a quella presente all'ingresso. Ma se la frequenza del VCO risulta, a questo punto, uguale a quella del segnale, non altrettanto lo saranno due fasi. La differenza di fase viene rilevata, duplicata ed inviata al piedino

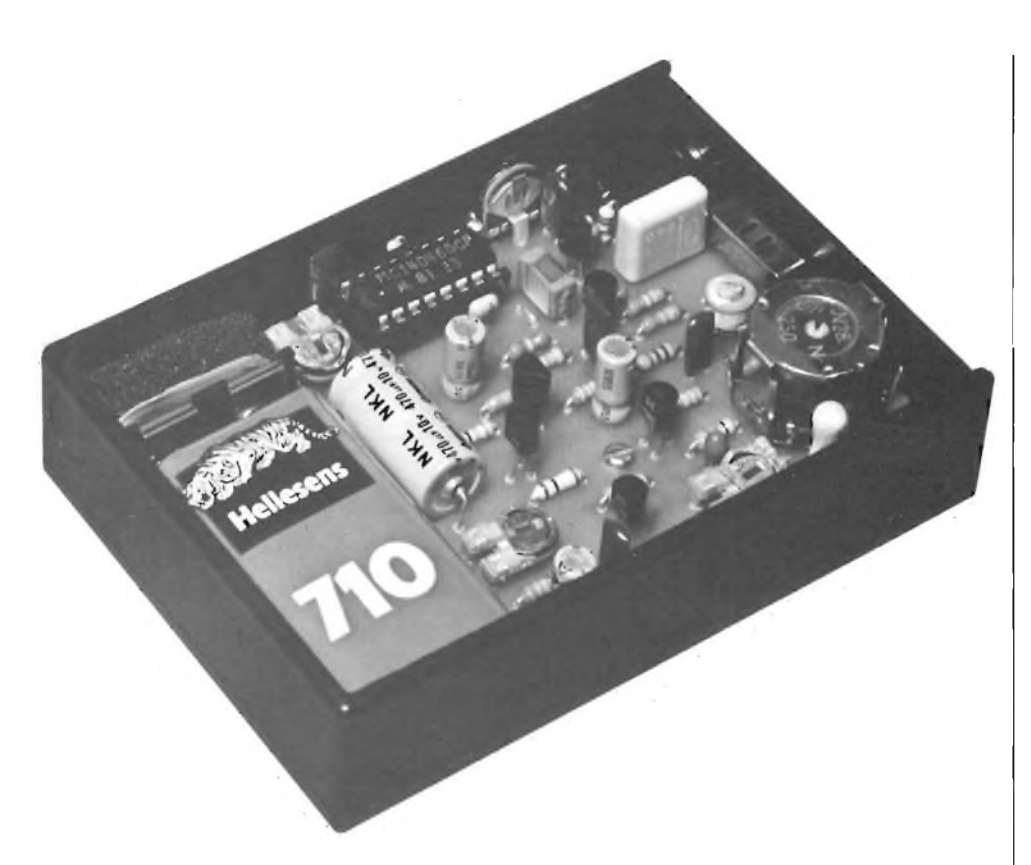

**Il contenitore In plastica entro il quale viene racchiuso il ricevitore con la relativa batteria, rende l'apparecchio maneggevole ed elegante.**

10 di IC1 per essere utilizzata. Chi la preleva è il transistore TR6 che lavora a collettore comune. Il trimmer R23 regola

l'ampiezza del segnale portato alla bassa del TR7 e quindi il volume della base frequenza resa dalla cuffia. Il componen-

te più particolare di tutto il circuito è senza dubbio l'induttanza Jl. Essa deve avere un valore di 43 mH con un fattore di merito di almeno 250 e va costruita avvolgendo 415 spire di filo di rame smaltato del diametro di 0,08 mm sul rocchettino in plastica da inserire nel nucleo ad olla formato dai due semigusci. La ferrite è del tipo N28 della Siemens, le sue dimensioni sono: <sup>11</sup> mm di diametro per 7 mm di altezza. In figura 3 viene riportato lo schema elettrico dell'alimentatore necessario'al funzionamento del trasmettitore. Si tratta di una configurazione classica che si avvale di un trasformatore in discesa la cui tensione disecondario viene raddrizzata a doppia semionda dal ponte di diodi PD1 e livellata dal condensatore elettrolitico CH prima di attaccare l'ingresso del regolatore di tensione IC1. All'uscita di questo si ottengono i 12 V stabilizzati necessari al TX. Il diodo DL7, la cui corrente viene limitata da R15, segnala quando l'apparecchio è in funzione.

# **REALIZZAZIONE PRATICA**

Il montaggio prevede l'impiego di due circuiti stampati per il trasmettitore e si un solo per il ricevitore. In figura 4 troviamo il lato rame in scala unitaria del primo dei due c.s. del TX mentre in figura 5, possiamo notare la stessa basetta con la disposizione dei vari componenti. Sulla piastra vengono sistemate, oltre a quelle del circuito trasmettitore di figura 1, an-

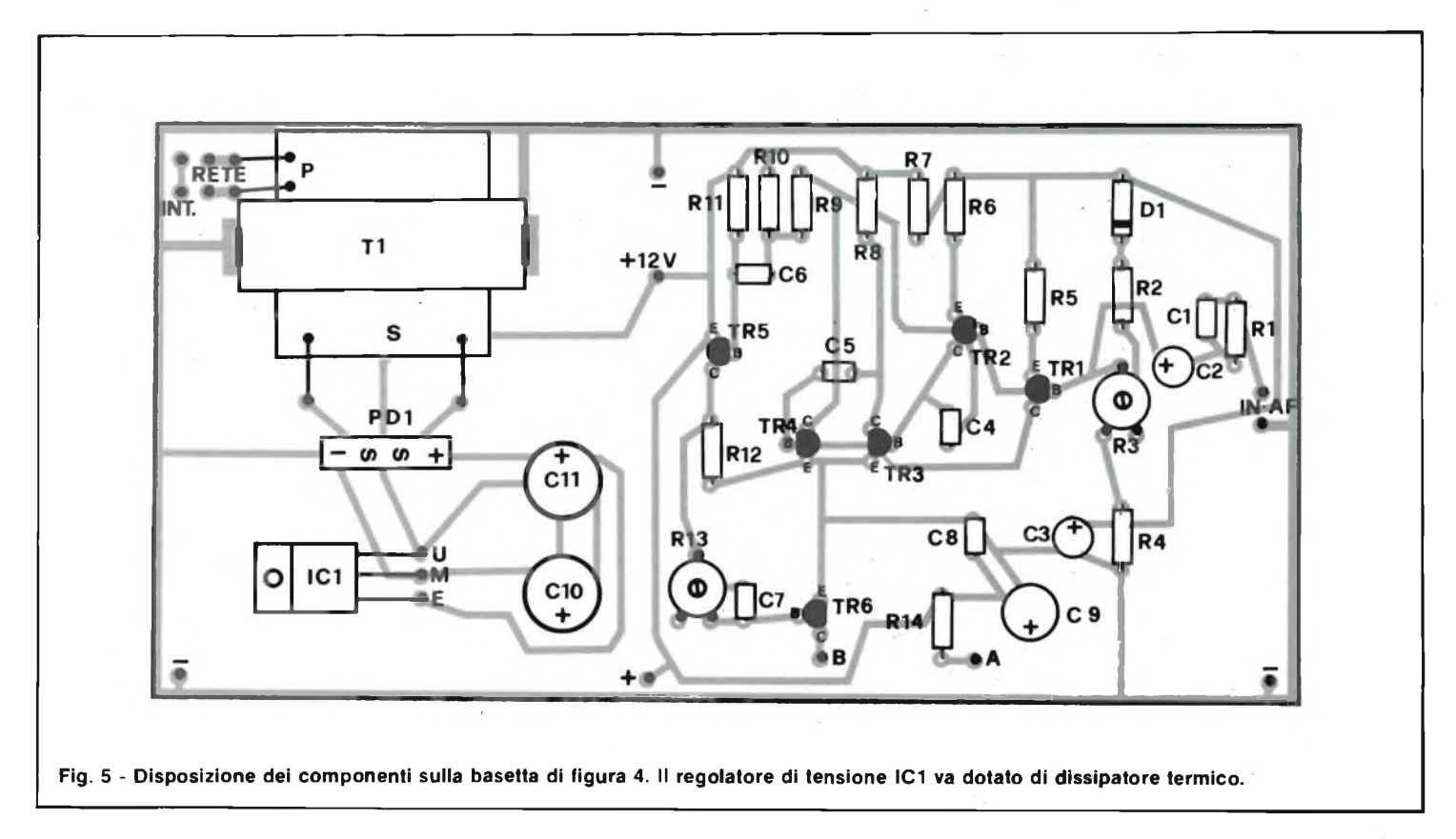

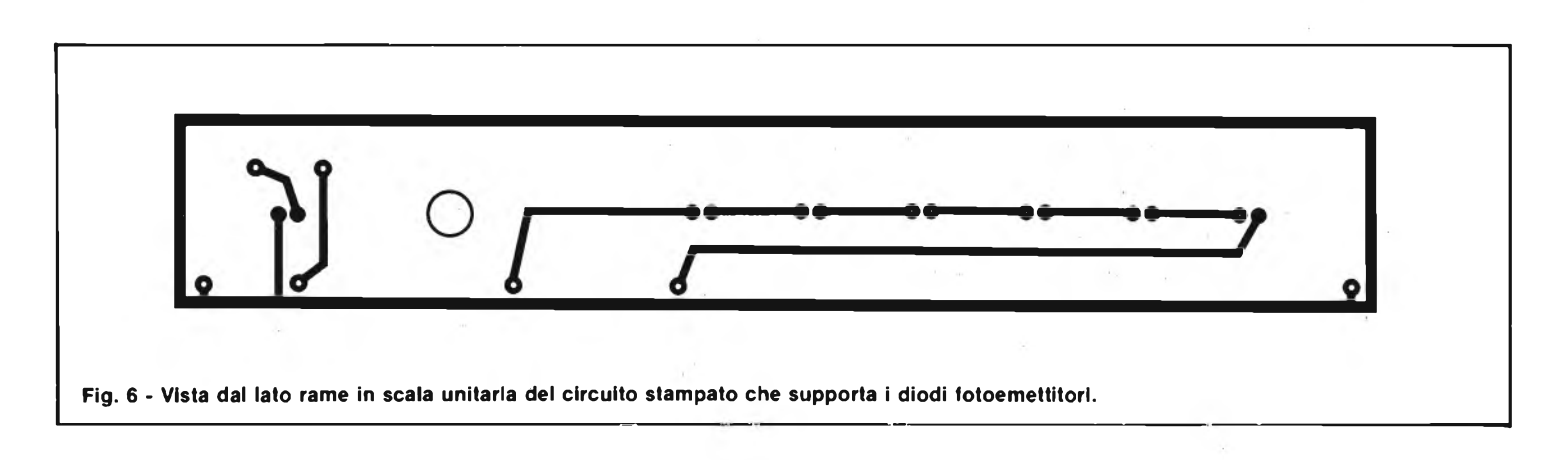

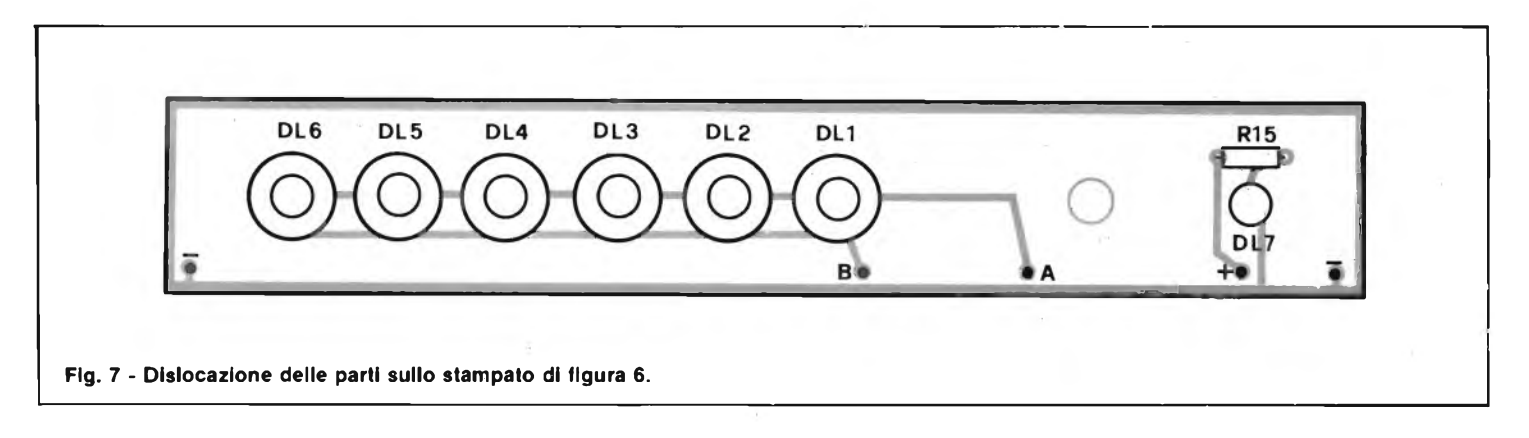

che le parti dell'alimentatore di figura <sup>3</sup> ad eccezione dei diodi led a infrarossi, di quello segnalatore ON-OFF e del relativo resistore R15 i quali risultano montati sulla seconda basetta (figura 7) il cui lato rame in scala unitaria è riportato in figura 6. Tornando alla piastra principale, raccomandiamo di eseguire il cablaggio ponendo attenzione al verso dei componenti polarizzati quali possono essere <sup>i</sup> cinque

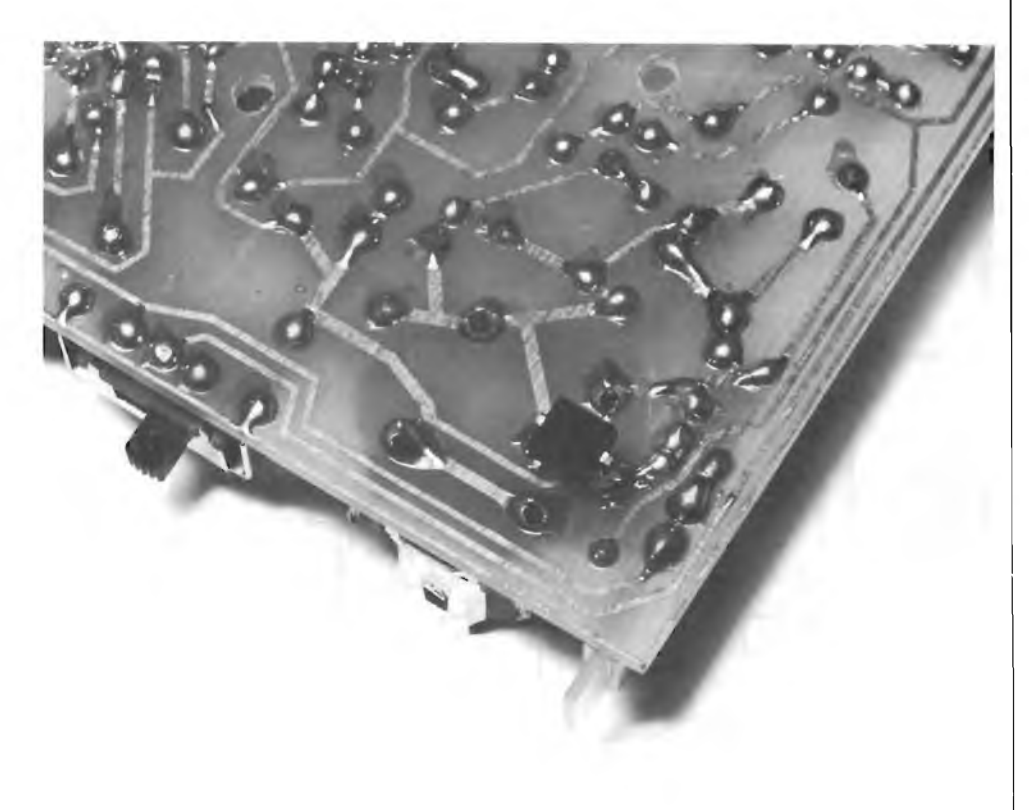

**Il particolare mostra come va installato il fotodiodo tra le piste tracciate dal lato rame.**

condensatori elettrolitici ed il ponte di diodi. Assicurarsi, inoltre, della esatta disposizione dei terminali dei semiconduttori i quali, nel caso dei transistori, hanno la stessa zoccolatura. Il regolatore di tensione IC1 va installato con la faccia plastica rivolta verso l'alto ricordandosi di dotare la superficie metallica di dissipatore in quanto il componente può essere sottoposto a diverse ore di lavoro continuativo.

Sulla basetta secondaria di figura 7, andranno disposti <sup>i</sup> sei led ad infrarossi badando bene a rispettarne l'esatta polarità. Le parabolette verranno incastrate a pressione sul corpo dei diodi stessi. Tra la fila degli emettitori ed il segnalatore d'accensione, trova posto l'interruttore generale del tipo a pulsante e cui collegamenti a filo raggiungono le piazzole INT visibili accanto al trasformatore sul circuito stampato "master".

La basetta relativa alla sezione ricevente è assai più contenuta di dimensioni come possiamo notare dal lato rame che appare in figura 8. La figura 9 ne propone la disposizione dei componenti.

I primi ad essere montatisaranno quelli più bassi (resistori, trimmer) quindi <sup>i</sup> transistori e l'integrato provvisto di zoccolo a basso profilo per non eccedere in altezza. Procedere via via sistemando tutti gli altri e lasciando per ultimo il fotodiodo FI il quale andrà montato dal lato rame come mostra la fotografia del particolare. La presa "jack" per la cuffia, l'in-

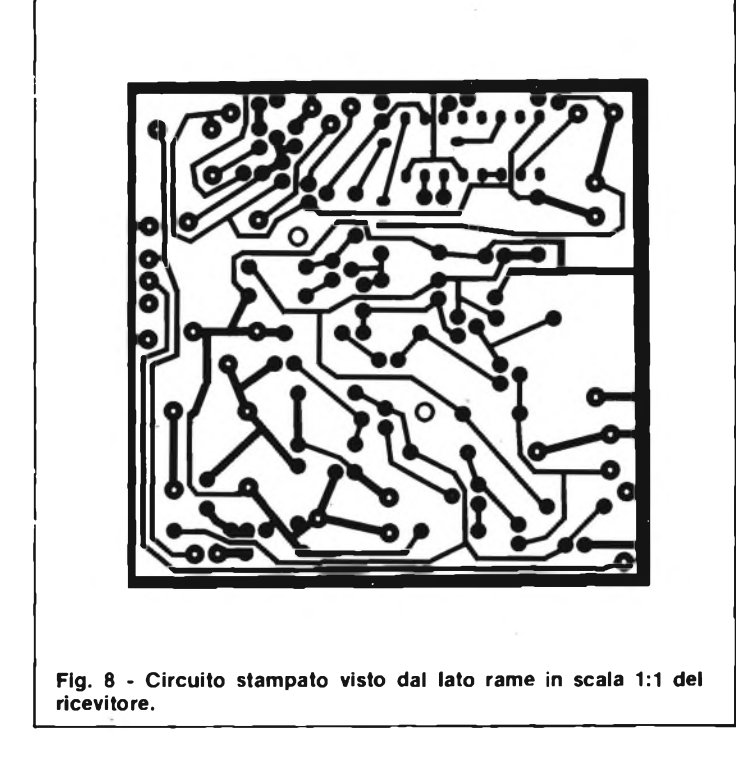

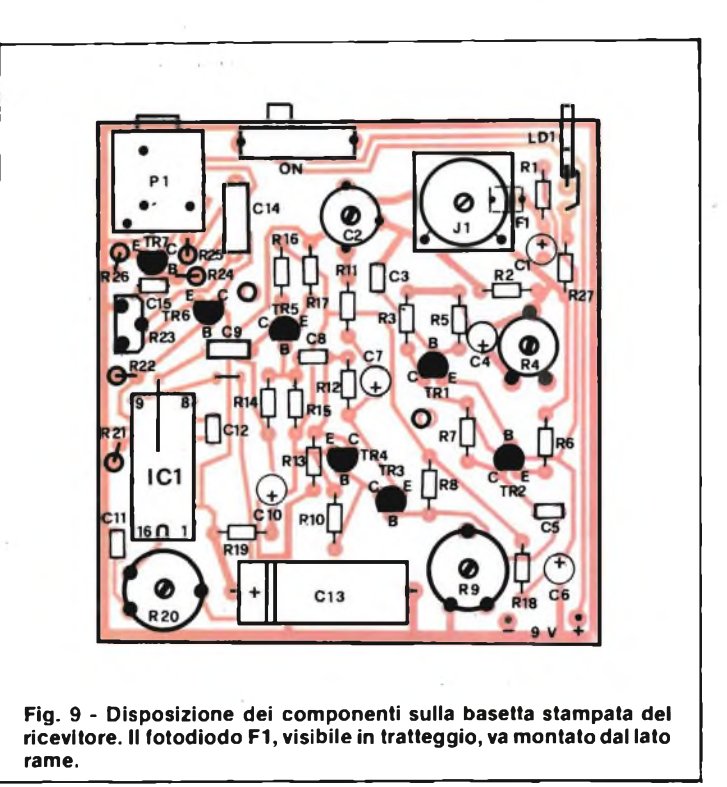

terruttore d'accensione (del tipo a slitta laterale) ed il diodo led vanno accuratamente allineati in quanto dovranno affacciarsi dalla costa superiore del contenitore. Quest'ultimo, in plastica, ben si adatta ad alloggiare anche la batteria quadra a 9 V ed inoltre ha un aspetto assai elegante. In corrispondenza con la superficie sensibile del fotodiodo va ricavata, sul frontale, una apposita finestrella per permettere il passaggio dei raggi. La cuffia, oltre ad essere materialmente leggera, deve costituisce un carico idoneo per il TR7 per cui si consigliano elementi con impedenza non inferiore ai 100  $\Omega$ .

Anche il contenitore metallico nel quale viene installato il circuito trasmettitore, deve essere dotato di adeguata finestra per agevolare l'emissione di infrarossi.

## **NOTE DI TARATURA**

La centratura della frequenza del trasmettitore si ottiene stabilendo la differenza di potenziale di 6 V tra gli emettitori di TRI e TR2. Per fare ciò è sufficiente agire sul trimmer R3 fino a riscontrare detto valore su un voltmetro elettronico. Fatto ciò, collegare in serie al collettore di TR6 un milliamperometro e regolare la corrente in transito al valore di 160 mA ruotando R13. A questo punto si può passare alla messa a punto del ricevitore. Come primo passo bisognerà regolare il

punto di lavoro dei transistori TRI e TR2. Col voltmetro allacciato ai capi di R6, regolare R4 fino a leggere una tensione di 40 mV; La seconda taratura consiste nel regolare la tensione di collettore di TR4 al valore di 6,3 V per mezzo del trimmer R9.

Fatto ciò possiamo considerare terminata la messa a punto del sistema e con lei il nostro articolo. Per agevolare <sup>i</sup> lettori nella realizzazione, <sup>i</sup> circuiti stampati possono essere richiesti alla nostra redazione ai prezzi sottoelencati.

Entrambi <sup>i</sup> circuiti stampati del trasmettitore L. 8.500.

Il solo circuito stampato del ricevitore L. 2.500.

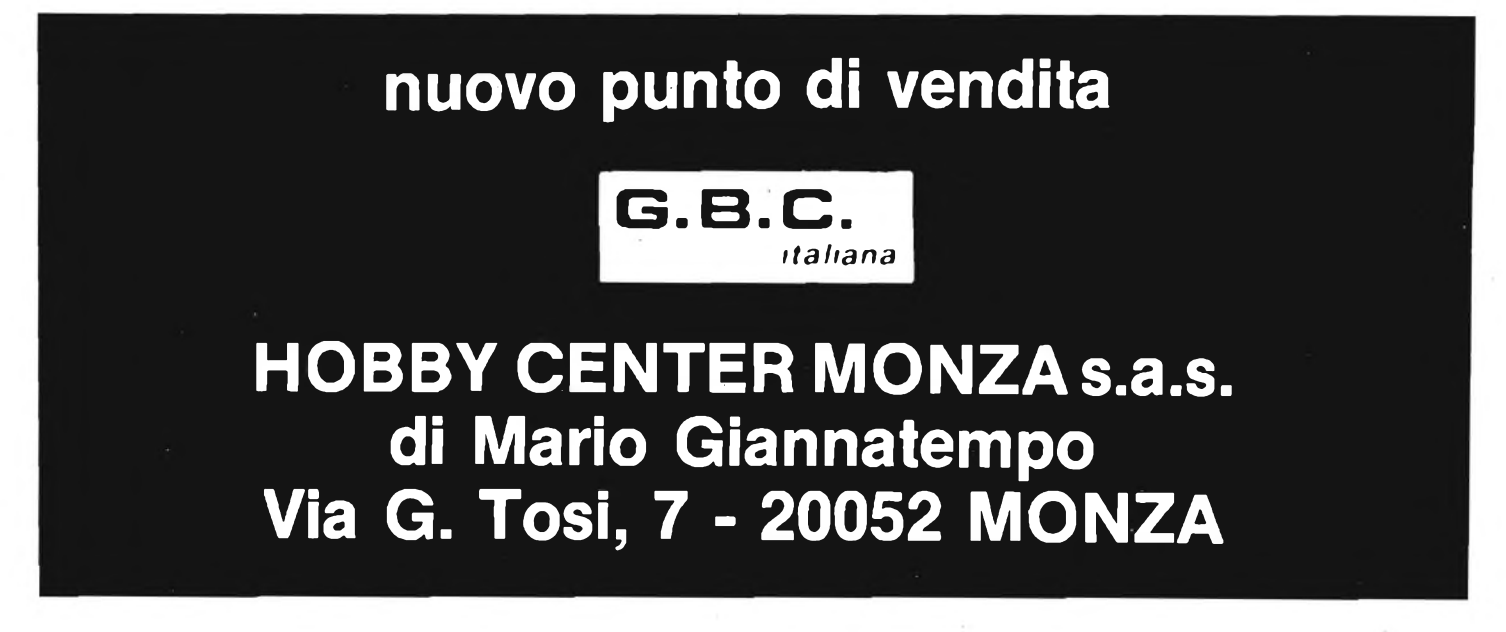

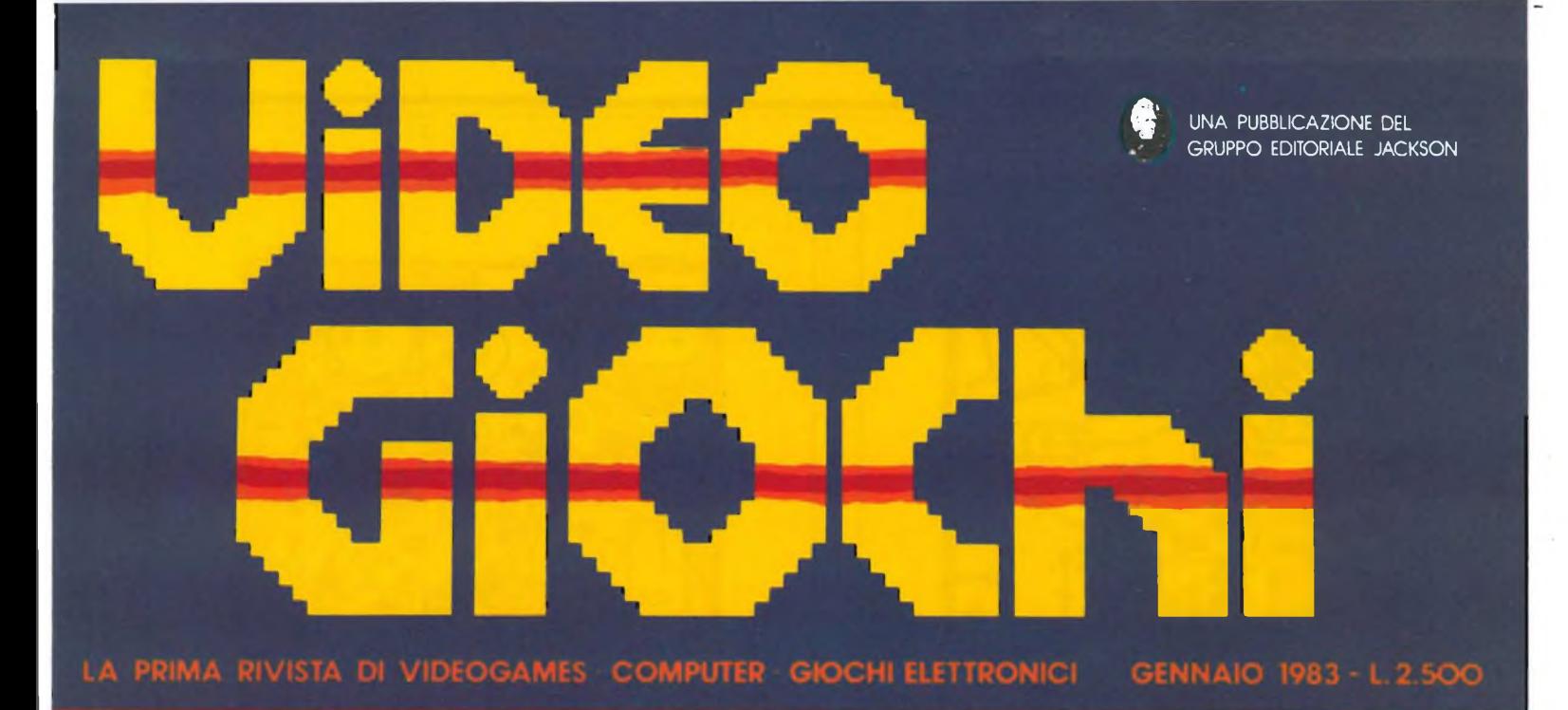

**A REAGAN AND READS** 

# $F$  **NOVITÀ ANTEPRIMA "TRON L ULTIMO DISNEY** ■Jll" <sup>1</sup>'1« If

**THEFTER** 

**I TRUCCHI DEI CAMPIONI** 4. thumuku.i i v 1. thumuku.i i v 1. thumuku.i i v 1. thumuku.i i v 1. thumuku. **GIOCHIAMO CON I COMPUTER**

# **SERRATURA ELETTRONICA AD IMPULSI di Angelo Cattaneo**

**Ogni qualvolta si deve inserire o disinserire un apparecchio occorre un interruttore. Se questo è del tipo meccanico, non sempre si desidera che possa venire manovrato da chiunque. In questo caso lo si racchiude in una cassetta, oppure si adotta un interruttore a chiave. Però le chiavi presentano inconvenienti; può essere utile allora comandare la serratura mediante un impulso elettrico.**

Un generatore di comandi codificati applicato ad una serratura presenta i seguenti vantaggi: 1) Nessuna chiave o scheda di identificazione. 2) Nessuna possibilità di falsificazione salvo la piccolissima probabilità di scoprire il codice per caso (praticamente inesistente). 3) Estrema difficoltà di manomissione.

Il circuito funziona tramite un codice numerico immesso in sequenza seriale mediante un apposito interruttore. Ad ogni numero del codice corrisponde un contatore che controlla se è selezionato il numero esatto. Il comando desiderato viene emesso solo dopo l'immissione nella sequenza corretta di tutti i numeri necessari, mentre l'esecuzione viene bloccata se tutte le cifre non sono state inserite in ordine oppure entro un certo intervallo di tempo. Il circuito provvede a resettare automaticamente le unità di conteggio relative sia dopo <sup>1</sup>'emissione del comando sia dopo l'immissione di un codice errato. Spieghiamo il funzionamento del circuito riferendoci allo schema a blocchi di figura <sup>1</sup> ed ai "timing diagrams" disegnati in figura 2. Un disco combinatore telefonico fornisce, conformemente alla cifra selezionata, un numero di impulsi rilevabili sul punto L.

Tali impulsi vengono fatti passare attraverso un circuito adattatore e quindi applicati a quattro contatori. La rete di porte NAND abilita un solo contatore alla volta su comando del circuito ausiliario composto dal monostabile MF1 e dal contatore ad anello a quattro uscite  $(R1\div R4)$ . Prima che avvenga l'immissione, ognuno dei contatori all'indietro viene posizionato su una cifra a piacere compresa fra 0 e 9 impostabile preventivamente in codice BCD (preset conteggio).

Con l'arrivo degli impulsi provenienti dal disco combinatore, il circuito conta scalando all'indietro fino a raggiungere la posizione 0. Solamente quando tutti <sup>i</sup> contatori hanno sulle loro uscite (da 01 a 04) l'informazione 0, avviene la commutazione della porta P. È evidente che il particolare tipo di funzionamento esclude la combinazione di cifre 0-0-0-0. I segnali di abilitazione disponibili su Rl, R2, R3 e R4 sono prodotti da un contatore ad anello cadenzato tramite il monostabile MFÌ a sua volta pilotato dagli impulsi presenti sul punto M. Il monostabile ha una costante di tempo (150 msec) tale da rimanere allo stato primitivo fino a che non sia entrato l'ultimo impulso della prima cifra. Avvenuto ciò, esso torna allo stato di riposo per permettere al contatore ad anello di commutare da Rl a R2 e così via. Come si può notare dalla

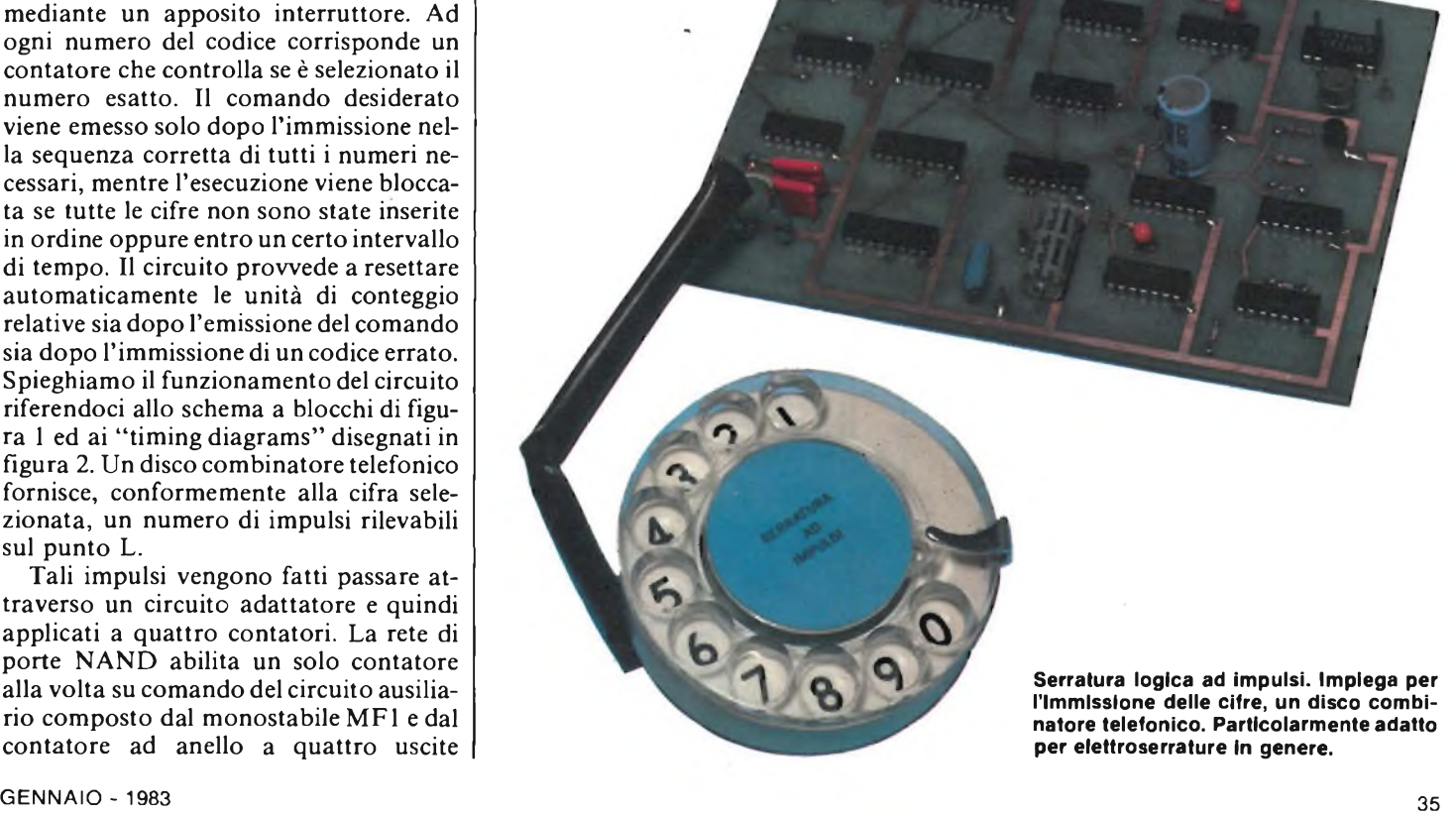

figura 2, il primo impulso generato dall'interruttore numerico attiva anche il monostabile MF3 il quale è dotato di una costante di tempo più lunga (circa 10 sec). Trascorso detto intervallo, MF3 attiva, per mezzo di MF2, la rimessa a zero (S) di tutti <sup>i</sup> contatori ivi compreso quello ad anello, MF2 può venire attivato anche dall'impulso di comando diretto all'attuatore (caduta a livello basso del punto P). Sempre nel grafico ad impulsi di figura 2 è indicato un esempio di come si articola il funzionamento, supposto un codice numerico 3 - <sup>1</sup> - 2 - 4. Su M appare il primo impulso e nel contempo MF1 e MF3 cambiano il loro stato. Dopo 150 msec, trascorsi <sup>i</sup> primi tre impulsi (corrispondenti appunto alla cifra 3), MF1 torna allo stato iniziale determinando l'incremento da R<sup>1</sup> a R2. L'impulso seguente su M determina la ripetizione di questi processi salvo che ora si commuta da R2 verso R3. Successivamente, dopo che siano stati, contati anche gli impulsi 2 e 4, P scatta da hight a low e nel contempo viene attivato MF2. Dopo 200 msec, MF2 torna allo stato di riposo resettando tutti <sup>i</sup> contatori e P ritorna a livello alto. Indipendentemente dal fatto che le successioni degli impulsi siano esatte o meno, dopo 10 sec MF3 ritorna allo stato di riposo emettendo così un impulso di reset a tutto il circuito. Riassumento, possiamo dire che: se si seleziona il codice giusto, su P è disponibile un impulso di 200 msec e P stesso provvede a resettare il circuito co-

sicché si può avere l'emissione di un nuovo comando; se viene introdotta una sequenza numerica della quale una o più cifre qualsivoglia non corrispondano al codice, P rimane inalterato (nessun comando) e MF3 dopo 10 sec provvede alla rimessa a 0; se invece durante la selezione viene sorpassato l'intervallo di 10 sec, l'azzeramento avviene senza il processo della selezione. Il nostro circuito è previsto per un codice numerico con quattro cifre. La probabilità che tale codice venga scoperto da persone estranee è di circa 0,1 *%q,* sufficiente in molti casi. Ancora più sicuro è un codice a 6 cifre; lo schema di figura 1, volendo, può venir dotato di 6 contatori. Nella connessione S (reset) occorre inserire una porta pilota non essen-

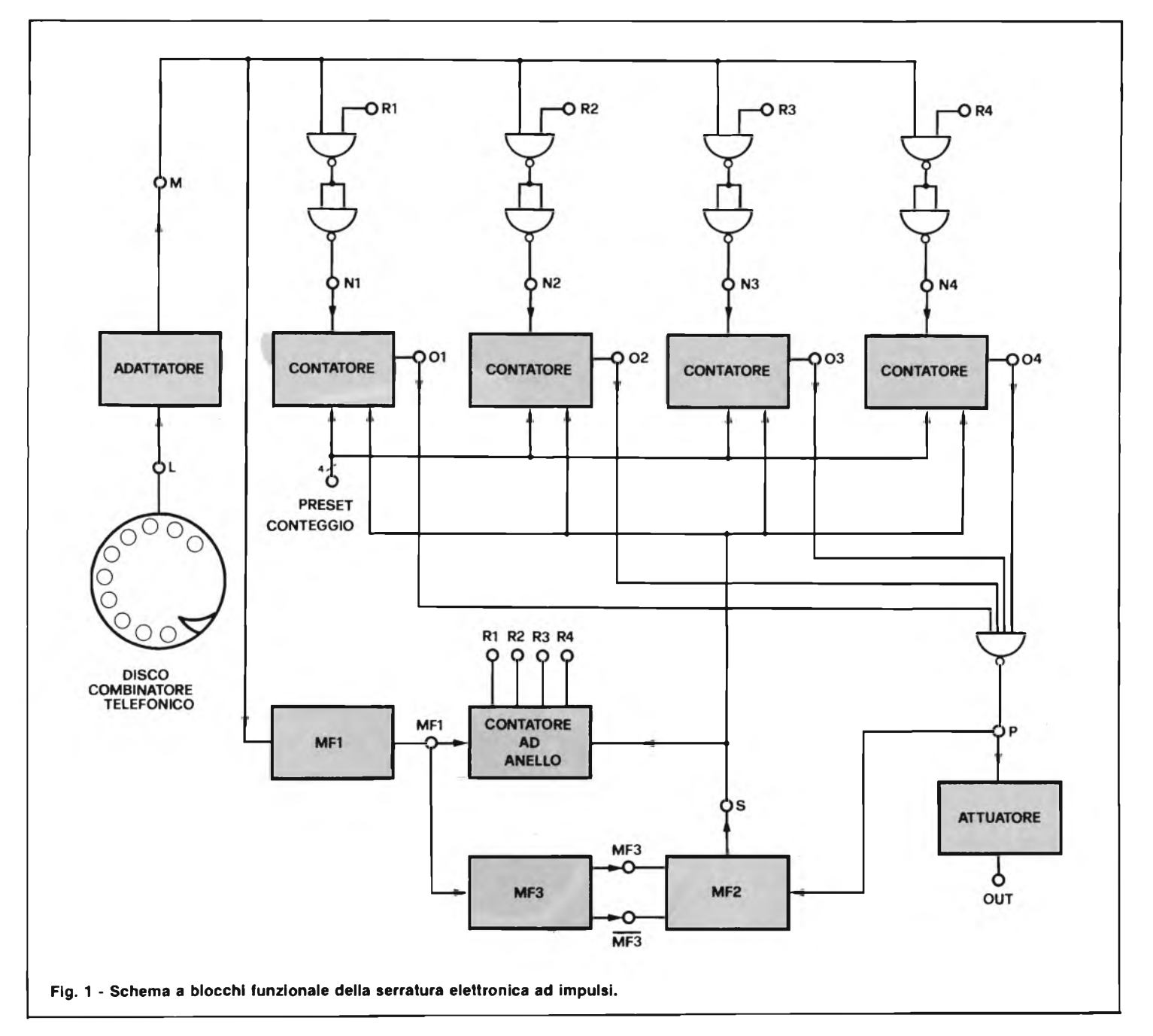
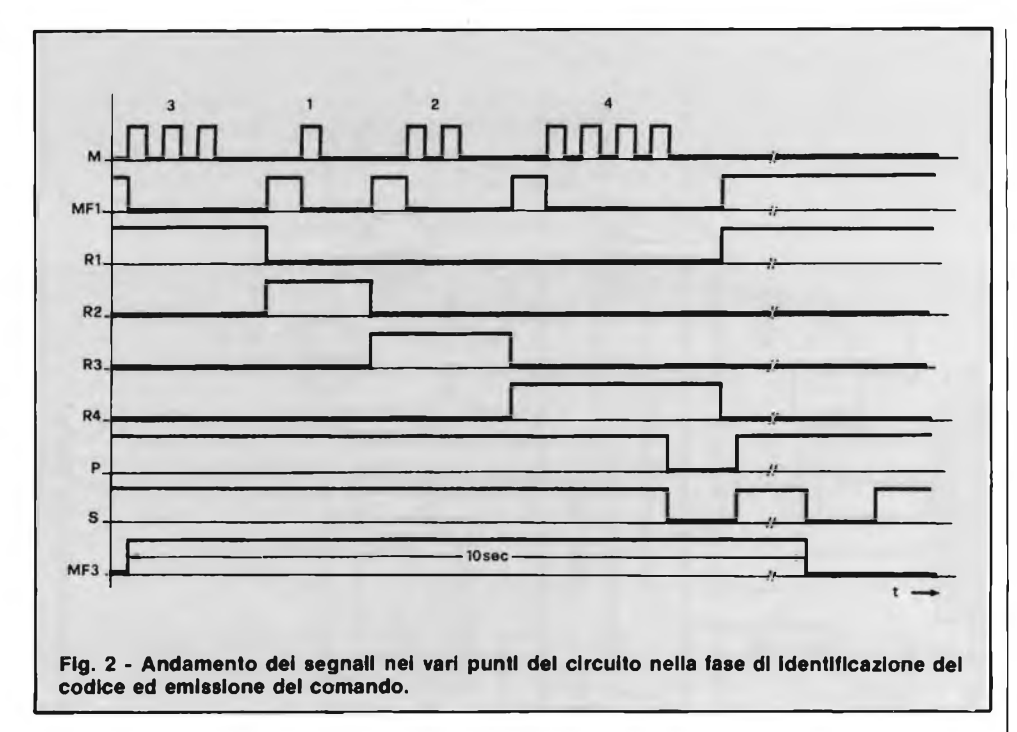

do il "fan out" di MF2 sufficiente a pilotare tutti gli ingressi relativi; la costante di tempo di MF3 deve essere portata a <sup>15</sup> sec; il contatore ad anello va dotato di due stadi in più e la porta d'uscita deve disporre di sei ingressi.

Esaminiamo ad una ad una le unità appena viste nello schema a blocchi. Per far ciò è necessario entrare nei dettagli circuitali che solo lo schema elettrico di figura 3 ci può fornire. Per l'immissione delle cifre del codice numerico si usa un interruttore del tipo impiegato negli apparecchi telefonici che, a conti fatti, risulta il sistema più semplice per emettere le cifre di selezione sottoforma di treni di impulsi. Il disco combinatore telefonico possiede quattro cavetti d'uscita: una coppia (marrone-azzurro) fa capo ad un interruttore semplice ed a noi non interessa, mentre la seconda coppia, formata dai conduttori bianco e rosso, è quella relativa all'ON-OFF sequenziale funzione del numero. Gli impulsi presenti su L attaccano la prima delle quattro porte messe a disposizione dal circuito integrato A il quale svolge le mansioni di adattatoresquadratore.

Si tratta in sostanza di un monostabile realizzato con quattro porte NAND. La costante di tempo scelta è minore del periodo degli impulsi dell'interruttore numerico (100 m sec) in modo da sopprimere eventuali impulsi spurii. Il conteggio degli impulsi in arrivo viene effettuato da un contatore a scalare, per formare il quale viene impiegata l'unità 74190. Si tratta di un contatore UP/DOWN (avanti/indietro) provvisto di quattro ingressi di progammazione BCD.

La direzione del conteggio viene stabilita ponendo LOW oppure HIGH il terminale 5. HIGH, come si vede, abilita il conteggio all'indietro. Gli ingressi DA-TA A fino a DATA D assieme a LOAD servono come già accennato per predisporre il contatore su un determinato numero compreso tra 0 e 9. Il circuito inizia a contare esattamente a partire da questo

numero. La programmazione avviene in codice BCD sui terminali 9,10,1 e 15 nell'ordine. Ad esempio volendo predisporre il numero 4 (0100 in binario) il pin 9 andrà collegato a massa, il 10 al  $+ 5 \text{ V}$  l'1 ed il 15 a massa. Un fronte negativo sull'ingresso LOAD provoca l'assunzione dell'informazione esistente sugli ingressi dei dati.

Il terminale "Clock" (pin 14) riceve gli impulsi da contare. Quando a tale terminale è applicato un numero di impulsi pari al numero di predisposizione, le uscite del contatore  $(QA \div QD)$  si portano tutte a livello logico 0 (LOW) e solo in tale caso le uscite delle porte NOR 7425, messe a disposizione degli integrati E e F, divengono alte.

La distribuzione degli impulsi di conteggio ai diversi contatori è effettuata dal contatore ad anello formato da IC8 e  $IC<sub>9</sub>$ 

In questa occasione vengono interconnessi a catena quattro filp-flop tipo D. I fronti positivi degli impulsi presenti sui terminali di clock in comune (M FI) determinano il passaggio da uno stadio al successivo. Il monostabile MF1 riscontrabile sullo schema a blocchi, è realizzato attorno all'unità 74122 (IC5). In questo caso la costante di tempo risulta maggiore della durata del periodo d'impulso dell'interruttore numerico, ma minore di quella della corsa di andata del disco combinatore.

Il monostabile MF2 invece è formato

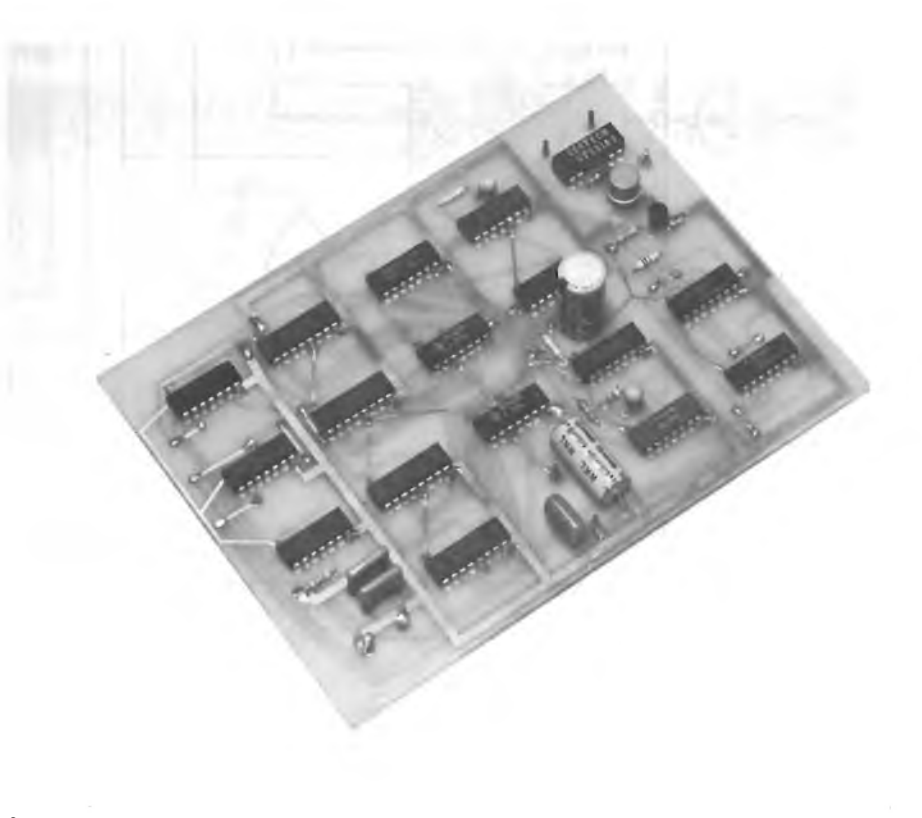

**Serratura elettronica a realizzazione ultimata. La basetta è un doppio rame delle dimensioni di 160 x 115 mm.**

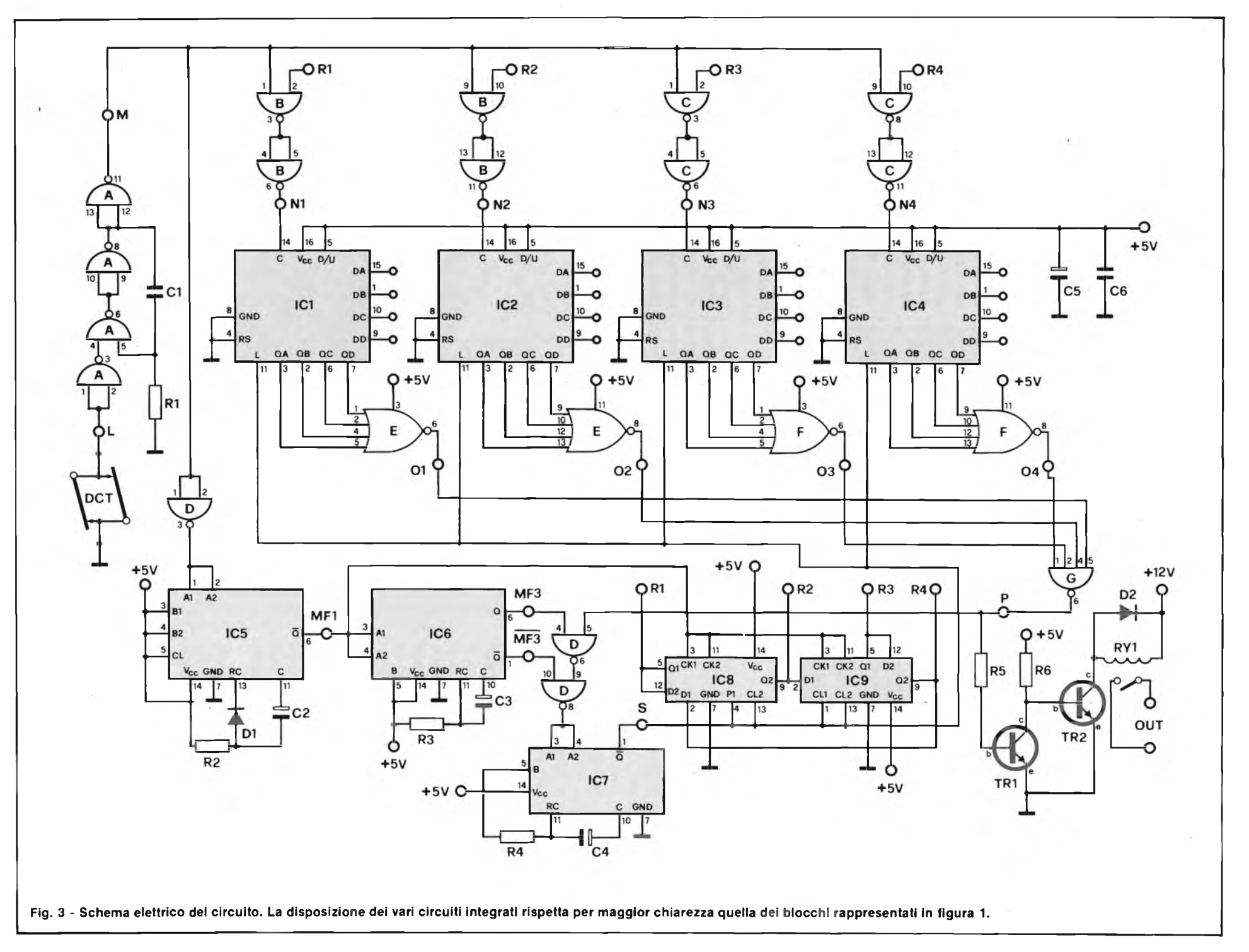

**HOBBY**

38

GENNAIO - 1983

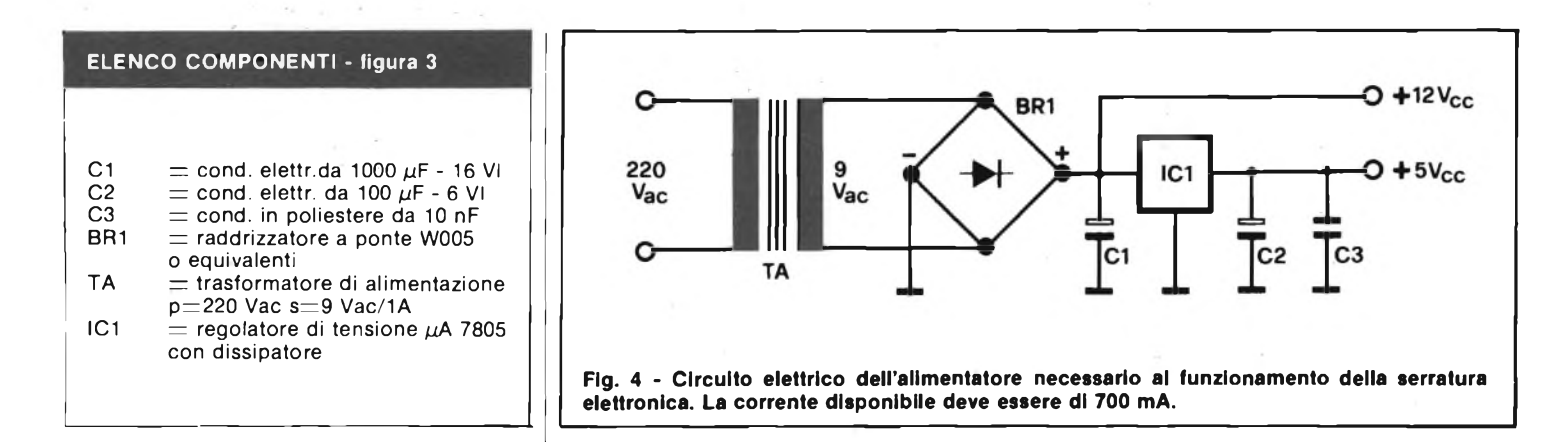

da IC7 e prevede una costante di tempo di 2000 m sec. Il controllo del trigger avviene o mediante MF 3 oppure attraverso l'uscita P tramite due porte NAND dell'integrato D. Sull'uscita Q è disponibile il segnale di reset (S). L'MF3 è costituito da un "chip" uguale al precedente, ma la costante di tempo è molto più elevata (10 sec circa) a causa dei valori assegnati a R3-C3 che formano la costante di tempo. L'uscita della porta NAND denominata G diviene LOW quando <sup>i</sup> suoi ingressi sono tutti alti in conseguenza al riconoscimento delle cifre impostate. A tale uscita fa capo l'attuatore che trasforma l'impulso da 200 m sec nel comando vero e proprio. Per svolgere tale mansione è sufficiente un circuito amplificatore di corrente a due transistori in grado di pilotare il relè miniatura. Per pilotare una

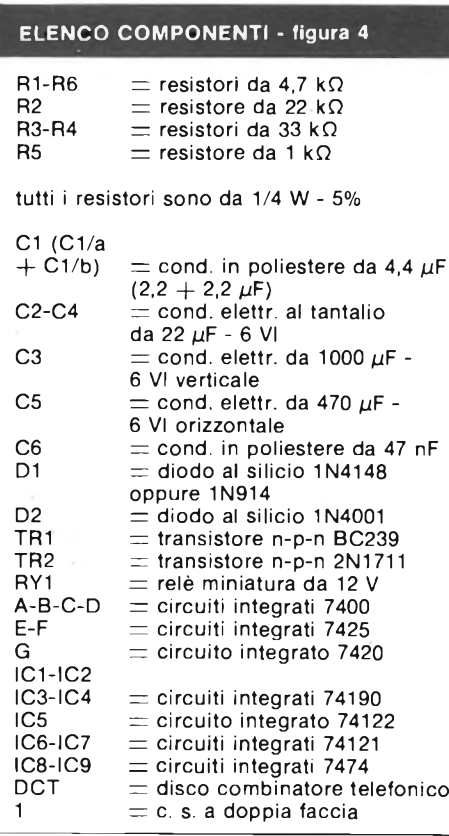

elettroserratura, naturalmente sarà necessario ricorrere ad un relè di potenza adeguata, la cui bobina verrà comandata dall'uscita OUT del circuito. La figura 4 mostra lo schema della sezione di alimentazione formata da un trasformatore (in grado di fornire al secondario 9 V con <sup>1</sup> A di corrente) che attacca un ponte di diodi

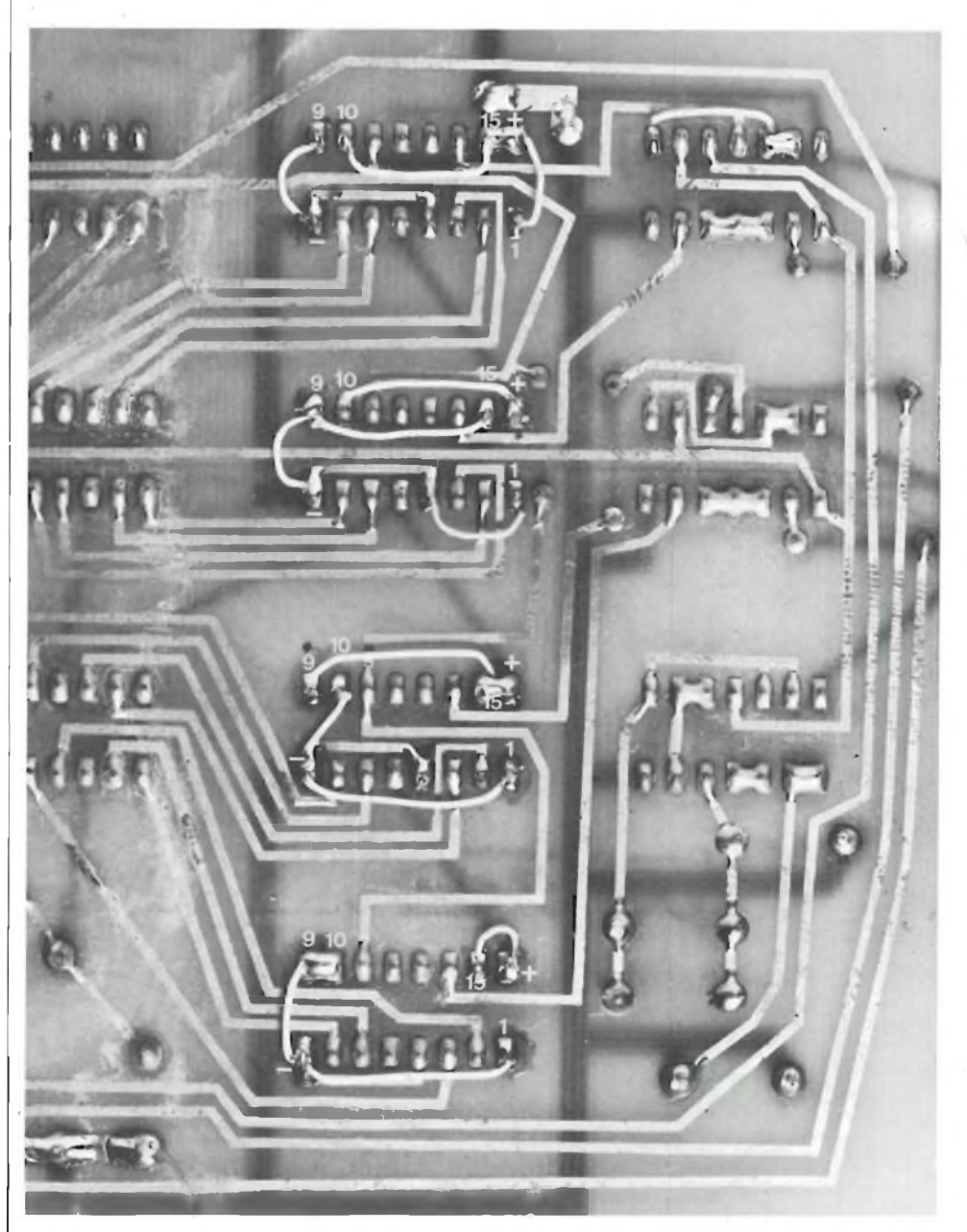

La foto mostra i particolari di programmazione delle cifre effettuati dal lato rame direttamente tra i **piedini dei circuiti integrati contatori. Il numero impostato In questo caso è 1947.**

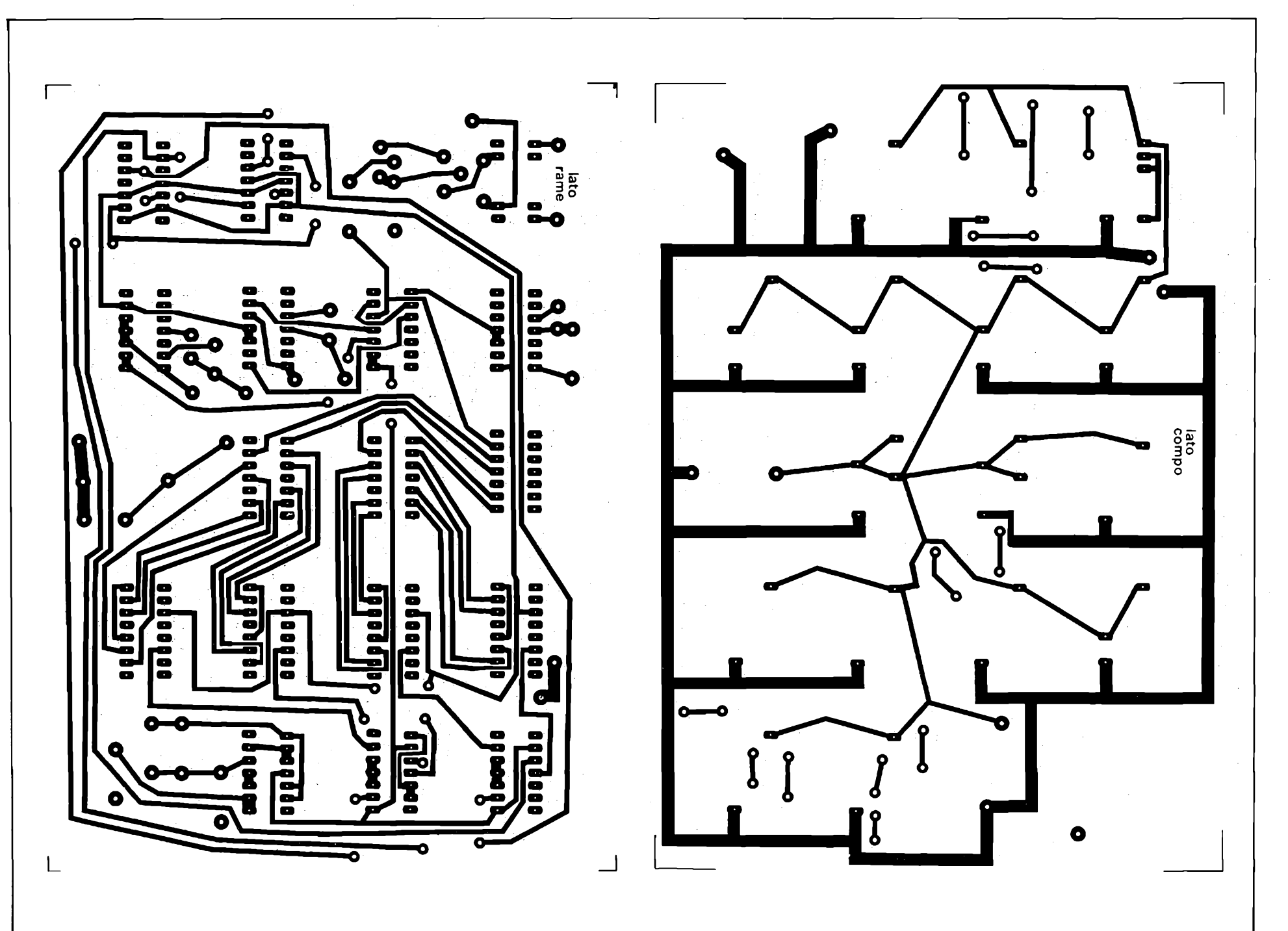

GENNAIO

 $\frac{4}{10}$ 

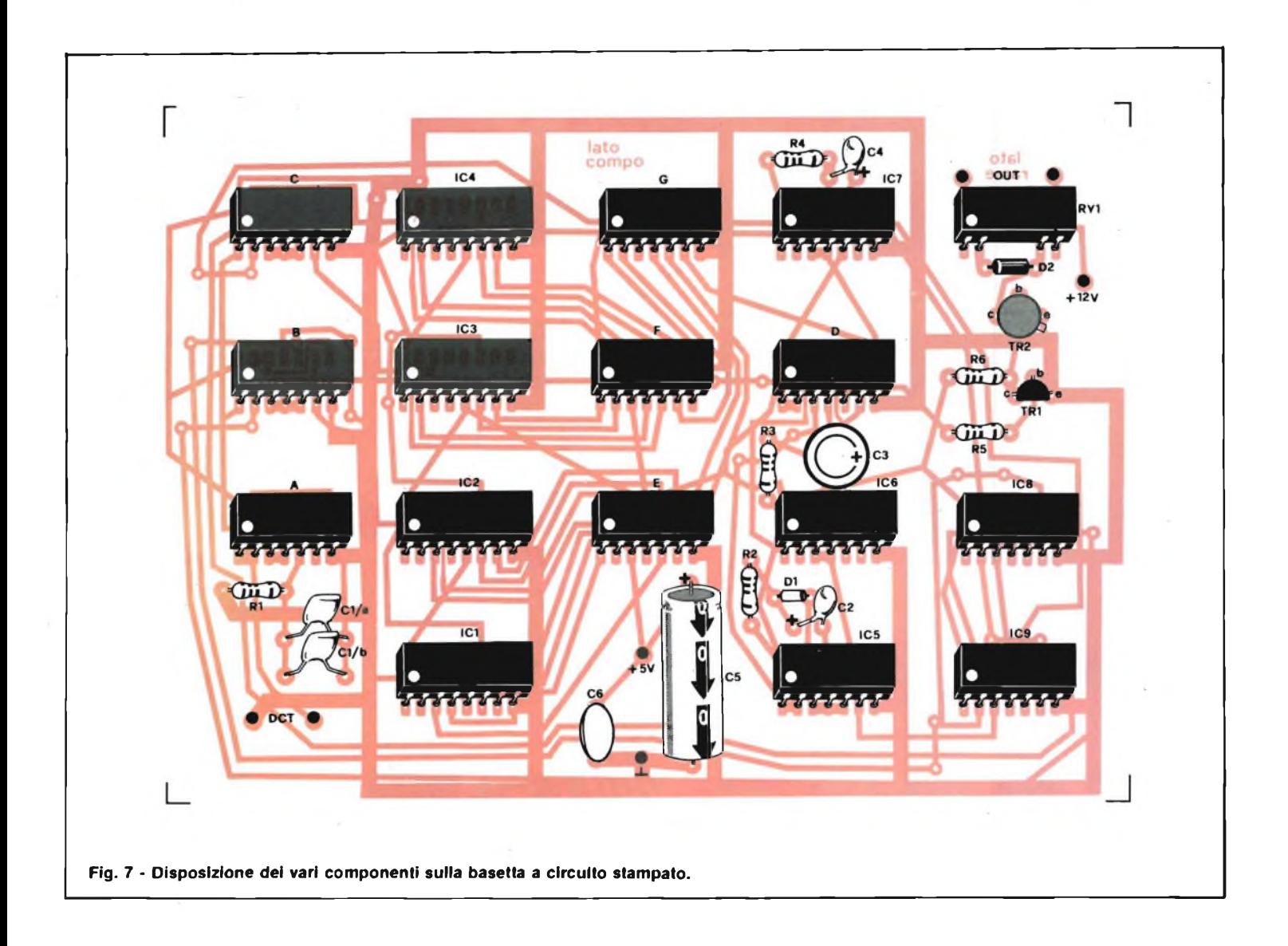

necessario alla rettifica a doppia semionda.

La tensione continua a 12 V così ottenuta serve per pilotare lo stadio finale del relè attuatore mentre il circuito rimanente è alimentato con <sup>i</sup> 5 V ricavati all'uscita dell'integrato stabilizzatore. Il tutto assorbe attorno ai 700 mA di corrente.

Per la realizzazione pratica del circuito,' non è stato previsto alcun contenitore in quanto esso più essere montato nei luoghi più disparati perlopiù all'interno di apparecchiature o di cassette di sicurezza. Il circuito stampato è a doppia ramatura come si può vedere dai disegni delle figure 5 e 6 le quali rappresentano rispettivamente le piste stampate dal lato componenti e quelle, molto più numerose, relative al lato rame. La figura 7 mostra invece la disposizione delle varie parti sulla basetta la quale può essere scelta in bachelite semplice non essendo il circuito percorso da radiofrequenza.

Per primi andranno montati <sup>i</sup> sette ancoraggi ai quali faranno capo il disco combinatore, le alimentazioni e l'utilizzatore quindi tutti i resistori e i diodi prestando attenzione, per questi ultimi, sia al tipo che all'orientamento. Si procede montando i transistori, il relè miniatura e tutti i circuiti integrati che hanno tutti lo stesso verso di inserzione. Alla fine si disporranno i condensatori rispettando la polarità degli elettrolitici siano questi normali che al tantalio. Da notareCl che in schema è unico mentre praticamente è formato da due elementi posti in parallelo sia per contenerne le dimensioni che per agevolarne la reperibilità. Comunque volendo, al posto dei due da  $2,2 \mu F$  può essere montato un condensatore unico da  $4,7 \mu F$ .

Fatto ciò, si dovrà procedere alla predisposizione delle quattro cifre componenti il codice. Le piazzole relative ai terminali di codifica sono state lasciate libere ed andranno collegate a massa o all'alimentazione  $(+ 5 V)$  a seconda della cifra binaria da disporre.

I collegamenti andranno effettuati con l'aiuto di trecciola isolata. Per agevolare lo svolgimento di questa fase forniamo di seguito la corrispondenza decimalebinario inerente le cifre impostabili. 1=0001; 2=0010; 3=0011; 4=0100; 5=0101; 6=0110;

7=0111; 8=1000; 9=1001.

A questo punto terminiamo la descrizione precisando che tutti i componenti impiegati nel montaggio sono di facile reperibilità ad eccezione del circuito stampato a doppia faccia per cui la basetta, priva di foratura è disponibile presso la redazione al prezzo di L. 10.000.

### **Leggete** MILLECANALI

**la rivista del broadcast italiano**

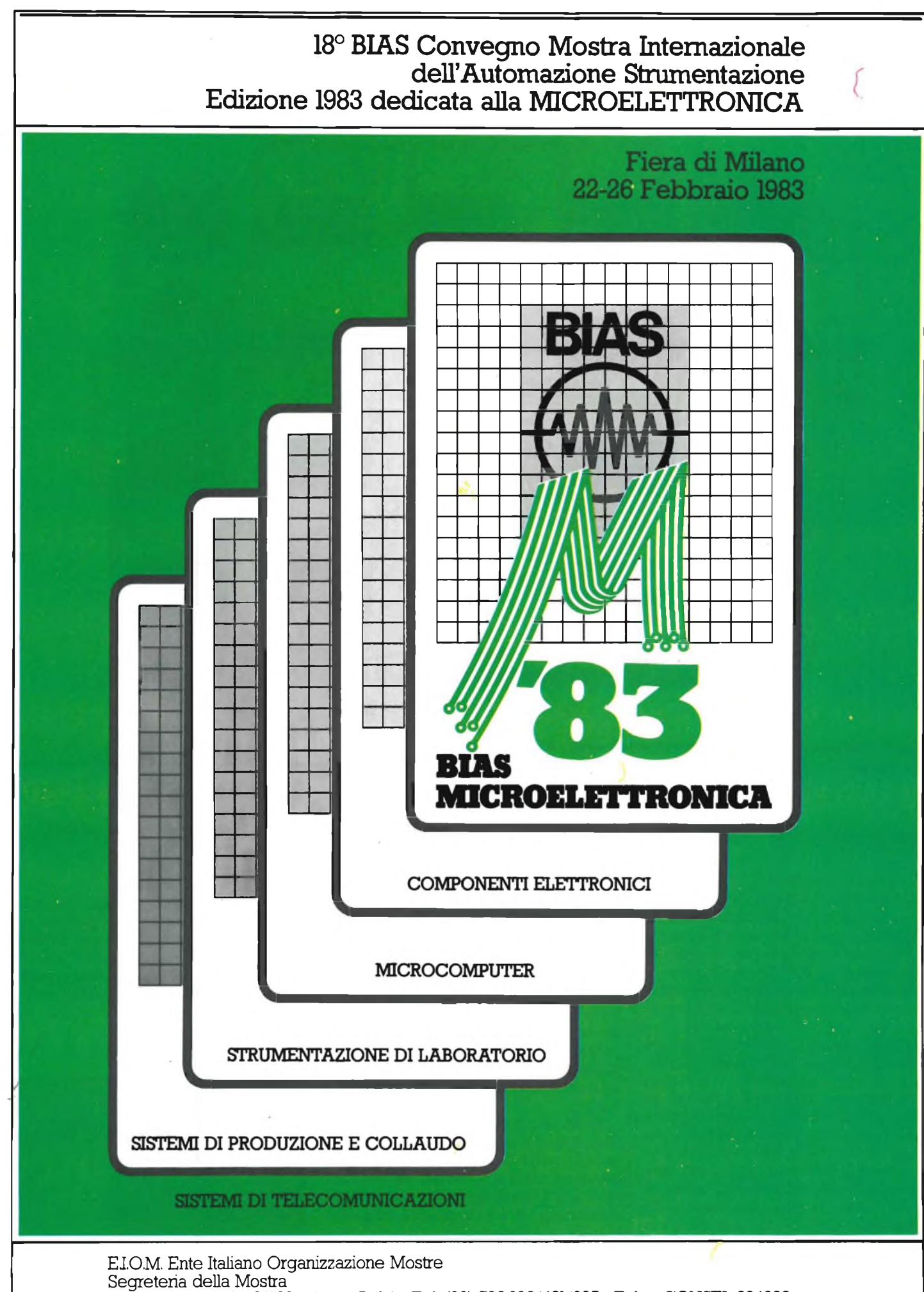

Viale Premuda, 2 - 20129 Milano (Italy) - TeL (02) 796.096/421/635 - Telex CONSEL 334022

studio martinetti studio martinett **EFFETTO TREMOLO PER CHITARRA di Bruno Barbanti**

**L'effetto tremolo è un accessorio indispensabile ad ogni chitarrista; il progetto che vi presentiamo, pur essendo molto semplice, ha caratteristiche di gran lunga superiori rispetto a quelli posti normalmente in commercio.**

Il tremolo non è certo l'ultimo degli effetti elettronici creati per la musica, ma è senz'altro, insieme al distorsore (vedi MK085 pubblicato sul numero di giugno '82 di Sperimentare) uno di quelli rimasti più diffusi.

Il nostro semplice progetto è principalmente destinato all'uso con la chitarra (ma ciò non toglie che possa essere usato anche con altri strumenti, per esempio l'organo), possiede eccellenti caratteristiche ed un basso livello di rumore.

Il principio di funzionamento dell'effetto tremolo è molto semplice; esso consiste in un controllo automatico di volume, il quale aumenta e diminuisce con una frequenza tipica di alcuni hertz per secondo.

Ovviamente questo effetto potrebbe essere ottenuto anche manualmente, ma è molto più conveniente avere un apparecchio che produce l'effetto in maniera automatica, usando un oscillatore che pilota un amplificatore controllato in tensione (VCA dall'inglese "Voltage Controlled Amplifier").

Il circuito di principio del tremolo è illustrato in figura 1/a; esso è composto da un amplificatore controllato in tensione ed un oscillatore ad onda quadra.

L'onda quadra è filtrata tramite una resistenza ed un condensatore; in questo modo essa assume una forma d'onda quasi triangolare.

L'effetto di tremolo è prodotto dalla variazione di ampiezza del segnale prove**Foto <sup>1</sup> - Basetta MK 320 a realizzazione ultimata**

niente dalla chitarra; questa variazione avviene in accordo con la salita e la discesa della forma d'onda triangolare producendo in uscita la forma d'onda raffigurata in figura 1/b.

Questa forma d'onda composta è formata dal segnale proveniente dalla chitarra modulato dall'onda triangolare.

### **CIRCUITO ELETTRICO**

In figura 2 è illustrato il circuito elettrico dell'effetto tremolo; esso è composto di tre sezioni: un oscillatore (Ul), un amplificatore controllato in tensione (FT1) e un preamplificatore (TS1).

L'oscillatore è composto da Ul, R13, R14, R12, RII, P2, C9; l'onda quadra presente alla sua uscita (piedino 6 di Ul) non è la forma d'onda ideale per i suoi fronti ripidi.

L'uscita dell'oscillatore è quindi accoppiata tramite il condensatore C7 ed il potenziometro PI, relativo al controllo dell'ampiezza del segnale generato dall'oscillatore, ad un semplice filtro RC composto da R10-C6.

Quest'ultimo smorza il ripido fronte dell'onda quadra rendendolo simile ad una forma triangolare. Il potenziometro P2 è il controllo della frequenza di tremolo; la sua regolazione è approssimativamente compresa in un campo di frequenze che va da un minimo di 2,9 Hz ad un massimo di 23,8 Hz.

Il condensatore C8 serve per sopprimere le armoniche alle alte frequenze presenti sul segnale di uscita di Ul, le quali, attraverso le varie parti della restante circuiteria, si ripecuoterebbero sul segnale di uscita.

Il transistore TS1 connesso ad emettitore comune, rappresenta lo stadio preamplificatore; la resistenza di emettitore R4 introduce una reazione negativa, la quale riduce il guadagno in tensione dello stadio di circa sei volte. Essa aumenta anche l'impedenza di ingresso dello stadio in modo da formare un ottimo accoppiamento con il pick-up della chitarra elettrica.

### **ELETTRONICA <sup>E</sup> MUSICA**

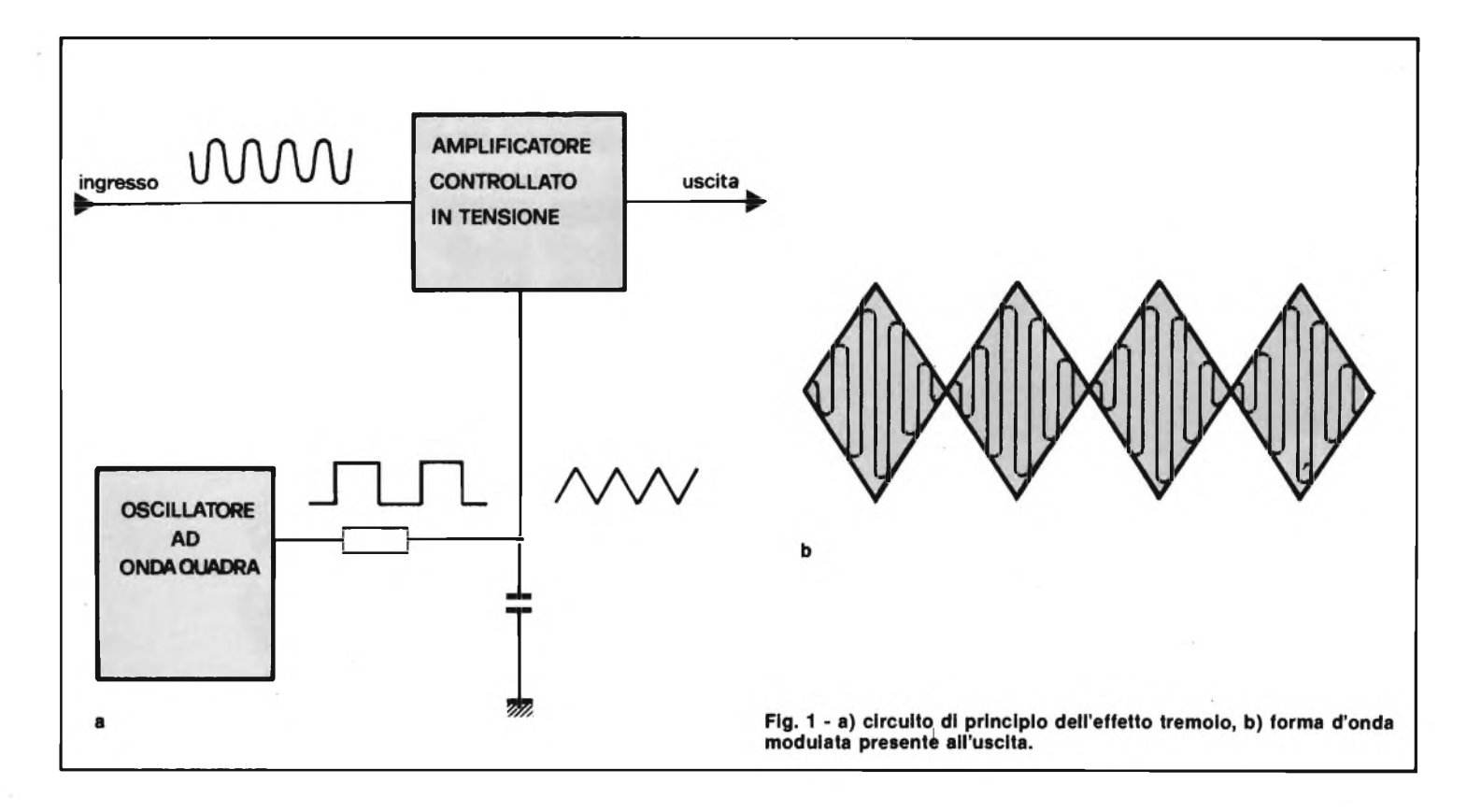

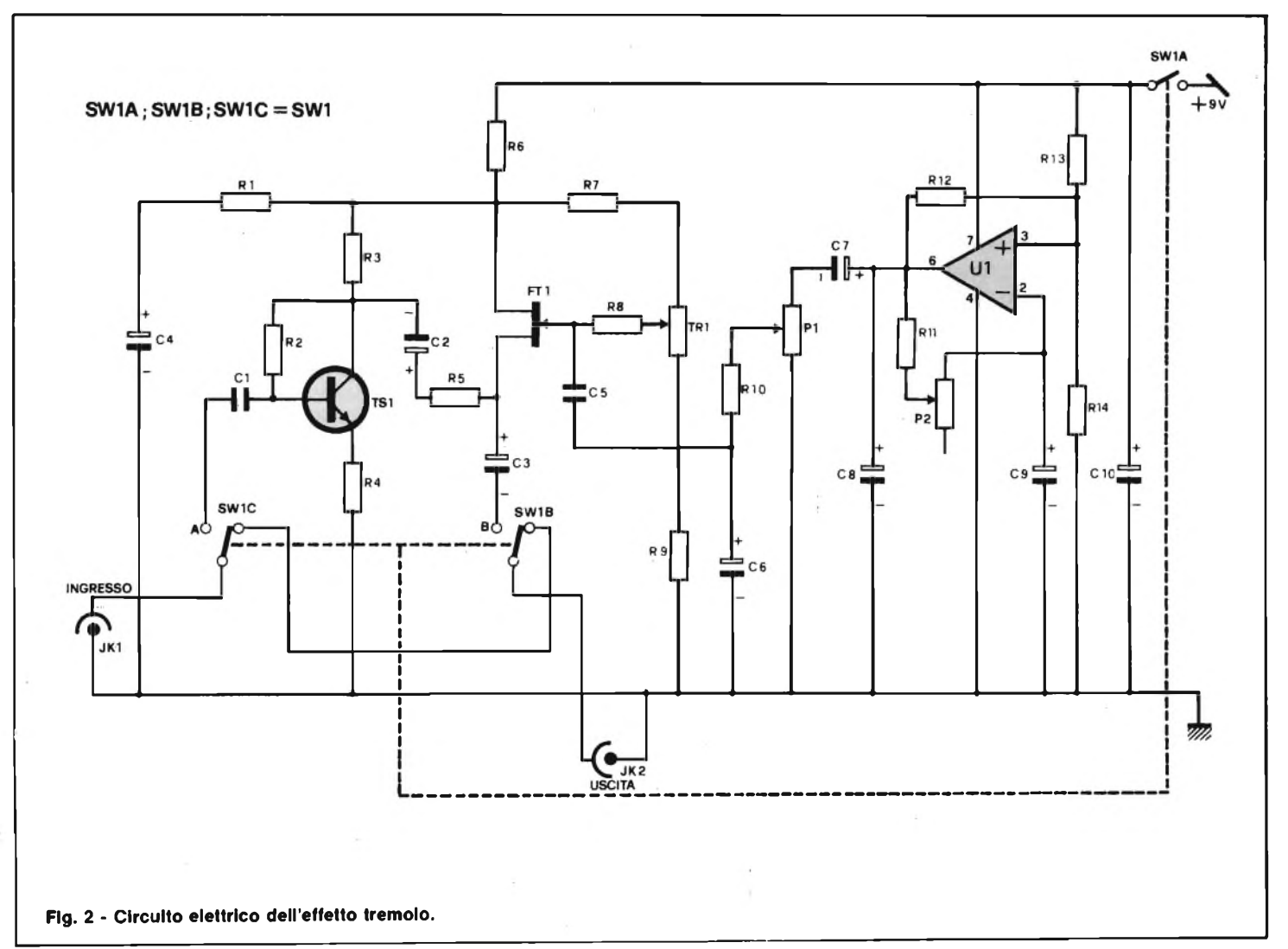

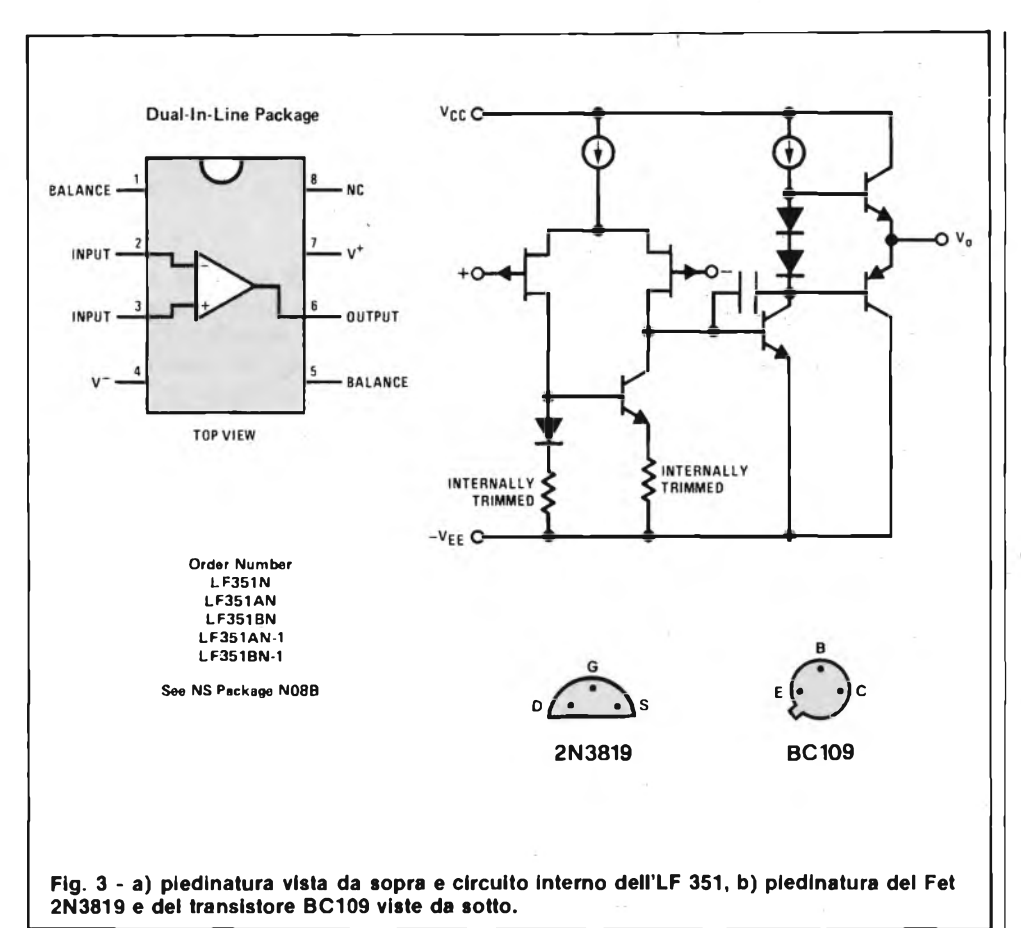

L'uscita di TS1 è applicata tramite C2- R5 all'alimentatore controllato in tensione FT1.

Il trimmer TRI e il resistore R9 sono usati per fornire la polarizzazione inversa al gate FT<sup>1</sup> tramite R8. Il TR<sup>1</sup> viene regolato in modo tale che la resistenza drain source di FT1 fornisca approssimativamente al circuito un guadagno in tensione ad un volt in condizione di segnale livello

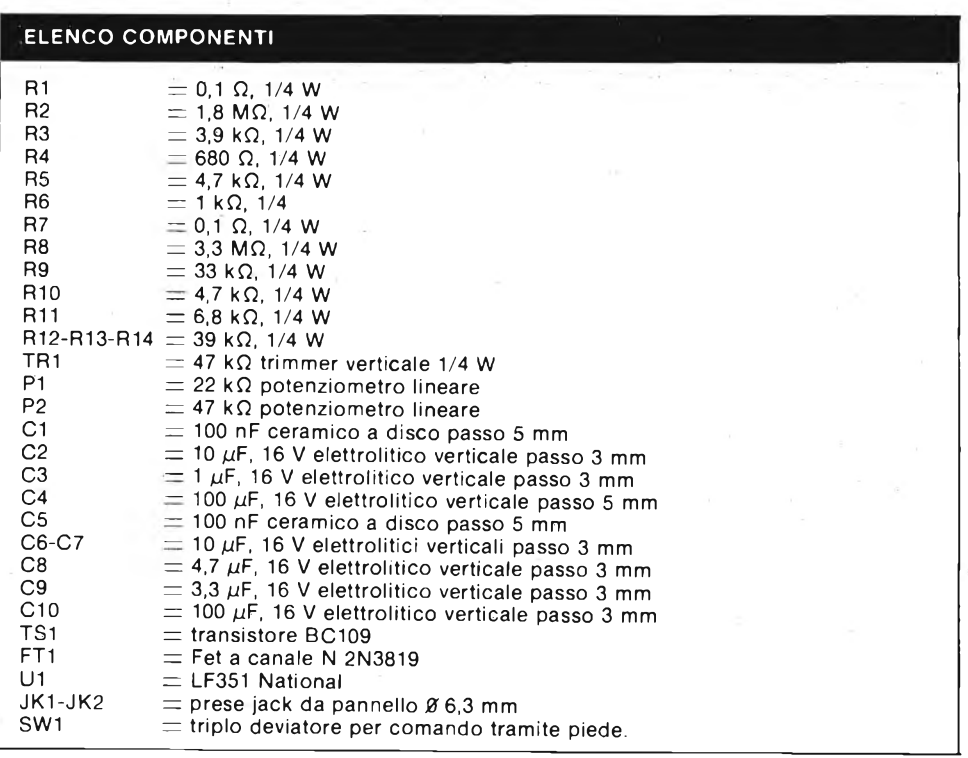

(che corrisponde a modulazione tremolo uguale a zero). Se si fornisce un piccolo segnale di modulazione tramite il potenziometro PI, questo è applicato al gate di FT1 tramite il condensatore C5. Si viene così a variare leggermente la tensione di gate con conseguente variazione della resistenza drain-source di FT1 e quindi del guadagno del circuito. Questo dà l'effetto tremolo.

Regolando il potenziometro PI per un segnale di modulazione molto ampio, non si fa altro che rendere più ampiose rapido il variare dell'ampiezza del segnale di uscita e rendere così più aggressivo l'effetto tremolo.

Tramite SWlb-SWlc si baipassa il circuito quando l'effetto tremolo non viene usato.

Il circuito ha un assorbimento di soli 2 mA, per cui una piccola batteria da 9 V è sufficiente per molte ore di funzionamento.

### **REALIZZAZIONE PRATICA**

Per la realizzazione pratica dell'effetto tremolo, viene da noi fornito l'apposito circuito stampato siglato MK 320.

In figura 5 è illustrato lo schema pratico di montaggio, il quale e molto semplice; è sufficiente eseguire il ponticello X, quindi inserire per primi i componenti a profilo più basso per poi proseguire via via con tutti gli altri fino agli ancoranti per le varie uscite, per finire con il fissaggio mediante una vite della molla portabatteria.

Occorre quindi procedere con la foratura del contenitore che deve essere di metallo per due ragioni essenziali: la robustezza e la schermatura che questo fornisce al circuito, da eventuali interferenze esterne captate dal pick-up della chitarra.

Noi vi consigliamo di adottare un contenitore del tipo da noi usato, visibile nelle foto, avente le seguenti dimensioni: 145X105X52.

Sulla parte superiore del contenitore vanno montati i due potenziometri e l'interruttore adatto per essere azionato tramite il piede; sulle basi superiori ed inferiori vanno fissate le due prese jack relative all'ingresso e all'uscita del segnale.

Per effettuare <sup>i</sup> collegamenti fra la basetta MK 320 e il triplo deviatore SW1 si utilizzano dei piccoli cavetti flessibili di sezione  $0,15 - 0,25$  mm<sup>2</sup>.

per quanto riguarda i collegamenti alle prese d'ingresso-uscita ed i potenziometri, non è strettamente necessario utilizzare cavetto schermato, in quanto questi collegamenti sono molto corti, per cui si possono utilizzare cavetti simili a quelli usati per il collegamento di SW1.

Chi esegue invece i collegamenti con cavetto schermato, si ricordi di collegare

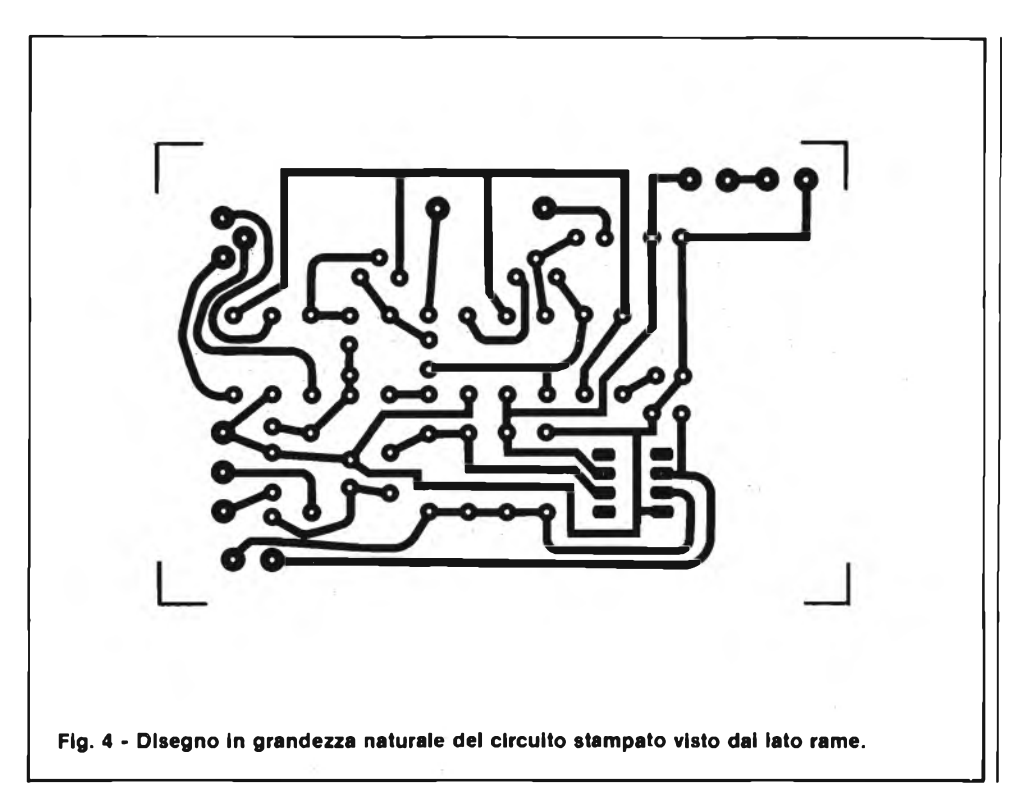

la calza alla massa della basetta MK 320 (vale a dire la pista corrispondente al polo negativo della batteria).

### **TARATURA**

L'operazione di taratura dell'effetto tremolo è semplicissima e non necessita dell'uso di strumentazione. Collegate la chitarra all'ingresso del tremolo (l'uscita va naturalmente collegata all'amplificatore) e regolate il potenziometro PI a zero (cioè effetto tremolo zero).

In questa situazione regolate il trimmer TR<sup>1</sup> in modo tale che il volume delsegnale di uscita, inserendo e disinserendo il circuito tramite il triplo deviatore SW1, sia della stessa intensità.

Prima di richiudere il contenitore, bloccate il trimmer TRI nella giusta posizione con la classica goccia di smalto.

In figura 6 è rappresentato lo schema per l'uso contemporaneo o singolo del distorsore e del tremolo.

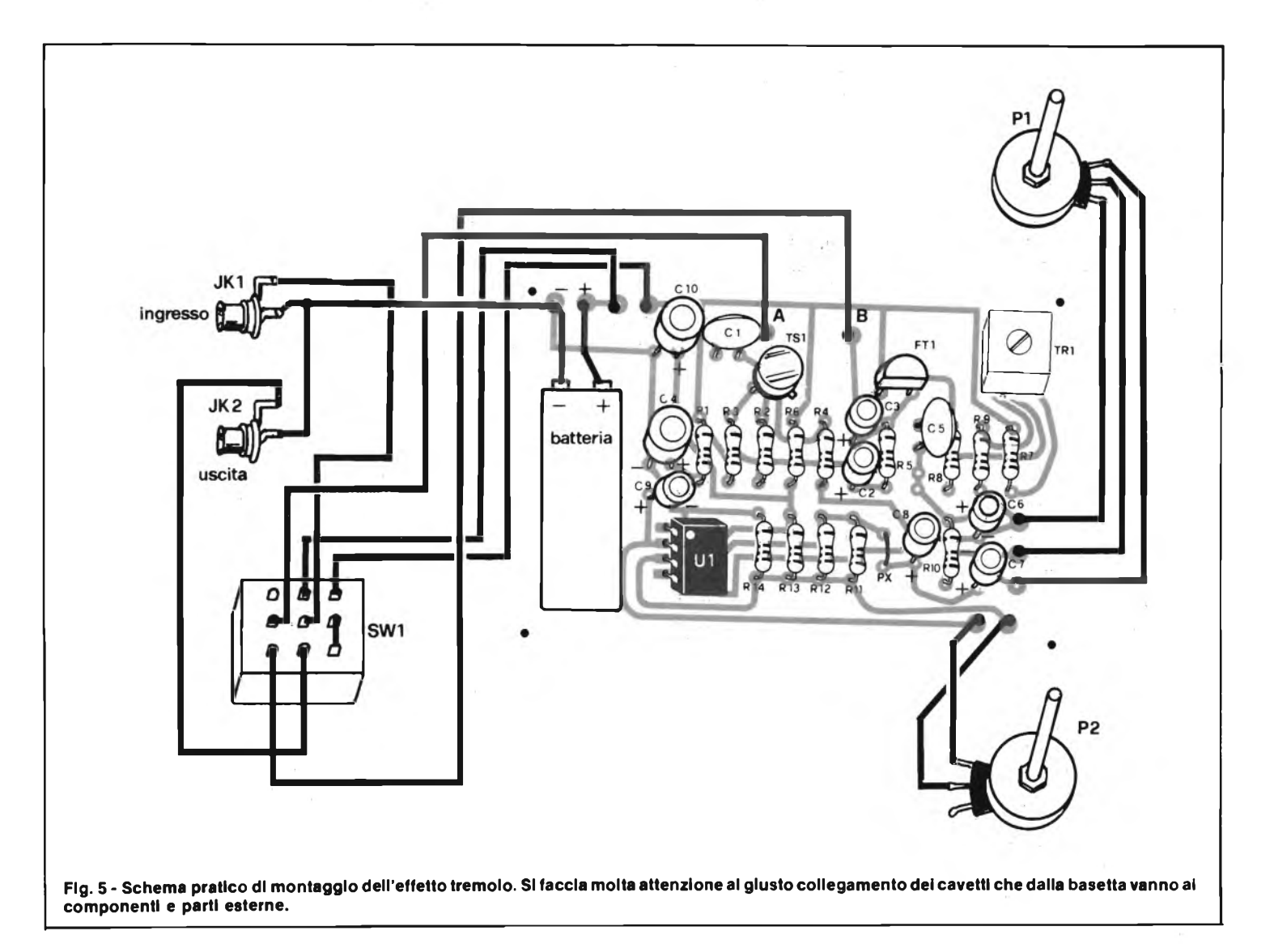

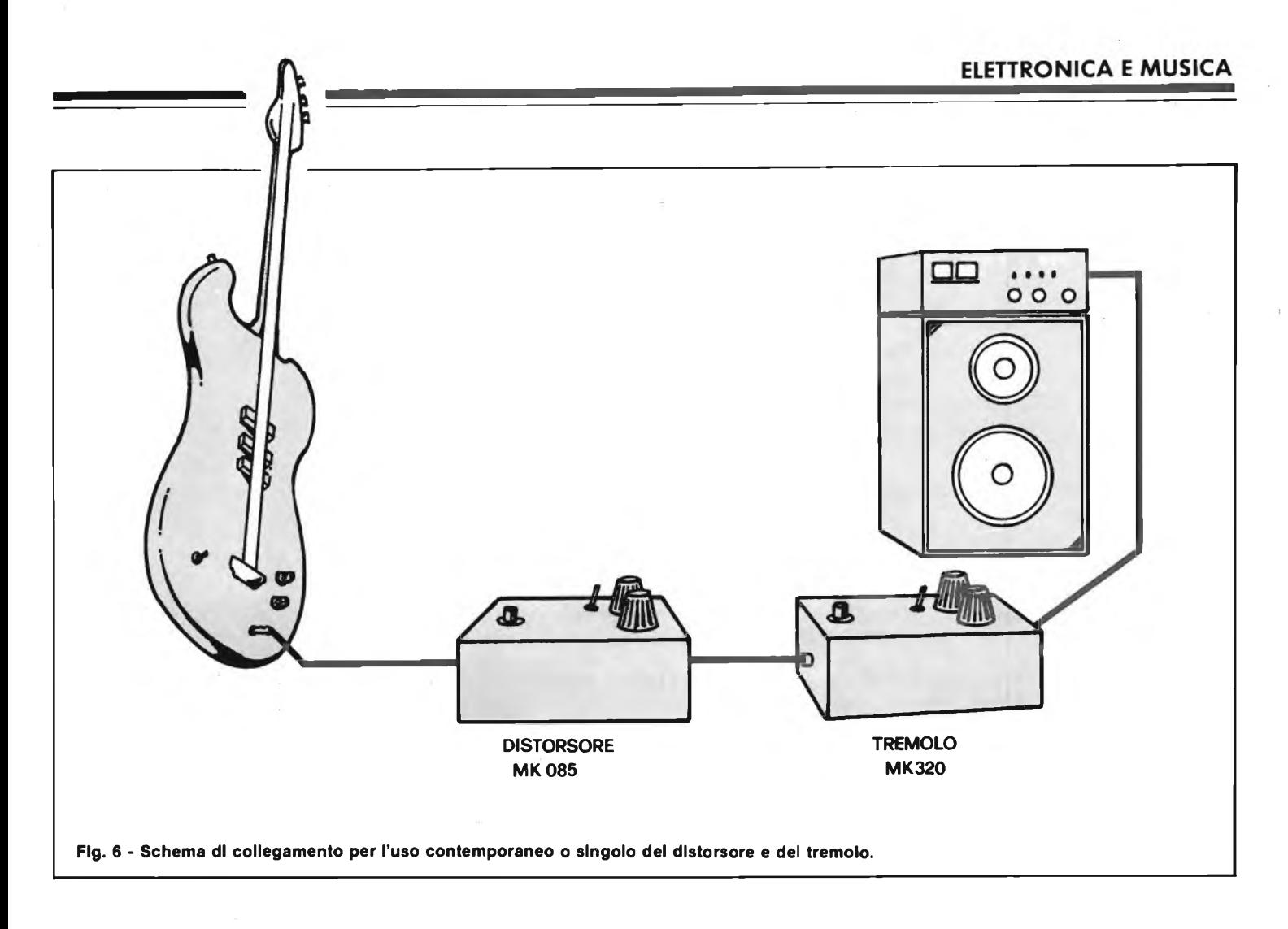

### **COSTO DELLA REALIZZAZIONE**

Il solo circuito stampato MK 320 in vetronite già forato, con piste stagnate e serigrafia componenti:

L. 3.300 (IVA compresa)

Tutto il materiale necessario per la realizzazione: circuito stampato, integrato, transistore, Fiat, resistori, condensatori ecc., escluso il contenitore e il triplo deviatore a piede: L. 12.650 (IVA compresa)

Contenitore adatto al kit MK 320: L. 16.000 (IVA compresa) Per le modalità d'acquisto vedere l'ultima pagina della rivista.

### **è in edicola elektor di gennaio**

Editoriale Jackson - Via Rosellini, 12 - 20124 Milano.

- **... un numero favoloso su cui troverete ...**
- elektor A RIVISTA EUROPEA DI ELETTRONICA PRATICA SCIENZA & TECNICA **• SCHEDA CPU PER Z80-A • ANTENNE PER MEZZI MOBILI • FRENO <sup>D</sup>'EMERGENZA PER ALIMENTATORE • TIMBUG II • TESTER TRIFASE • LA SCIENZA DEL RISPARMIO ENERGETICO • SINTETIZZATORE POLIFONICO • SENSORE. INDUTTIVO** P.S. - La rivista **Elektor** da gennaio 1983 sarà edita dal GRUPPO EDITORIALE JACKSON. Per rinnovare gli abbonamenti a tale rivista è sufficiente versare l'importo di L. 24.500sul c.c.p. n° 11666203 intestato a: Gruppo

# **LA SEMICONDUTTORI**

**via Bocconi 9, 20136 Milano - Tel. (02) 54.64.214-59.94.40 Magazzino Deposito: via Pavia 6/2 - Tel. 83.90.288**

### **COMUNICATO IMPORTANTE PER <sup>I</sup> LETTORI**

Questo mese - per questioni di tempi tecnici - non ci è possibile pubblicare le nuove pagine pubblicitarie.

### **ATTENZIONE**

Per fare ordinazioni consultate le pagine di novembre e dicembre di ELETTRONICA 2000 - SPERIMENTARE - CQ ELETTRONICA ove troverete:

> **TRASFORMATORI - ALIMENTATORI - INVERTER - MOTORI - TRANSI-STOR - RELÈ - INTEGRATI - ALTOPARLANTI - CROSSOVER - CASSE AC-USTICHE - AMPLIFICATORI - PIASTRE GIRADISCHI NORMALI E PRO-FESSIONALI - PIASTRE DI REGISTRAZIONE - NASTRI - CASSETTE - UTENSILERIA - STRUMENTI ED ATTREZZI e mille e mille altri articoli interessanti sia tecnicamente sia come prezzo. A tutti coloro che ordineranno subito cercheremo di mantenere gli stessi**

> **prezzi malgrado tutti gli aumenti e svalutazioni in corso.**

Chi vuol essere ancora più aggiornato può richiederci il CATALOGO GENERALE con tutte le suddette voci al quale aggiungiamo il CATALOGO REGALI NATALE (nel quale sono illustrati e presentati giocattoli tecnici, treni elettrici, orologi, articoli per la casa <sup>e</sup> per l'auto <sup>e</sup> mille altre bellissime occasioni in liquidazione)

### **<sup>I</sup> CATALOGHI SONO IN OMAGGIO**

Vi chiediamo solo di allegare un francobollo da mille lire per le sole spese postali.

### **OPPURE**

Compilando il tagliando allegato potrete usufruire delle seguenti offerte con una modica spesa di sole lire 5.000 sempre in francobolli. 

**Vi invio Lire...............per ricevere:**

CATALOGO AUTUNNO '82 CATALOGO REGALI DI NATALE '82 L. 1.000

OFFERTA CP (1 20 condens. misti polic. poliest. pin-up cer. vai. eff. L. <sup>1</sup> 8.000) L. 5.000 £ OFFERTA LD (15 led assortiti rossi/verdi, valore eff. L. 9.000) L. 5.000  $\Box$  OFFERTA TR (20 transistor ass. BC BF 2N 1N val. eff. L. 12.000) L. 5.000  $\Box$  OFFERTA RE (300 resistenze ass. da 1/4W fino a 2W val. eff. L. 15.000) L. 5.000  $\Box$  OFFERTA CE (50 micro elettrolitici ass. da 1 a 1000 val. eff. L. 18.000) L. 5.000 £ NOME .....................................COGNOME............................. VIA ................................................................ **SPERIMENTARE** W CITTA ................................................................ CAP.............................................PROV..................................

**RICHIEDETECI IL CATALOGO**

# **FREQUENZ DIP-METER**

**di Filippo Pipitene**

**Questo apparecchio applicato ad un comune frequenzimetro digitale consente di stabilire l'esatta frequenza di risonanza di un circuito oscillante "Inerte o Attivo" in un Range molto ampio che va da 3 a 300 MHz in otto gamme.**

In ogni laboratorio elettronico la misura della frequenza di sintonia di circuiti risonanti, siano essi "attivi", cioè inseriti in un circuito generatore di segnali, o "inerti", è indispensabile un grid-dip.

Se il circuito è "attivo" la misura potrà essere realizzata con notevole praticità e buona approssimazione per mezzo di un "ondametro ad assorbimento", strumento capace di "assorbire" una piccola parte del segnale generato con un circuito selettivo atto a fornire un'indicazione della frequenza di lavoro in corrispondenza al massimo dell'indicazione di uno strumento.

Se il circuito <sup>è</sup> "inerte", non percorso cioè da segnali a radiofrequenza, (e, se il caso, costituito semplicemente da una induttanza e capacità fra loro collegate in parallelo), la misura della frequenza potrà venire effettuata accoppiando il circuito risonante in misura a quello di un generatore a frequenza variabile dotato di uno strumento che controlli la radio-

frequenza generata. Se in queste condizioni si varia la frequenza del generatore a frequenza variabile si osserverà ad un certo punto una brusca e netta diminuzione dell'indicazione dello strumento (che nei circuiti convenzionali è inserito nel circuito di griglia del tubo oscillatore).

Da questo "dip" ossia caduta nella lettura dello strumento si ricava l'indicazione del punto di risonanza del circuito in esame.

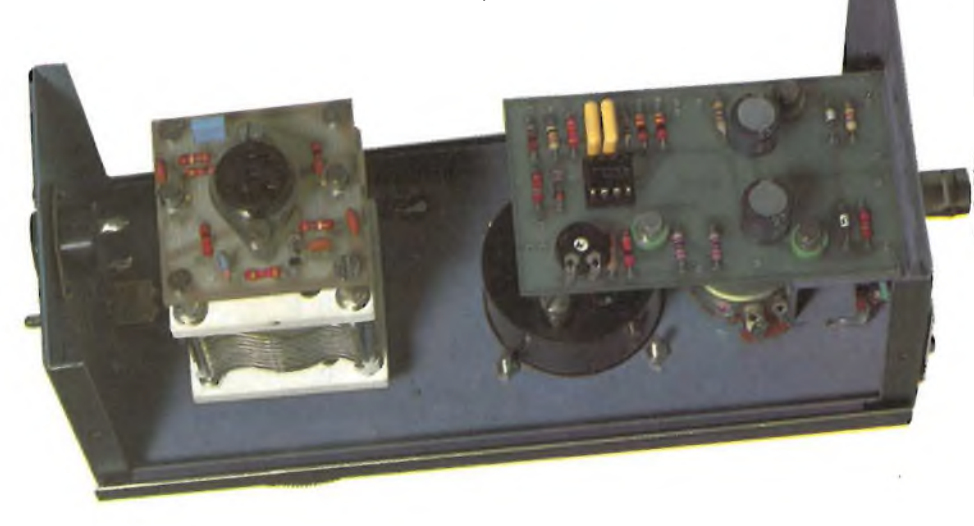

**Interno dell'apparecchio,da notare il condensatore variabile a due sezioni fisse e una variabile.**

Ecco perchè lo strumento è detto co- munemente "grid dip meter" o misuratore di caduta della corrente di griglia. Questa caduta in pratica si verifica perchè l'accoppiamento del circuito "inerte" sotto misura, introduce delle "perdite" dell'assorbimento di energia cioè in quello dell'oscillatore, proprio in corrispondenza, ovviamente, della frequenza di risonanza con conseguente riduzione della radiofrequenza generata e misurata dallo strumento.

Queste due disposizioni di misura per circuiti "attivi" ed "inerti" si possono facilmente riunire in un unico strumento.

Come si può notare dalla foto di presentazione, lo strumento contiene otto bobine intercambiabili che permettono di coprire, con il funzionamento in ondametro <sup>e</sup> "gridip", la banda dai <sup>3</sup> ai 300 MHz, (vedi tabella n. 1).

Queste bobine vengono innestate in testa ad un raccordo, può essere accostata nel modo più conveniente al punto di misura anche in posizioni difficilmente accessibili.

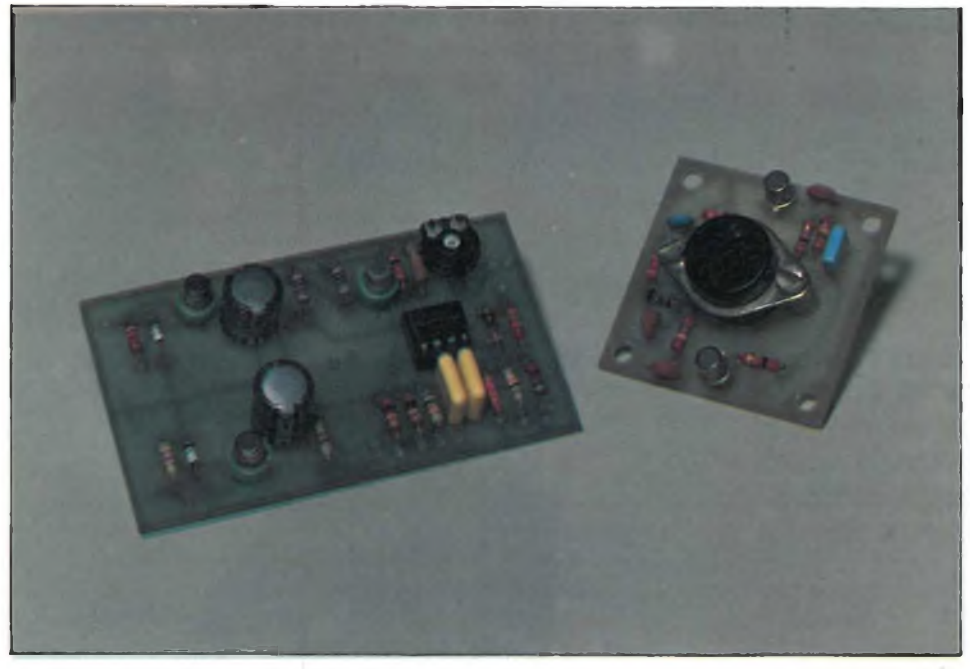

**Basetta a realizzazione ultimata prima dell'assemblaggio generale.**

### **LO SCHEMA ELETTRICO**

In figura <sup>1</sup> è riportato lo schema elettrico dello strumento.

Come si nota esso è stato interamente realizzato con componenti allo stato solido.

Iniziamo ad esaminare il circuito della sonda figura 2/a. L'ottimo di comportamento di un "grid-dip" lo si ottiene quando la radiofrequenza generata resta praticamente costante al rotare del condensatore variabile.

Particolare cura si è quindi riposta nel

### **ELENCO COMPONENTI (fig. 1)**

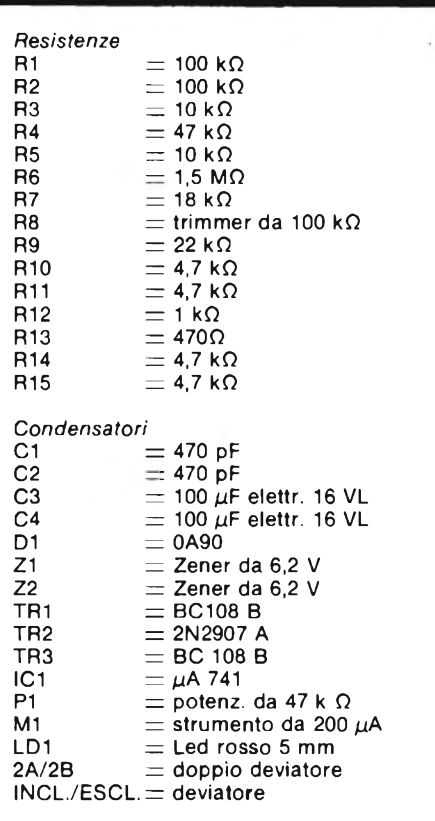

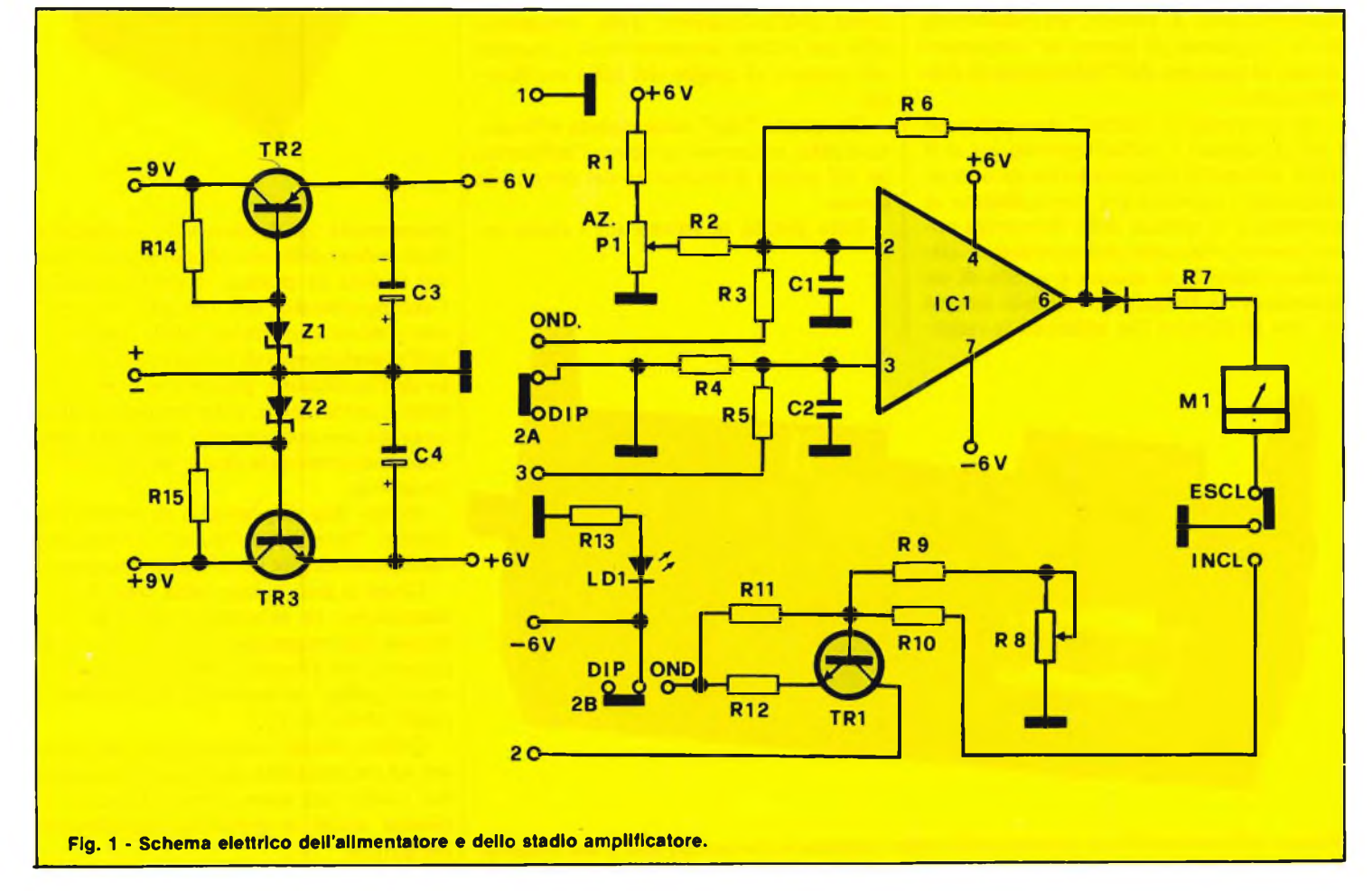

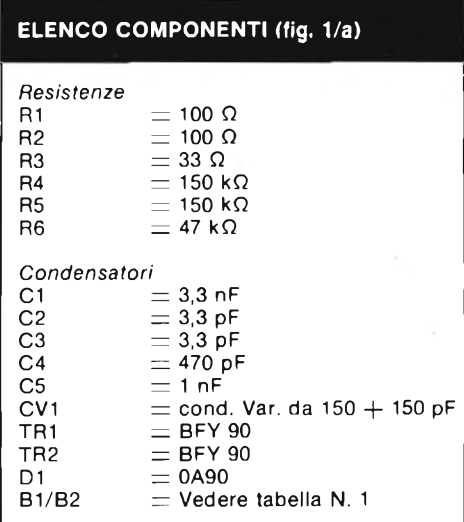

realizzare il circuito di reazione dell'oscillatore a frequenza variabile:

— con le bobine di dotazione nel campo da 3 a 300 MHz, per le quali è stato adottato un circuito in controfase che assicura appunto condizioni ottimali di stabilità di innesco per un vasto spettro di frequenze.

Mediante un accoppiamento di reazione con adattamento di impedenza tra l'emettitore ed il collettore dei transistori oscillatori. Il diodo 0A90 (DI) rivela la radiofrequenza.

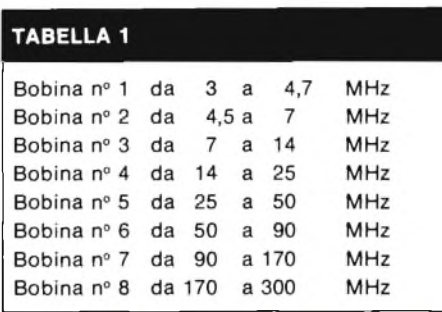

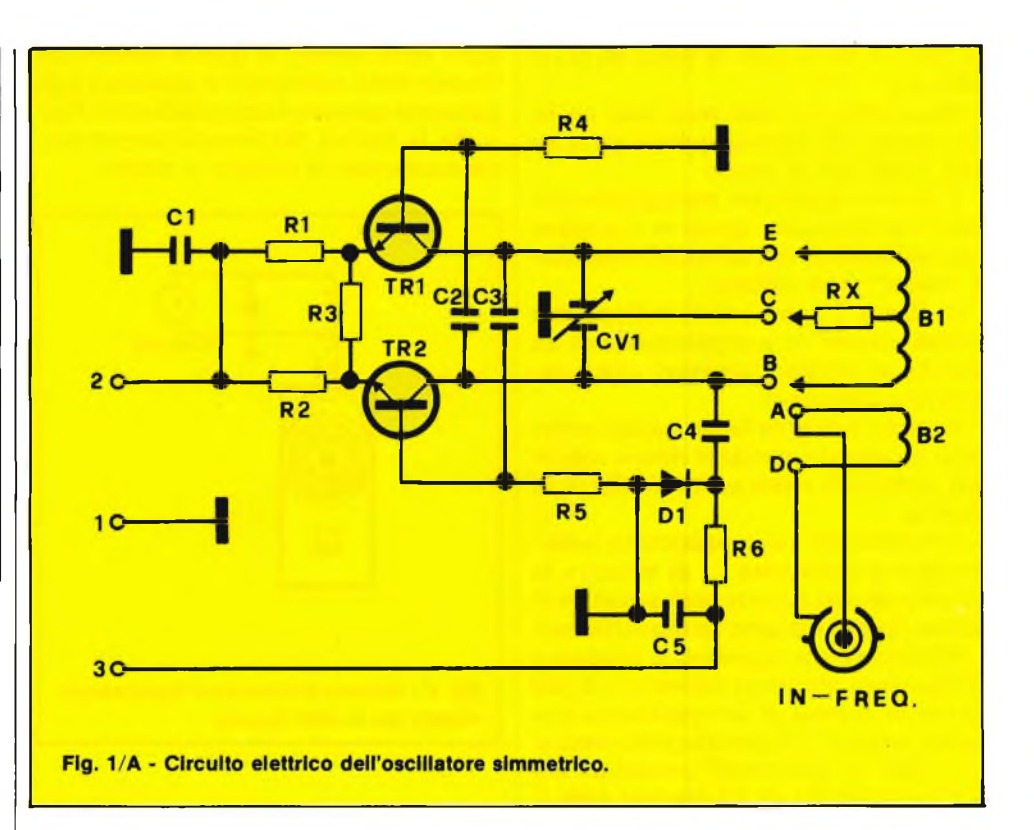

Se lo strumento invece opera come "grid-dip" l'indicazione per ogni banda può venire azzerata ed in tal caso lo stadio amplificatore, operando in differenziale, esalta il "dip" di indicazione di risonanza.

La linearità dell'indicazione della radio frequenza al variare della posizione del condensatore di sintonia è pure assicurata da un circuito, disposto in serie alla alimentazione, che si comporta come un regolatore di corrente con il transistore BC108B (TRI).

L'alimentazione è d'altra parte stabilizzata per mezzo di due transistori e due zener in modo che dai 9 V erogati dalle pile di scende ai 6 V di lavoro.

C'è ampio margine per far fronte all'aumento della resistenza interna delle pile e per garantire quindi una lunga durata.

Ogni strumento ha dei limiti ben precisi legati strettamente alle caratteristiche tecniche e al compromesso pratico realizzativo seguito nel corso del progetto.

Compito di un megaciclimetro, come questo che stiamo descrivendo, è anzitutto di "individuare" con sicurezza la banda di lavoro in cui è collocata la frequenza di risonanza. La misura di precisione può seguire e nel caso di circuiti ''attivi" può venire condotta con un frequenzimetro a battimento od anche digitale, mediante il connettore collegato sulla bobi-

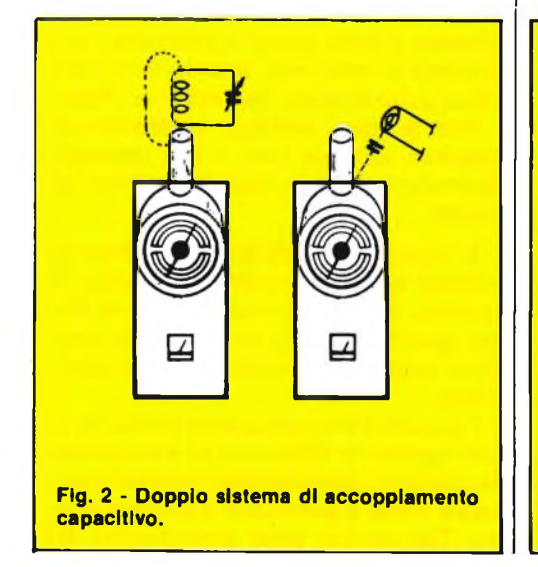

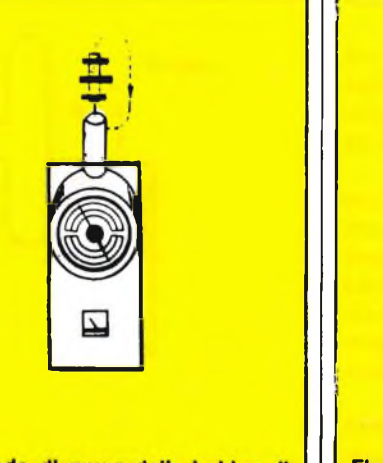

Fig. 3 - Metodo di prova delle bobine di arresto.

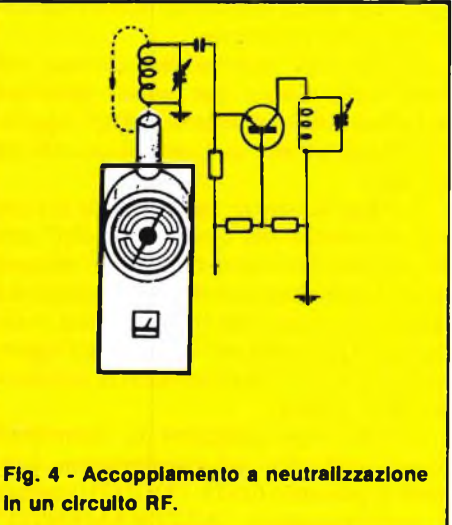

na "B2" a cui fa capo la presa BCN (in | tutto verso destra; in questa condizione FREQ).

Megaciclimetro può però dare anche una misura di buona approssimazione della frequenza di lavoro.

E tuttavia necessario maneggiarlo con una certa destrezza, specie se si realizza l'accoppiamento con un circuito risonante "inerte" sotto misura.

In figura 2 sono infatti indicati due metodi classici di accoppiamento di un grid-dip al circuito "inerente" <sup>e</sup> cioè: induttivo e capacitivo.

Il primo è di gran lunga quello impiegato, mentre al secondo si ricorre solo in casi particolari e con pochi picofarad di capacità.

Nel realizzare l'accoppiamento induttivo (fra la induttanza LI di misura e la L2 del grid-dip) occorre però accostare la bobina fino ad ottenere un dip sufficiente a individuare con sicurezza la frequenza di risonanza ma senza accostarsi di più perché in accesso di accoppiamento potrebbe provocare incertezze nella lettura.

Il "dip" si può infatti presentare per due frequenze FI ed F2 discoste dalla F fondamentale di risonanza secondo le espressioni:

$$
F1 = \frac{F}{1+X} , \quad F2 = \frac{F}{1 \div X}
$$

ove X è uguale a:

$$
\frac{M}{\sqrt{1-\frac{1}{2}}}
$$

LI L2

ed M è il valore della mutua induzione fra le due induttanze.

Ecco perchè occorre operare con un minimo di accostamento fra le bobine che realizzano le induttanze LI ed L2; proprio per ridurre al minimo M è quindi il fattore X responsabile del doppio "dip" di misura.

Con un minimo di pratica si ottiene una misura netta <sup>e</sup> con un unico "dip" o indicazione da parte dello strumento; particolare questo che nel nostro caso è agevolato dalla sensibilità veramente notevole dello strumento.

C'è un altro motivo per scostare, nel corso delle misure, per quanto possibile la bobina dello strumento dagli oggetti circostanti primo tra <sup>i</sup> quali il circuito da misurare.

Il megaciclimetro opera infatti sia come ondametro che come "grid-dip" con un circuito risonante realizzato con una serie di bobine esterne e quindi oggetto ad essere infuenzato da ogni capacità o induttanza parassita provocata dagli oggetti esterni che influenzano così la precisione della misura.

Desiderando utilizzare lo strumento come ondametro ad assorbimento, premere il pulsante OND. - DIP (2), ruotare il potenziometro "AZZERAMENTO"

l'indice dello strumento si manterrà leggermente spostato a destra dello zero fino a che la bobina del megaciclimetro non sia accoppiata al circuito in esame.

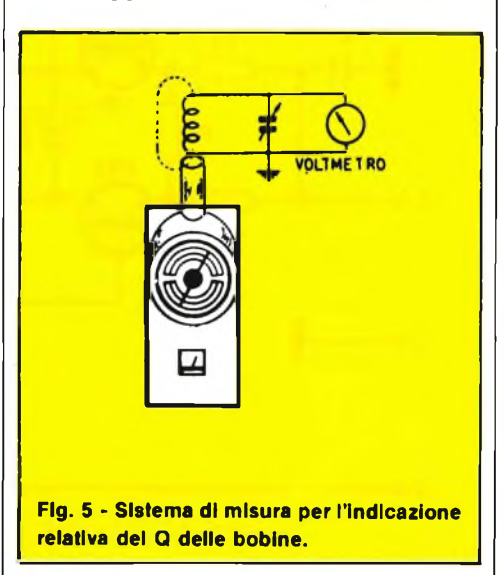

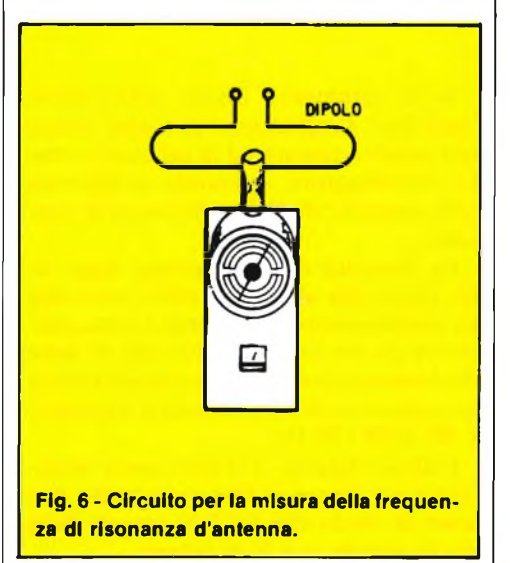

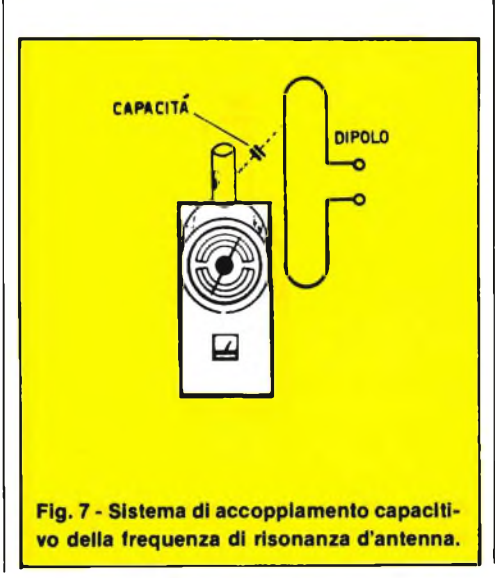

Si avvicini quindi l'apparecchio, e più precisamente la bobina, al circuito oscillante di cui si vuole determinare la frequenza e si ruoti il comando di frequenza fino ad ottenere la massima indicazione dello strumento: in tali condizioni si leggerà direttamente sul contatore la frequenza, tenendo conto della bobina inserita, la frequenza del circuito in esame.

L'accoppiamento tra le bobine del megaciclimetro ed il circuito in prova deve essere quello strettamente necessario per avere una indicazione sicura dello strumento; è opportuno evitare un eccesso di accoppiamento per non variare le caratteristiche del circuito in prova e causare quindi degli errori nella frequenza misurata.

Desiderando utilizzare lo strumento come "grid-dip- meter" rilasciare il pulsante OND.DIP. (2) e regolare il comando AZZERAMENTO (3) in modo tale che l'indice dello strumento si porti verso il centro scala.

Variando la frequenza dal minimo e intercambiando le bobine, l'indicazione dello strumento subisce delle variazioni, può essere perciò necessario ritoccare la sensibilità di volta in volta in modo da riportare l'indice nella posizione opportuna. Avvicinando la bobina del megaciclimetro al circuito in esame, si regoli lentamente la frequenza fino a quando si osserva una rapida e brusca diminuzione dell'indicazione dello strumento, ossia della corrente del circuito oscillante, per tale posizione si leggerà sulla scala di frequenza,tenendo conto della bobina montata, direttamente il valore di frequenza del circuito in esame.

Nell'osservare la diminuzione della corrente, si tenga presente che questa varia al variare della sintonia; si consiglia pertanto di eseguire alcune misure su circuito con caratteristiche note, per prendere familiarità con <sup>i</sup> sistemi di accoppiamento e col comportamento generale dell'apparecchio.

Il campo di applicazione di un megaciclimetro è assai vasto: si può infatti dire che esso si rende utile tutte le volte che si abbia a che fare con dei circuiti oscillanti.

Poiché non sarebbe evidentemente possibile elencare tutti <sup>i</sup> vari impieghi, accenneremo alle norme di carattere generale.

L'impiego normale del megaciclimetro consiste nella misura della frequenza di accordo, dei circuiti oscillanti, di cui diamo qualche esempio nei primi tre capoversi; seguono poi alcuni impieghi particolari:

I circuiti a frequenza intermedia tra di loro spostati in frequenza ed a larga banda passante, possono essere convenientemente messi a punto con il megaciclimetro. Tali circuiti sono generalmente del

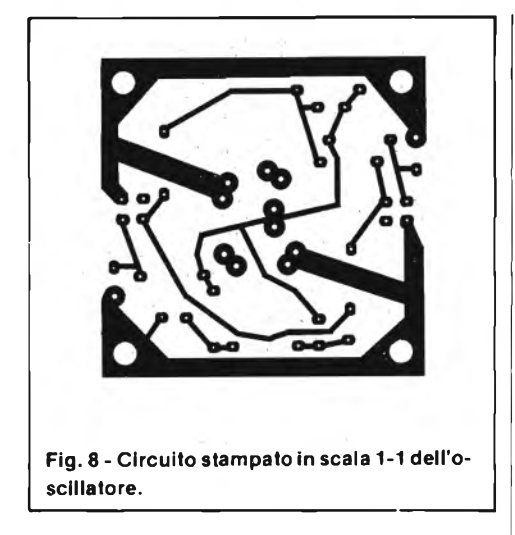

tipo a nucleo regolabile di ferrite, in tal caso, mantenendo la frequenza del megaciclimetro sul valore di taratura, basterà spostare il nucleo fino ad ottenere l'indicazione dell'accordo.

Assai conveniente è pure il controllo della frequenza dell'oscillatore locale, facilmente ricavabile, si evita, come è noto, di provocare una dissipazione eccessiva di calore nel tubo finale, che potrebbe danneggiare gravemente il tubo stesso. Inoltre si eviterà di eseguire accordi su armoniche o altre frequenze spurie.

Nel caso di stadi moltiplicatori di frequenza la messa a punto dei vari circuiti può risultare assai difficoltosa essendo possibile eseguire l'accordo su un'armonica piuttosto che su un'altra.

Disponendo invece del megaciclimetro si potrà, anche prima di mettere in funzione l'apparecchio, accordare il circuito oscillante in questione sulla armonica desiderata, evitando in maniera assoluta qualsiasi falso accordo.

Nella bobina d'arresto per alta frequenza occorre verificare che la frequenza propria di risonanza, determinata dall'induttanza e dalla capacità distribuita, risulti fuori della banda di frequenza impiegata.

Allo scopo di disponga la bobina d'arresto in prova in prossimità del megaciclimetro e con terminali aperti (vedi figura 3). Si impieghi l'apparecchio nella funzione di grid-dip, il megaciclimetro misurerà direttamente la frequenza di risonanza.

Si usi l'apparecchio come grid-dip.

Dopo aver interrotto l'alimentazione anodica al trasmettitore si accoppi l'apparecchio al circuito volano di griglia dello stadio da neutralizzare, o nel caso di accoppiamento capacitivo al circuito di placca dello stadio precedente (vedi figura 4). Si intende che tale circuito deve essere già stato sintonizzato alla frequenza esatta.

L'accoppiamento deve essere piuttosto

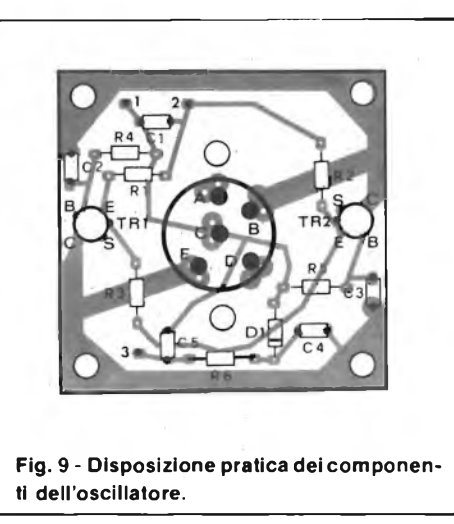

stretto e lo strumento deve indicare la massima risonanza (minima deviazione).

La neutralizzazione è raggiunta quando, rotando il condensatore variabile del circuito anodico dell'amplificatore, non si avverte nessuna deviazione dell'indice dello strumento.

Un altro sistema consiste nell'usare lo strumento come ondametro: in questo caso si tolga l'alta tensione dello stadio amplificatore da neutralizzare, lasciando in funzione lo stadio pilota.

Si accoppi l'apparecchio, sintonizzato alla frequenza del pilota, al circuito anodico dell'amplificatore.

Il condensatore di neutralizzazione deve essere regolato fino a che lo strumento non dà più nessuna indicazione.

A circuito in esame si accoppi il megaciclimetro usato come grid-dip (vedi figura 5) e lo si porti al massimo di risonanza, seguendo l'indicazione di un voltmetro a valvola.

Si varii in senso e nell'altro la frequenza emessa dal megaciclimetro, in modo che il voltmetro a valvola dia una indicazione pari a circa il 70% di quella corrispondente alla frequenza di risonanza. Il fattore di merito "Q" del circuito si calcola con la formula:

$$
= \frac{Fr}{\Delta F}
$$

 $\mathcal{C}$ 

in cui Fr è la frequenza di risonanza e AF la differenza fra le due frequenze fuori risonanza trovate.

L'accoppiamento deve essere inzialmente scelto in modo da avere la massima lettura del voltmetro a valvola e deve poi rimanere immutato durante il resto dell'operazione.

Se il fattore di merito è molto grande, può essere necessario determinare la frequenza con un rivelatore tarato, perchè <sup>i</sup> puntifuori risonanza risultano troppo vicini fra loro per poter essere letti accuratamente sulla scala dell'apparecchio.

Si usa l'apparecchio come grid-dip. L'accoppiamento deve essere fatto in un punto a bassa impedenza (ventre di corrente, come mostra la figura 6): questo coincide col centro nelle antenne a mezza onda, mentre in quelle più lunghe diste da una estremità di un numero displari di quarti d'onda.

La misura deve essere eseguita con l'antenna quanto più possibile prossima alla sua posizione finale di funzionamento, poiché se compiuta su una stessa antenna di diverse posizioni, si possono notare delle differenze di risonanza sorprendenti. Se è praticamente impossibile raggiungere un punto a bassa impedenza, si può eseguire una misura in un punto ad alta impedenza (ventre di tensione), usando un accoppiamento capacitivo come mostra la figura 8.

Quando il punto ad alta impedenza è una delle estremità, l'effetto di estremità verrà alterato dalla presenta dell'apparecchio e la frequenza di risonanza dell'antenna diminuirà leggermente. Di questo fatto bisogna tener conto delle misure, che daranno un valore dal 2% al 5% minore di quello che si avrebbe se l'appa-

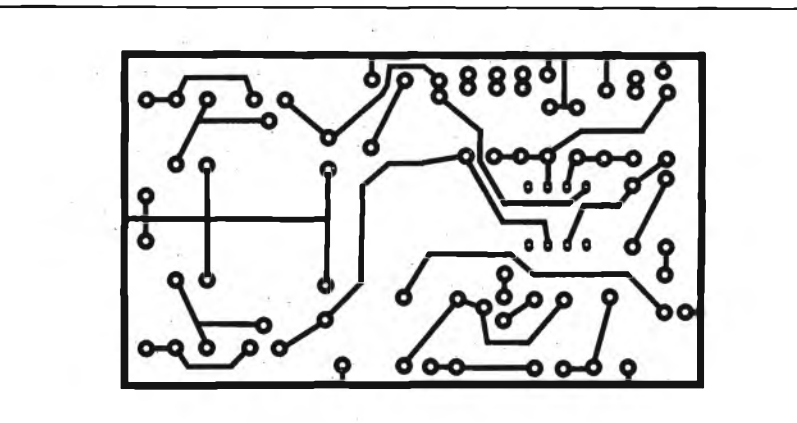

**Fig. 10 - Circuito stampato a grandezza naturale dell'alimentatore stabilizzato e dell'amplificatore.**

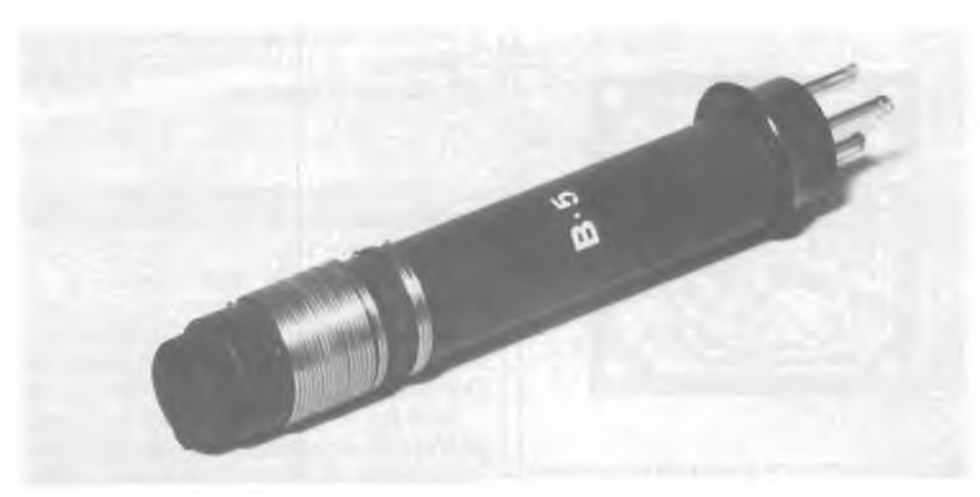

Bobina n. 5, si noti il link di 3 spire rispetto all'avvolgimento principale.

recchio fosse in un altro punto. Durante la misura, la linea di alimentazione non deve essere collegata all'antenna. Si troverà la vera risonanza dell'antenna soltanto se la linea di alimentazione sarà esattamente adattata oppure chiusa su una resistenza; in caso contrario la linea di alimentazione presenta una reattanza, che altera la lunghezza elettrica dell'antenna stessa.

Se l'antenna deve essere normalmente usata con il centro aperto, questo va cortocircuitato durante la misura, con un filo il più corto possibile. Questa operazione deve essere eseguita anche sui dipoli ripiegati.

Si usa l'apparecchio come grid-dip e si misura la frequenza di risonanza del circuito sintonizzato in serie od in parallelo

alle estremità della linea di alimentazione dal lato trasmettitore. Se non si riesce ad avere risonanza alla frequenza desiderata, occorre modificare il circuito sintonizzato o la lunghezza della linea di alimentazione a seconda della frequenza di risonanza trovata.

Dopo aver regolato l'antenna alla giusta lunghezza, si può connettere alla stessa una linea di alimentazione non sintonizzata impiegando un opportuno sistema di adattamento.

L'adattamento d'impedenza può essere eseguito impiegando un ponte d'impedenza per trasmissione o un indicatore di onde stazionarie e usando contemporaneamente il megaciclimetro.

Il dispositivo adattatore di impedenza deve essere regolato in modo da portare il

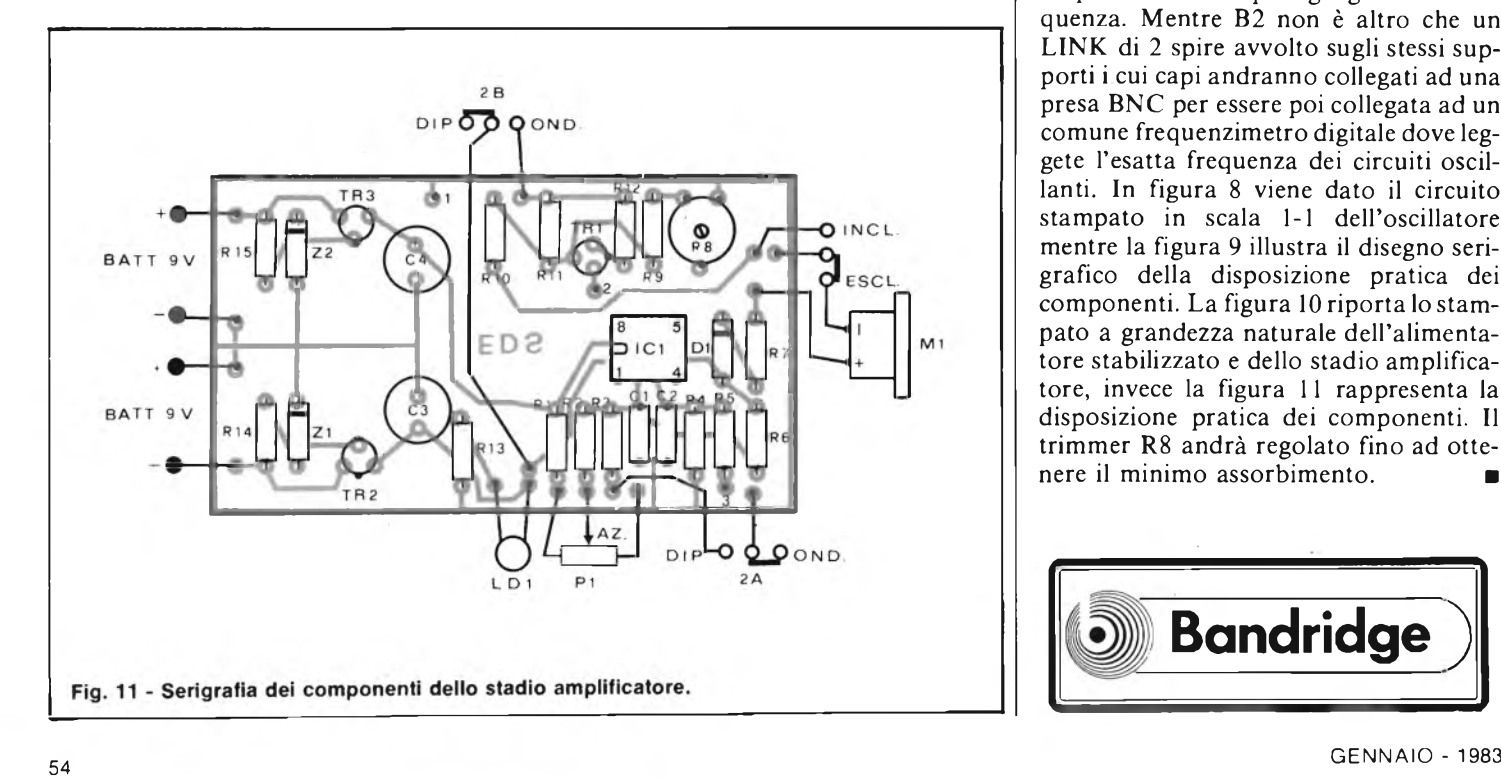

rapporto di onde stazionarie quanto più possibile prossimo a 1.

Se tale rapporto rimane notevolmente discosto dall'unità, significa che il sistema di adattamento è inadatto, oppure che la risonanza dell'antenna è variata.

Quest'ultimo caso può essere verificato variando leggermente la frequenza emessa dall'oscillatore fino a trovare il migliore rapporto di onde stazionarie, cui corrisponde la risonanza dell'antenna.

Se necessario, si può allora modificare la lunghezza fino ad ottenere l'adatto rapporto di onde stazionarie alla frequenza desiderata.

### **MONTAGGIO PRATICO**

Per il montaggio del Frequenz - Dip - Meter non ci sono grossi problemi, tuttavia dato che si tratta di uno strumento di misura a cui si deve fare molta affidabilità è necessario curare in modo particolare la sistemazione dei componenti che devono essere di ottima qualità (possibilmente professionali) del circuito oscillante, che rappresenta il cuore dello strumento. Vi ricordiamo che "CV1" è un condensatore variabile (a farfalla) con due sezioni fisse ed una mobile di  $150 + 150$  pF montato su un supporto in ceramica del tipo professionale. La costruzione delle 8 bobine (Bl) andrà fatta sperimentalmente con l'aiuto del frequenzimetro digitale. Le otto bobine andranno avvolte su dei supporti di <sup>11</sup> mm di diametro della lunghezza di 8 cm con del filo smaltato di sezione adeguata alle gamme. Gli avvolgimenti sono tutti bifilari <sup>è</sup> il resistore "RX" và calcolato in modo tale da ottenere una ampiezza costante per ogni gamma di frequenza. Mentre B2 non è altro che un LINK di 2 spire avvolto sugli stessi supporti i cui capi andranno collegati ad una presa BNC per essere poi collegata ad un comune frequenzimetro digitale dove leggete l'esatta frequenza dei circuiti oscillanti. In figura 8 viene dato il circuito stampato in scala 1-1 dell'oscillatore mentre la figura 9 illustra il disegno serigrafico della disposizione pratica dei componenti. La figura 10 riporta lo stampato a grandezza naturale dell'alimentatore stabilizzato e dello stadio amplificatore, invece la figura <sup>11</sup> rappresenta la disposizione pratica dei componenti. Il trimmer R8 andrà regolato fino ad ottenere il minimo assorbimento.

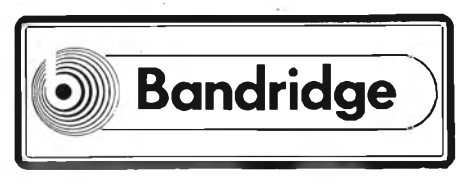

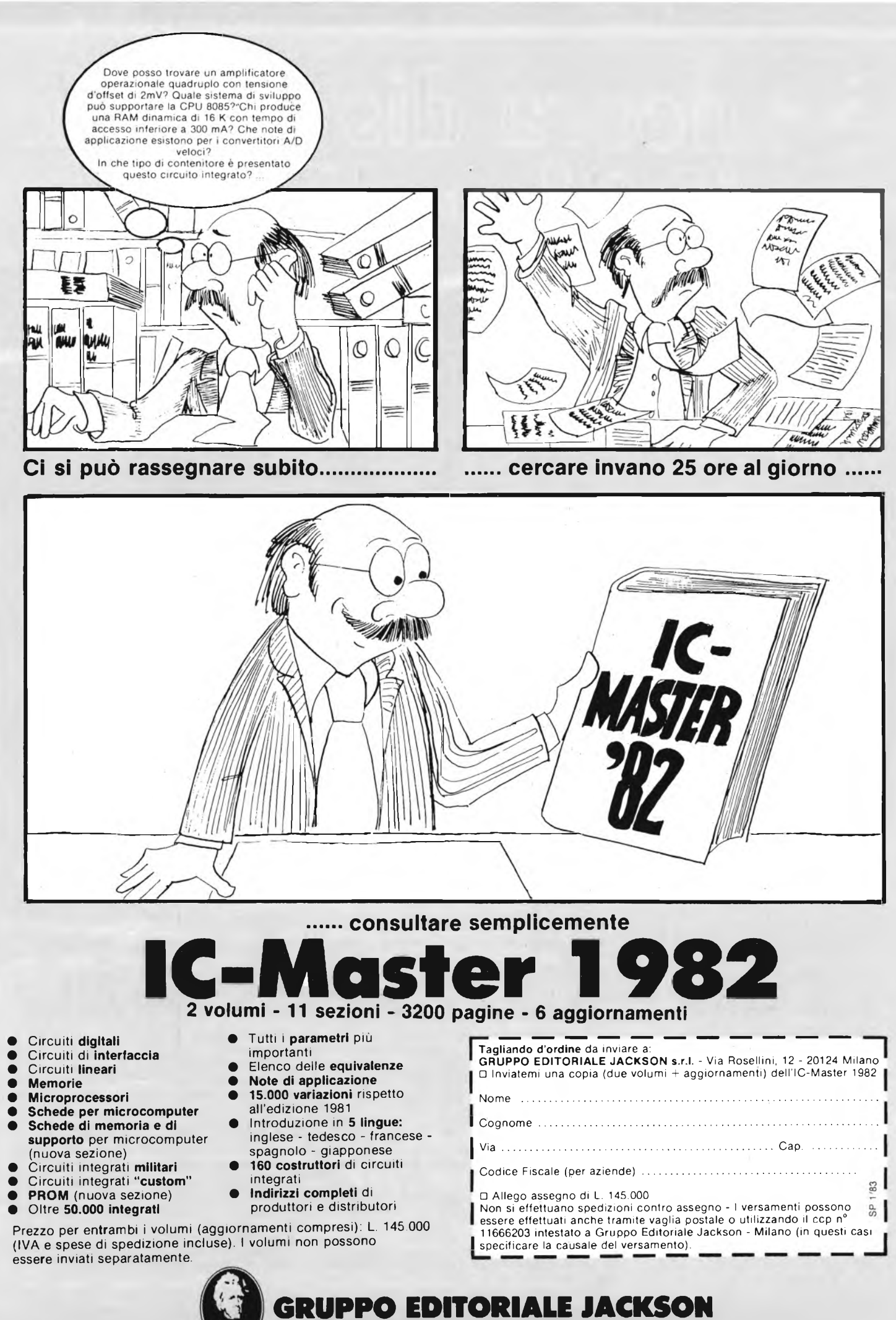

**PUBBLICAZIONI TECNICHE PROFESSIONALI.**

# **è ancora disponibile ime**

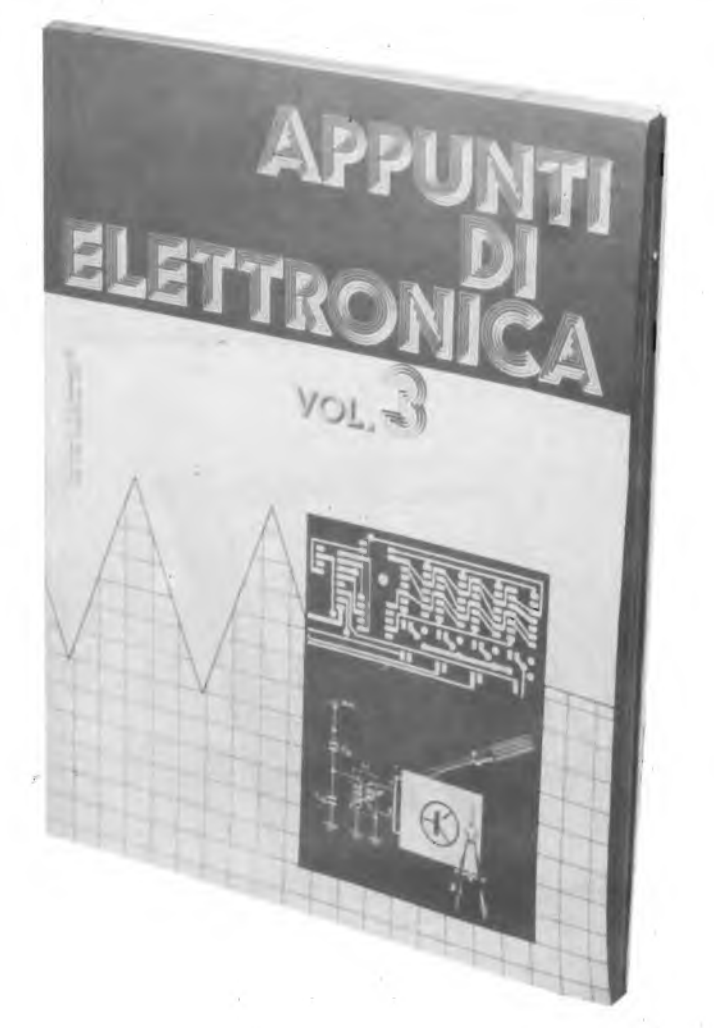

I parametri che legano le grandezze elettriche all'elettronica sono spesso ignorati o formano oggetto di pericolose confusioni.

È impensabile che un tecnico elettronico possa averne una semplice "infarinatura", perchè questa è peggiore dell'ignoranza.

Questo volume si prefigge lo scopo di illustrare a fondo <sup>i</sup> parametri delle grandezze elettriche ed <sup>i</sup> fenomeni a cui esse sono legate.

Vi è sempre adottato il sistema a schede codificate, ricche di illustrazioni esplicative e schemi, che ha avuto grande successo con <sup>i</sup> precedenti volumi per l'attraente semplicità dell'esposizione.

**Acquistando il 3° volume si ha la possibilità di ottenere il 4° volume a L. 6.000 anziché L. 8.000. Chi volesse acquistare il 1° e il 2° volume può usare**

**il coupon sotto riportato.**

**Se non lo trovi in edicola perché esaurito, utilizza questo tagliando d'ordine.**

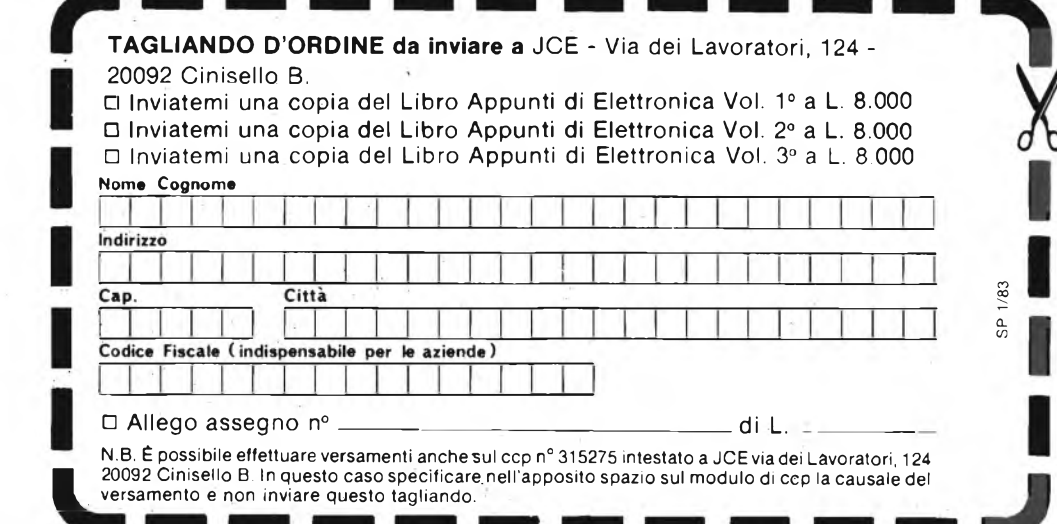

### **SOMMARIO**

**Parametri del circuito**

Resistenza e conduttanza

Capacità

Induttanza

Caratteristiche regime variabile

Caratteristiche regime alternato

Comportamento del circuito a seconda della disposizione dei suoi elementi

**numero pagina**

### **indice generale 1982**

### **N° <sup>1</sup> GENNAIO numero**

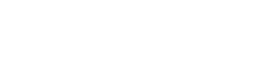

**pagina**

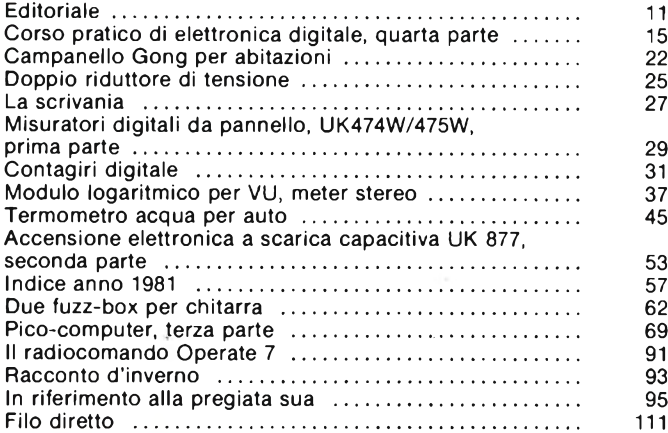

### **N° 2 FEBBRAIO**

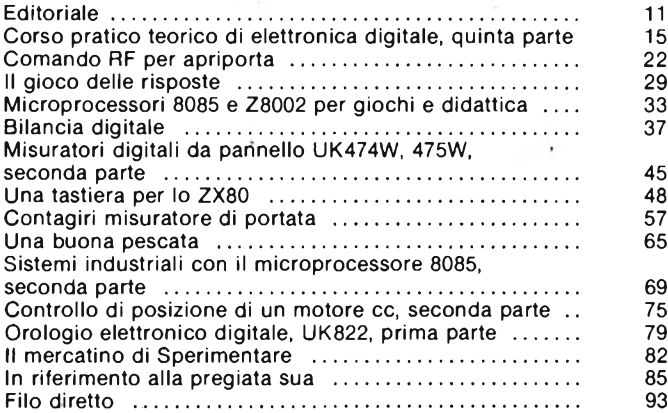

### **N° 3 MARZO**

### Editoriale............................................................................... 5 Corso pratico teorico di elettronica digitale, quarta parte <sup>11</sup> Microtuner FM ...................................................................... 21 Alimentatori stabilizzati a carica batterie ......................... 29 Comunicato CB ................................................................... 36 Chiave elettronica per auto ................................................. 37 Radioricevitore miniatura per motociclisti ....................... 40 Amplificatore stereo per auto <sup>12</sup> + <sup>12</sup> W........................... <sup>47</sup> Modulo sensore per livello liquidi ...................................... 53

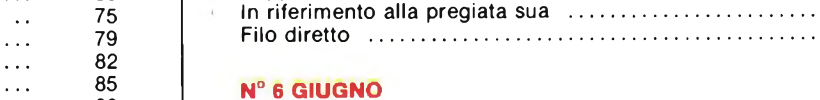

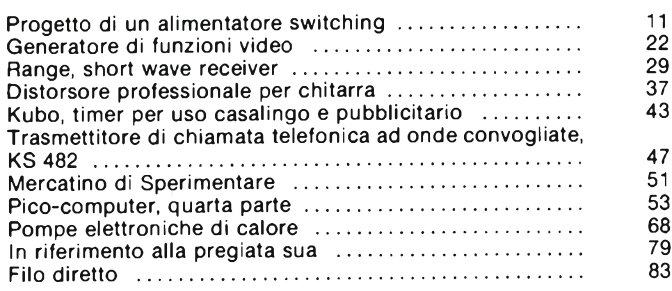

# Comparatore di velocità ......................................................

Filo diretto ...........................................................................

### **N° 4 APRILE**

**N° 5 MAGGIO**

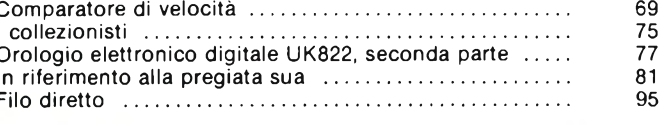

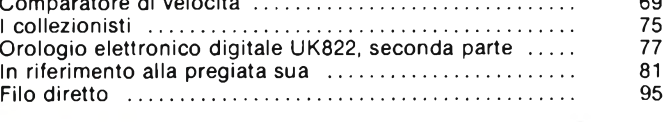

Editoriale............................................................................... Le memorie RAM, EPROM, EAROM ................................ Radar per la marcia indietro ............................................... Filtro antidisturbo FM ......................................................... Igrometro digitale, prima parte ......................................... L'Encoder: trasduttore di posizione ...................... La radiospia ......................................................................... Linea di ritardo digitale, prima parte .................... Chiave elettronica per auto, seconda parte .............. In riferimento alla pregiata sua .........................................

Il mercatino di Sperimentare .............................

Editoriale............................................................................... Componenti lineari L290, L291, L292 .................... Esposimetro da stampa per camera oscura .............. SONY: l'impero del suono e dell'immagine .............. Radiocomando proporzionale ........................................... Comunicato CB .................................................................. Cross-over elettronico ........................................................ Scheda MK-LM a microprocessore ....................... Igrometro digitale, seconda parte ........................ Linea di ritardo digitale, seconda parte.................. Soppressore di fruscio .......................................................

### **N° 7/8 LUGLIO-AGOSTO**

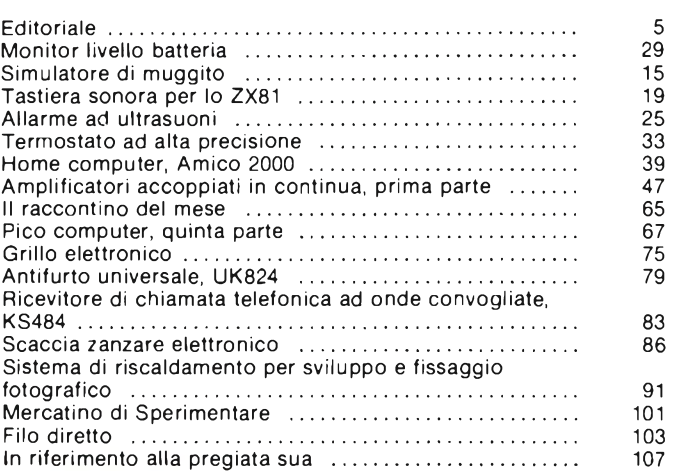

### **N° 9 SETTEMBRE**

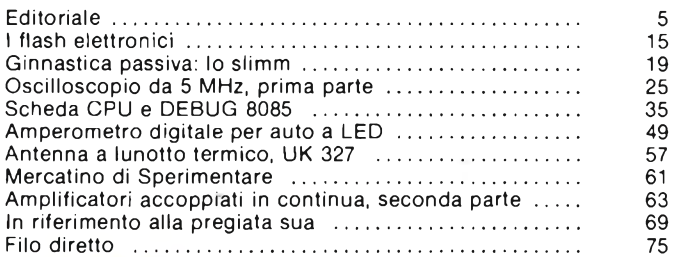

### **N° 10 OTTOBRE**

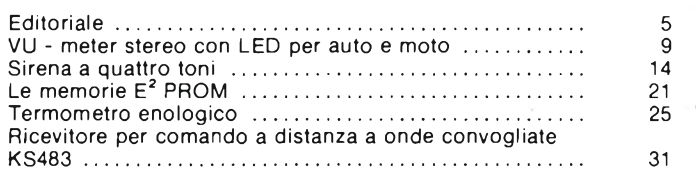

Preamplificatori stereo e quadrifonici .............................. 35 Oscilloscopio da 5 MHz, seconda parte ........................... 41 Alimentatore in tampone per ZX80/81 ............................... 50 Filo diretto ........................................................................... 61 In riferimento alla pregiata sua ......................................... 65 Il mercatino di Sperimentare ............................................. 63

**numero pagina**

### **N° 11 NOVEMBRE**

numero<br>pagina

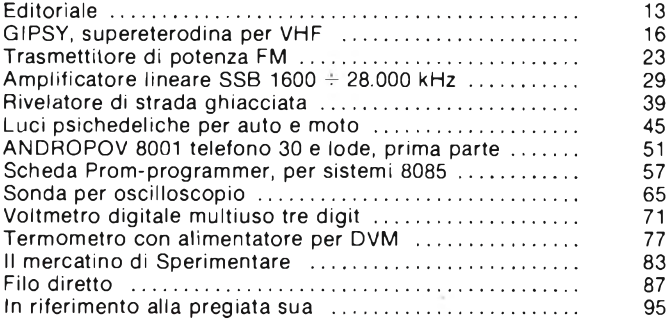

### **N° 12 DICEMBRE**

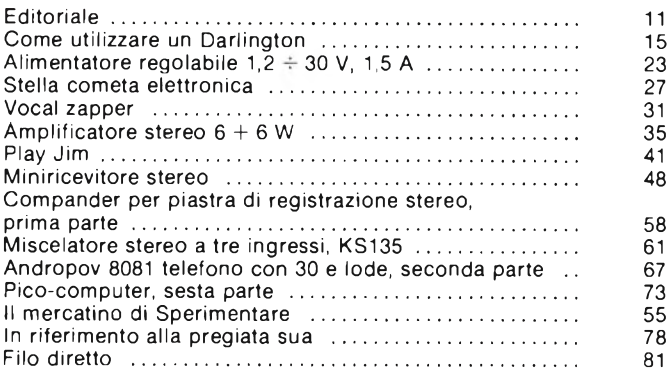

### **indice analitico 1982**

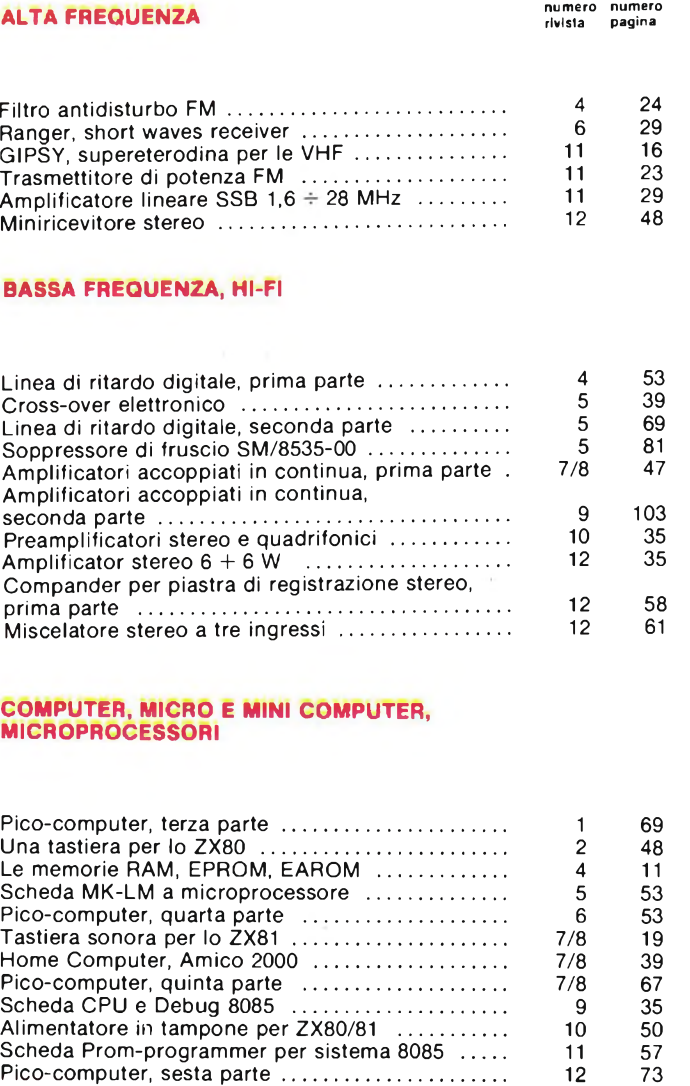

### **CONSULENZA**

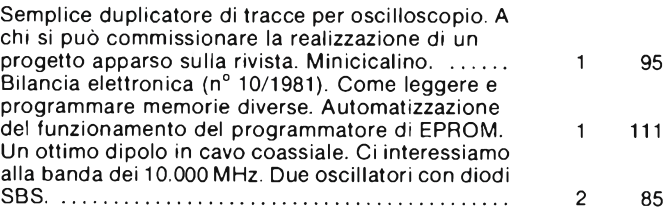

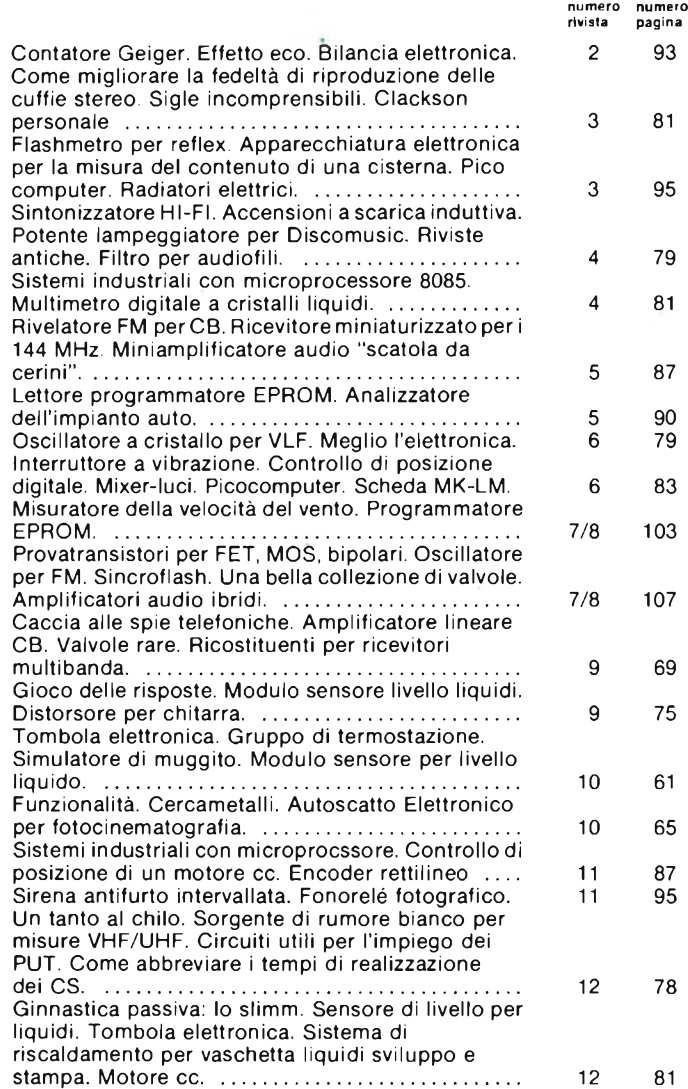

### **ELETTRONICA PER AUTO, MOTO E NAUTICA**

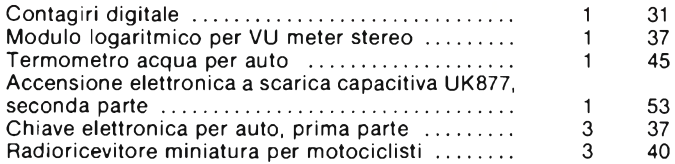

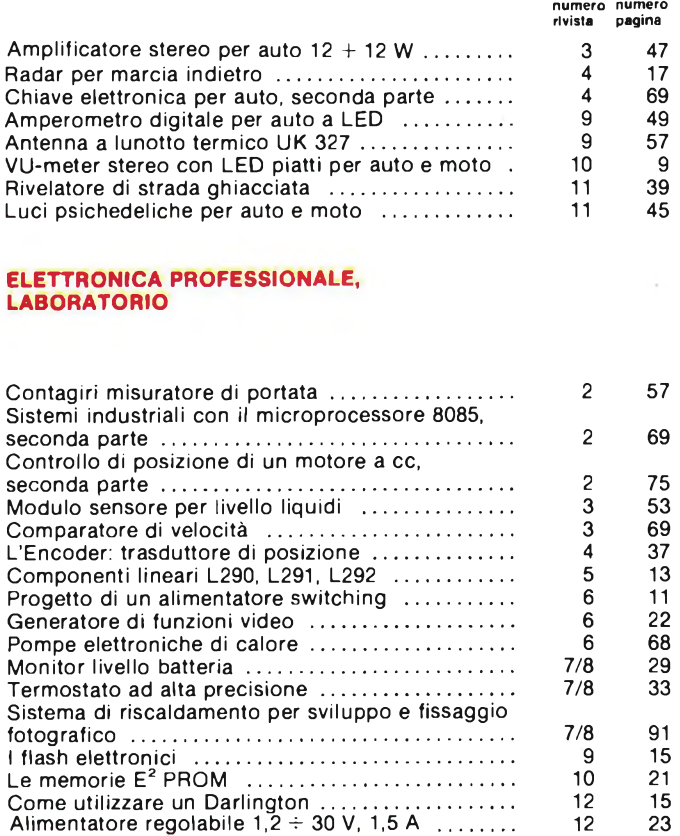

### **GIOCHI ELETTRONICI E MUSICALI, VARIE**

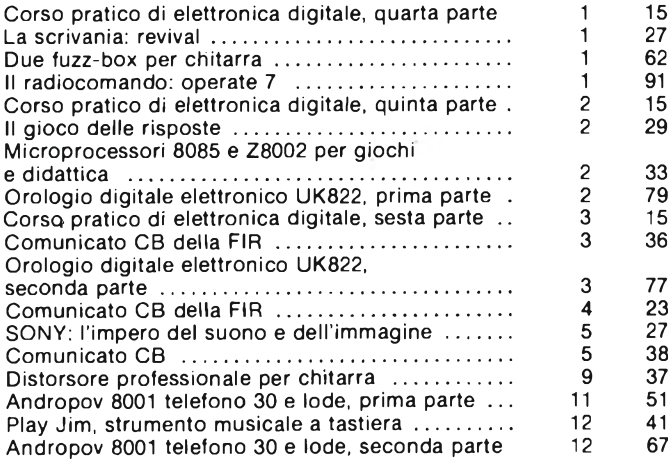

#### **HOBBY numero**

**rivista numero pagina**

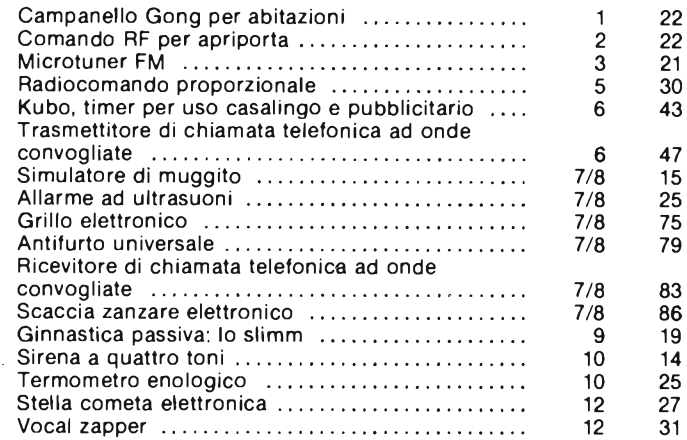

### **KIT**

 $\mathcal{L}_{\mathcal{A}}$  .

#### Misuratori digitali da pannello UK474W/UK475W, prima parte ............................................................... <sup>1</sup> Accensione elettronica a scarica capacitiva UK877, seconda parte ........................................................... <sup>1</sup> Misuratori digitali da pannello UK474W, 475W, seconda parte ........................................................... 2 Orologio elettronico digitale UK822, prima parte . 2 Orologio elettronico digitale LIK822, seconda parte .......................................................................... 3 Soppressore di fruscioUK385 .................................. 5 Trasmettitore di chiamata telefonica ad onde convogliate KS482 .................................................... 6 Antifurto universale UK824 ..................................... 7/8 Ricevitore di chiamata telefonica ad onde convogliate KS484 .................................................... 7/8 Antenna a lunotto termico UK327 ......................... 9 Ricevitore per comando a distanza a onde convogliate KS483 .................................................... 10 Miscelatore stereo a tre ingressi, KS 135............... <sup>12</sup> 29 53 45 79 77 81 47 79 83 57 31 61

### **STRUMENTAZIONE**

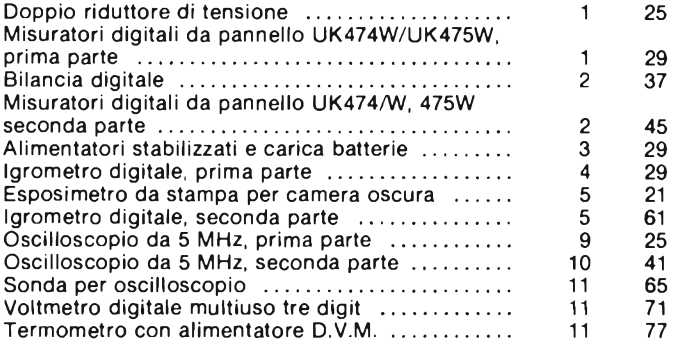

# **USO DEL SISTEMA 8085**

**di Franco Sgorbani**

**Nel numero di settembre abbiamo presentato le schede CPU e interfaccia tastiera (MK-IT1), le quali costituiscono il cuore del sistema 8085, mentre nel numero di novem-** **bre è stata descritta la scheda Prom Programmer. Dedichiamo ora un articolo all'uso del sistema che ne chiarisce operatività, anche attraverso esempi pratici.**

La scheda CPU, interfaccia tastiera e tastiera PICO 2, interconnesse dalla scheda madre (Mother board), permettono di ottenere un sistema a microprocessore in grado di colloquiare con l'utente. La figura <sup>1</sup> sintetizza la geometria di un tale sistema.

La scheda madre permette di interconnettere 10 schede, tra le quali la scheda MK-PC1 precedentemente descritta.

Lo scopo di questo articolo è di descrivere l'operatività del sistema in versione base, mettendo in grado chiunque voglia utilizzarlo, di sfruttarne ogni funzione. Inoltre, per non limitare l'utilità didattica ai soli interessati al sistema in esame, presenteremo esempi di programmi o di circuiti da connettere, di uso generale, con lo scopo di rendere familiare l'utilizzo del microprocessore ed offrire alcuni elementi secondo noi importanti, a cui far riferimento in fase di progetto e collaudo di un'apparecchiatura a microprocessore. Ovviamente, non tutto potrà essere chiarito in questo articolo; diamo per scontato che molte cose siano già di vostra conoscenza.

Supponiamo per esempio che tutti non abbiano capito il funzionamento delle schede CPU e interfaccia tastiera. In par

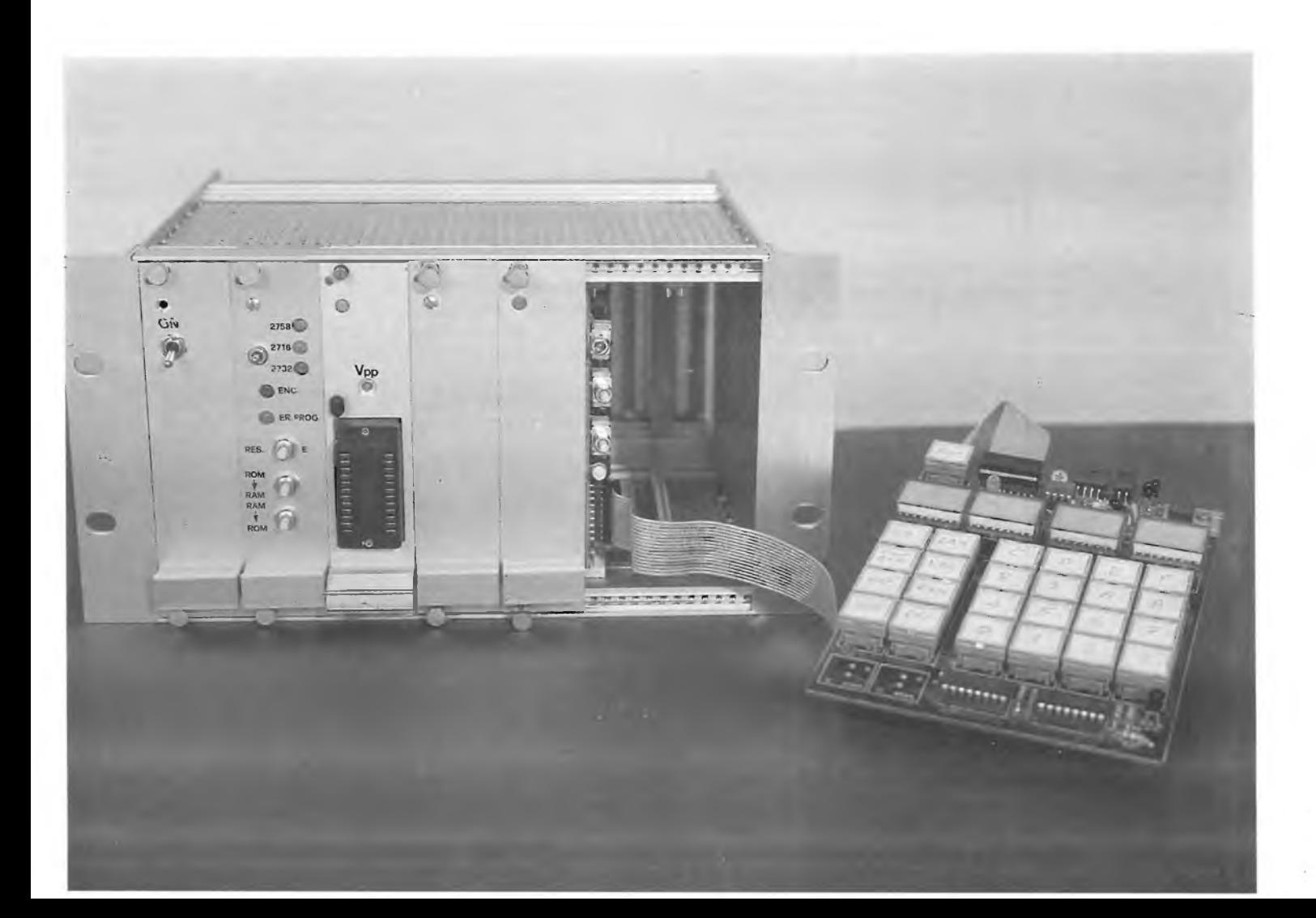

ticolare come funzionano certi componenti LSI abbastanza complessi, tipo <sup>1</sup>'8253 o <sup>1</sup>'8155; oppure come funziona la scheda MK-IT1 e perchè è stata realizzata in quel determinato modo. Non vi preoccupate; occorre procedere a livelli, dimenticando per un attimo ciò che non è stato capito.

Vi consigliamo di leggere l'articolo riguardante <sup>i</sup> componenti LSI citati, che sarà pubblicato sul prossimo numero.

La conoscenza o meno degli argomenti o l'apprendimento del funzionamento sopra citati, non precludono la comprensione di quanto stiamo per descrivere.

### **OPERATIVITÀ' DEL SISTEMA BASE**

Sul numero di settembre della rivista "Sperimentare", alle pagine 42-43-47, sono state elencate le funzioni svolte dai tasti e dai display presenti sulla tastiera PICO 2 e sulla scheda MK-IT<sub>1</sub>.

Facendo riferimento alla figura 1, riprendiamo l'argomento esponendo gli esempi di seguito riportati.

Collcgando <sup>i</sup> 5 V al sistema o premendo il pulsante di reset RST, <sup>i</sup> display riportano la scritta 0000-00-00 ed il led di Debug è acceso.

Supponiamo di voler leggere le zone di memoria 0000÷000F e EC00÷EC0F.

Per la prima zona è sufficiente partire dalla condizione sucessiva al reset (o all'accensione): il campo indirizzi (AH e AL) riporta l'indirizzo 0000 mentre il campo dati riporta il dato 00 presente in Eprom (la memoria Eprom risponde infatti agli indirizzi  $0000 \div 0$ FFF).

Premendo il tasto EXM, il campo indirizzi incrementa di un'unità e visualizza 0001, mentre il campo dati riporta il dato memorizzato in Eprom. Ripremendo EXM si passa all'indirizzo 0002 e così procedendo nello stesso modo, si devono leggere <sup>i</sup> valori contenuti nelle celle 0003, 0004, ... 000F.

Per poter leggere la seconda zona invece, occorre indirizzare le celle citate procedendo nel seguente modo:

- premere <sup>i</sup> tasti E e C (prima E, poi C): le cifre corrispondenti al buffer temporaneo visualizzeranno EC (dopo aver premuto entrambi <sup>i</sup> tasti). Occorre ricordare che le due cifre del buffer temporaneo, visualizzano continuamente gli ultimi due tasti premuti (da 0 a F) facendo entrare da destra verso sinistra il valore di volta in volta premuto.
- Quando il buffer temporaneo visualizza EC, premere il pulsante LAH: tale valore è riportato nella parte AH del campo indirizzi. Se la parte AL del campo indirizzi riporta il valore 00 voluto, premere due volte il tasto 0 (il buffer temporaneo visualizzerà 00) e subito dopo il tasto LAL.

— A questo punto la cella EC00 è indirizzata (il campo indirizzi infatti riporta tale valore) ed il campo dati visualizza il valore contenuto nella cella. L'indirizzo EC00 corrisponde alla zona RAM formata dai due chip 2114 (U16 e U17); se tali memorie sono inserite sulla scheda CPU, il dato letto è casuale, così come <sup>i</sup> successivi, corrispondenti agli indirizzi dall'ECOO in avanti, fino a EFFF.

— premendo il tasto EXM, vengono visualizzate le celle successive da EC00 a EC0F e anche oltre (ad ogni premuta di EXM l'indirizzo incrementa di un'unità).

Proviamo ora a scrivere <sup>i</sup> dati in memoria RAM. Occorre prima sapere a che indirizzo si trova tale memoria. Rammentando la tabella <sup>1</sup> pubblicata a pag. 40, sempre sul numero di settembre di "Sperimentare", <sup>è</sup> possibile ricostruire la mappa di memoria che riportiamo di seguito:

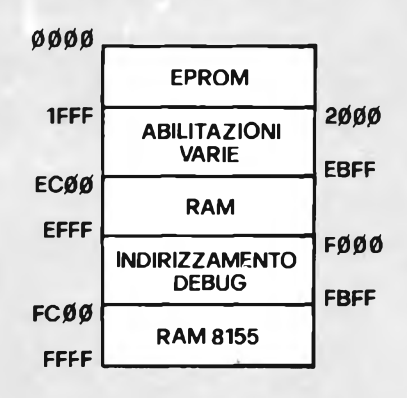

Occorre però puntualizzare quanto segue:

— la zona di memoria EPROM va da 0000 a 1FFF che scritta in binario equivale a :

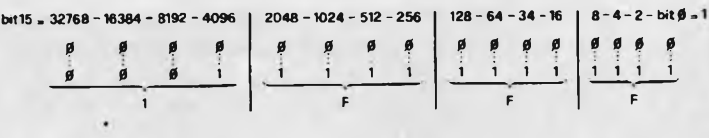

quindi va dal valore binario 0 (compreso) al valore binario corrispondente a  $4096 + 2048 + 1024 + 512 + 256 + 128 +$  $64 + 32 + 16 + 8 + 4 + 2 + 1 = 8191$ 

Vengono pertanto indirizzate ben 8 k celle di memoria. La Eprom montata però è un 2716, pari a 2K. Questo significa che tale Eprom è ripetuta per quattro volte, cioè la cella 0 può essere letta con gli indirizzi 0000 oppure 0800 oppure 1000 oppure 1800, così come la cella <sup>1</sup> può essere letta con gli indirizzi 0001 oppure 0801 oppure 1001 oppure 1801, etc., fino alla cella 2047 della Eprom (7FF in esadecimale) che può essere letta con gli indirizzi 07FF oppure 0FFF oppure 17FF oppure 1FFF.

Sullo stesso zoccolo per la 2716, è possibile però connettere anche una Eprom 2732, pari a 4K, effettuando un semplice collegamento: il pin 21 di U18 va sconnesso dal +5 V e va connesso all'indirizzo BA11.

In questo modo si legge la Eprom due volte da 0000 a 0FFF <sup>i</sup> primi 4K e da 1000 a 1FFF gli stessi 4K ripetuti.

— La zona di memoria RAM va da EC00 a EFFF che equivale a:

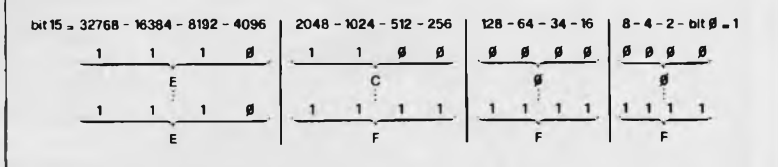

cioè la quantità di celle è pari alla differenza tra: 32768+16384+8192+2048+1024+512+256+128+64+32  $+16+8+4+2+1=61439$  e 32768+16384+8192+2048+1024=60416 pari a 1023.

### **MICROPROCESSORI**

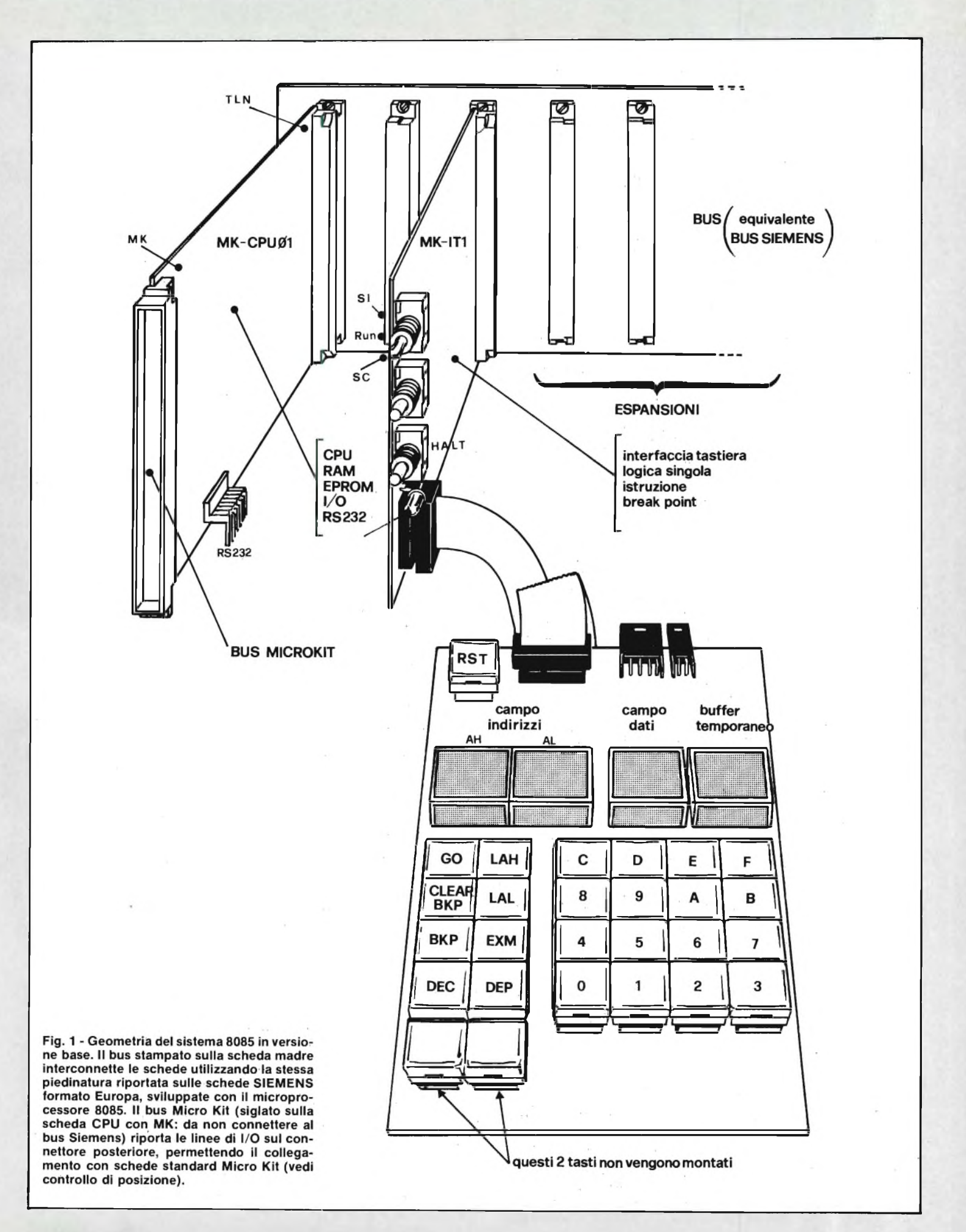

 $\mathfrak{g}$ 

Quindi 1K, equivalente alla capacità della memoria 2114. — infine la zona di memoria RAM interna all'8155 è indirizzato da FCOO a FFFF che equivale a:

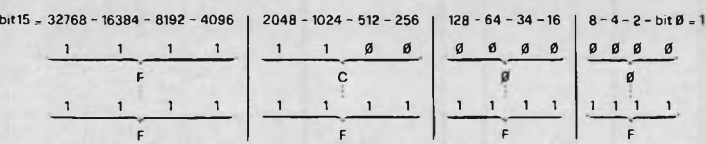

Anche in questo caso la qualità di celle indirizzate e pari alla differenza tra:

32768+16384+8192+4096+2048+1024+512+256+128+  $64+32+16+8+4+2+1 = 65535$  e  $32768+16384+8192+4096+2048+1024 = 64512$  pari a 1023.

Ancora Ik che però non equivale alla quantità di celle RAM contenute nell'8155. essendo queste 256, vengono ripetute 4 volte e cioè da FCOO a FCFF, da FD00 a FDFF, da FE00 a FEFF e da FF00 a FFFF (controllate voi stessi facendo <sup>i</sup> conti con l'equivalente numero binario). Proviamo ora a scrivere ad esempio nella cella EC00 (se le RAM 2114 sono inserite negli zoccoli U16 e U17) oppure nella cella FCOO. Innanzittutto occorre indirizzarle:

- premendo prima il tasto E e poi quello C, il buffer temporaneo riporta EC che si trasferisce nella zona AH premendo LAH;
- premendo poi due volte 0 e poi LAL, 00 viene trasferito nella zona AL: a questo punto la cella EC00 è indirizzata e la zona campo dati visualizza il dato in essa contenuto.

Supponendo di voler scrivere in tale cella il dato C2, occorre premere i tasti C e 2 in sequenza (C2 compare nel buffer temporaneo) e poi depositare tale valore premendo il tasto DEP. Così facendo, il dato C2 entra nella cella EC00, il campo indirizzi si autoincrementa e visualizza EC01. Per verificare se la scrittura è avvenuta, basta premere il tasto DEC che provvede a decrementare il campo indirizzi, riaprendo la cella EC00; in questo modo si può verificare se il campo dati contiene C2.

Per depositare invece il dato 3A nella cella FCOO, occorre procedere nel seguente modo:

- premere F e poi C seguiti da LAH
- premere due volte 0 seguito da LAL
- premere 3 e poi A seguiti da DEP
- premere DEC per verificare che il dato 3A sia memorizzato all'indirizzo FCOO.

Facciamo un altro piccolo passo avanti e proviamo a scrivere e poi memorizzare un programma che abbia come fine la generazione di impulsi periodici sulla linea PI della CPU.

Ricordando la tabella <sup>1</sup> già citata e pubblicata sul numero di settembre, tale impulso viene generato effettuando un'operazione di scrittura all'indirizzo variabile da 4000 a 5FFF (come se si scrivesse in memoria).

Il programma sarà semplicemente composto da un'istruzione di scrittura in memoria (STA) seguito dall'indirizzo 4000 e da un'istruzione di salto all'istruzione precedente. Il programma lo inseriamo a partire dalla cella FC00 ed è il seguente:

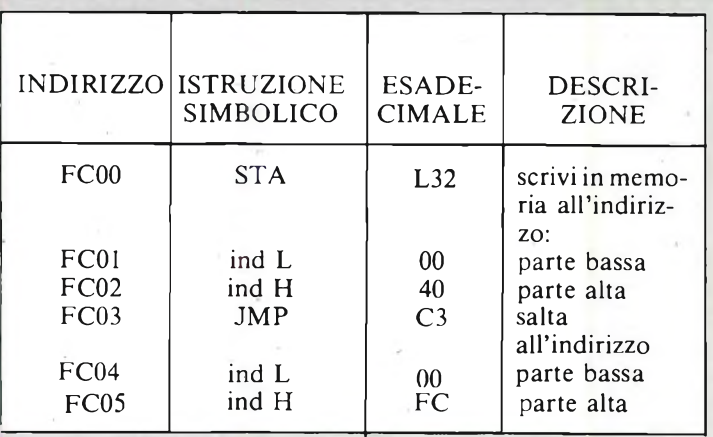

Per inserire tale programma si procede nel seguente modo:

— premere F e poi C seguiti da LAH

— premere 0 due volte seguiti da LAL

— premere 3 e poi 2 seguiti da DEP

— premere 0 due volte seguiti da DEP

— premere 4 e poi 0 seguiti da DEP

— premere C e poi 3 seguiti da DEP

— premere 0 due volte seguiti da DEP

— premere F e poi C seguiti da DEP

A questo punto si può ricontrollare il programma rimettendo 00 nel campo indirizzi AL e premendo il tasto EXM dopo aver verificato che all'indirizzo visualizzato corrisponde il dato corrispondente: il tasto EXM incrementa l'indirizzo di una unità.

Dopo aver verificato che il programma scritto sia corretto, basta premere GO (facendo attenzione però che il campo indirizzi riporti l'indirizzo di partenza del programma, cioè FCOO) per farlo eseguire. Facendo così si possono notare le seguenti variazioni:

- i display si abbuiano, meno uno a caso che rimane acceso più intensamente;
- il led di debug presente sulla scheda MK-IT1 si spegne: questo significa che il processore non gestisce più il programma di debug ma bensì quello da noi scritto;
- sul 12A del connettore posteriore della CPU, corrispondente al segnale, PI si può verificare con l'oscilloscopio un treno di impulsi periodici.

Per riprendere in mano la situazione, occorre premere il pulsante HALT posto sulla MK-IT1: in questo modo il led di debug si accende, i display vengono nuovamente rinfrescati ed in particolare in campo indirizzi riporterà l'indirizzo FCOO oppure FC03 corrispondente allo stato del Program Counter al momento della premuta dell'HALT (stava per essere eseguita l'istruzione di STA nel primo caso oppure di JMP nel secondo).

Per completare la descrizione, consideriamo il funzionamento in singola istruzione e la possibilità di inserimento di un BREAK-POINT.

Cominciamo dalla prima.

Basta porre l'interruttore presente sulla scheda MK-IT1 in posizione SI; premendo il GO, a partire dall'indirizzo FCOO, viene eseguita l'istruzione di STA ed il Program Counter punta alla cella FC03 (visualizzata sul campo indirizzi). Ripremendo il GO, si esegue il JMP e si ferma su FCOO e così di seguito.

Mentre per inserire il BREAK-POINT (rimettendo l'interruttore in RUN) ad esempio all'indirizzo FC03, è sufficiente porre tale valore sul campo indirizzi e poi premere BKP.

A questo punto, facendo partire il programma da FCOO, questo si ferma ancora a FCOO; infatti il Program Counter, quando indirizza la cella FC03, viene riconosciuto e al processore è inviato un interrupt che lo fermerà appena eseguita l'istruzione in corso, cioè JMP. Da qui, la visualizzazione della prossima cella a cui eseguire l'istruzione cioè la FCOO. Continuando a

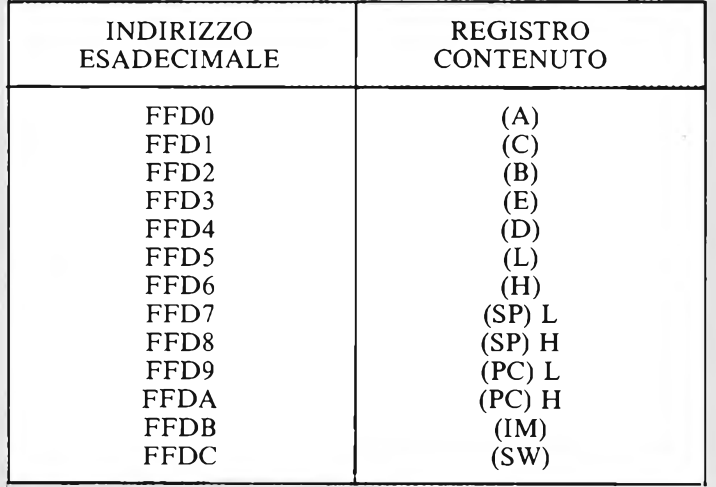

premere GO, il Program Counter si ferma sempre a FCOO. Per togliere il BREAK-POINT è sufficiente premere CLEAR-BKP.

Da ultimo riportiamo le celle di memoria in cui sono contenuti i registri interni al processore (ogni volta che entra in funzione il Debug). Tali valori, oltre che essere letti per una diagnosi dell'accaduto durante l'esecuzione del programma lanciato e poi fermato, possono esser anche modificati; il nuovo valore verrà preso per buono ripartendo con il programma precedentemente interrotto.

### **ESEMPI DI UTILIZZO**

Per completare la descrizione riguardante l'utilizzo del sistema 8085, almeno per quanto riguarda l'operatività, riportiamo alcuni programmi di facile realizzazione. La verifica del funzionamento può avvenire sia visivamente, controllando il contenuto di celle di memoria attraverso la tastiera, che utilizzando l'oscilloscopio per verificare lo stato dei segnali in uscita della scheda CPU.

Ulteriori esempi riguardanti semplici applicazioni sia hardware che software, saranno pubblicate sulla rivista "Sperimentare" durante il corso dell'anno 1983.

Presentiamo il listing dei programmi sopra citati.

### **CONVERSIONE BINARIO/BCD**

il seguente programma converte il numero esadecimale compreso tra 0 e 63 k contenuto nel buffer temporaneo nel corrispondente valore decimale.

l'indirizzo di partenza del programma è = 0FC00H prima cella RAM della CPU:

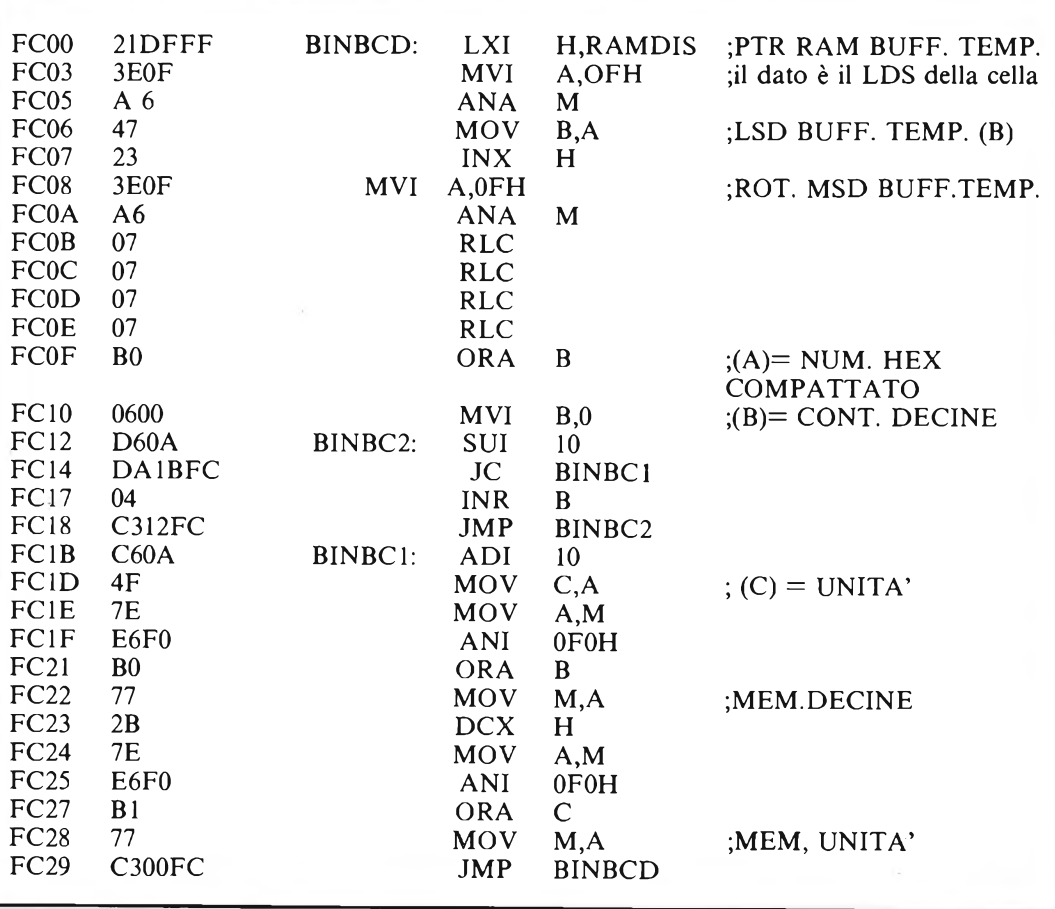

Dopo aver introdotto il programma precedente in memoria, conviene fissare il punto BKP alla cella FC29H, dal momento che ad ogni riconoscimento del BKP il PC punterà sempre aH'indirizzo 0FC00H per cui basterà introdurre nel buffer temporaneo il numero esadecimale da convertire, premere il tasto GO per avere il risultato sullo stesso buffer.

### **CONVERSIONE BCD/BINARIO**

<sup>11</sup> seguente programma converte il numero a due cifre decimali presenti nel buffer temporaneo nel corrispondente valore esadecimale:

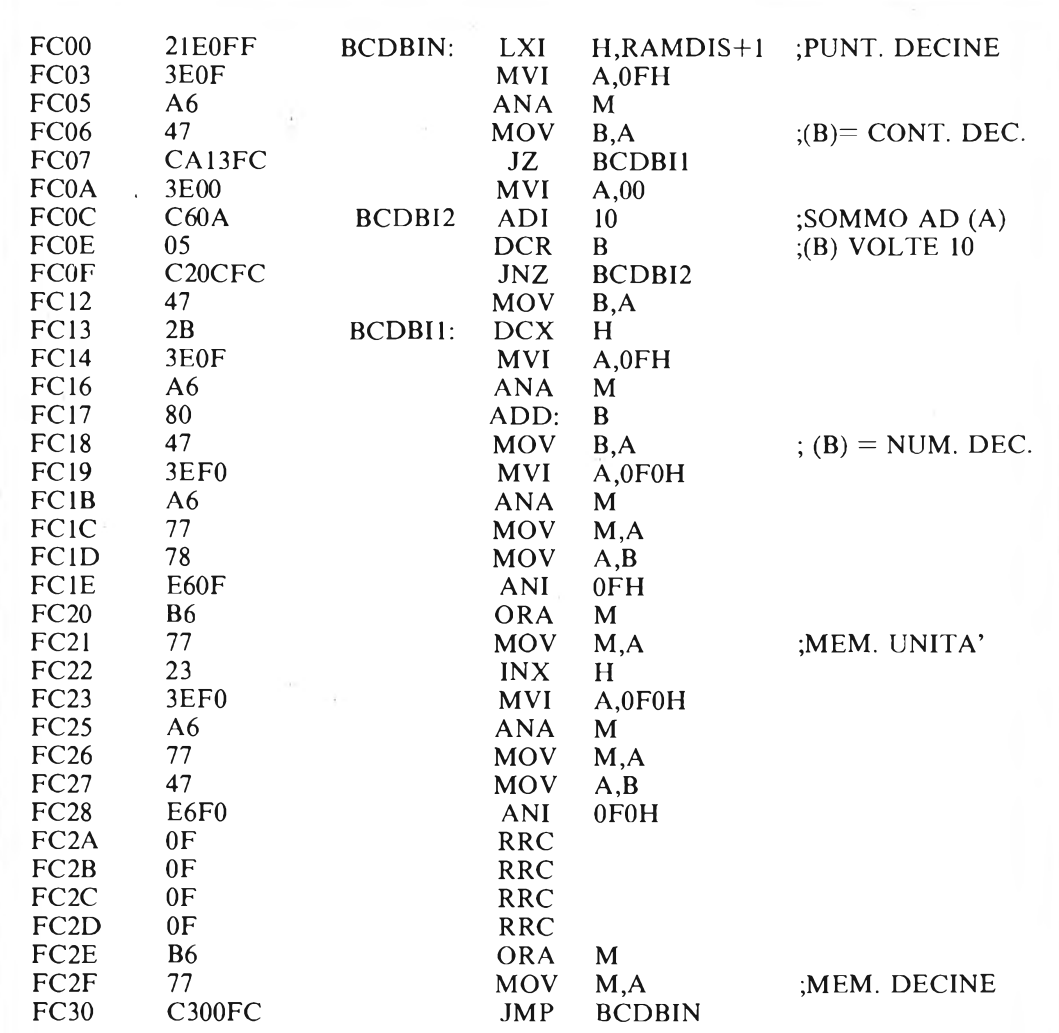

Anche per questo programma si adotterà la procedura precedente, inserendo però il punto di BKP alla cella FC30H.

### **COMANDI DI I/O**

Il seguente programma determina la configurazione dei porti del chip 8155 nel modo seguente:

```
; PA (porto a 8 bit) \rightarrow OUTPUT
;PB (porto a 8 bit) \rightarrow OUTPUT
;PC (porto a 6 bit) \rightarrow INPUT\cdot
```
dopodiché gli stessi saranno disponibili per le operazioni di  $I/O$ .

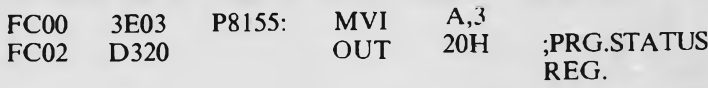

dopo la progr. del CHIP conviene testare le 16 linee tramite due istruzioni di OUT sui porti PA e PB ruotano un bit cont. in accumulatore:

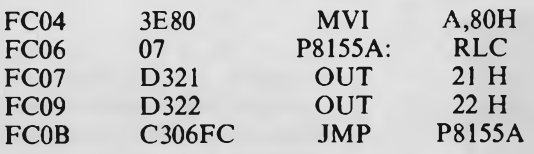

Fissando il punto BKP all'indirizzo FC0BH, ad ogni comando di GO una linea dei porti A e B si porterà a livello logico = 1, mentre le altre saranno  $= 0$ 

Per visualizzare lo stato delle linee di ingresso del PORT C, basterà impostare sul campo indirizzi l'indirizzo 2323H e dato letto sarà continuamente visualizzato nel campo dati.

### **COSTO DELLA REALIZZAZIONE**

La scheda CPU, il Debug 8085, la scheda di Prom Programmer, oppure l'intero sistema nelle diverse versioni, sono forniti dalla Micro Kit montate e collaudate o in kit ai prezzi sotto indicati.

### MK-CPU/01 versione minima

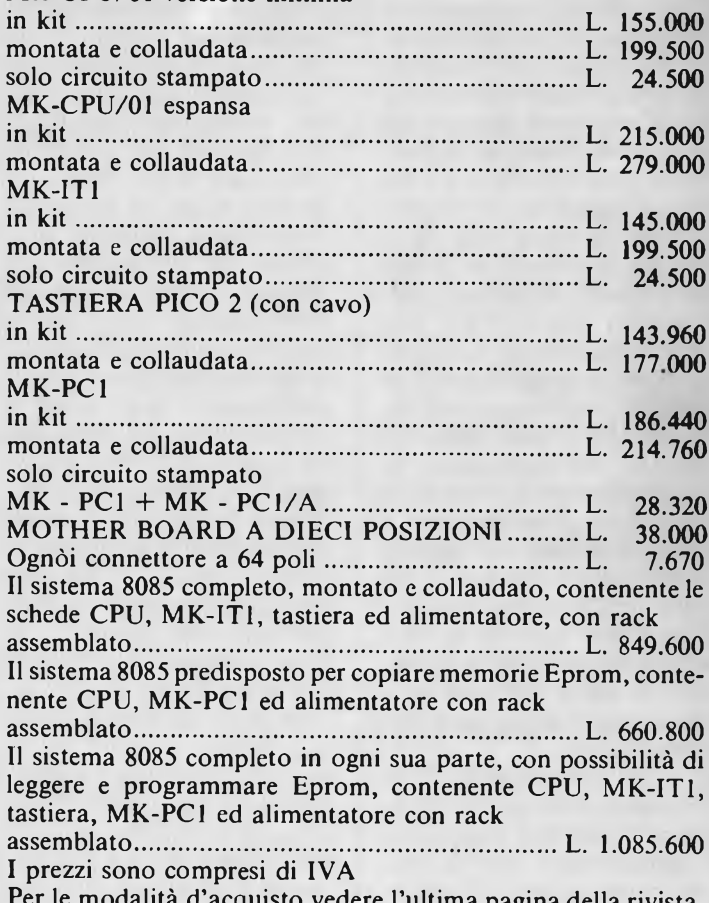

Per le modalità d'acquisto vedere l'ultima pagina della rivista.

**MICROPROCESSORI COMUNICATO** 

**ANTENNE - CENTRALINE SISTEMI DI AMPLIFICAZIONE PER IMPIANTI CENTRALIZZATI**

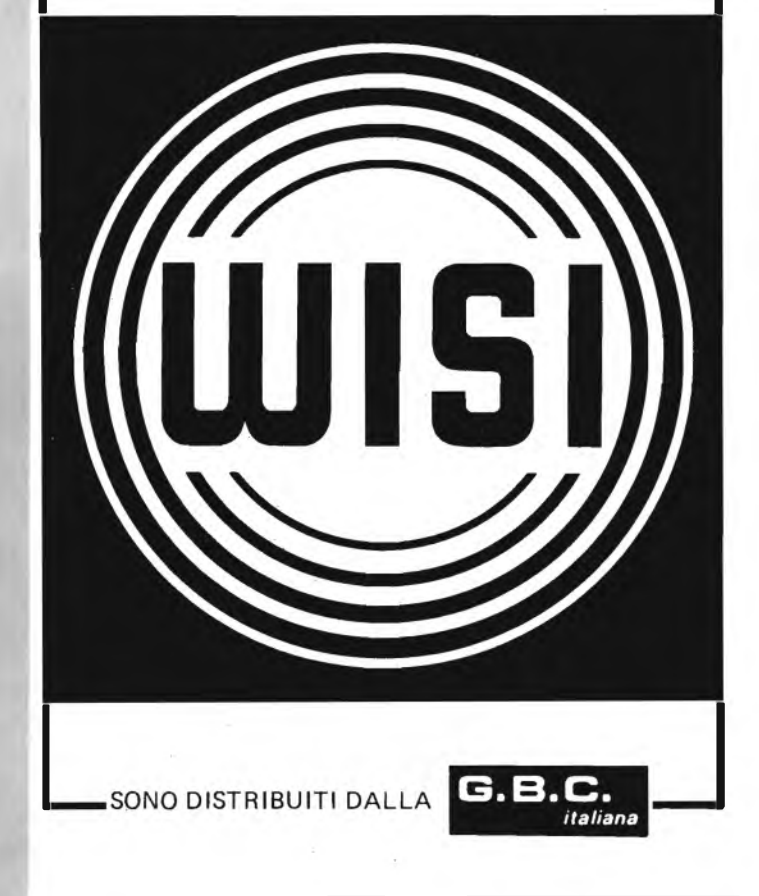

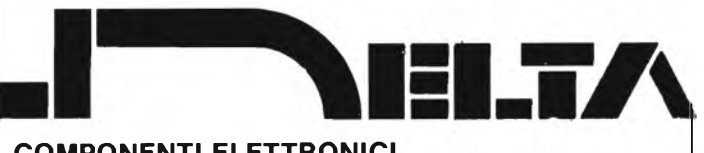

**COMPONENTI ELETTRONICI VIA CALIFORNIA, 9 - 20124 MILANO TEL. 4691479 - 436244**

**CIRCUITI INTEGRATI:** national - motorola - texas - fairchild c/mos - lineari - ttl - memory

**OPTO ELETTRONICA**

**CONNETTORI:** vari e professionali

**ZOCCOLI:** vari e professionali

**TRIMMER:** <sup>1</sup> giro - multigiri

**TASTI E TASTIERE**

**CONDENSATORI:** vari e professionali

**RELÈ:** national e amf

**TIMER**

**INTERRUTTORI**

**MATERIALE WIRE WRAPPING**

**STRUMENTAZIONE**

**DOCUMENTAZIONI IN DATA BOOK**

VENDITA IN CONTRASSEGNO APERTI IL SABATO MATTINA

# **COMPANDER PER PIASTRA**

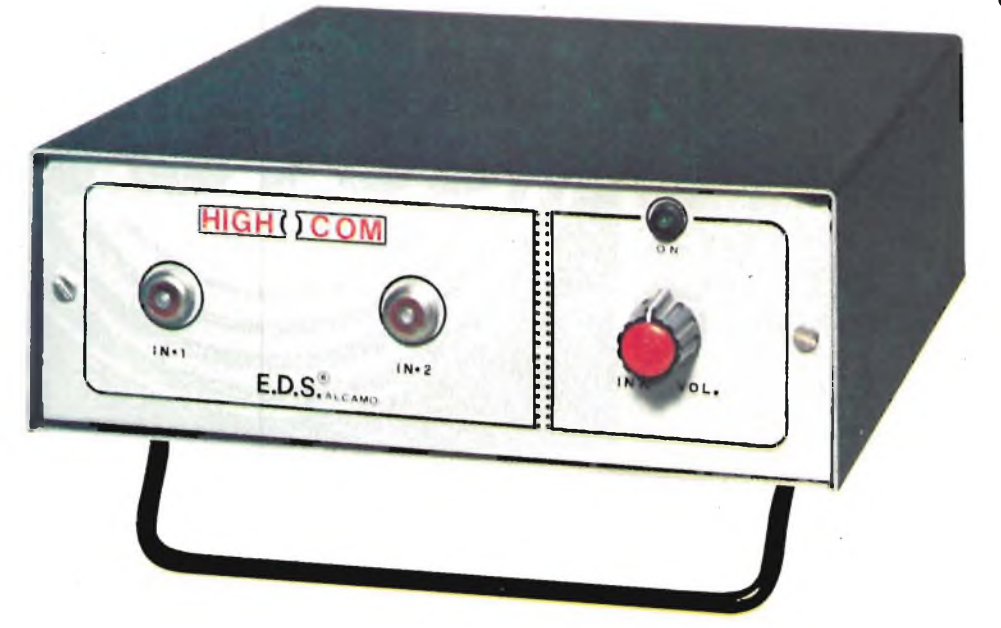

### **COMPANDER PER APPLICAZIONI PROFESSIONALI**

Nella versione pratica del COMPANDER per applicazioni professionali, l'intero campo delle frequenze da

elaborare è suddiviso con filtri appositi in quattro settori parziali che sono "compandizzati" indipendentemente l'uno rispetto all'altro. Con la suddivisione detta della banda, si ottengono due interessanti risultati: 1) laveloci-

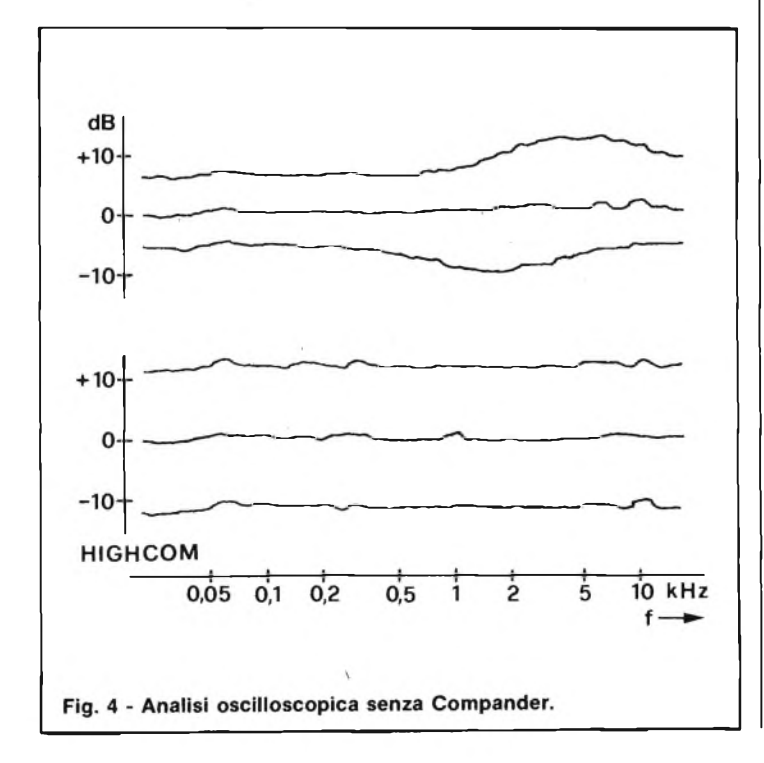

tà delle variazioni dell'amplificazione, necessarie quando varia il livello, può essere ottimizzata per canali a banda stretta, come quelli realizzati. 2) Nei canali a banda stretta, la copertura acustica dei rumori mediante un segnale forte resta efficace. La velocità di variazione del sistema è stato in modo tale che il fattore di distorsione armonica (molto importante nell'utilizzo audio Hi-Fi) non possa superare lo  $0,1\%$ , ne durante la compressione, ne durante l'espansione. Nel caso che nel campo delle frequenze da trasmettere in guadagno in tutti <sup>i</sup> dispositivi inseriti tra il compressore e l'espansore sia 1, <sup>i</sup> prodotti di distorsione del sistema si annullano vicendevolmente. Ciò si deve appunto al fatto che la dinamica del compressore e quella dell'espansore sono totalmente complementari.

Il dimensionamento della larghezza delle quattro bande di frequenza, assicurano l'annullamento del fruscio che risulta coperto dal segna-

### **di Filippo Pipitene - seconda parte**

le audio. Per la determinazione dei limiti delle bande, è stata presa come base la caratteristica di rumore dell'elemento più debole in una catena di trasmissioni da studio (serie di apparati), ovvero il registratore a nastro.

È da notare che grazie alla suddivisione dello spettro audio in quattro bande si evita sicuramente l'effetto di modulazione "breathing"

### **COMPANDER PER APPLICAZIONI SEMIPROFESSIONALI**

Come abbiamo visto in precedenza, per realizzare un compander dalle prestazioni professionali, adatto a uno studio di registrazione, si deve mettere in opera un circuito notevolmente complesso: in particolare per la suddivisione dell'intero audio in quattro bande di frequenza indipendenti. Volendo progettare un compander per impieghi non strettamente professionali, una simile complessità non è adottabile; in cambio non è necessaria. Il compander a larga banda è caratterizzato dal fatto che tutti <sup>i</sup> dispositivi che influenzano le caratteristiche di frequenza funzionano in modo indipendente dal livello. Il compressore e l'espansore hanno le strutture basilari già viste nelle figure 2 e 3. Ogni componente "attivo" del compressore che ha caratteritiche di amplificatore, è composto da una rete di equalizzazione più l'amplificatore vero e proprio. Il corrispondente nucleo "attivo" dell'espansore che ha un fattore di trasmissione inverso e

## **DI REGISTRAZIONE STEREO**

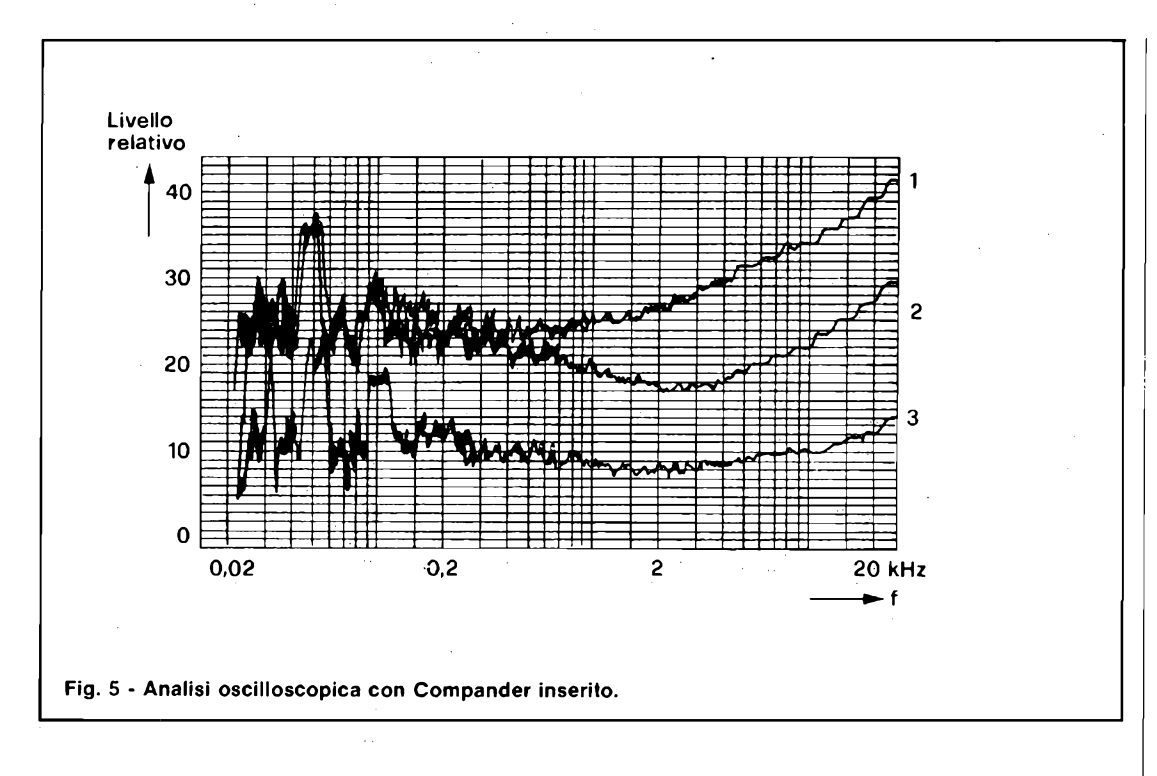

complementare rispetto al compressore (eguale e contrario), è quindi realizzato tramite un amplificatore ed una rete di deenfasi. Per prevenire effetti di sovramodulazione del nastro specie alle frequenze più alte, s'impiegano due appositi sistemi di deenfasi. Per tale funzione sono previsti gli elementi circuitali (3), (4) e (5). Il circuito, nel suo complesso, è progettato in modo tale, che un segnale di 10 kHz, nel caso di livelli inferiori al valore limite (che è di — 8 dB nei confronti della piena modulazione) sia esaltato prima della registrazione, mentre <sup>i</sup> livelli al disopra di questo massimo sono compresi, rispetto ai valori non compandizzati. Quando il segnale utile non è in grado di rendere impercettibile il fruscio "coprendolo", si utilizza la deenfasi delle frequenze medie ed alte nell'unità di amplificazioni assieme all'equalizzazione complementare del gruppo (1).

Il guadagno della rete di enfasi è dato da:  $A_{11} = 1 + jF/f1$ 

$$
AH = \frac{1 + j\sqrt{1 + j^2}}{1 + jF/f2}
$$

ove:  $f1 = 1.2$  kHz e  $f2 = 8.6$ kHz. Passando dalla teoria alla pratica, si deve applicare una cura specialissima al dimensionamento degli elementi del compander a larga banda che determinano il suo comportamento dinamico, perchè l'effetto di compandizzazione deve potersi estendere, ccn eguale efficacia, su tutte le frequenze comprese tra 30 Hz e 20 kHz.

L'HIGH-COMP è un compander a larga banda che non provoca errori nella banda di frequenza, come dire che non "modula" in alcun modo la curva di risposta se è ben regolato. Ciò risulta evidente dal gruppo di curve che appare nella figura 4.

Tali curve rappresentano il risultato di un'indagine condotta in laboratorio tramite filtri per terzi di ottava, applicando un "segnale rosa" come sorgente di misure. Le curve mostrano in alto l'effetto di una regolazione errata nel livello dell'espansore  $(+ 6 dB)$  ed in basso l'effetto di un abbassamento delle alte frequenze (3 dB a 10 kHz). Come abbiamo detto, il compander non provo-

ca errori nella curva di risposta delle frequenze. E da notare che il metodo di misura per la valutazione del comportamento del compander non è convenzionale. Il particolare metodo scelto, è preferito perchè il compander non è un dispositivo lineare sul profilo della trasmissione. Se si fosse impiegato un metodo di misura classico, l'indicazione sarebbe stata diversa e non avrebbe permesso di trarre delle conclusioni relative alla valutazione di tratti dello spettro audio presenti contemporaneamente in un evento sonoro, nel caso di una brusca variazione positiva del livello. Nel caso il limite detto è stabilito all' $1\%$  a 30 Hz e diminuisce con l'aumento della frequenza. Ad <sup>1</sup> kHz, tipicamente è dello 0,2%. Questi valori sono ottenuti malgrado che il tempo l'adattamento dell'amplificazione ai nuovi valori, nel caso di un brusco calo del livello di modulazione, dal massimo a zero, richieda un tempo di 200 ms o poco meno. Proprio per tale scopo si è scelto un andamento speciale della variazione del-

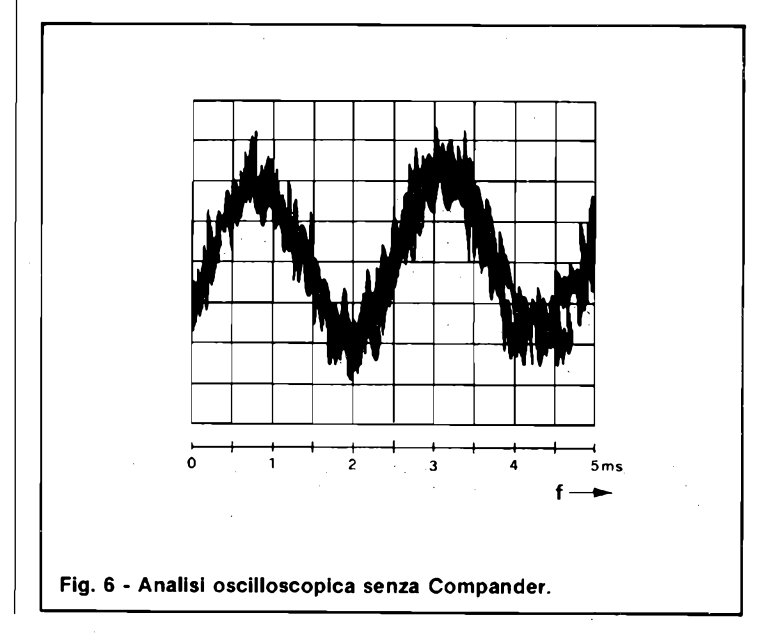

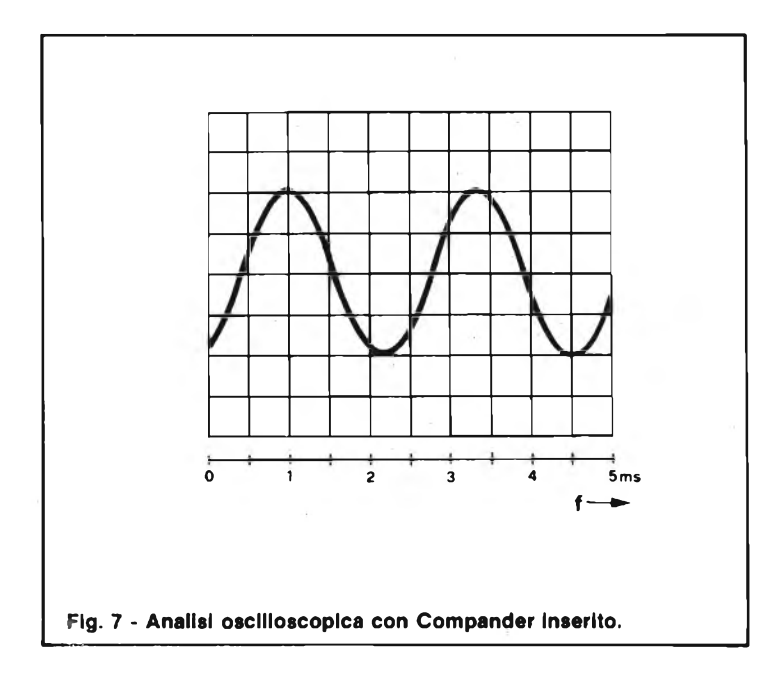

l'amplificazione, avente un carattere di ritardo. In taluni casi, la distorsione intrinseca è nuovamente ridotta dal funzionamento complementare dell'espansore. Concludendo questa introduzione teorica, diremo ancora che l'HIGH-COM è stato progettato soprattutto per l'impiego con i registratori a cassetta. Il rapporto di guadagno tra segnale e rumore è di 20 dB, misurato con la pesatura secondo la curva A, e di 14 dB (misurato senza pesatura). La figura 5 è molto interessante, perchè mostra la modifica sullo spettro di rumore in tutta la banda audio ottenuta con un compander convenzionale <sup>e</sup> con l'HIGH-COM. Le figura 6 e 7 mostrano un'analisi oscilloscopica del segnale di una piastra di registrazione stereo rispettivamente la figura 6 senza compander e la figura 7 con il compander inserito.

### **CIRCUITO ELETTRICO DEL COMPANDER**

Nelle figure 8 e 9 viene illustrato il circuito elettrico del compander. Come si nota <sup>i</sup> due schemi sono uguali.

Nella descrizione che segue prenderemo in esame soltanto il circuito A.

Il segnale di uscita L/R giunge ai due canali A e B del

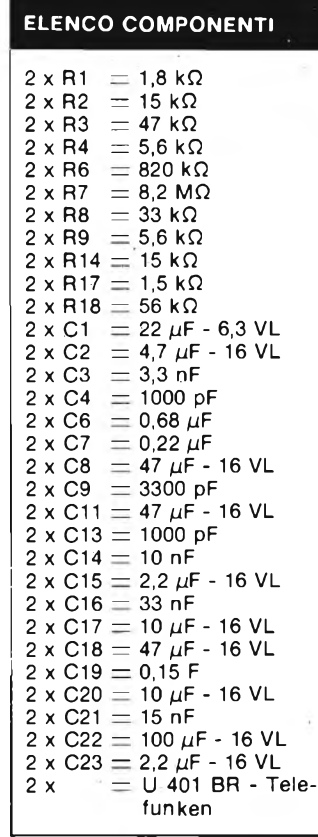

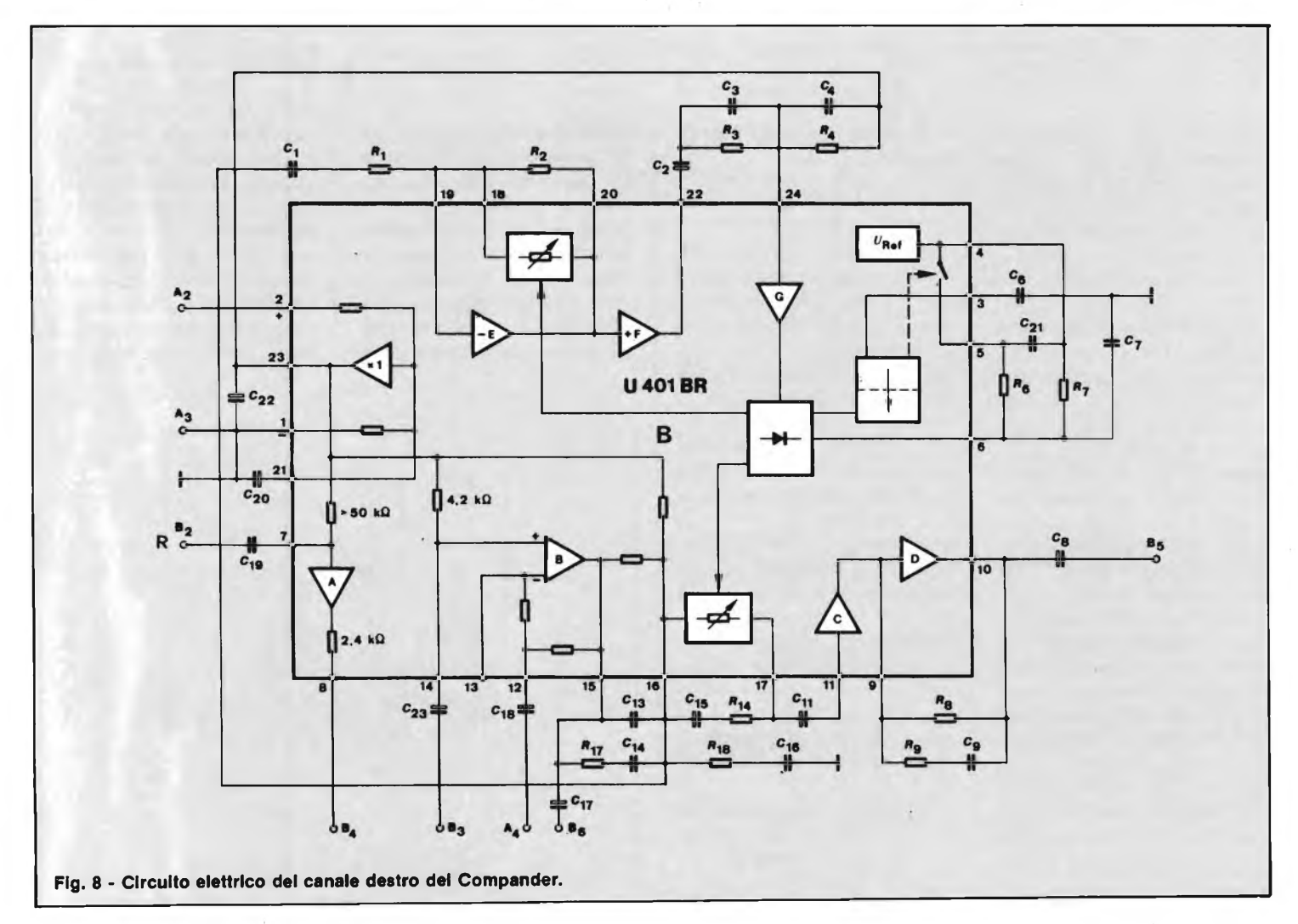

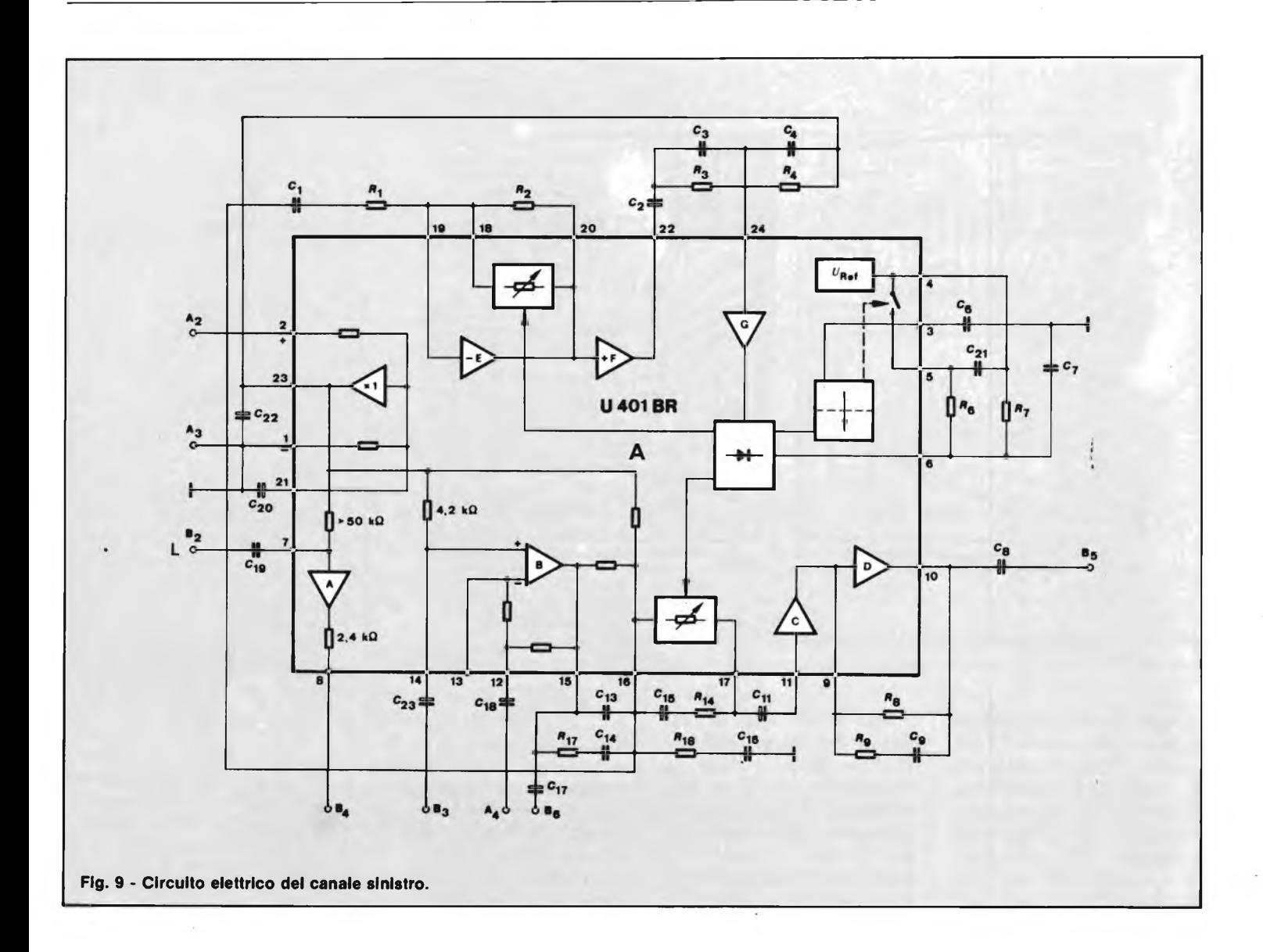

compander vedi figure 8 e 9 (A e B), il segnale proveniente dall'amplificatore d'ingresso amplificato a 30 mV arriva all'entrata non invertente dell'amplificatore A in U 401 BR, la cui amplificazione  $V_A = 30$  dB è determinata dalla controreazione interna. Questo fattore viene ridotto dalle resistenze integrate nel generatore rispettivamente di chiusura del filtro PMX all'amplificazione di 26 dB fra pin 7 e pin 8 dell'IC. Il filtro MPX è collegato fra gli attacchi  $B_4 e B_3$  vedi figura 10. Affinchè il primo punto di zero del filtro si trovi esattamente a 19 kHz, il filtro può venir tarato mediante L2. L'attenuazione a 19 kHz, riferita a 333 Hz deve risultare 30 dB. Il filtro è necessario affinchè le tensioni di disturbo ad alta frequenza (residui della frequenza pilota e intrusioni AF del generatore nell'amplificatore di ingresso) non possano influenzare il compressore High-Com. Al filtro è collegato un altro amplificatore operazionale non invertente B con amplificazione 1.

L'uscita (pin 15) viene inviata a C13/C17 (A) rispettivamente C13/C17 (B). Nella seconda entrata dell'amplificatore B (pin 12) il segnale di ritorno dall'uscita dell'expander giunge dall'amplificatore tramite un commuta-

### **ELENCO COMPONENTI**  $2 \times C1 = 3900 \text{ pF}$ <br> $2 \times C2 = 3300 \text{ pF}$  $=$  3300 pF  $2 \times C3 = 2200 \text{ pF}$ <br> $2 \times L1 = \text{bobina}$  $2 \times L1 =$ bobina da 36 mH<br> $2 \times L2 =$ bobina da 21 mH  $\equiv$  bobina da 21 mH

tore elettronico, lì compressore viene così formato dall'amplificatore B nella cui controreazione è applicato l'expander. L'expander inizia dal pin 15 con una rete RC che introduce una esaltazione degli alti fra <sup>i</sup> terminali 15 e 16 (C13, C14, C15, R17,

RI8). In parallelo a R14 esiste una resistenza di regolazione integrata che determina l'amplificazione dell'amplificatore C. Attraverso C15, necessario per la separazione delle tensione continua, il segnale arriva all'ingresso invertente dell'ampli-

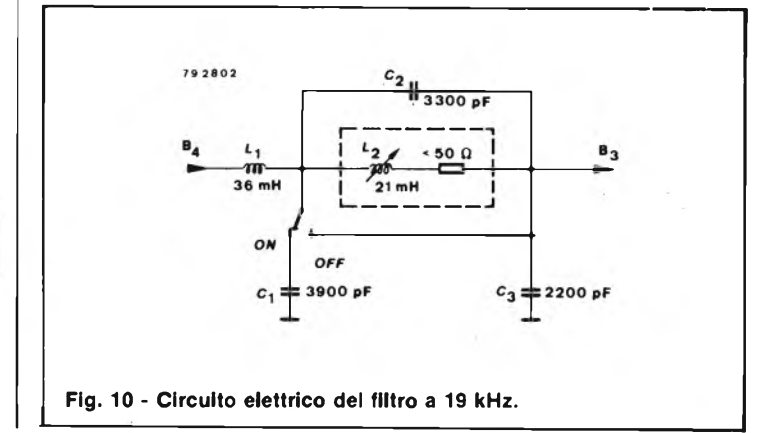

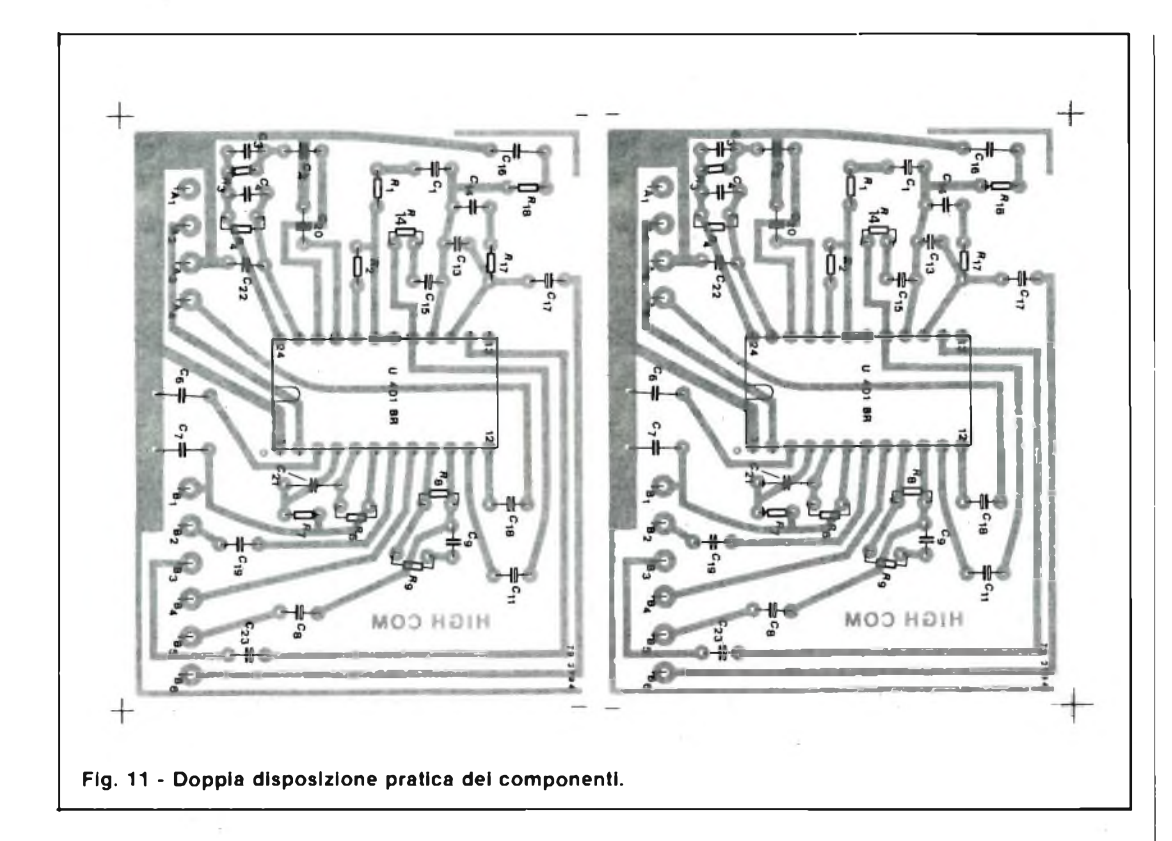

ficatore D. Per l'amplificazione è determinante R8 (fra <sup>i</sup> pin 9 e 10) in parallelo alla quale è posta una rete RC che determina una attenuazione degli alti. Nel circuito del compressore ciò significa però una esaltazione degli alti, con la quale si tien conto della minor possibilità di pilotaggio del nastro sugli alti. L'uscita 10, come uscita dall'espansore tramite il condensatore C8 (B5) va al commutatore elettronico. Dal pin 16 viene derivato il segnale per il collegamento cosiddetto a due vie e tramite

Cl, Rl, inviato all'entrata dell'amplificatore E. In questo punto la resistenza di regolazione è disposta in modo che, al contrario dell'amplificatore C, l'amplificazione diminuisce quando l'organo di regolazione passa su bassa resistenza. L'amplificatore E

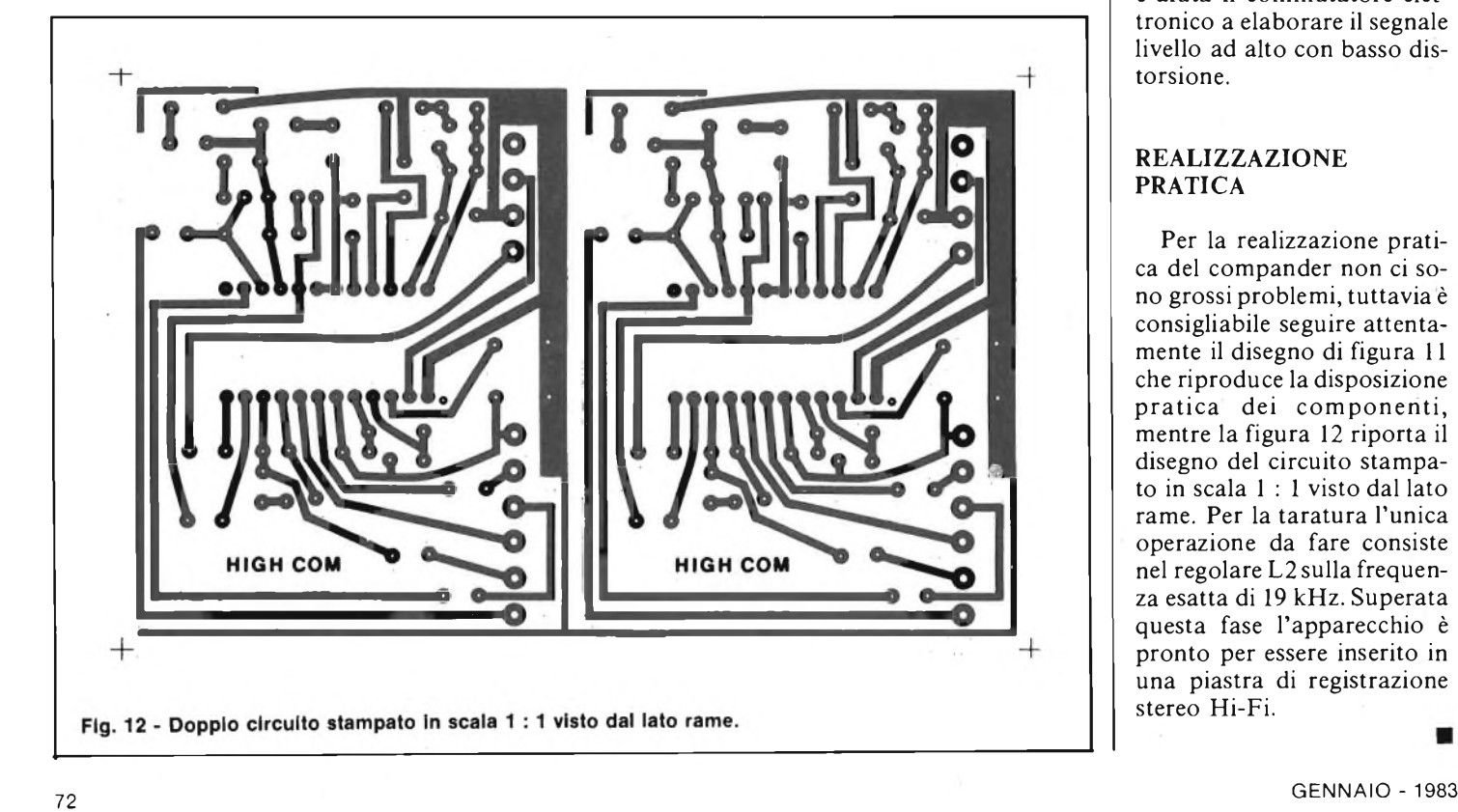

è collegato in modo complementare rispetto all'amplificatore C. L'amplificatore F ha un'amplificazione di circa 10 volte. Dal pin 22 una rete RC va sull'entrata del raddrizzatore G (pin 24) che è collegato come passa-alto passivo. Il raddrizzatore genera la tensione di regolazione. Come condensatore di accumulo serve C4 che viene caricato da una sorgente interna di tensione di riferimento  $(U_{ref} = 6 V)$  tramite R5, R6. La scarica del condensatore d'accumulo avviene tramite un attenuatore di corrente pure integrato.

La tensione continua su C4 oscilla in funzione della regolazione di circa  $8 \div 11,5$ V. Una regolazione è necessaria per il raddrizzamento del segnale. A tale scopo occorre applicare un segnale a bassa frequenza (80 Hz), oscillografare la tensione alternata sul pin 6 e simmetrizzare con R7. La tensione a dente di sega deve avere una frequenza doppia del segnale d'entrata. Sul pin 23 è disponibile la tensione + F dimezzata tramite partitori e tramite un amplificatore operazionale. Essa serve a U 301 BR come punto di riferimento interno a bassa resistenza e aiuta il commutatore elettronico a elaborare il segnale livello ad alto con basso distorsione.

### **REALIZZAZIONE PRATICA**

Per la realizzazione pratica del compander non ci sono grossi problemi, tuttavia è consigliabile seguire attentamente il disegno di figura 11 che riproduce la disposizione pratica dei componenti, mentre la figura 12 riporta il disegno del circuito stampato in scala <sup>1</sup> : <sup>1</sup> visto dal lato rame. Per la taratura l'unica operazione da fare consiste nel regolare L2 sulla frequenza esatta di 19 kHz. Superata questa fase l'apparecchio è pronto per essere inserito in una piastra di registrazione stereo Hi-Fi.
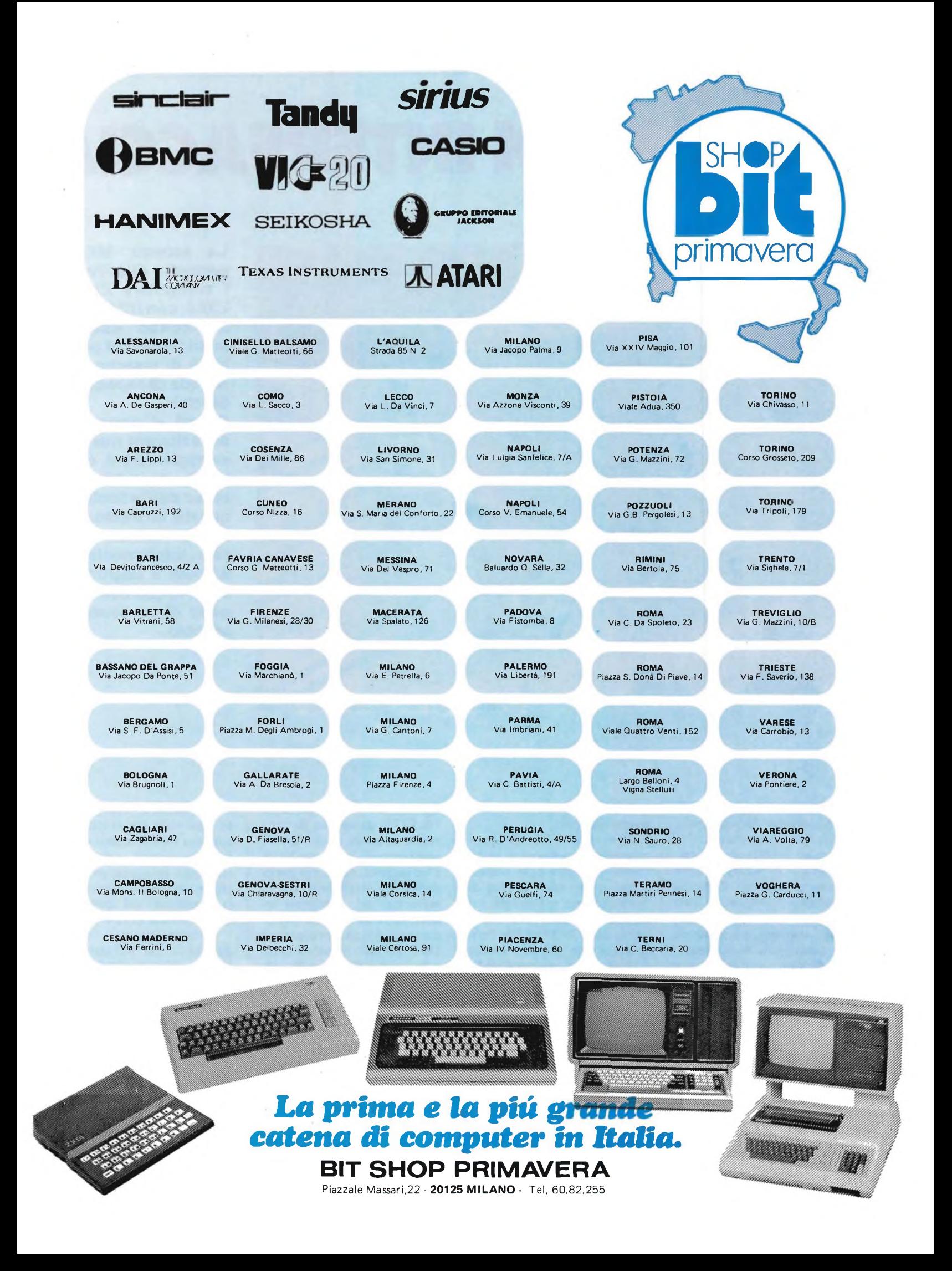

# **SCHEDA DI INTERFACCIA**

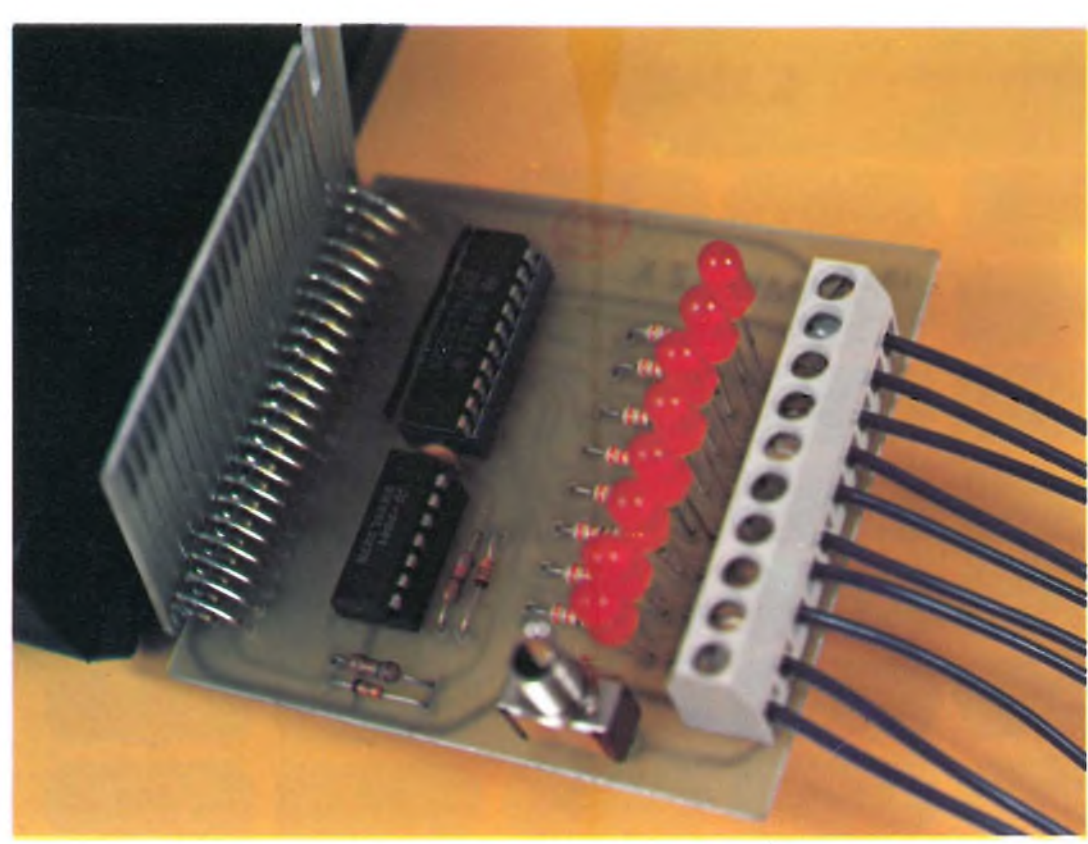

**La scheda MK-IZX permette di collegare <sup>i</sup> computers ZX81 e ZX80, con ROM da 8k, al mondo esterno, mantenendo la possibilità di inserire altre schede di espansione Sinclair.**

**Questi vi permetterà di realizzare numerose applicazioni, come verrà descritto nel corso deirarticolo; tra queste, abbiamo scelto una scheda musicale, interamente sviluppata e disponibile in kit, la quale sarà oggetto di un prossimo articolo.**

**di Franco Sgorbani e Gaetano Marano**

Lo scopo di questo articolo è duplice: da una parte permette agli appassionati di costruirsi e collaudarsi interamente le applicazioni desiderate, dall'altra, offrire la possibilità di acquistare il kit e non inceppare quindi in difficoltà inattese, specialmente per coloro che si occupano più di programmazione che di progettazione hardware.

Le schede che presentiamo in questo e nel prossimo articolo, sono concettualmente molto semplici; infatti, il realizzarle non dovrebbe risultare molto difficoltoso, anche ai meno esperti.

È da tenere comunque presente in ogni caso la nostra disponibilità e quella della Micro Kit (la quale fornisce <sup>i</sup> kit delle due schede) ad agevolarvi ed aiutarvi nei momenti difficili.

Per quanto riguarda i programmi da sviluppare per il funzionamento delle schede o per avere qualche idea di realizzazione, vi consigliamo la lettura del nuovo libro, edito dalla Jackson, "66 Programmi per ZX-81" codice 520 D, il cui prezzo e di L. 12.000. Da tale libro abbiamo infatti ricavato molte delle idee riportate in queste pagine.

#### **SCHEMA ELETTRICO DELLA SCHEDA**

Lo schema relativo alla scheda MK-IZX è riportato in figura 1.

Come si può notare, gli in-

tegrati presenti sono due: 74LS373, composto da otto memorie latch, ed il 74LS27, composto da tre porte NOR e tre ingressi, utilizzato per la decodifica degli indirizzi di memoria del computer ai quali deve avvenire il trasferimento dei dati presenti su DO ... D7 sulle memorie latch e da queste alle uscite A ... H.

La figura 2 mostra la piedinatura dei due componenti citati.

Il trasferimento dei dati dal bus ai latches avviene quando i segnali di controllo MREQ e WR sono attivi  $(stato\theta)$  e quando l'indirizzo A13 è di <sup>1</sup> e gli indirizzi A14 <sup>e</sup> A15 sono a  $\beta$  (indirizzo binario 001X-XXXX-XXXX-XXXX che in esadecimale può variare da 2000 a 3FFF).

Quindi, la scrittura avviene ogni volta che si indirizza con una POKE (come vedremo più avanti) o con un'istruzione in linguaggio macchina, uno degli indirizzi della memoria del computer compreso tra 8192 e 16383.

Commento particolare riguarda la rete RC connessa in serie all'uscita del 74LS27; tale ritardo di alcune decine di nanosecondi è richiesto per la generazione dell'impulso di memorizzazione nel 74LS373. In particolare la resistenza R10 (che è di 820 $\Omega$ ) può essere sostituita con una di valore compreso tra 220  $\Omega$ e 2200  $\Omega$  (se necessario).

Le uscite sulla morsettiera posteriore MI sono: gli otto stati (a logica TTL) in uscita dal latch,  $i +5$  V e il GND,

# **PER SINCLAIR ZX80/81**

oltre alla tensione di circa +9 V (non stabilizzati) provenienti dal bus del calcolatore.

Rimàne da aggiungere la funzione dei led DL1... DL8 che permettono di visualizzare lo stato delle uscite (acceso=stato 1, spento= stato 0). Come si può notare dallo schema, tali led sono abilitati dall'interruttore SW1; questo permette di ridurre il consumo della scheda nei casi in cui non sia richiesta la visualizzazione delle uscite.

Senza carichi sulle uscite, ed ovviamente con SW1 aperto, il consumo della scheda è di soli 22 mA (con <sup>i</sup> led accesi può arrivare a 50 mA).

In figura 3 riportiamo la piedinatura del connettore in uscita dal computer; elenchiamo alla pagina seguente in fondo a sinistra la disposizione dei segnali interessati nella scheda MK-IZX:

In figura 1, i segnali collegati al bus del computer riportano la numerazione dei pin dello Z80 anziché quella del connettore; questo per abbinare in modo immediato il nome del segnale alla funzione svolta (la figura 4 riporta la piedinatura dello Z80 per agevolare tale abbinamento).

#### **SCHEMA E ACCORGIMENTI DI MONTAGGIO**

LA fig. 5 presenta lo schema di montaggio della scheda, proponendo anche il circuito stampato della stessa.

L'accurata ingegnerizzazione della scheda, nonostante la semplicità delle funzioni, è dovuta alla volontà

**Scheda da interfaccia collegata al Sinclair ZX81: si noti l'inserimento della scheda nel computer ed il collegamento dell'espansione del bus MK-BZX.**

GENNAIO - <sup>1983</sup> <sup>75</sup>

da parte nostra di creare meno problemi possibili, soprattutto per non danneggiare il vostro computer.

Il montaggio della scheda non comporta nessuna diffi-

coltà (ricordate di effettuare il ponticello segnato in figura); queste cominciano, quando occorre effettuare il collegamento con l'uscita del computer.

La figura 6 propone la soluzione Micro-Kit nella quale sono presenti: il connettore 23+23 poli da saldare sul circuito stampato MK-IZX, la schedina MK-BZX che ri-

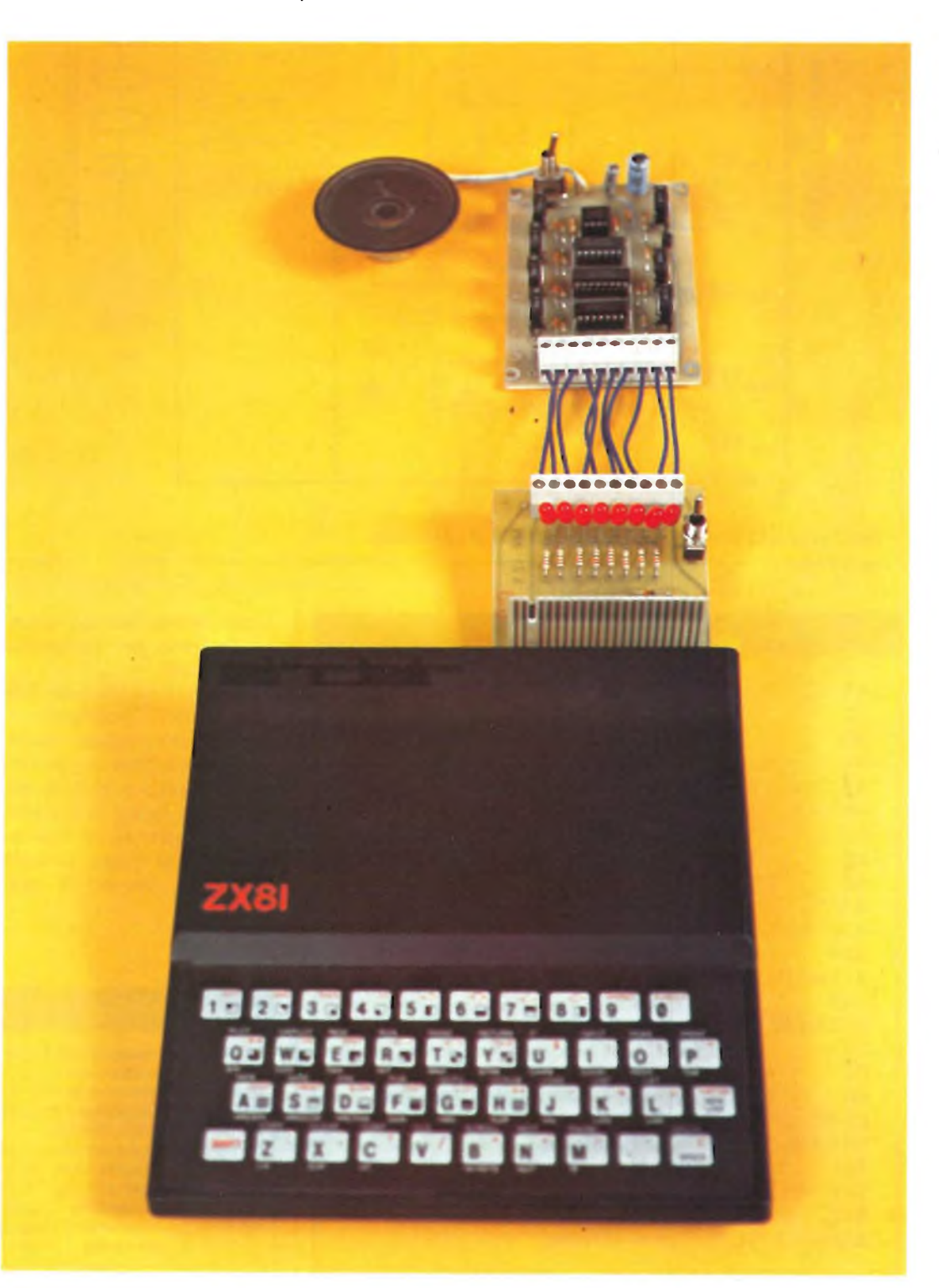

#### *qP* **E PERSONAL COMPUTER**

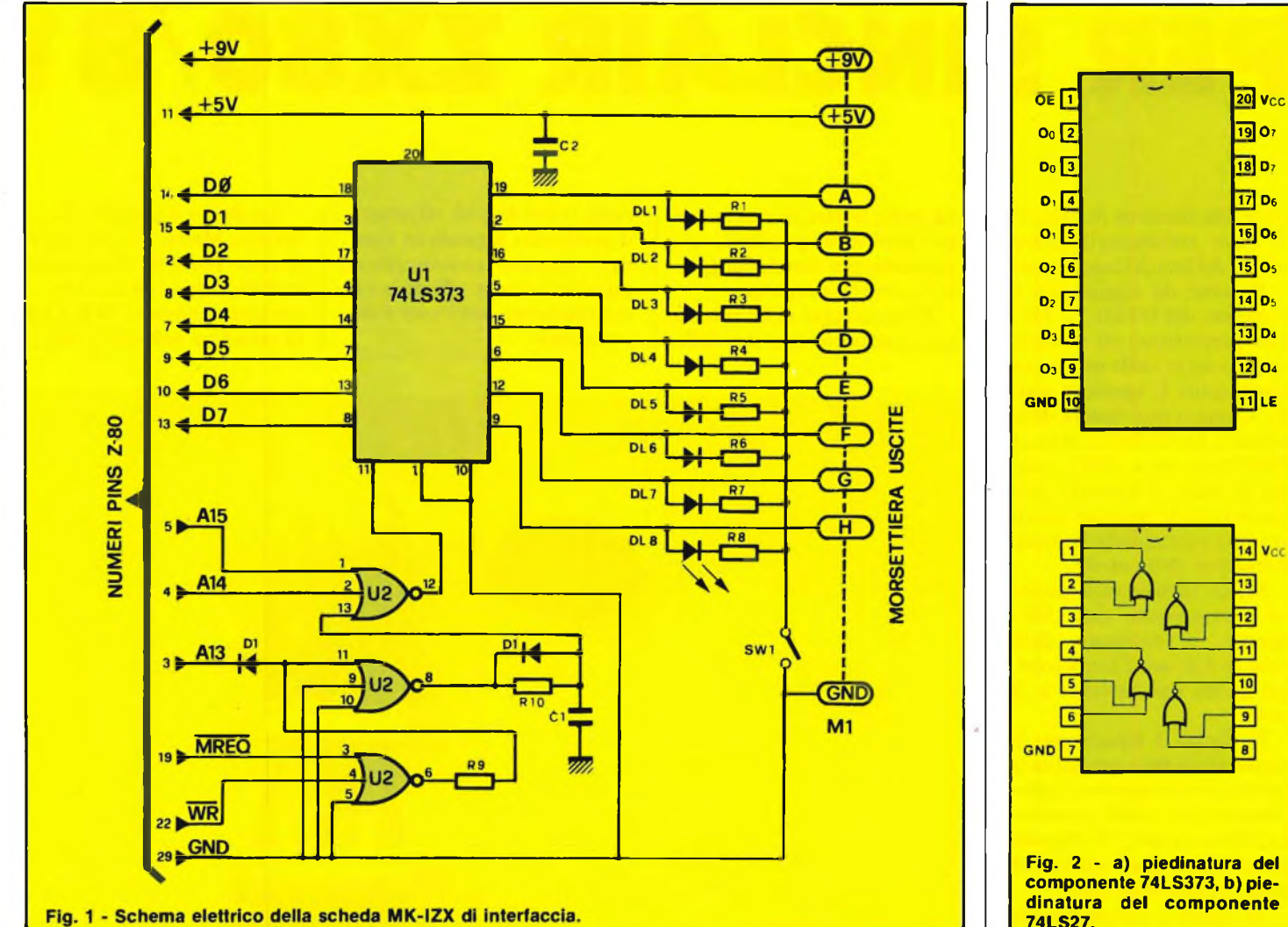

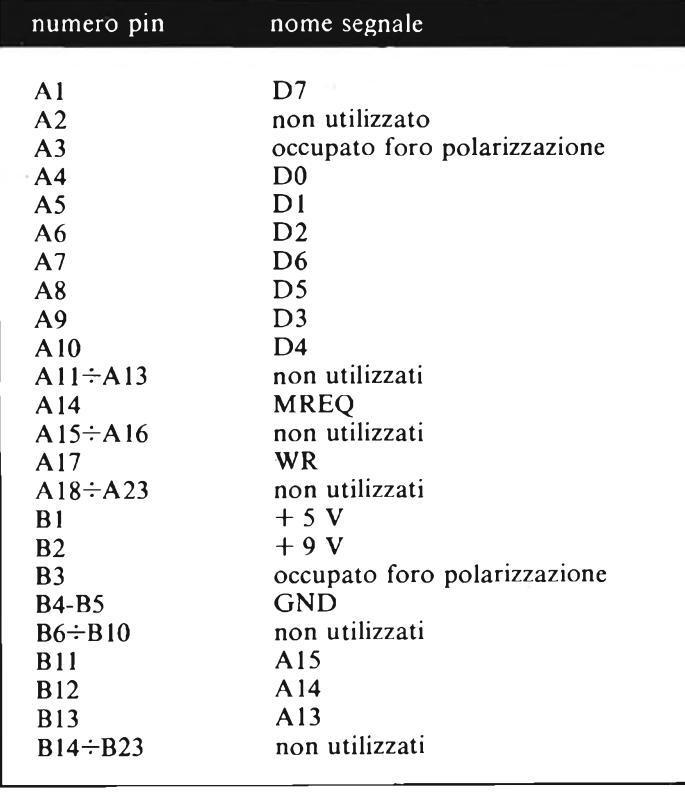

porta nuovamente il bus verso l'esterno per connettere altre schede.

Uno dei possibili metodi di montaggio è il seguente: deve avvenire prima l'inserimento del connettore nei fori presenti sulla MK-BZX (riportata in figura 7), si inserisce il connettore sul bus del computer, si spinge la scheda MK-BZX (tenendola per-

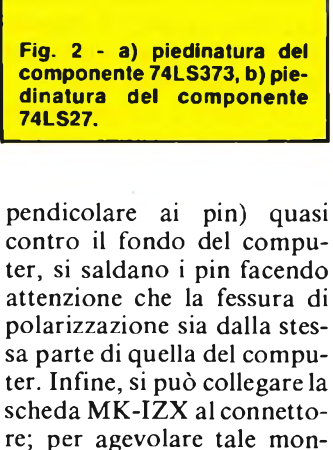

 $14$  Vcc 13]

12] កា

 $\overline{10}$ 

司

 $\overline{a}$ 

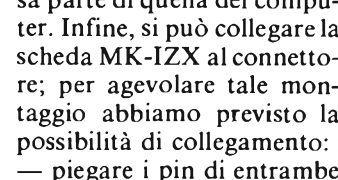

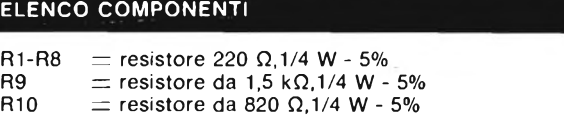

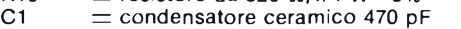

- D1  $\equiv$  diodo 1N414
- $\mathsf{DL1}\text{-}\mathsf{DL8}\text{=}$  diodo led rosso diametro 5 mm
- $U1 = integrato tipo 74LS373$ <br> $U2 = intearato tipo 74LS27$ 
	- $\equiv$  integrato tipo 74LS27

 $\equiv$  interruttore (tipo deviatore) con terminali per circuito stampato.

M1  $\equiv$  morsettiera 10 poli, passo 5 mm<br>SW1  $\equiv$  interruttore (tipo deviatore) com

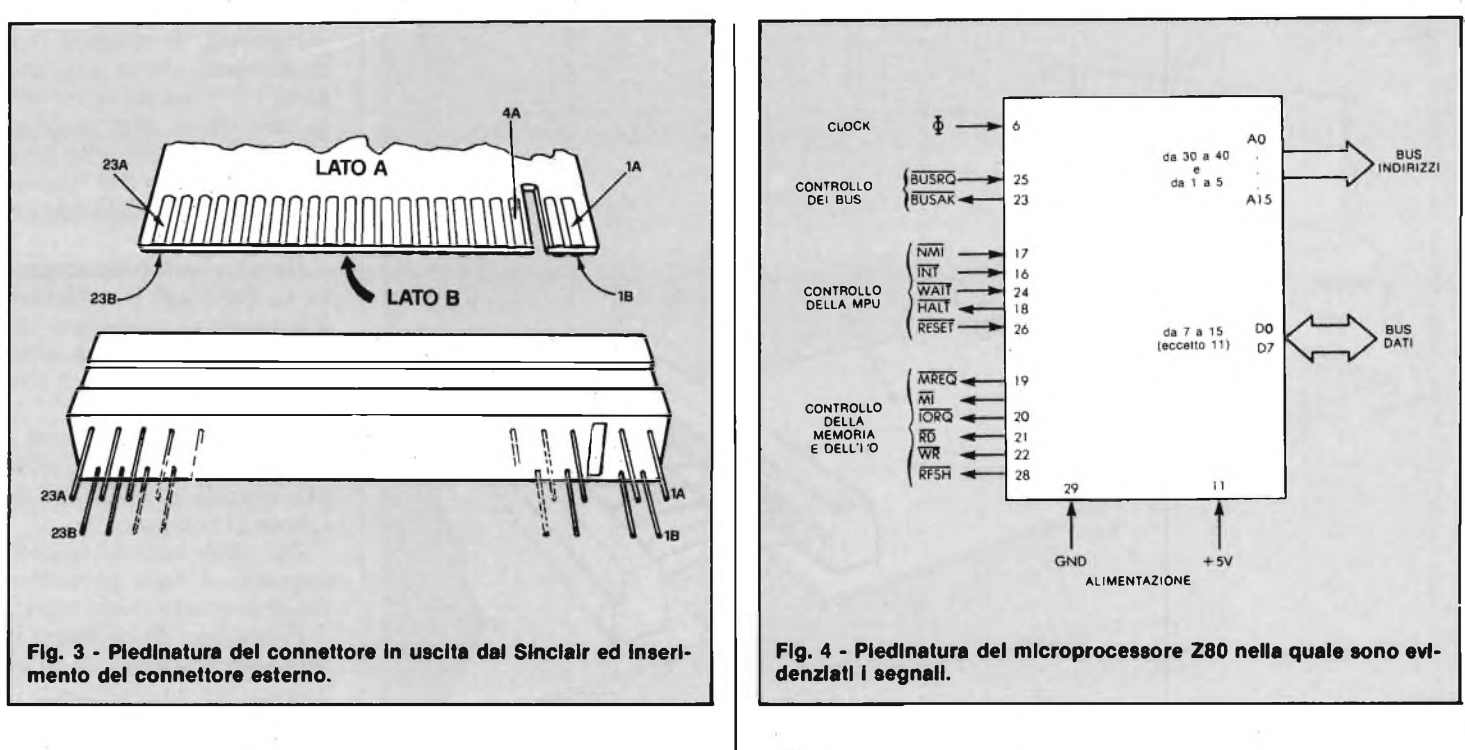

le file a 90° e inserirli nei fori della scheda MK-BZX

Sempre nella figura 6 si nota la presenza della scheda MK-MZX (scheda musicale) che può essere connessa nel modo indicato; la scheda MK-MZX sarà proposta nel prossimo articolo dedicato alle espansioni Sinclair. Infine in figura 8, sono evidenziati i componenti non indispensabili per il funzionamento della scheda MK-IZX: il Kit viene proposto infatti in due versioni che contengono o meno i componenti rappresentati.

#### **COLLAUDO ED USO**

Una volta montata la scheda, si può procedere al collaudo nel modo sotto descritto.

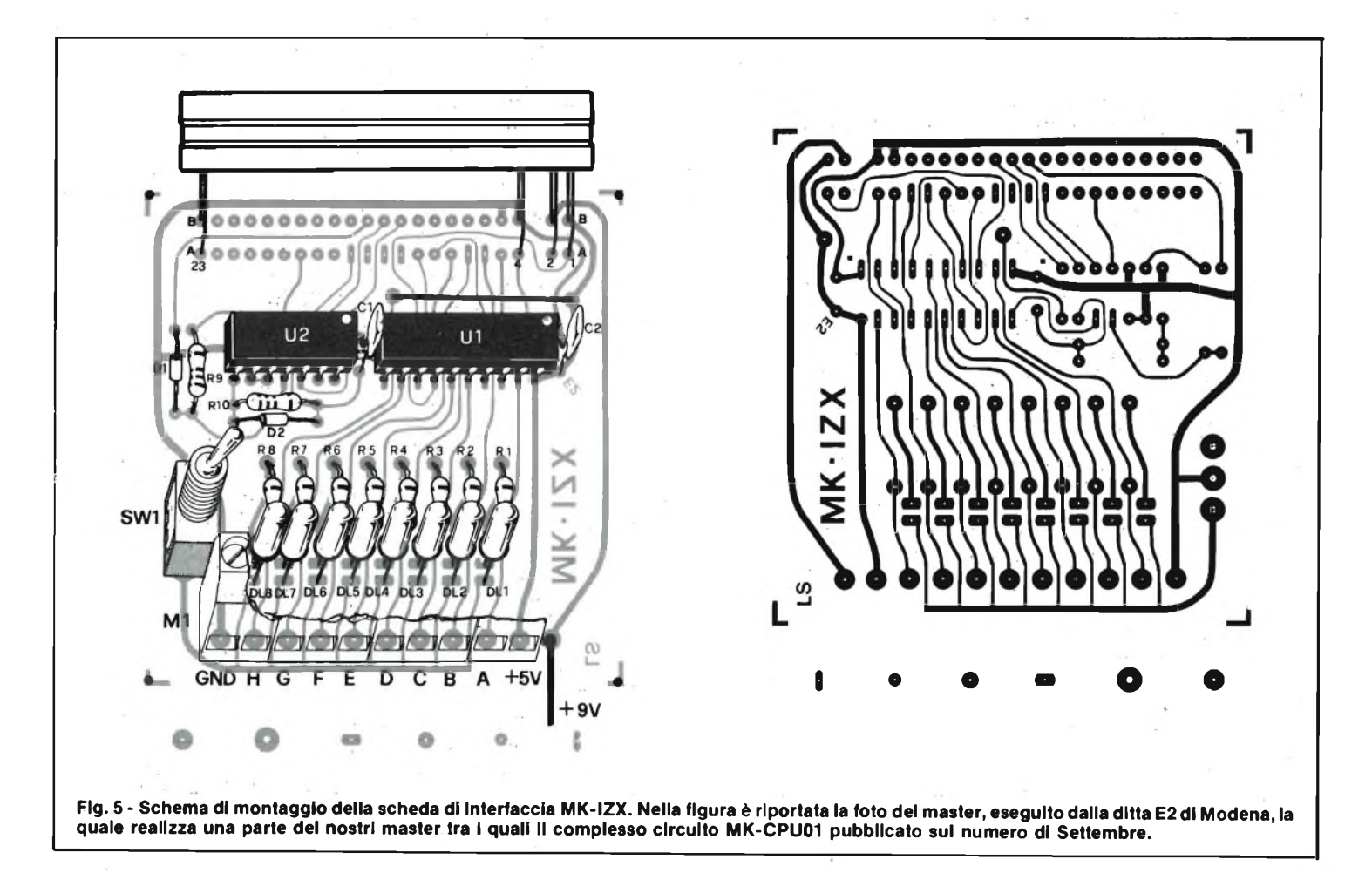

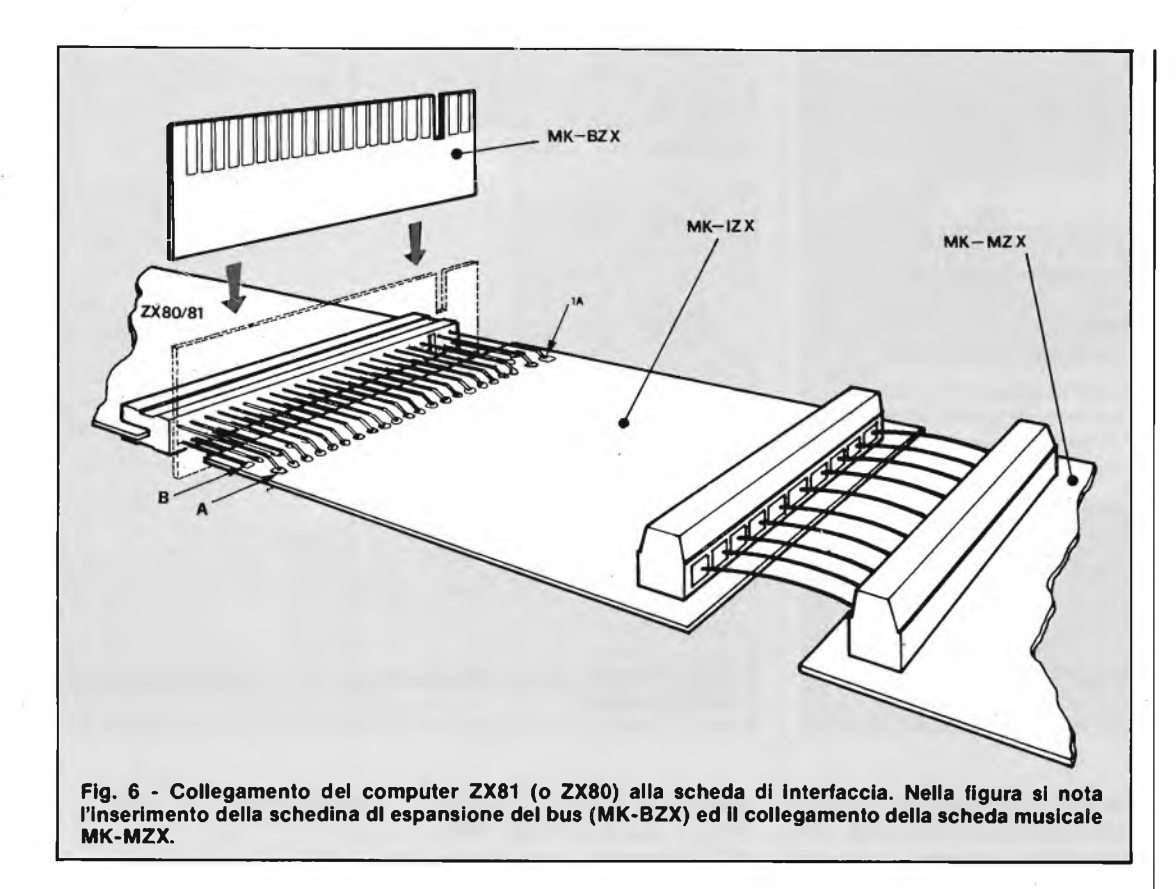

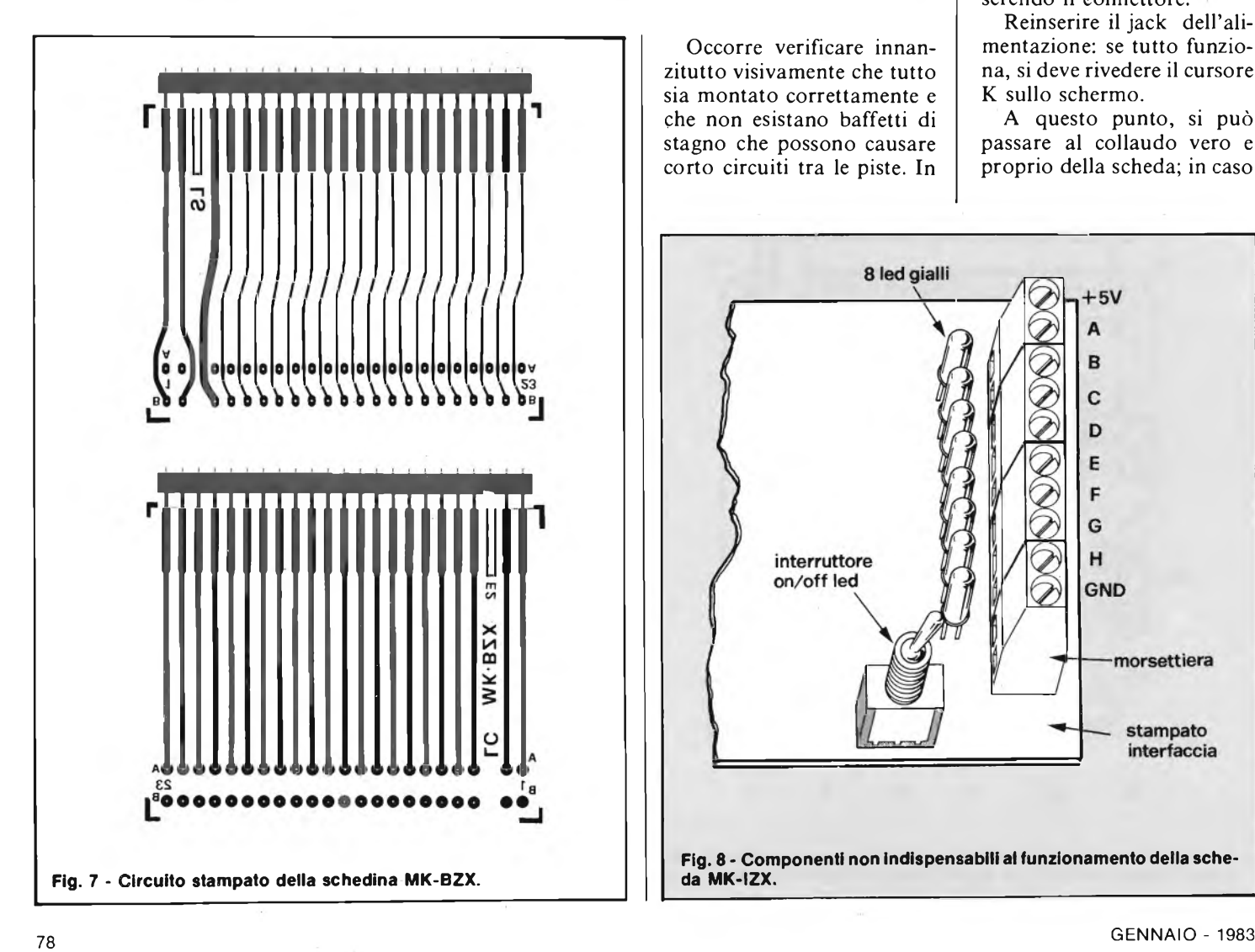

Occorre verificare innanzitutto visivamente che tutto sia montato correttamente e che non esistano baffetti di stagno che possono causare corto circuiti tra le piste. In

particolare, controllare accuratamente che la pista che porta <sup>i</sup> 9 V non sia in contatto con nessun altra pista: in questo caso il controllo deve avvenire, oltre che visivamente, anche utilizzando un ohmmetro.

Un altro controllo accurato va fatto per le saldature interessate al connettore da 23+23 poli: in caso di dubbio, controllare sempre con un ohmmetro.

A questo punto inserire <sup>i</sup> due circuiti integrati nei relativi zoccoli e collegare la scheda al computer.

Per essere certi del funzionamento, è bene procedere anche in questo caso a tappe.

Prima occorre collegare il computer al televisore e all'alimentatore, sintonizzando il televisore fino all'apparizione sullo schermo del cursore K. Togliere quindi il solo jack dell'alimentazione e collegare la scheda MK-IZX inserendo il connettore.

Reinserire il jack dell'alimentazione: se tutto funziona, si deve rivedere il cursore K sullo schermo.

A questo punto, si può passare al collaudo vero e proprio della scheda; in caso

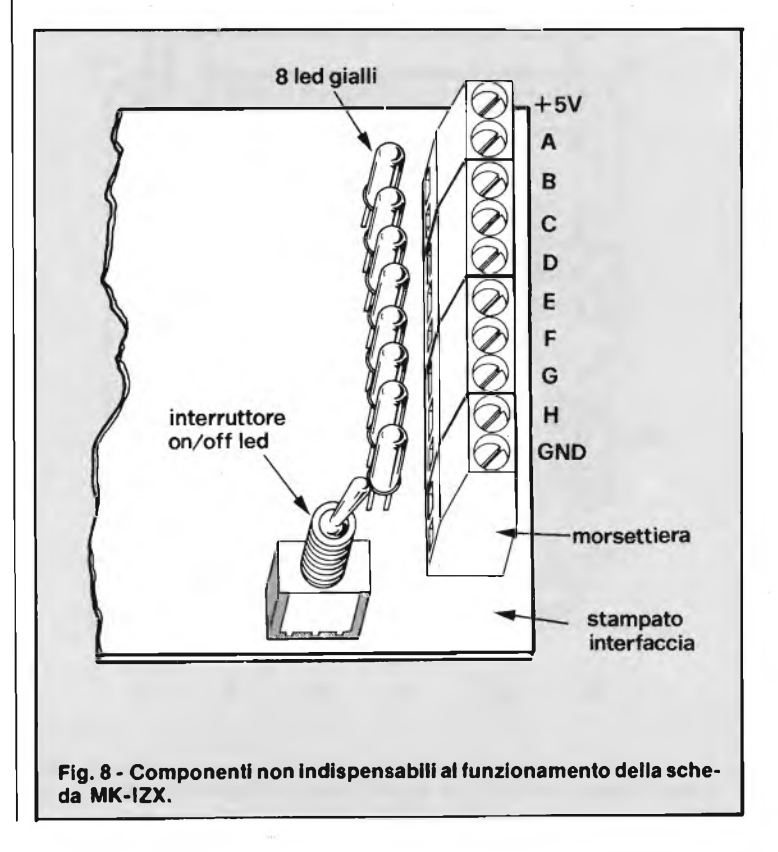

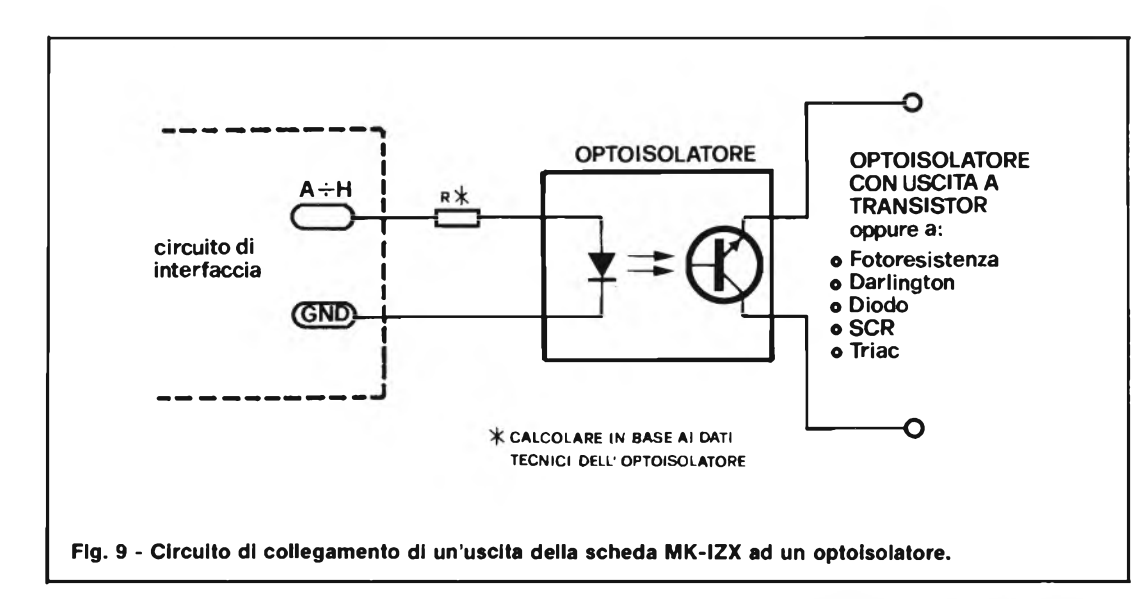

Questa operazione deve essere l'ultima da eseguire dopo aver controllato ogni cosa in modo adeguato e con il persistere del funzionamento errato.

Cosa connettere alla scheda MK-IZX?

In prcedenza abbiamo accennato alla scheda MK-MZX che svolge una funzione ben specifica. Nulla vieta però di utilizzare le uscite della schema MK-IZX singolarmente, magari amplificandole in corrente o connettendole a dispositivi particolari da comandare. Nelle righe successive e nelle figure

contrario, togliere il jack dell'alimentazione, ricontrollare la scheda MK-IZX e reinserire bene il connettore. Per accendere gli otto led, occorre eseguire il seguente programma:

- 10 FAST (solo su ZX81)
- 20 POKE 9999,0<br>30 PAUSE 25
- PAUSE 25

40 POKE 9999,255<br>50 PAUSE 25 PAUSE 25 60 GO TO 20

Dopo aver premuto RUN e NEWLINE, gli otto led dovrebbero accendersi e spegnersi tutti insieme al ritmo di una volta al secondo.

Se qualche led non si do-

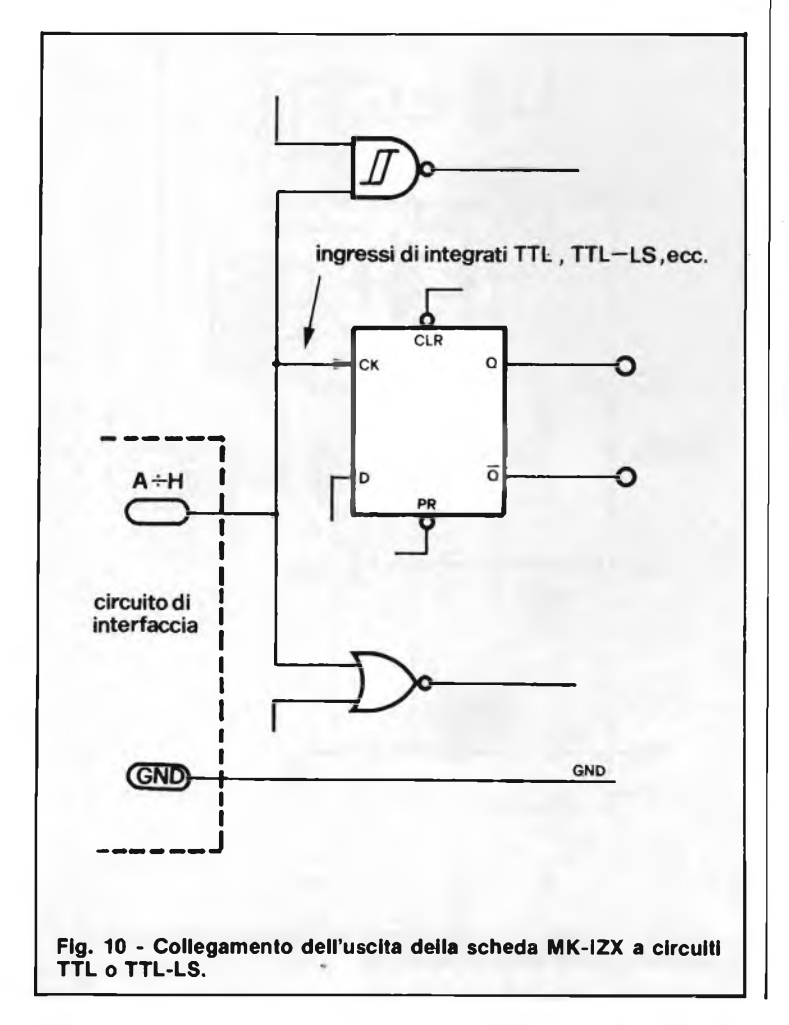

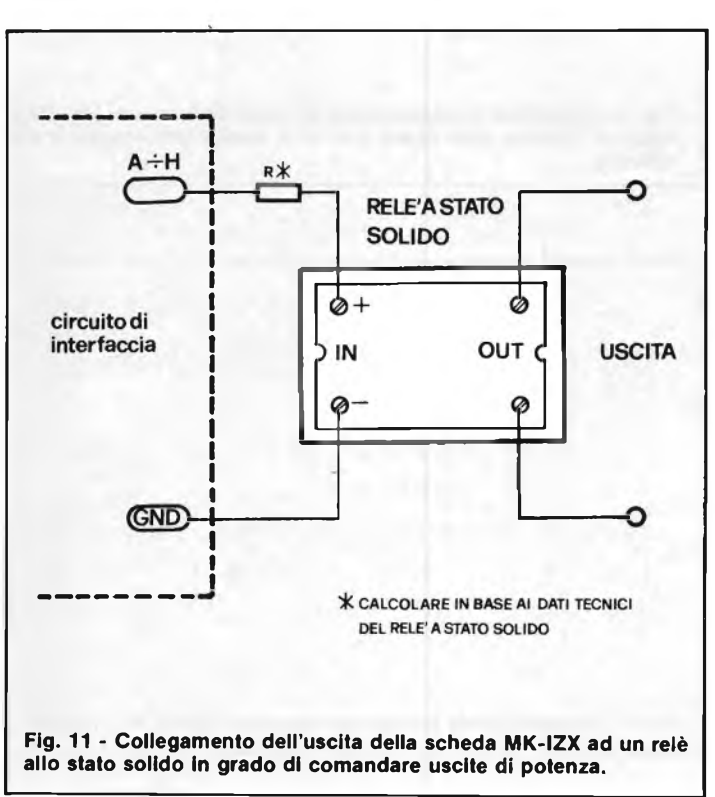

vesse accendere o rimanesse sempre acceso, ricontrollare innanzitutto le linee 20 e 40 del programma oppure verificare che non siano presenti corti circuiti sulle uscite del 74LS373, oppure che i led interessati siano montati correttamente.

Potrebbe succedere che la resistenza RIO non abbia un valore adatto; in questo caso, bisogna sostituirla con un valore più basso (fino a 220  $(220 \Omega)$  o più alto (fino 2,2k $\Omega$ ) e ripetere il test con il programma visto prima.

citate, presentiamo alcuni semplici circuiti da connettere alla morsettiera MI.

In figura 9 è schematizzato il collegamento di un optoisolatore.

Questo permette di isolare, la scheda MK-IZX dal dispositivo da comandare.

La figura 10 mostra la possibilità (ovvia) di collegamento con circuiti TTL o TTL-LS.

Per pilotare carichi di potenza è possibile collegare relè allo stato solido (figura 11) o relè elettromagnetici (uti-

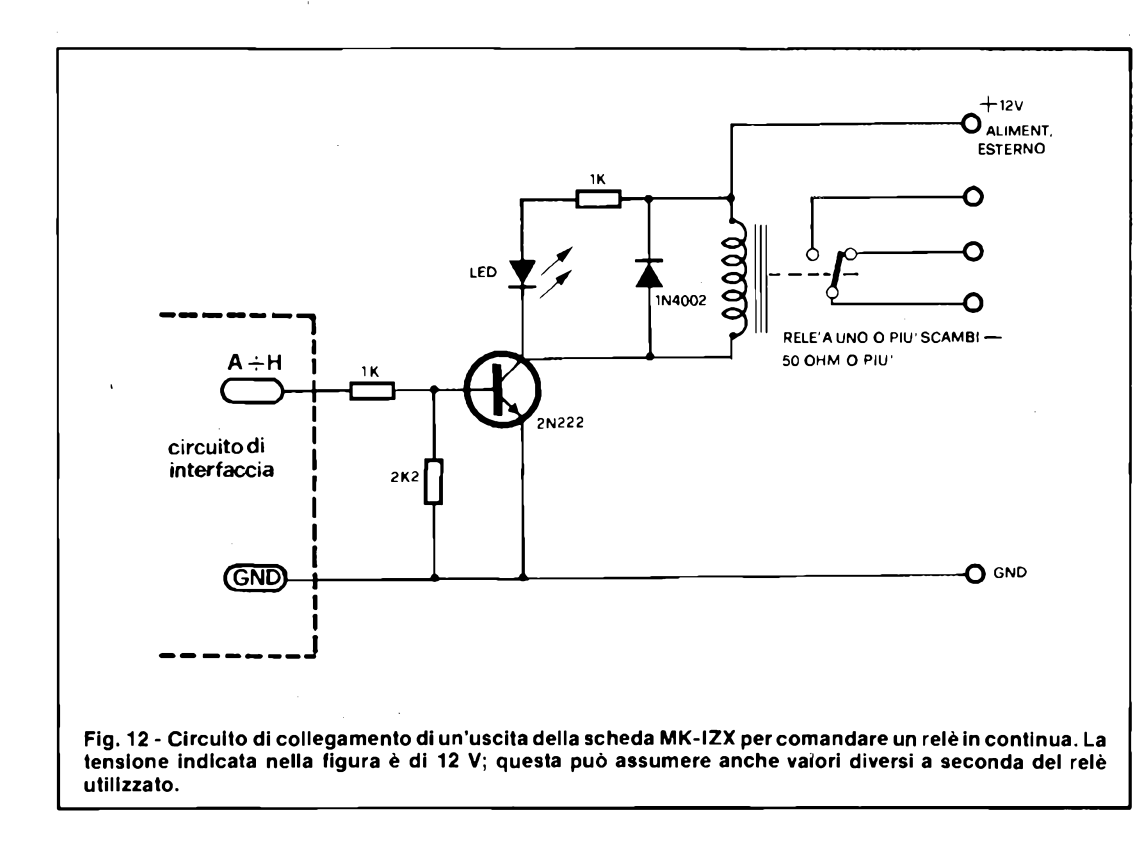

lizzando il circuito di figura 12).

Occorre quindi fare molta attenzione all'assorbimento che la scheda MK-IZX provoca sull'alimentatore del computer.

Dalle uscite A ... H  $e + 5V$ insieme, si può assorbire un massimo di  $100 \div 150$  mA (di cui  $10 \div 15$  mA massimi da ciascuna delle otto uscite TTL). Tale assorbimento può arrivare anche a 200  $\div$ 250 mA per l'alimentatore Sinclair più grande, il quale è comunque indispensabile se si collegano oltre alla MK-IZX, la stampante e/o l'espansione RAM.

Proponiamo in fondo alla pagina a sinistra la tabella <sup>1</sup> in cui sono elencate le istruzioni per il controllo delle uscite.

Proponiamo infine un esempio applicativo che per-

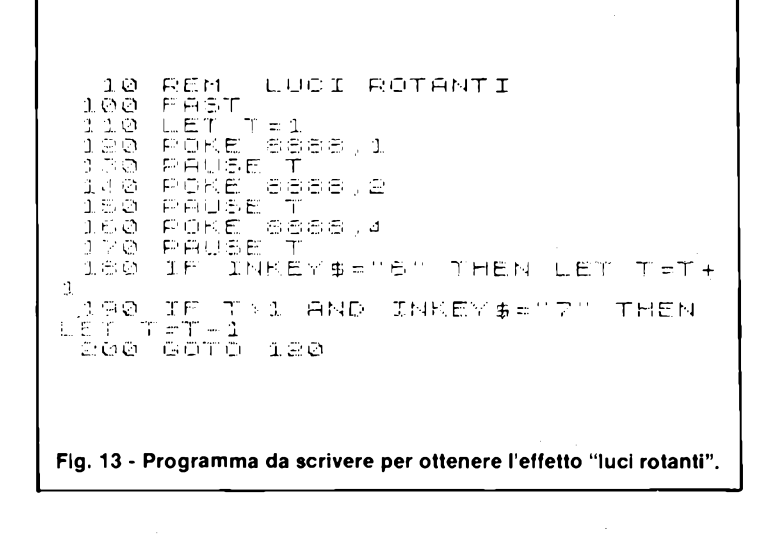

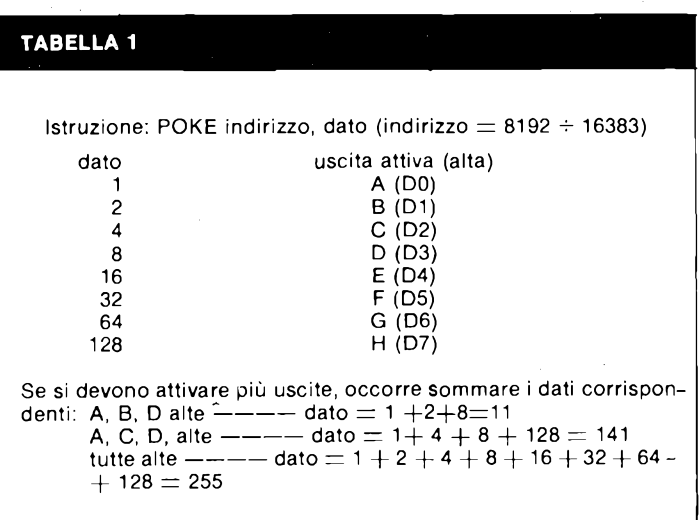

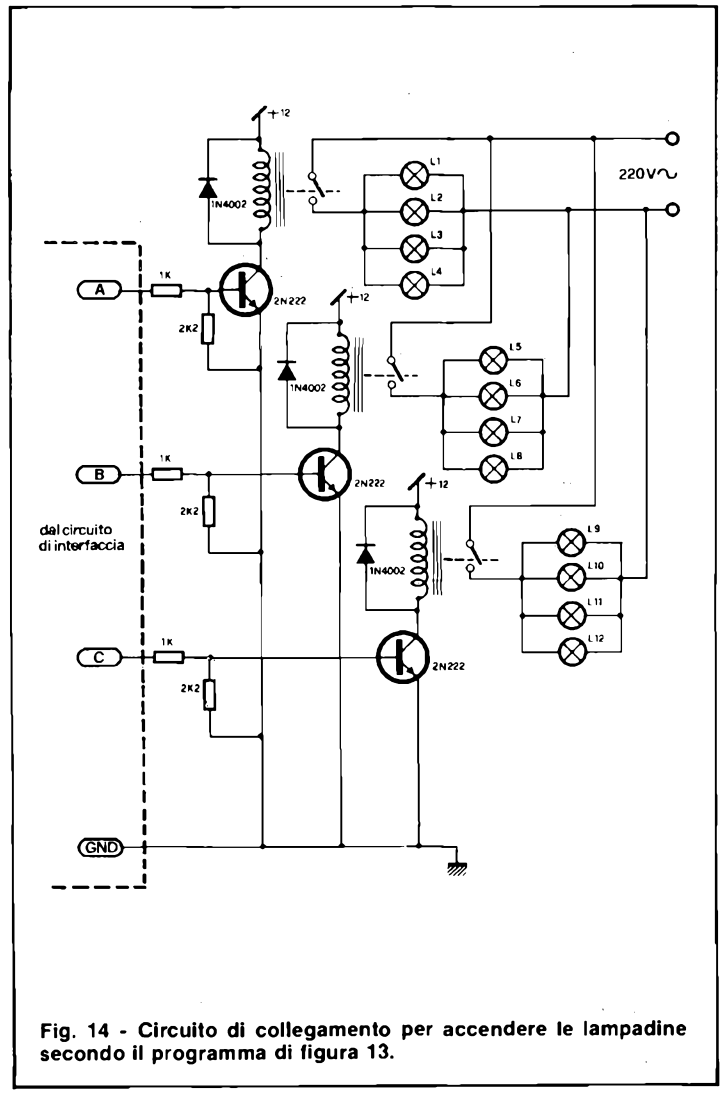

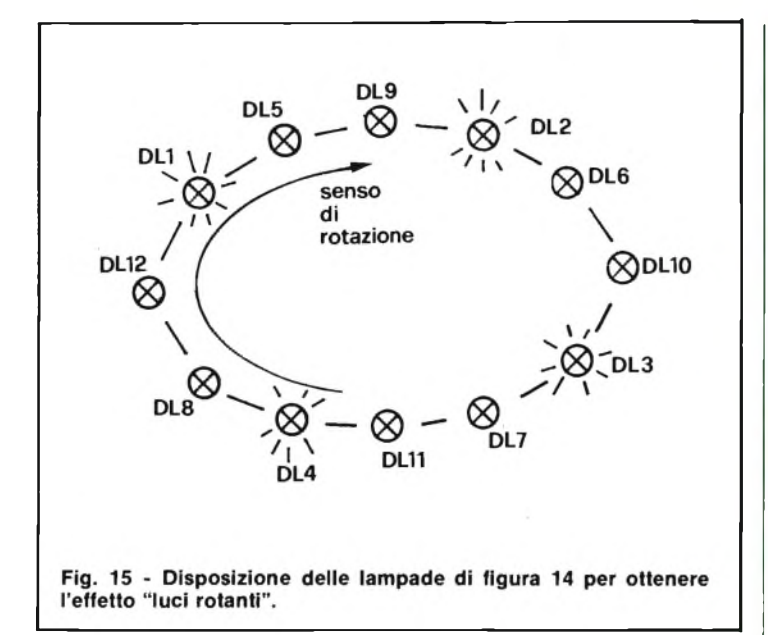

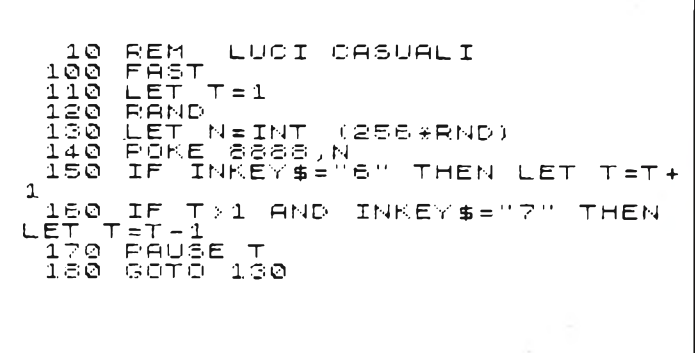

**Fig. 16 - Programma da scrivere per ottenere l'accensione random di 8 lampade.**

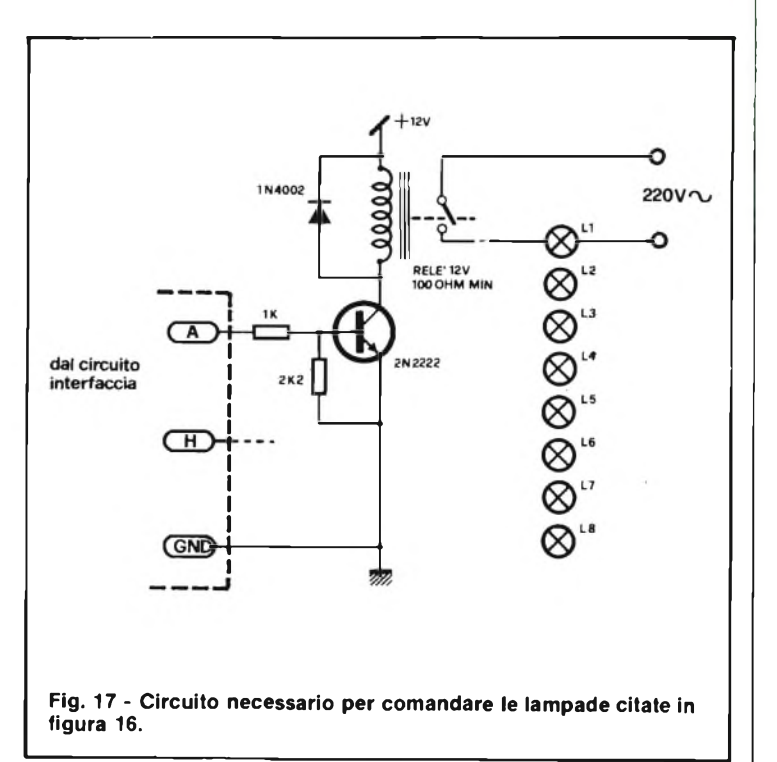

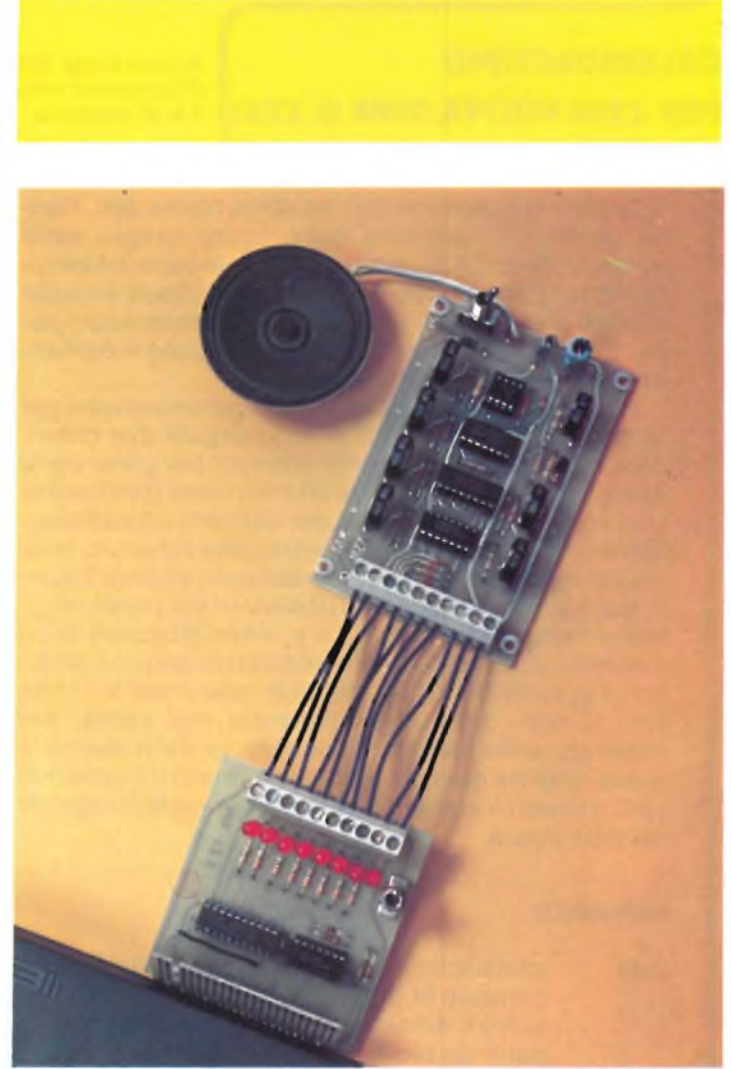

**Altra vista in pianta della scheda di interfaccia collegata al Sinclair ZX81.**

mette di ottenere un effetto luminoso rotante (luci rotanti).

In figura 13 riportiamo il listato del programma da scrivere nel computer per utilizzare il programma occorre collegare a tre delle uscite dell'interfaccia (A, B, C) tre gruppi di relè (come spiega la figura 14), disponendo le lampadine come in figura 15.

La velocità di rotazione aumenta tenendo premuto il tasto "7", <sup>e</sup> diminuisce tenendo premuto il tasto "6".

Il senso di rotazione si inverte scambiando il contenuto della linea 160 con quello della linea 120.

Un altro semplice esempio è riportato in figura 16 che serve per accendere in modo casuale le lampade di figura 17 (l'effetto si può vedere an-

che con i led della scheda di interfaccia).

#### **COSTO DELLA REALIZZAZIONE**

Il Kit della scheda MK-IZX comprende: connettore, circuito stampato, zoccoli, integrati, resistori, condensatori, esclusi i led, l'interruttore e la morsettiera:

L. 31.860 (IVA compresa) Il kit MK-IZX completo (compresi led, interruttore e morsettiera):

L. 37.760 (IVA compresa) Il circuito stampato MK-BZX:

L. 8.850 (IVA compresa) La scheda MK-IZX montata e collaudata nella versione completa:

L. 61.950 (IVA compresa) Per le modalità d'acquisto vedere l'ultima pagina della rivista.

### **CALEIDOSCOPIO**

#### **PER ZX80 NUOVA ROM O ZX81**

*Autore* **Luigi Rizzo** *Programma utilizzante* **1 k di memoria**

Questo programma non ha scopi particolari, tranne quello di disegnare delle figure casuali sullo schermo dello ZX80, sfruttando le sue capacità semigrafiche. L'unico dato richiesto in ingresso è quello relativo al numero di punti di cui deve essere composto il disegno, poi il programma provvede automaticamente ad eseguire il disegno.

Per simulare realisticamente un caleidoscopio, per la generazione dei punti si sono seguiti due criteri, oltre alla casualità dei punti ottenuti: per generare le due coordinate X e Y (linee 30 e40) viene infatti usata due volte la funzione RND, per ottenere un addensamento dei punti attorno al centro dello schermo, inoltre per ogni coppia di coordinate sono plottati 8 punti, corrispondenti a tutte le riflessioni del punto originario rispetto ai due assi x e y, e alle diagonali di un ipotetico sistema di riferimento cartesiano con origine di coordinate (A,B), definite nelle linee 6-7. Alla fine di ogni ciclo viene effettuata una pausa, per mostrare sullo schermo il contenuto della memoria video, mentre quando è stato effettuato il numero di cicli richiesti il computerchiedesesi vuoledisegnare un'altra figura.

#### **REMARKS**

- 2-15 inizializzazioni varie, tra cui quella del generatore di numeri casuali, delle coordinate A e B del centro, e richiesta del numero di punti da plottare.
- 20-4Ö inizio loop, con la generazione delle coordinate X e Y, sfruttando il prodotto di due funzioni RND moltiplicate per una costante
- 50-85 calcolo e plottaggio degli 8 punti.
- 90 rinfresco del video
- 10<sup>o</sup> fine loop
- 120-140 richiede se continuare, e nel caso va al passo 2

#### **CALEIDOSCOPIO**

- 1 REM CALEIDOSCOPIO
- $\mathfrak{p}$ PRINT "QUANTI PUNTI?"
- 5 RAND
- 6  $LET A=31$  $LET B = 21$
- 7
- 10 INPUT N 15 CLS
- $20^{\circ}$ FOR  $=1$  TO N
- 30 LET X=INT (21\*R
- 40 LET Y=INT (21\*R
- $50^\circ$ 55 PLOT  $X+A$ ,  $Y+B$ PLOT  $Y+A$ ,  $X+B$
- 60 PLOT  $X+A$ ,  $B-Y$ PLOT  $A-Y$ ,  $X+B$
- 65 70 PLOT  $A-X$ ,  $Y+B$
- 75 PLOT  $Y+A$ , B-X
- 80' PLOT A-X, B-Y
- 85 PLOT A-Y, B-X
- $90<sup>′</sup>$ PAUSE 30
- 95 POKE 16437,255
- 100 NEXT <sup>I</sup>
- 120  $130<sup>°</sup>$ PRINT AT 2006: "ANCORA?"
	- INPUT A\$
- $14\mathcal{G}$  IF A\$ $\equiv$  "SI" THEN GOTO 2

## **È IN EDICOLA SELEZIONE DI GENNAIO**

### **...in un nuovo formato su cui troverete......**

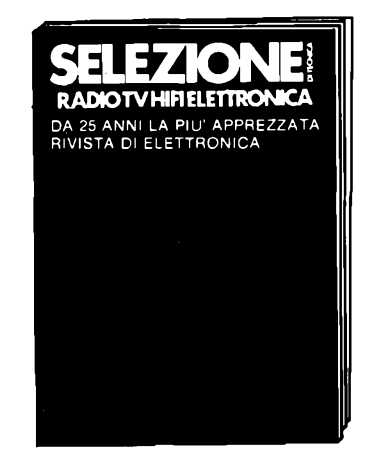

- **• LA TECNICA AUDIO DIVENTA DIGITALE**
- **• IL TELEVISORE TELETEXT**
- **• TRASMETTITORE SSB PER ONDE CORTE**
- **• IMMAGINI TERMICHE CON TELECAMERE EQUIPAGGIATE CON BYRICON**
- **o LINEARE - PILOTA UHF PER STAZIONI TV**
- **• ALLARME ANTIFURTO <sup>A</sup> MICROONDE**
- **• TECNOLOGIE PER <sup>L</sup>'ELETTRONICA DEL DOMANI**

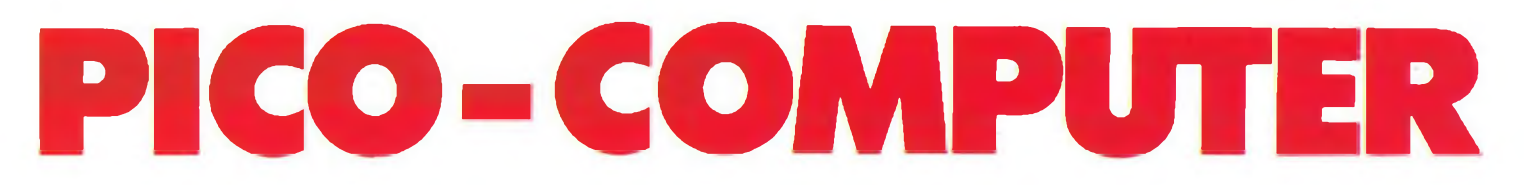

#### **Ing. Filiberto Boratto - parte settima**

L'utilizzo del Picocomputer come elaboratore viene attuato mediante tre modi diversi di operare:<br>
1) Usando i comandi di monitor

- Usando i comandi di monitor
- 2) Programmando in linguaggio macchina<br>3) Programmando in linguaggio ad alto live

3) Programmando in linguaggio ad alto livello tipo il BASIC.

Per l'uso della tastiera del Picocomputer e l'analisi completa delle istruzioni in linguaggio macchina consultare il libro: "Guida alla programmazione in Assembler Z80 sul Picocomputer" - Gruppo Editoriale Jackson.

Il Picocomputer è disponibile in diverse versioni e con diverse schede collegabili direttamente, tramite il bus, alla scheda CPU.

Le note che seguono valgono per la configurazione sottoindicata:

— Scheda CPU con EPROM DPMON 5 di monitor esadecimale

- Interfaccia video con monitor televisivo
- Scheda EPROM RAM con: EPROM di TINY BASIC

con grafica EPROM DZM0N.3 n. 4 memorie RAM di 2K x 8 bit.

#### **1 - INIZIALIZZAZIONE**

Accendendo il Picocomputer e schiacciando il tasto RESET la macchina è pronta ad operare. Accendendo il monitor lo schermo deve illuminarsi uniformemente; si regoli BRT (Brightness) e CONTR (Contrast) in modo che la visione non sia fastidiosa per gli occhi.

#### **2 - TASTIERA**

Il pulsante a slitta PI vicino al LED, in alto a sinistra, viene usato in una posizione o l'altra a seconda si voglia indicare il carattere in alto o in basso tra quelli disegnati sui tasti.

Ci sono due tasti in basso a sinistra aventi i seguenti simboli:

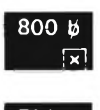

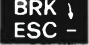

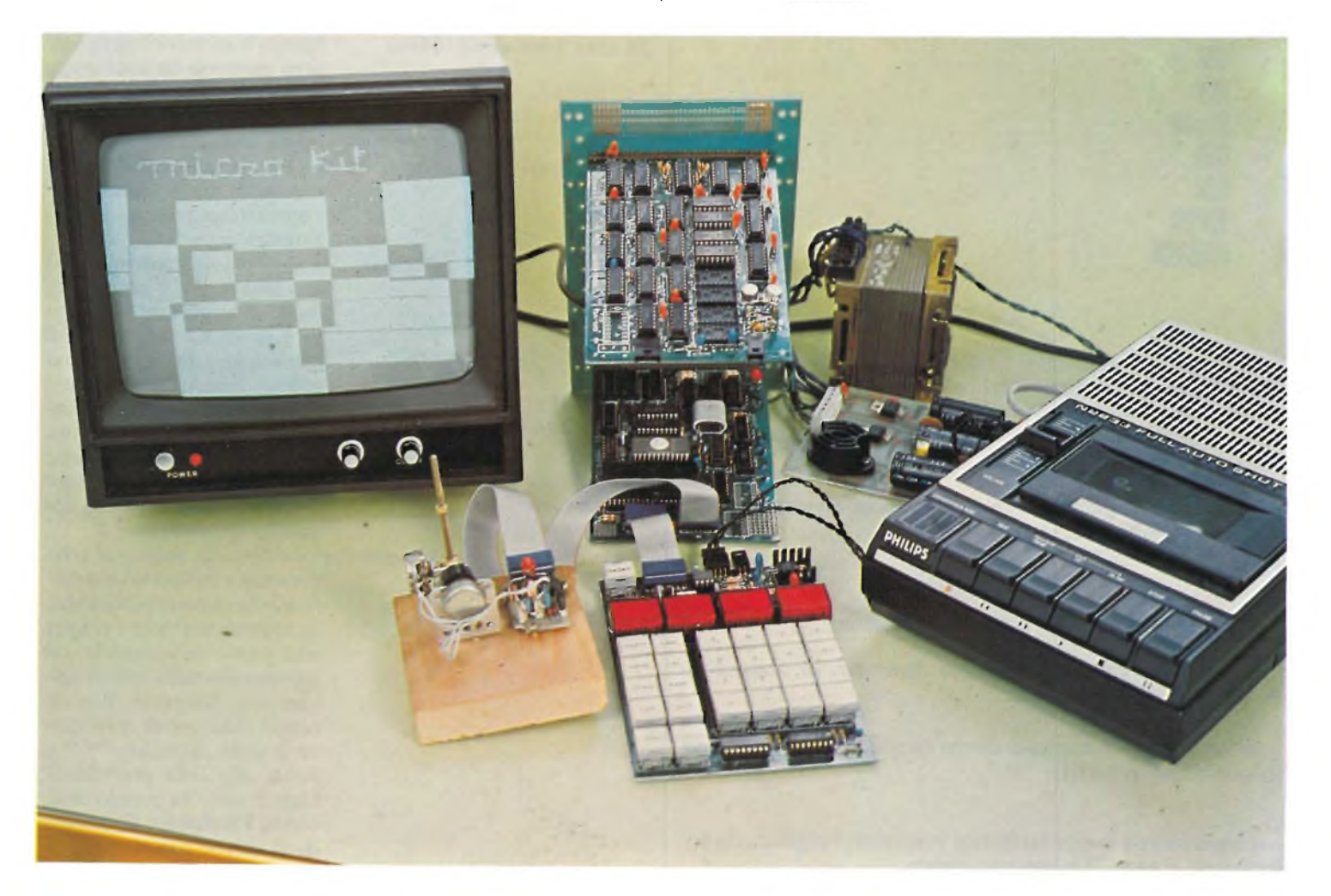

Questi tasti assolvono alle seguenti funzioni:

Tasto 1) — Quando si opera in linguaggio macchina, con PI in alto, si predispone il puntatore di indirizzo sulla cella 0800, che è la prima cella libera della memoria RAM.

> Quando si opera coi comandi di monitor, o in linguaggio BASIC, con PI in alto, l'uso del tasto 1) determina un blank, ossia una spaziatura.

Tasto 2) — Se PI è in alto l'uso di questo tasto assolve ad una doppia funzione:

— ritorno a capo

— dare il via all'elaborazione quando il programma (o il comando di monitor) è completato.

Se PI è in basso la pressione sul tasto 2) fa tornare indietro il cursore del monitor televisivo di un carattere, permettendo la cancellazione, quando si opera in BASIC.

#### **3 - COMANDI DI MONITOR**

Si attiva l'interprete dei comandi di monitor premendo <sup>i</sup> tasti:

> $\sqrt{3}$  $|8|$ LAH  $\Omega$ ി വ LAL

GOTO

Il programma di monitor è infatti allocato alla cella 3800. I tasti LAH (Load Address High) e LAL (Load Address Low) indicano al computer il byte più o meno significativo dell'indirizzo. GOTO dà il via all'esecuzione del programma che inizia alla cella indicata.

Lo schermo del monitor televisivo prima diventerà scuro; quindi comparirà la scritta:  $H$  DZMON.3 811105

Il simbolo H mdica il cursore del monitor.

Ora il Picocomputer è pronto a rispondere ai comandi di monitor elencati, in tabella.

Si noti che: - i comandi diretti (senza campo dati) sono immediatamente attivi

— i comandi con campi dati (xxxx, yyyy, zzzz) vengono attivati premendo il tasto 2) o con uno spazio.

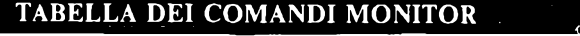

**COMANDI** 

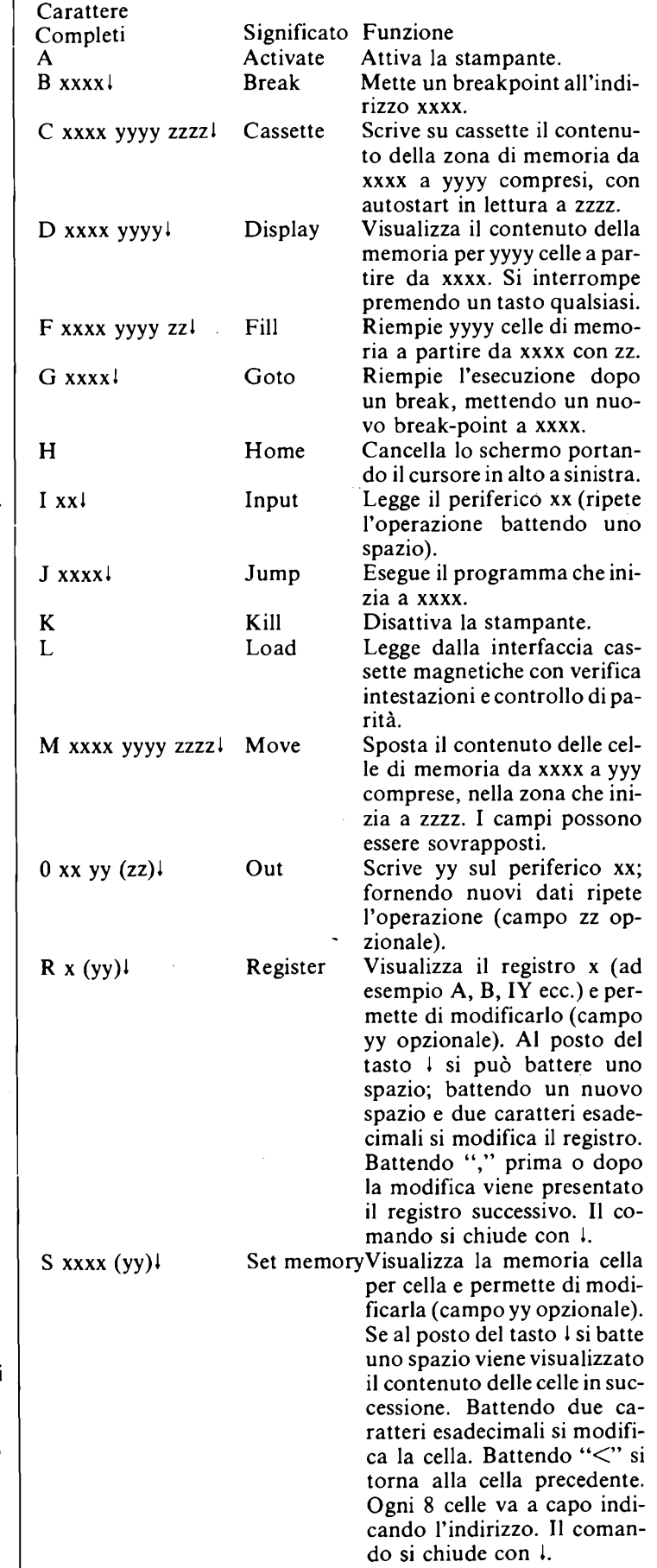

Segnalazione di errori:

a) durante la battitura dei comandi — "BAD COMMAND" segnala la richiesta di una operazione non esistente.

— "HEX !" segnala un carattere non esadecimale in un campo dati.

Il carattere " " indica il punto esatto della riga in cui è stato fatto l'errore.

b) durante la lettura da cassette magnetiche

— "BAD HEADER" segnala che l'intestazione del messaggio non è quella prevista.

— "NO STOP BIT" segnala che è stato letto un carattere privo del bit di stop.

— "XXXX: BAD CHECKSUM" segnala errore nella verifica del checksum del segmento di messaggio che termina a XXXX.

**Esempio 3.1).** Vogliamo visualizzare il contenuto di 200 celle consecutive, iniziando da 0800. *Modo di operare.* Dopo aver premuto:

#### **EIEI** LAH**<sup>J</sup>** <sup>0</sup> **j** <sup>0</sup> **I** LAL **<sup>J</sup>** GOTO

l'interprete dei comandi di monitor è pronto ad operare.

### Si batta:  $\begin{bmatrix} 0 & \beta & 0 \\ 0 & 0 & 8 \end{bmatrix}$  **Q**  $\begin{bmatrix} 0 & \beta & 0 \\ 0 & 0 & 4 \end{bmatrix}$

Sul monitor televisivo appare il contenuto delle celle ordinatamente: ogni 16 celle c'è il ritorno a capo e l'indirizzo della prima cella della riga. La visualizzazione si interrompe premendo un tasto qualunque durante il ritorno a capo.

Sulla scheda di interfaccia video, in alto a destra, vi è il pulsante a slitta P2. Se è spostato verso sinistra il monitor televisivo viene aggiornato continuamente; se è spostato verso destra il monitor viene aggiornato solo durante il ritorno di quadro, in questo caso la scrittura è più lenta ma si evita lo sfarfallio dell'immagine.

**Esempio 3.2).** Vogliamo scrivere il numero esadecimale 17 nella cella 821 e il numero 3E nella cella 823, utilizzando <sup>i</sup> comandi di monitor.

*Modo di operare.* Vengono indicati sulla destra <sup>i</sup> tasti premuti e sulla sinistra le scritte che compaiono sul monitor. DZMON.3 811105

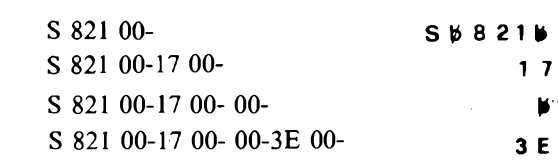

**=1**

□∎

**n** (fine del comando)

Le due cifre prima della lineetta possono ovviamente differire da 00 poiché esse sono il contenuto della cella al momento della lettura.

Se vogliamo passare ad operare in linguaggio macchina basta premere il tasto RESET

#### **4 - PROGRAMMAZIONE IN LINGUAGGIO MACCHINA**

Conviene iniziare il programma dalla cella 0800 per due motivi:

— è la prima cella libera di RAM

— è più rapido far partire il programma premendo semplicemente i tasti 800<sup>g</sup> (il puntatore di indirizzo si porta sulla cella 0800) e quindi il tasto GOTO (esecuzione del programma).

**Esempio - 4.1).** Vogliamo scrivere <sup>i</sup> numeri binari 01001011 nella cella 800 e 11101001 nella cella 801.

*Modo di operare.* Si convertono prima <sup>i</sup> numeri binari in numeri esadecimali prendendo a quattro a quattro le cifre dei numeri binari.

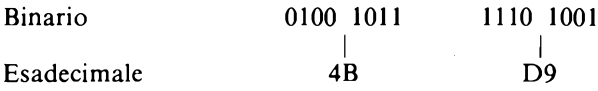

Lo Z80, ossia la CPU utilizzata dal Picocomputer, elabora numeri binari ad 8 bit; vengono usati numeri esadecimali, nel colloquio con l'operatore, perchè sono più pratici e brevi. Un semplice circuito hardware converte <sup>i</sup> numeri esadecimali in binari, affinchè siano comprensibili all'elaboratore. Scriviamo dunque nella memoria RAM:

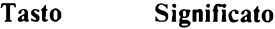

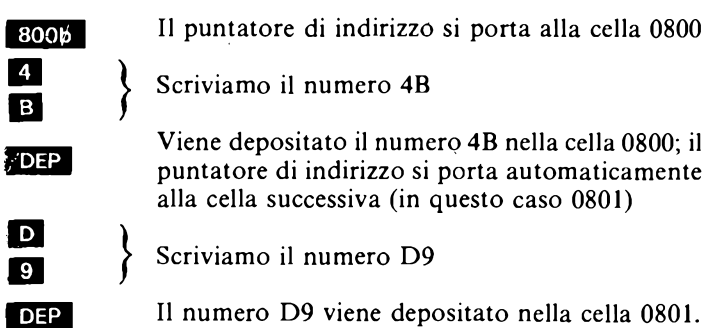

Negli esempi successivi non verrà più indicato il tasto DEP stante la comprensione immediata del suo uso.

Le due cifre del numero esadecimale verranno scritte di seguito, a significare che esse rappresentano il byte caricato nella cella.

I tasti da premere non vengono più indicati in scrittura inversa, ma in caratteri normali.

Il blank (b) viene indicato con la spaziatura.

**Esempio - 4.2).** Scriviamo un programma che inizi alla cella 0830; esso deve caricare nel registro A il numero 3C, nel registro B il numero 27; quindi deve sommare <sup>i</sup> due numeri e il totale deve essere posto nella cella 0840.

*Modo di operare.*

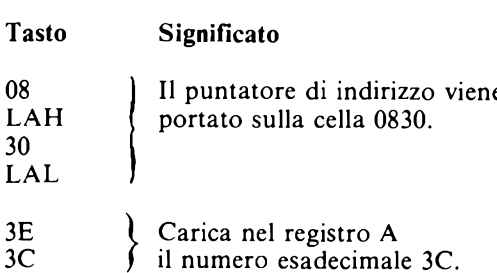

GENNAIO - 1983 85

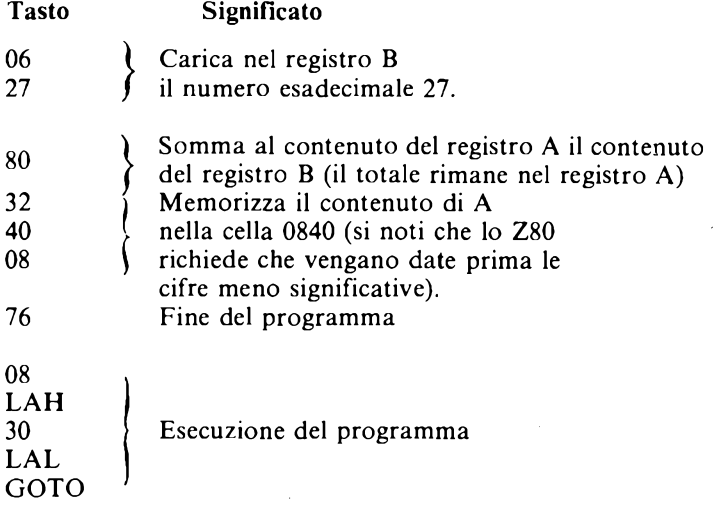

Controlliamo ora che il programma sia stato regolarmente svolto; dopo aver premuto RESET portiamo il puntatore di indirizzo sulla cella 0840. Sul display "DATA" devono comparire le cifre 63 (=  $3C+27$ ).

#### **5 - LA GRAFICA CON IL LINGUAGGIO MACCHINA**

Quando si opera in linguaggio macchina è possibile far comparire sul monitor disegni. Lo schermo è composto da 256 x 256 punti, singolarmente indirizzabili, tramite i registri DE, con la numerazione esadecimale. Essendo le dimensioni dello schermo in rapporto 3:4 è necessario ridurre le coordinate nello stesso rapporto quando si vogliono figure esattamente proporzionate.

Nella memoria ROM del Picocomputer vi sono sottoprogrammi utilizzabili dall'utente quando si opera in linguaggio macchina. Basta richiamare, nel programma principale, la prima cella del sottoprogramma; il calcolatore, dopo averlo svolto, ritornerà all'istruzione successiva del programma principale.

Vengono dati qui i sottoprogrammi per la gestione dell'interfaccia video; come già detto lo Z80 richiede che siano indicate prima le due cifre meno significative, quando viene richiamato il sottoprogramma.

#### CELLA ISTRUZIONE FUNZIONE 02E5 SETP Mette a "bianco" il punto le cui coordinate sono contenute nel registro DE (asse X in E, asse Y in D); l'originale degli assi è in alto a sinistra. 02F0 CLRP Mette a "nero" il punto le cui coordinate sono in DE. 02FC INVP Inverte (da bianco a nero e viceversa) il punto le cui coordinate sono in DE. 0307 TESP Testa lo stato del punto di coordinate DE. Se bianco il flag Z va a 1, viceversa se nero. 3B5D CLEAR Dopo essere passati ai comandi di monitor si schiacci RESET e si inizi il linguaggio macchina; questo sottoprogramma fa azzerare lo schermo.

**Esempio - 5.1).** Vogliamo scrivere un programma che faccia comparire sul monitor televisivo una riga, avente ordinata 70. Modo di operare. Si attivi prima l'interprete dei comandi di monitor, quindi si schiacci RESET e si porti il puntatore di indirizzo sulla cella 0800. Ora, con l'uso del tasto DEP, possiamo scrivere il programma in linguaggio macchina.

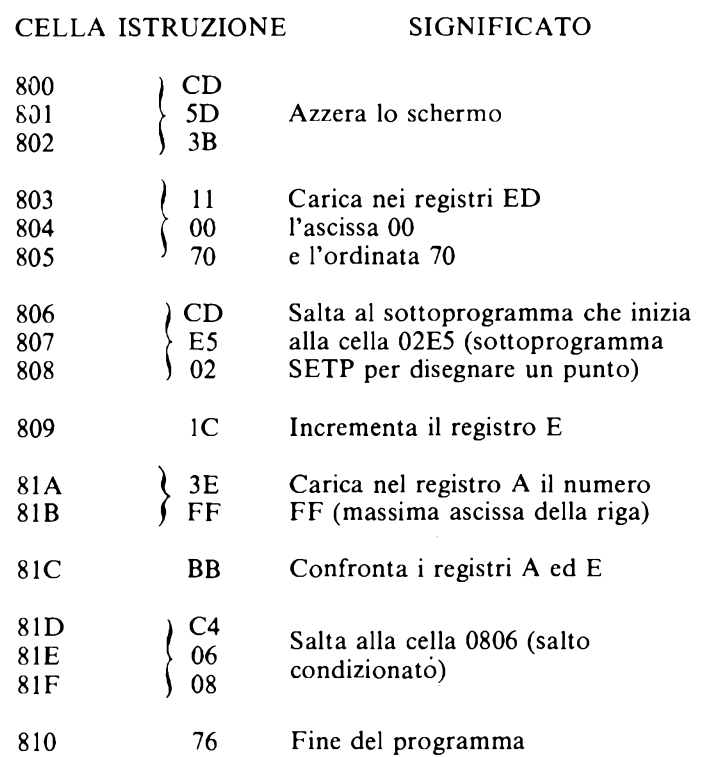

Infine, con un 0800 GOTO, il programma viene eseguito.

**Esempio - 5.2).** Vogliamo scrivere un programma che faccia comparire sul video le righe aventi ordinata 70, 71, 73, 76, 80 ecc. (in tutto 16 righe).

*Modo di operare.* Nell'esercizio 5.1) si è visto come far comparire una riga sullo schermo. Conviene utilizzare questa sequenza di istruzioni come sottoprogramma del programma attuale; l'unica cella da modificare è la 810, dove al posto dell'istruzione 76 (fine) scriveremo C9 (ritorno al programma principale). Scriviamo dunque le istruzioni relative al programma attuale partendo dalla cella 820 (dopo essere passati ai comandi di monitor e premuto RESET):

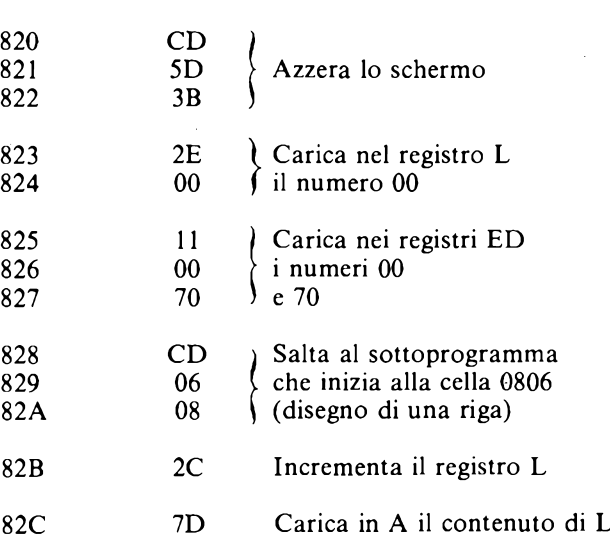

CELLA ISTRUZIONE SIGNIFICATO

#### **MICROPROCESSORI**

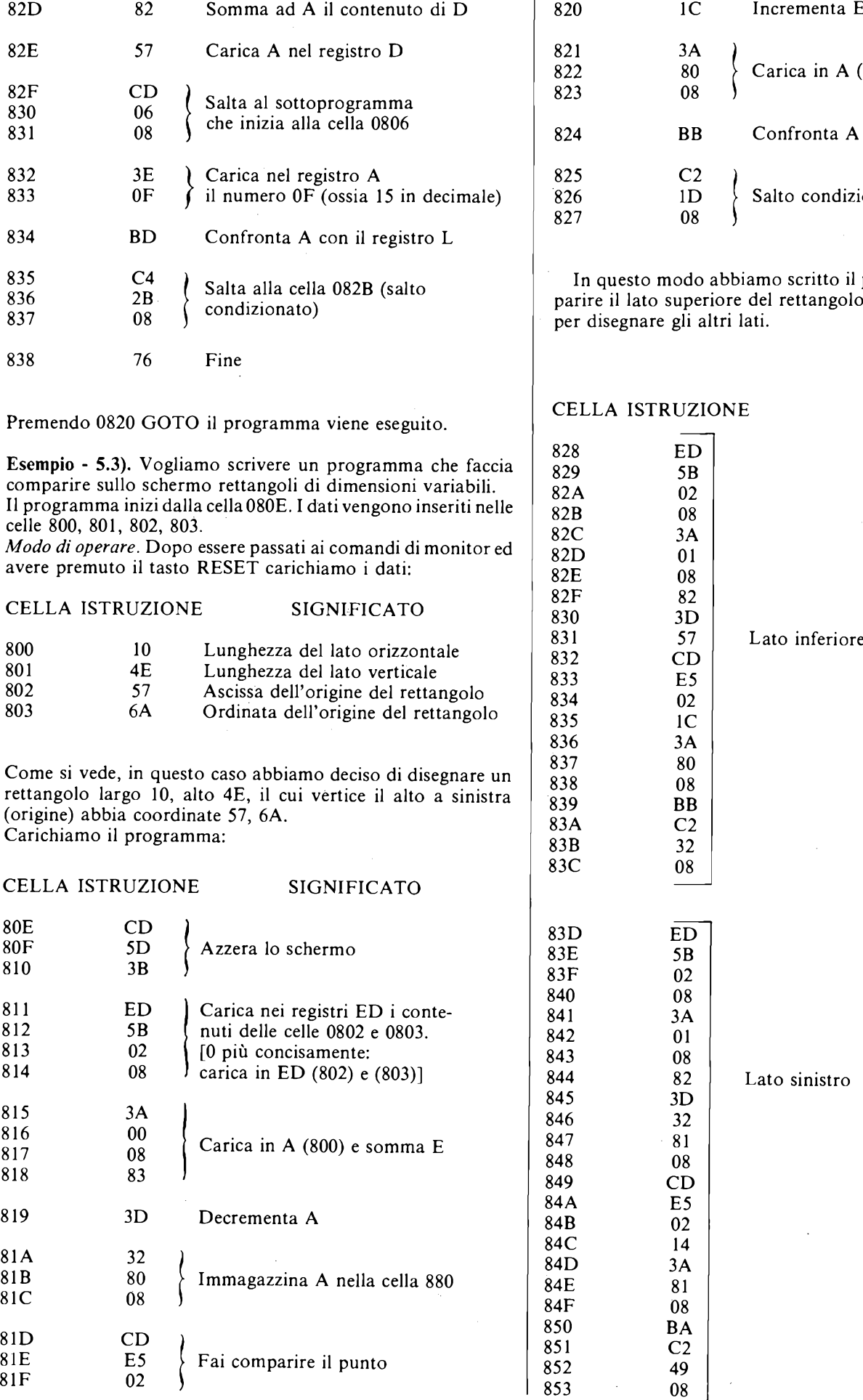

ncrementa E Carica in A  $(880)$ Confronta A con E alto condizionato alla cella 081D

In questo modo abbiamo scritto il programma per far comparire il lato superiore del rettangolo. Scriviamo le istruzioni

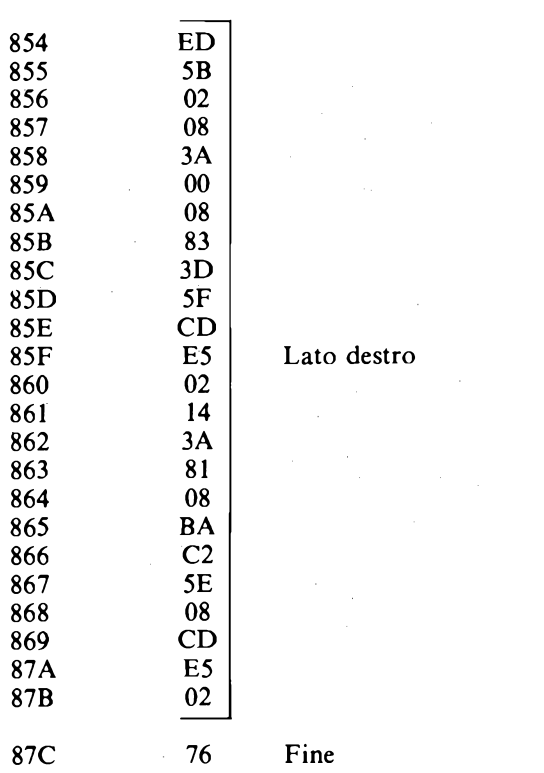

Con un 080E GOTO il programma viene eseguito.

#### **6 - LA PROGRAMMAZIONE IN LINGUAGGIO BASIC**

Il BASIC è un linguaggio molto usato nella programmazione dei piccolli computer, per la sua semplicità e flessibilità.

Un buon testo per conoscere questo linguaggio <sup>è</sup> "Programmare in BASIC" di Byron S. Gottfried - Edizioni ETAS LIBRI.

Ogni versione di BASIC differisce però dalle altre per alcune istruzioni o per la "grammatica" del linguaggio. Il BASIC adottato sul Picocomputer, chiamato TINY BASIC, è stato tratto dalla rivista "Dr. Dobb'<sup>s</sup> Journal ofComputer Calisthenics & Orthodontia" del maggio 76. Per chi vuole approfondire l'argomento legga <sup>i</sup> due articoli "interprete BASIC in 8080" di F. Maddalene, pubblicati sui numeri 4 e 5 - anno 2 - della rivista **BIT.** 

L'interpretatore di questa versione di BASIC ha il pregio di occupare solo 2 Kbyte di memoria; questa economia si paga con una riduzione delle capacità operative, in particolar modo nel trattamento dei numeri.

Diamo qui un elenco di alcune istruzioni peculiari utilizzate dal TINY BASIC.

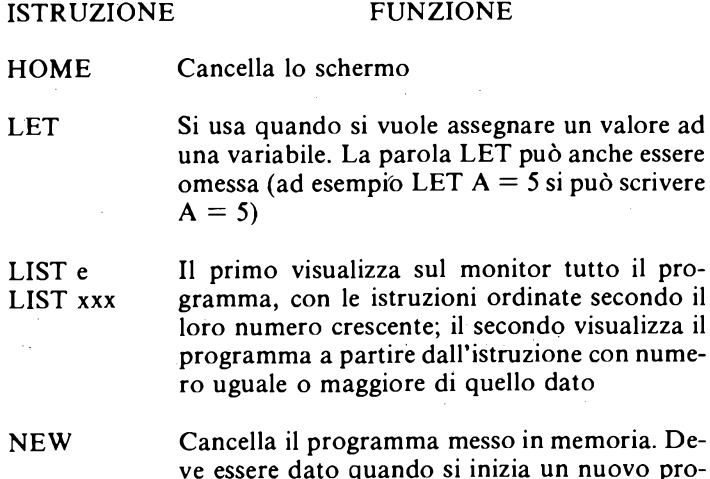

gramma. Non battendo NEW si possono variare singole istruzioni del programma precedentemente eseguito, dato che il programma stesso viene ritenùto in memoria

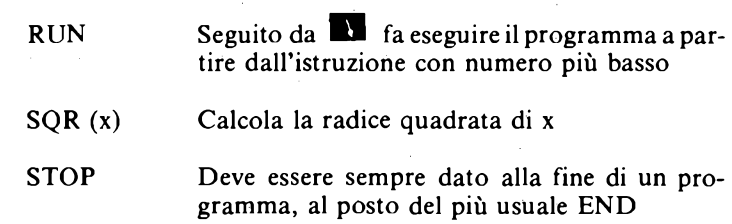

*Le variabili.* Possono esserci 26 variabili contraddistinte con le lettere maiuscole da A a Z.

*I numeri.* Vengono trattati solo <sup>i</sup> numeri interi compresi tra —32767 e +32767.

*La grafica.* E possibile far comparire sullo schermo scritte (con l'istruzione PRINT) e disegni. L'istruzione PLOT disegna sullo schermo il punto avente coordinate X, Y. L'origine degli assi è al centro dello schermo, formato da una matrice di 256 x 256 punti. Tenuto conto del più grande numero trattato, la distanza tra due punti è di 256.

*La diagnostica.* Se durante l'esecuzione del programma viene rilevato un errore, sul monitor compare sia una parola che identifica il tipo di errore, sia l'istruzione errata con inserito un punto interrogativo dove è stato commesso l'errore. Le parole che identificano il tipo di errore sono:

"WHAT?" - Significa che non è stato capito un comando "HOW?" - Il comando <sup>è</sup> stato capito ma non <sup>è</sup> eseguibile (ad esempio un overflow)

"SORRY" - Il comando <sup>è</sup> stato capito, <sup>è</sup> eseguibile, ma non vi <sup>è</sup> sufficiente memoria a disposizione.

Elaborazione con il BASIC. Per attivare l'interpretatore delle istruzioni BASIC è necessario premere i seguenti tasti (a sinistra è scritto ciò che compare sul monitor):

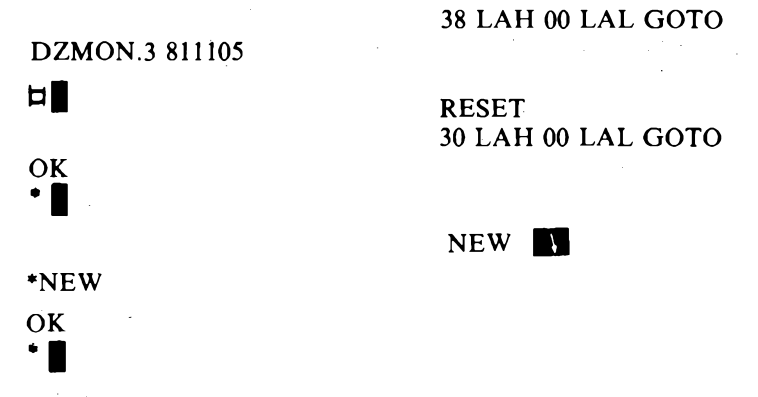

Ora il computer è pronto ad essere programmato in BASIC.

**Esempio - 6.1).** Vogliamo scrivere un programma che disegni sullo schermo la parabola  $y = x^2/22500$ 

*Modo di operare.* Poiché le estremità dello schermo corrispondono alle coordinate di valore uguale a  $\pm$  32767, limitiamo la variazione di x da - 22500 a  $+$  22500, con gradini (step) di 150. Potremmo scrivere dunque le seguenti istruzioni:

- 10 HOME
- 20 FOR X= -22500 TO 22500 STEP 150

 $\Omega$ 

Y"

 $30 \quad Y =$  ....... PLOT

50 NEXT X

60 STOP

Esaminiamo l'istruzione 30; se la scriviamo nella forma:

Y=X\*X/22500

andiamo in overflow;

se la scriviamo nella forma: Y=X/22500\*X

il calcolatore poiché tratta solo numeri interi, darà come risultato Y = 0 per tutto gli X<22500.

È necessario pertanto ricorrere ad un artificio nella programmazione; ricorriamo alla variabile ausiliaria A definita come X/150.

Riscriviamo il programma:

- 10 HOME
- 20 FOR A =-150 TO 150 STEP <sup>1</sup>
- 30 X=150\*A
- 40 Y=A \*A
- 50 PLOT
- 60 NEXT A
- 70 STOP

Dando infine un RUN si vede come la funzione venga disegnata correttamente.

**Esempio - 6.2).** Vogliamo scrivere un programma che disegni sullo schermo la circonferenza  $y^2 + x^2 = r^2$ , con r = 15750

*Modo di operare.* Facciamo variare x da -15750 a +15750, a passi di 150.

La funzione può essere messa nella forma

 $y = \pm \sqrt{r^2 - x^2}$ 

L'istruzione che definisce la funzione, in linguaggio BASIC, è la seguente:

 $Y = SQR (R^*R - X^*X)$ 

Come si vede incorriamo in un overflow.

Utilizziamo le variabili ausiliarie B =  $r/150$  e A =  $x/150$ ; possiamo così scrivere il programma nel modo seguente:

- 10 **HOME**
- 20 FOR A=-105 TO 105 STEP <sup>1</sup>
- 30 B=15750/150
- 40 X=150 \*A
- 50 Y=150\*SQR (B\*B  $A^*A$ )
- 60 PLOT
- 70 Y=-Y
- 80 PLOT
- 90 NEXT A
- 100 STOP

Come si vede, eseguendo il programma, non si ottiene la figura geometrica di una circonferenza, a causa della proporzione 3:4 dei lati dello schermo.

Per ottenere una figura esatta è necessario variare, nella stessa proporzione, il valore delle coordinate.

Nel caso particolare che stiamo considerando è sufficiente variare l'istruzione 50 nel modo seguente:

50 Y=200\*SQR (B\*B-A\*A)

Completiamo infine il programma facendo scrivere sullo schermo "FUNZIONE CIRCONFERENZA" <sup>e</sup> disegnando gli assi cartesiani (mediante il sottoprogramma che inizia alla istruzione 300).

Il programma completo è quindi il seguente:

- <sup>1</sup> HOME
- 2 PRINT"
- PRINT "FUNZIONE
- CIRCONFERENZA"
	- 4 FOR Z=1 TO 12 STEP 1
	- PRINT "
	- 6 NEXT Z<br>7 PRINT" PRINT"
	- X"
- 10 GOSUB 300
- 20 FOR A=-105 TO 105 STEP 1<br>30 B=15750/150
- 30 B=15750/150<br>40  $X=150*A$
- $X=150*A$
- 50 Y=200\*SQR  $(B*B-A*A)$ <br>60 PLOT
- PLOT
- 70 Y=-Y
- 80 PLOT<br>90 NEXT
- **NEXT A**
- 100 STOP
- 300 FOR Y=-30000 TO 30000 STEP 250
- 301  $X=0$
- 302 PLOT 303 NEXT Y
- 304 FOR X=-30000 TO 30000 STEP 250
- $305 \quad Y=0$
- 306 PLOT

307 NEXT X

308 RETURN

Per l'istruzione 2: fare 25  $\times$  tra le virgolette e Y

Per l'istruzione 7: fare 25 *p* tra le virgolette e 0, quindi premere altri b in modo che X resti sotto le virgolette.

## **UNA CARRIERA SPLENDIDA**

Conseguite il titolo di **INGEGNERE** regolarmente iscritto nell'Albo Britannico, seguendo a casa Vostra <sup>i</sup> corsi Politecnici inglesi:

**Ingegneria Meccanica Lauree Universitarie Ingegneria Elettrotecnica**

**Ingegneria Civile Ingegneria Elettronica etc.**

**Riconoscimento legale legge N. 1940 Gazz. Uff. N. 49 del 1963.**

Per informazioni e consigli gratuiti scrivete a:

BRITISH INSTITUTE **Via Giuria 4/F - 10125 Torino** Tel. 655375 ore 9-12

## **ALLA SCOPERTA DEL TUO PRIMO COMPUTER**

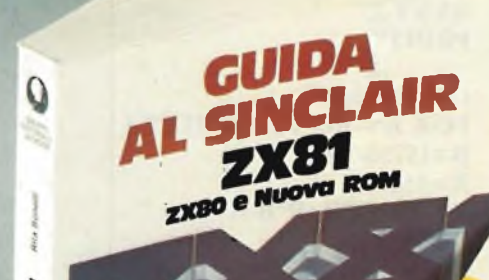

#### **ALLA SCOPERTA DEL Tl 99/4A della Texas Instruments**

Manuale d'uso

**Il libro**<br>
Il **libro/**<br>
Il 199/4A vi può aiutare nell'apprendimento delle lingue o della<br>
matematica (a scuola o in ufficio), nell'educazione dei vostri figli, fare<br>
ad passatempo per tutta la famiglia. Nel libro sono con

Alla Scoperta

di questo manuale. **Cod. 319D pag. 164 L 16.000**

**GUIDA AL SINCLAIR ZX81 ZX80 <sup>E</sup> NUOVA ROM** di Rita Bonelli

#### **Il libro**

Questa guida, con chiarezza, semplicità espositiva e ricchezza di esemplificazioni, risulta un vero e proprio strumento operativo per tutti coloro che vogliono avvicinarsi all'informatica in generale, e imparare la programmazione in BASIC, in particolare travalicando <sup>i</sup> tre calcolatori (ZX81, ZX80, ZX80 nuova ROM) a cui fa riferimento.

L'ultimo capitolo, infine, riporta parecchi programmi e per ciascuno, vengono fomite, dove possibile, le diverse versioni (tra l'altro si parlerà di file e di animazione delle figure).

**agli abbonati fino al 28-2-83**

**SCONTO 20%**

#### **Sommario**

Introduzione - Il calcolatore - Installazione del calcolatore - La programmazione -<br>Il linguaggio BASIC - Come operare - Utilizzo<br>della memoria - Linguaggio macchina - Esemp<br>di programmi - Caratteri del sistema -Variabili del sistema - Scheda BASIC ZX80 - Scheda BASIC ZX80 nuova ROM e ZX81 -

Errori segnalati dalla macchina - Sistema operativo dello ZX81 - Sistema operativo dello ZX80 e nuova ROM. **Cod. 318B pag. 262 L 16.500**

**GRUPPO EDITORIALE JACKSON Divisione Libri**

ORUPPO EDITORIALE JACKSON

**Per ordinare il volume utilizzare l'apposito inserito a pagina**

## **AUTOMATISMO PER REGISTRAZIONE TELEFONICA**

**a cura di Gianni Brazloll**

**In moltissimi casi, è necessario registrare le comunicazioni telefoniche; per esempio; quando in un ufficio di** rappresentanze commerciali si accettano ordini telefonici, vi è il rischio di fraintendere, o di non riuscire più a **decifrare in seguito gli appunti scarabocchiate mentre il cliente dettava. Quando un mediatore effettua <sup>I</sup> primi** approcci per un affare a voce, deve rammentare ogni dettaglio delle controproposte e delle oblezioni. Vi sono mille **situazioni analoghe. Ciò è tanto vero che alla maggioranza del telefoni degli operatori economici e stabilmente** collegato un registratore magnetico. Talvolta però, a causa di un attimo di distrazione della segretaria, o dell'uomo d'affari, l'inserzione del registratore può essere dimenticata, ed in tal modo si perde una documentazione preziosa e insostituiblle. L'apparecchio che descriviamo, facile da costruire ed economico, mette in azione in modo del tutto automatico il registratore quando si solleva la cornetta del telefono e lo pone nuovamente a riposo quando il colloquio è ultimato, pronto per un nuovo ciclo di lavoro. In tal modo è impossibile che non resti traccia di un ordine o di una pratica preliminare o altro. Sia il consumo del dispositivo, che il carico sulla linea telefonica sono trascurabili, mentre il funzionamento è più che sicuro, grazie ad un esame continuo delle condizioni della linea.

Si sa, gli Stati Uniti sono la "patria" del rapido "business", dell'accordo, della compravendita trattata per telefono. Sovente, però, quando si tratta telefonicamente un'intesa di qualche importanza con un funzionario di grado elevato di un'azienda, genere vicepresidente, s'inserisce segnalino registrato che recita: *"BIP - questa conversazione è registrata - BIP-BIP".* Ciò perchè negli "States" una legge fa obbligo d'informare il corrispondente della situazione; più che altro nel senso di "misura le parole".

Tale legge ci sembra giusta, anche se non crediamo che vi siano più tanti giuggioloni provinciali pronti a farsi irretire dalle domande o dalle proposte di subdoli dirigenti alla J.R. Ewing, il protagonista della famosa serie televisiva "Dallas". In Italia non vi sono leggi tanto stringenti, ma non è la libertà d'incisione che ha fatto diffondere l'uso di registrare sempre e tutto, bensì proprio l'utilità di "dare una memoria" all'apparecchio telefonico. Infatti si pensi alle migliaia di uffici di rappresentanza commerciale che ricevono ordini per telefono: chi raccoglie la comunicazione, è facile che dimentichi di scrivere "più una scatola di guarnizioni del 18", frase buttata lì in fretta, <sup>e</sup> non vi <sup>è</sup> nulla di strano se sbaglia nel trascrivere il numero di catalogo "0056739MB043M" che per una nota marca di calzature indica il modello 56739, mocassino color nocciola, numero quarantatré per uomo. E la signorina della centrale dei radiotaxi, sottoposta ad un lavoro stressante, può sempre capire "via Brizzi" invece di "via Brizio", così come il rosticciere che fa servizio a domicilio può dimenticarsi di aggiungere un contorno a un dato pranzo **Aspetto dell'UK86 a realizzazione ultimata.**

richiesto per telefono ... così di seguito. Naturalmente ogni disguido o dimenti-

canza suscita grandi proteste da parte del cliente, vi sono perdite di tempo e il timore del discredito.

Nel campo mercantile, affidarsi "solo"

#### **CARATTERISTICHE TECNICHE**

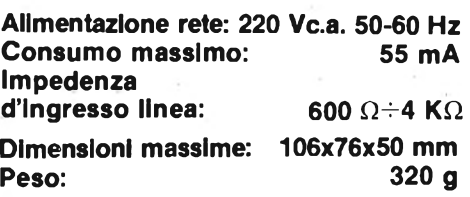

alla matita, per l'evasione degli ordini, è quanto meno imprudente. Ben altro vale il nastro inciso che può essere riascoltato tutte le volte che si vuole, per rettificare le eventuali incomprensioni o lacune.

A parte le applicazioni commerciali, pur di preminente interesse, può essere necessario tenere sotto controllo *il proprio* telefono, occultando l'automatismo e il registratore. Le cronache insegnano che il novanta per cento dei genitori dei ragazzi disadattati sono all'oscuro di ciò che ordiscono o macchinano tali adolescenti con i loro amici. Entrano a cono-

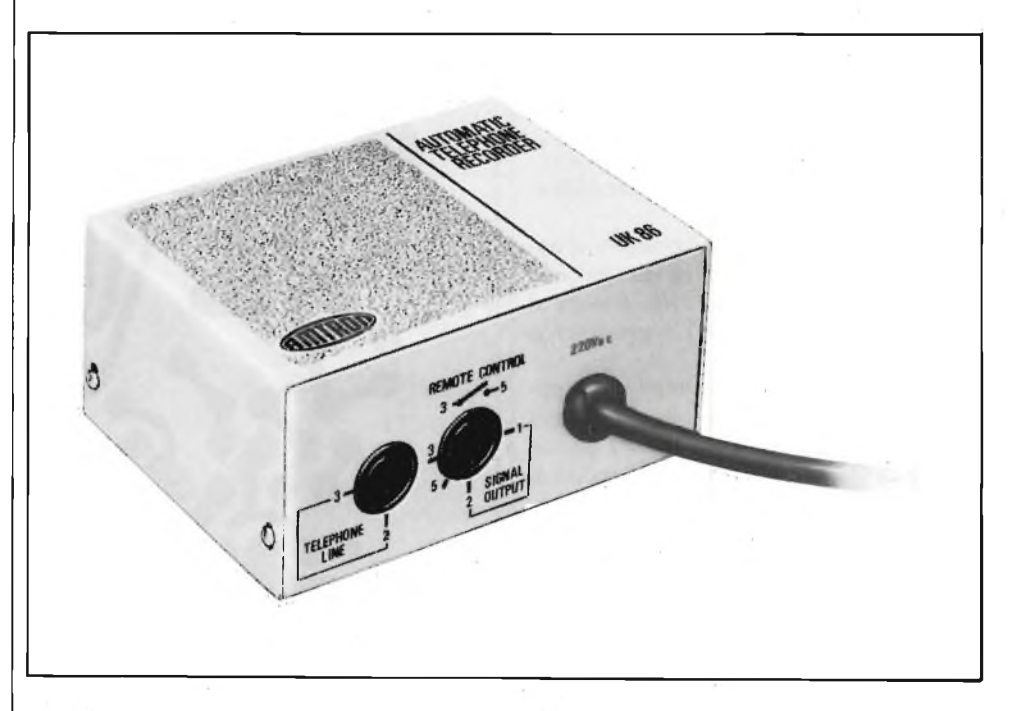

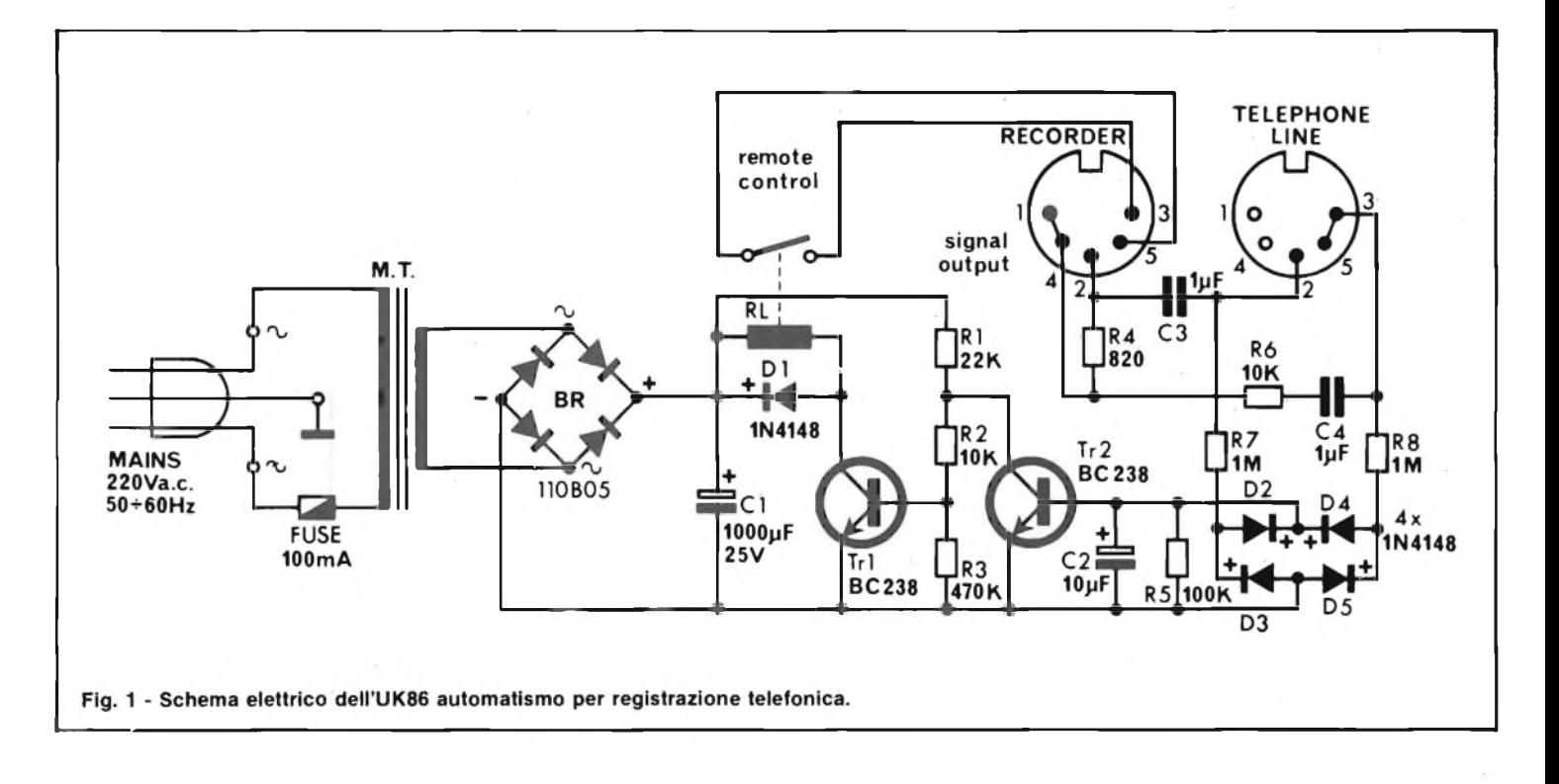

scenza dei fatti quando è troppo tardi, per vie ufficiali. Un ascolto delle loro telefonate permetterebbe di sapere in tempo quando <sup>i</sup> minorenni prendono "una brutta piega" e di studiare gli opportuni rimedi, non necessariamente repressivi, ma anche in forma di dialogo, com'è sperabile.

La "memoria" per il telefono, facendola breve, è un sussidio al quale ben pochi possono rinunciare.

Vi possono essere diversi sistemi di abbinamento tra telefono e registratore, il più semplice è il captatore a ventosa e l'azionamento manuale, ma anche il più insicuro, perchè è abbastanza facile che distrattamente si trascuri di premere i tasti "Record" <sup>e</sup> "Start" o gli altri che servono per far circolare il nastro.

Proponiamo quindi un attivatore automatico, concepito in modo "professionale". Si veda la figura 1.

Il funzionamento del dispositivo si basa sul "monitor" della linea telefonica, <sup>e</sup> sui due diversi stati che la detta assume al punto di congiunzione con l'apparecchio dell'ufficio o di casa.

Quando la cornetta del telefono è appoggiata sulla forcella, la linea presenta una tensione dal valore di alcune decine di V, quindi piuttosto elevata. Quando al contrario si solleva il microtelefono per chiamare o rispondere e si parla, subentra una limitata tensione c.c. che è modulata dalla voce. Il nostro apparecchio risulta bloccato dalla tensione di "riposo" ed entra in funzione solo quando *s'impiega* il telefono.

Non appena inizia la conversazione, avvia il registratore, e lo colloca di nuovo a riposo quando il dialogo è terminato ed ai capi esterni torna ad esservi la tensione elevata.

Vediamo come avviene tutto ciò.

La tensione relativamente ampia che si ha nel funzionamento "di attesa", <sup>è</sup> rettificata dal ponte di diodi che comprende D2, D3, D4, D5. C2 ed R5 formano un filtro spianatore. In tal modo si ha una tensione continua (o pressoché) atta a polarizzare la base del TR2 che di conseguenza conduce. Quando il detto è nella conduzione, il valore della sua tensione di

collettore non ha un livello molto diverso da massa, ragione per cui il TR2 è interdetto. Ciò significa che tra il collettore e l'emettitore del TR2 non circola alcuna intensità sostanziale; logicamente, in questa condizione, l'avvolgimento del relais "RL" <sup>è</sup> diseccitato, ed il contatto relativo rimane aperto, cosicché il registratore è spento.

Quando si solleva la cornetta, viene a mancare la polarizzazione al TR2, qùindi le condizioni di lavoro dei due transistori s'invertono ed il relais risulta eccitato,

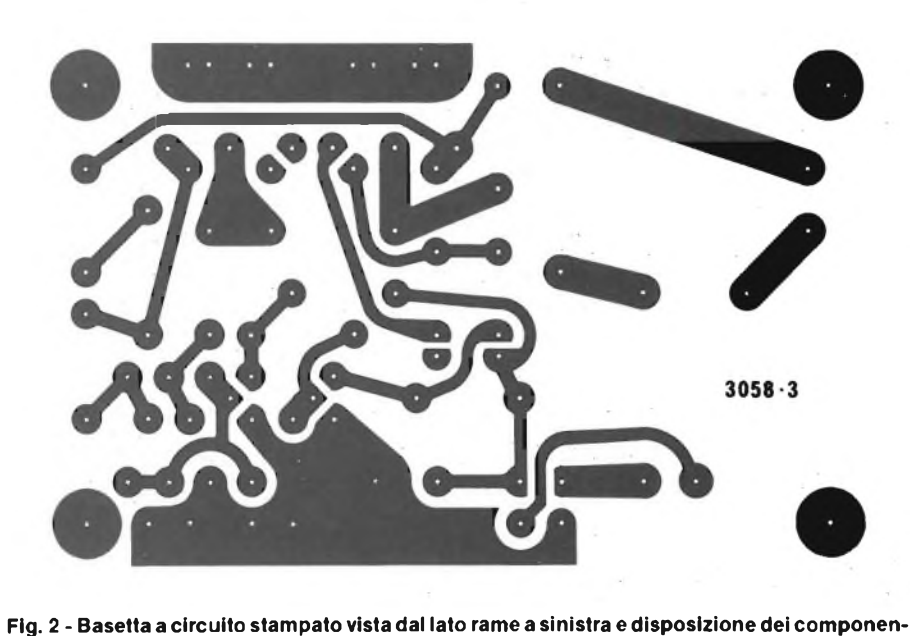

**ti a destra.**

chiudendo il contatto che avvia il registratore collegato. I medesimi collegamenti che provengono dalla linea telefonica e che forniscono la tensione di controllo, recano anche <sup>i</sup> segnali all'ingresso microfonico del registratore tramite <sup>i</sup> filtri d'accoppiamento R4 - C3 e R6 - C4. Poiché l'impedenza delle connessioni è elevata, il carico sulla linea telefonica è trascurabile e nella centrale telefonica non crea alcuno squilibrio. Al tempo stesso l'intellegibilità dei segnali è perfetta. L'alimentazione dell'automatismo è derivata dalla rete-luce ed è del tutto classica. Il trasformatore M.T. abbassa il valore dell'alternata quanto basta, il ponte BR rettifica la tensione sul secondario ed il Cl serve come filtro generale.

Il fusibile "FUSE" protegge il sistema del caso che avvenga qualche guasto, ed il diodo D<sup>1</sup> evita che il TR<sup>1</sup> sia sottoposto a pericolose tensioni inverse quando il campo magnetico nell'avvolgimento del relais è troncato.

In merito al circuito non servono altre note, ed allora vediamo il montaggio. Si può dire che il lavoro sia tanto semplice da poter essere bene affrontato anche da parte di semiprincipianti.

Come sempre, sul circuito stampato si monteranno per prime le parti più piccole, cioè s'inizierà dalle resistenze e dagli ancoraggi per <sup>i</sup> collegamenti esterni. Si continuerà con <sup>i</sup> diodi e con il ponte rettificatore.

Facendo attenzione alle polarità. Durante l'assemblaggio dei transistori, che seguirà, è necessario distinguere bene <sup>i</sup> terminali e, b, c; in calce allo schema è riportata la sagoma del TRI - TR2 <sup>e</sup> l'i- **Fig. <sup>3</sup> - Assemblaggio generale.**

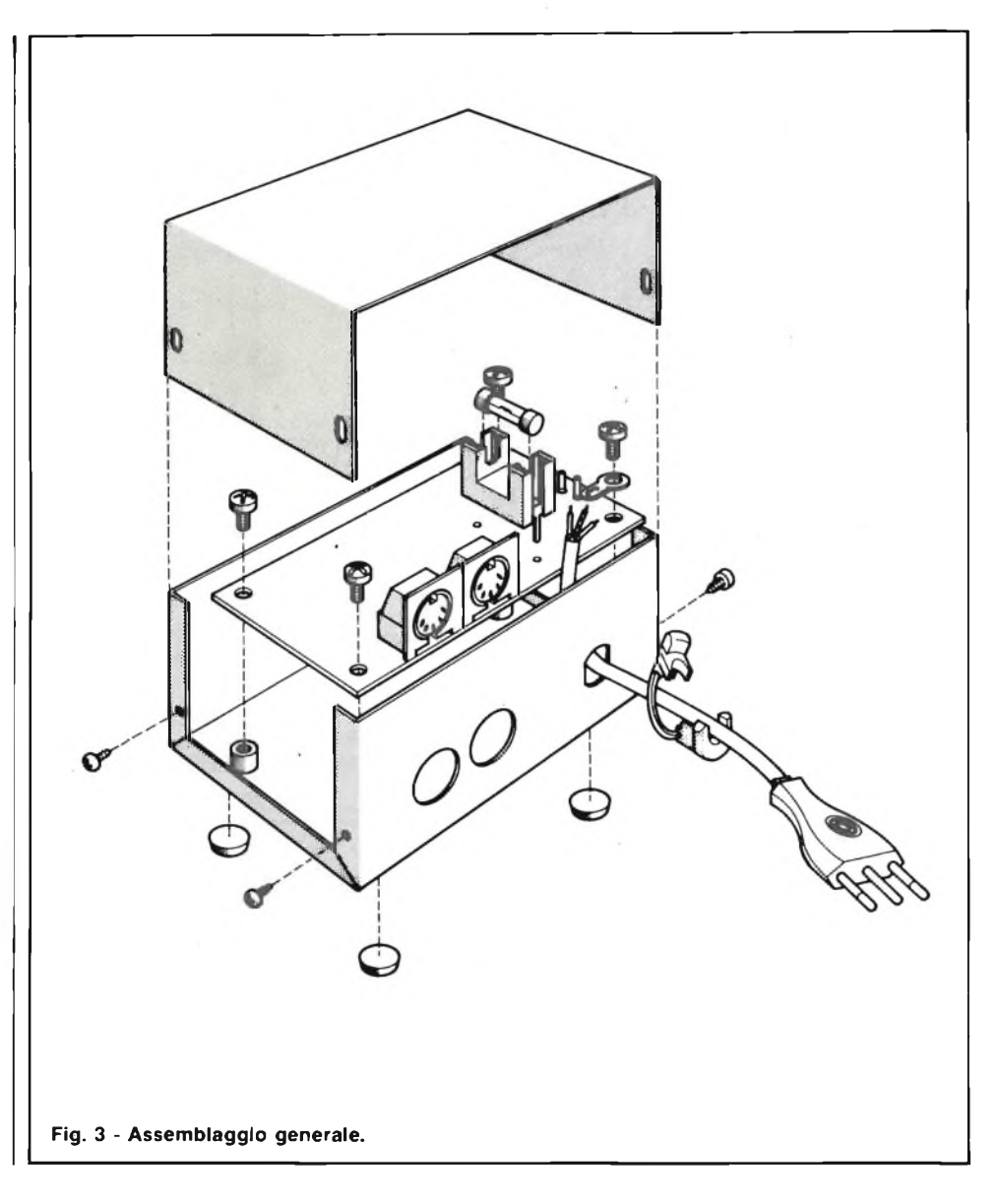

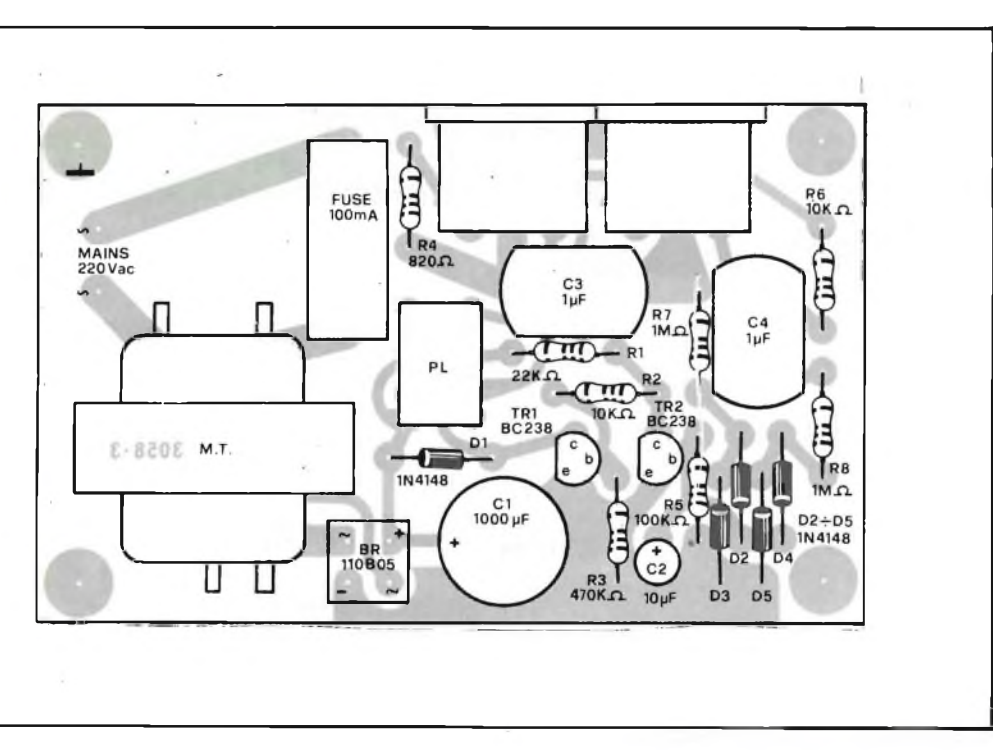

dentificazione dei reofori. Passando alle parti dal maggior ingombro, si connetteranno <sup>i</sup> condensatori (attenzione alla polarità dei C1, C2), il relais le prese d'ingresso-uscita, il portafusibile ed il trasformatore d'alimentazione.

Controllati <sup>i</sup> valori e le polarità delle parti (in pratica tutto il montaggio, con il continuo paragone alla figura 2, e la validità delle saldature), si inserirà il fusibile nel suo supporto, e la basetta completa nella scatola, come si vede nella figura 3.

Il tutto sarà corredato del cavo di rete che ha un proprio bloccaggio con uno "snap" atto a contrastare gli strattoni. Poiché la spina è tripolare standard con il contatto centrale di massa, il cavetto giallo verde corrispondente farà capo all'occhiello di massa, mentre i fili muniti d'isolamento marrone e blu saranno connessi ai terminali sullo stampato "MAINS 220 Vca"

A questo punto si può eseguire un primo collaudo. Inserendo la spina in una presa di rete, senza altri collegamenti, il

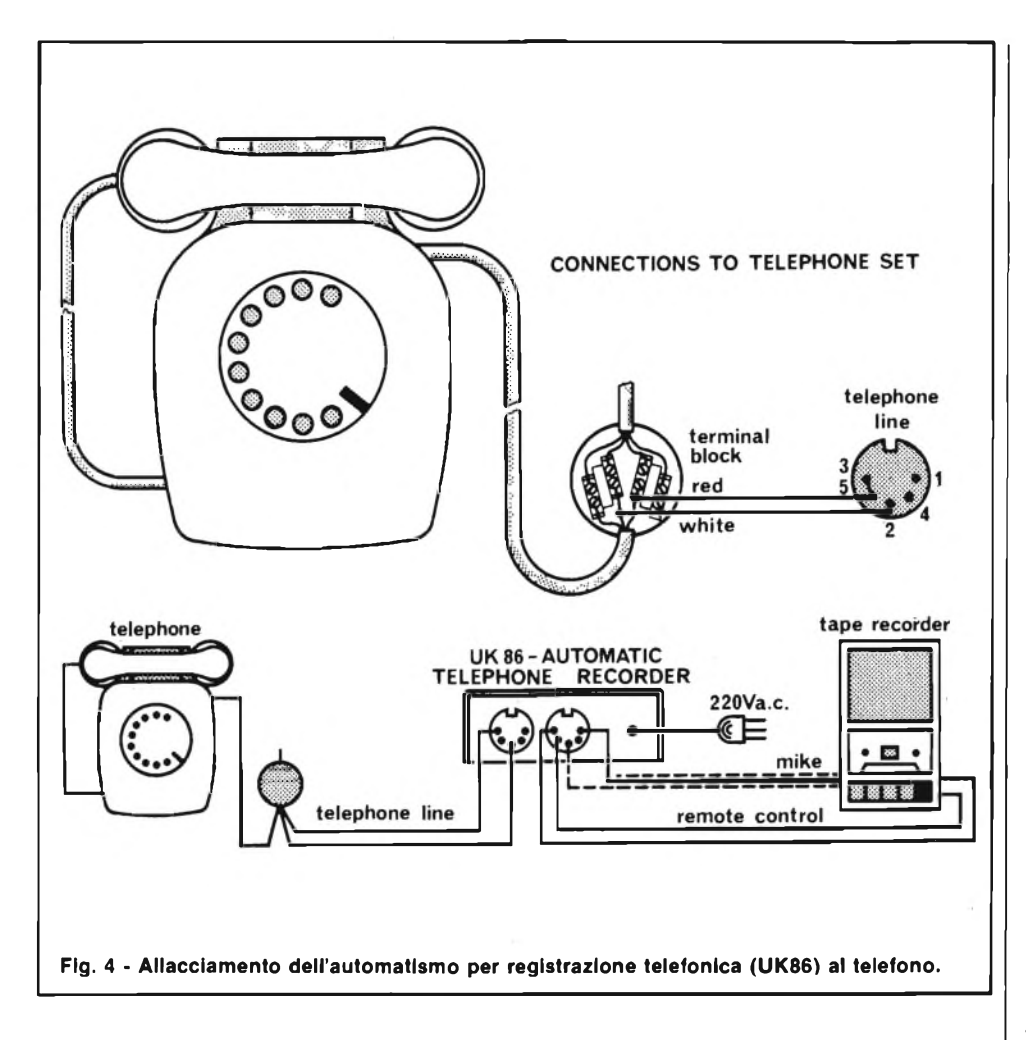

relais deve scattare in chiusura.

Per la messa in funzione dell'automatismo, si vedrà attentamente la figura 4. Ad uno spinotto "DIN" (terminali <sup>1</sup> - 4 - 2) si connetterà un cavetto schermato che al terminale opposto giungerà ad uno spinotto per microfono adatto al registratore. La calza schermante dovrà essere collegata al terminale "2" che serve come riferimento di massa, oltre al piedino "comune" della spina microfonica. Una trecciola, connessa ai reofori 3-5 dell'innesto "DIN" (che ovviamente sarà poi inserita nella presa "RECORDER"), giungerà alla presa "remote control" (telecomando) del registratore. Volendo, sulla trecciola si può collegare un interruttorino per il comando manuale.

In certi registratori, il telecomando fa capo alla stessa presa del microfono per poter impiegare il deviatore posto sullo stelo del medesimo. In certi altri (rari) l'attacco per il telecomando manca del tutto, ed allora la trecciola dovrà essere

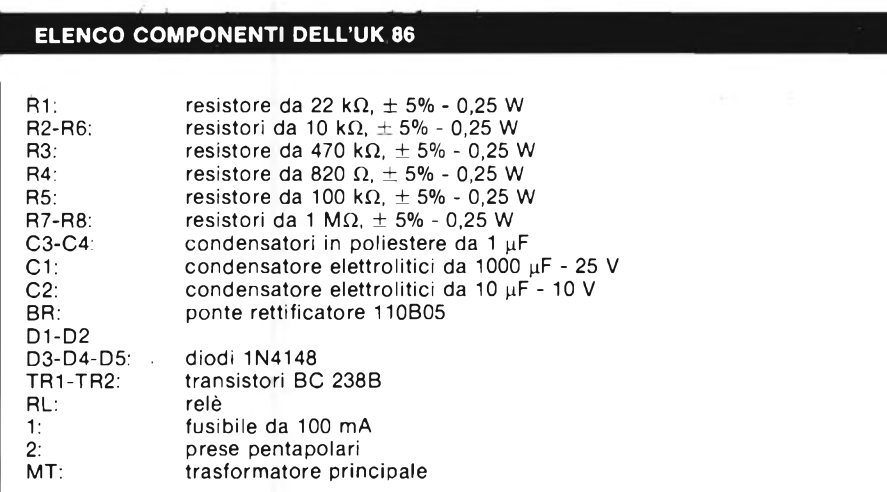

collegata in parallelo all'interruttore generale di rete.

Per il prelievo dei segnali dalla linea telefonica, si preparerà un secondo spinotto "DIN" che in seguito sarà inserito nella presa "TELEPHONE LINE". Allo spinotto si collegherà una treccia bipolare, in corrispondenza dei terminali 2 - <sup>5</sup> - 3. L'altra estremità della trecciola, sarà connessa direttamente ad una muffola o rosetta della linea telefonica, come si vede nella figura 4. Poiché il codice a colore dei fili, degli impianti telefonici non è ancora standardizzato, sarà bene non fidarsi, ed invece di tenerlo per certo, per trovare <sup>i</sup> punti di collegamento che interessano si userà un tester, misurando la tensione che è presente ai morsetti.

Con la cornetta abbassata, su una coppia di questi ultimi, si deve leggere una tensione di 24 - 55 V, a seconda delle zone e degli impianti, e sollevando la cornetta, la tensione scenderà a 5 - 7 Vcc.

Si tratta appunto dei morsetti di linea che servono per l'attacco del'automatismo. Dopo aver eseguito l'allacciamento, si potrà collaudare il tutto. La spina di rete sarà inserita in una presa mettendo in azione l'automatismo. Il relais deve scattare in chiusura non appena si alza la cornetta, e tornare a riposo con la medesima di nuovo posta sulla forcella. Ovviamente, il registratore deve mettersi in moto non appena si solleva il microtelefono, altrimenti vi è qualcosa di erroneo nella connessione tra telecomando e linea telefonica.

Le modalità d'impiego del sistema devono essere conformi alle leggi della nazione in cui esso è impiegato, come eventuale preavviso di registrazione ecc. In caso di necessità, ci si può informare presso il distributore dei prodotti Amtron ove si effettua l'acquisto.

Il kit UK 86 è disponibile presso tutti <sup>i</sup> punti di vendita G.B.C. e i migliori rivenditori con il numero di codice SM/1086- 05. Al prezzo di L. 26.500 in kit, SM/1086-07 al prezzo di L. 31.500 montato.

Per le modalità d'acquisto si veda l'ultima pagina della Rivista.

### **AVVISO Al LETTORI**

**Dal prossimo numero**

## **Sperimentare**

**pubblicherà una nuova serie di utili pooster**

## **GENERATORE** MANUALE D'IMPULSI LOGICI

\_ di Tullio Lacchini \_\_

**IL CIRCUITO**

Chi non s'intende di sistemi logici, può pensare che per la realizzazione di un "clock manuale" basti un deviatore meccanico, se non addirittura un interruttore (!) connesso al positivo generale.

Tale concetto è errato; spieghiamo subito il perchè.

Se il lettore osserva un interruttore da scaldabagno, o da macchina utensile, o altro dalla grande potenza, noterà che al momento della chiusura, <sup>i</sup> contatti, sospinti da un sistema a molla, "battono" fortemente tra di loro.

Se il lettore ha la pazienza di osserva-

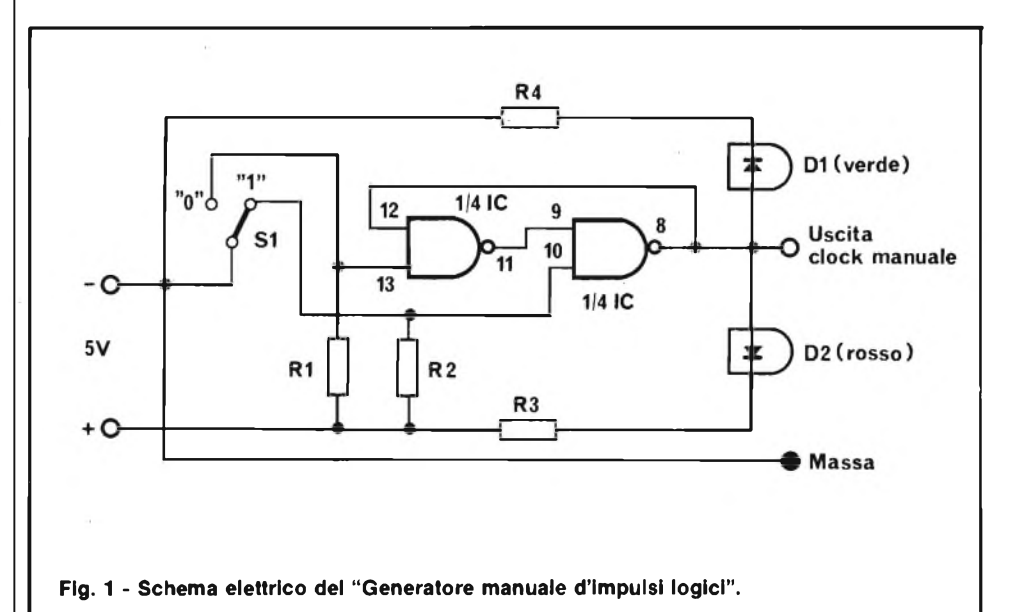

Durante la riparazione e lo studio dei sistemi logico-digitali, s'impiegano molti strumenti "specializzati": le sonde, <sup>i</sup> visualizzatori LED, gl'iniettori d'impulsi a frequenza variabile, <sup>i</sup> generatori di funzioni, gli oscilloscopi muniti di scansori di livelli, <sup>i</sup> vari

"logictester".<br>Malgrado la predominanza di simili apparati, sui banchi dei tecnici che s'interessano di elettronica digitale, ve n'è anche un altro, molto importante ma tanto modesto da essere scorto a fatica, che vien definito *"generatore manuale d'impulsi logici".*

Si tratta, basilarmente di un deviatore, che seguito da una ben precisa circuiteria, presenta all'uscita uno stato alto (logica "1") oppure basso "logica "0") che serve a far compiere un passo di conteggio alla volta ad ogni sistema controllato. Con questa specie di "clock manuale" è possibile vedere senza problemi se <sup>i</sup> flip-flop commutano, se <sup>i</sup> contatori ad anello avanzano, se la scansione delle memorie procede bene, passo dopo passo e se gli stadi che devono passare da zero ad uno, o da uno a zero compiono la loro funzioni.

Ogni tipo di clock automatico ripetitivo, sovente è troppo veloce per questo tipo di controllo, ed è difficile arrestarlo nella condizione logica che serve.

Al contrario, il clock manuale permette non solo di far compiere alla logica un solo "passo", ma anche di mantenere indefinitivamente il circuito controllato o in una situazione o nell'altra, sino a che si sono eseguite tutte le misure che si reputano necessarie.

#### **IMPIEGHI**

- a) Comando di qualunque logica con un trigger allo stato alto ed allo stato basso, come si vuole. Controllo minuzioso delle funzioni di calcolatori, orologi, scansori di memorie, microprocessori e simili.
- b) Didattica: insegnamento delle funzioni logiche.
- c) Comando di "set-reset" per timer o altri sistemi digitali.
- d) Comando di inizio di lavoro e stop per automatismi e macchine.

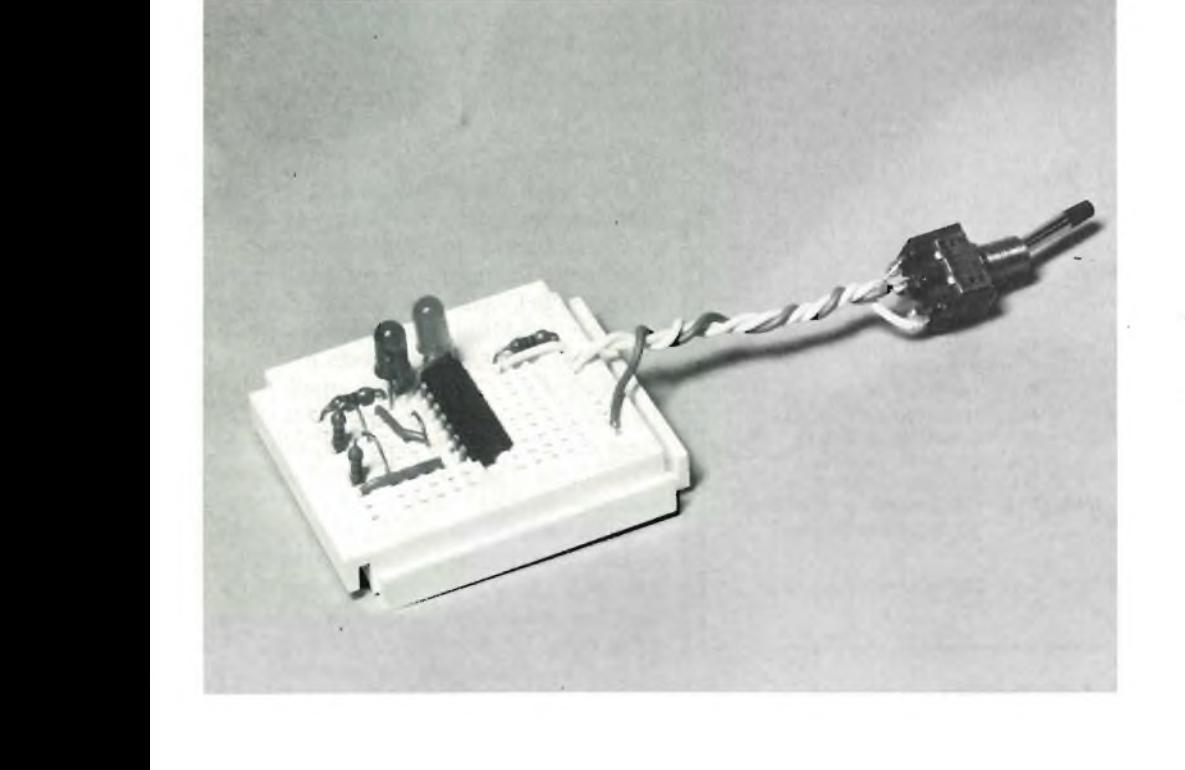

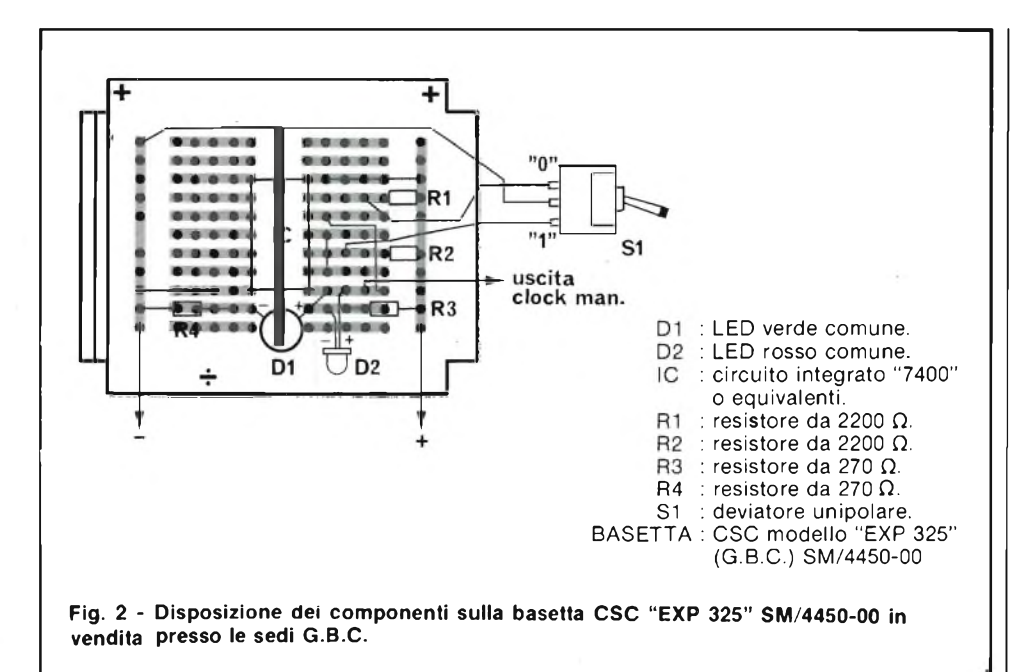

re <sup>i</sup> contatti con un microscopio, vedrà che le superfici apparentemente rotonde, a "fondo di goccia" *non lo sono.* Si presentano anzi come la schiena di un porcospino, tutti irti di spuntoni, o come una specie di superfice lunare, a "crateri" e "picchi".

In tali condizioni, quando l'interruttore si chiude sbatacchiando, vi sono dei settori del contatto che chiudono per primi, altri dopo, ed in seguito alla "botta" si ha *un rimbalzo* che tende a riaprire al circuito per un istante successivo.

Così accade similmente alla riapertura.

Se il lettore possedesse un oscilloscopio a memoria, l'osservazione della traccia di chiusura e di apertura sarebbe molto istruttiva. Vedrebbe che nel tempo di alcuni millisecondi, non si ha una situazione "ON" oppure "OFF", ma una traccia "in spegnimento" a forma d'impulso primario molto ampio, che si stabilizza dopo un gran numero di "oscillazioni" serpeggianti.

Se tale fenomeno parassita non interessa affatto nel caso che vi sia da accendere uno scaldabagno, una stufa o un motore, nel caso dei circuiti logici, assume grande importanza. Infatti, azionando l'interruttore, non si ha *un impulso* di attivazione o di riposo, ma *una serie d'impulsi* che portano allo stato  $1-0-1-0-1-0$  ...

Forse, chi legge ora si chiederà se non v'è un grosso errore; è ben noto che per le logiche non si usano interruttori da scaldabagno!

Bene, diremo che "in piccolo", ma identificamente, anche <sup>i</sup> più raffinati e "squisiti" interruttori, contatti di relais, e intermittenze elettromeccaniche e simili producono gli stessi disturbi. I "rimbalzi", invece di essere venti, possono essere solo due o tre, ma il fastidio non muta.

Per il controllo "passino-passino" delle logiche, quindi, non si possono impiegare pulsanti, "ratchet", contatti, meccaniche varie, non importa se argentate o no. Si potrebbero impiegare degl'interruttori a bagno di Mercurio, ma sono troppo costosi, ingombranti e poco reperibili. Esclusi gli ultimi detti, non resta che l'utilizzo di un particolare sistema elettronico.

Tale sistema è presentato nella figura 1. In pratica, si tratta di un flip-flop formato da due porte "NAND" comprese in un IC "vulgaris" del tipo "7400" (SN 7400 etc.) che oggi costa come un pacchetto di caramelle o di chewing-gum.

Tale flip-flop commuta bruscamente il livello d'uscita quando si muta quello d'ingresso tramite S1, ed *ignora* <sup>i</sup> disturbi successivi. All'ingresso il contatto può "vibrare" considerevolmente, ma all'uscita si avrà sempre un impulso corretto, unico, che si situa al valore logico richiesto e vi rimane. Come si vede, tramite "SI" si può scegliere un livello d'uscita "alto" o "basso" ("0" oppure "1"). Per vedere con la massima comodità qual'è lo stato presente, senza possibilità di errori, se l'uscita è al livello logico "0" si accende il LED verde, mentre se <sup>è</sup> presente lo stato "1" si accende il LED rosso.

L'uscita (Out) è TTL - compatibile, ma impiegando due gate C-MOS e manipolando <sup>i</sup> valori delle resistenze, nonché elevando la tensione di lavoro a 9 V o simili, si può avere un "trigger" per circuiti MOS, come dire che il principio resta valido.

#### **LE PARTI**

Il deviatore d'ingresso può essere un elemento miniatura G.B.C. come quello che abbiamo impiegato noi e che si vede nelle fotografie, o un qualunque altro "SPDT" (sistema ad una via, due posizioni). Al limite, si potrebbe impiegare anche un tasto telegrafico!

L'integrato "7400", per quel che ci risulta ha centoundici equivalenti, dalla sigla che comprende *sempre* il numero "7400" ma seguito o preceduto, o inframezzato da altre cifre o sigle.

Indicare tutti gli omologhi ci sembra inutile. Molti sono noti, specialmente a chi li vende (!). Le equivalenze sono apparse anche su numerosi manuali editi dalla J.C.E.

Tutti <sup>i</sup> resistori possono essere da 1/4 di W; <sup>i</sup> due LED saranno <sup>i</sup> modelli usuali che costano all'incirca 200-250 lire l'uno. La marca non interessa; è bene evitare <sup>i</sup> modelli cosidetti "Jumbo" che sono un po' più grandi del normale ed assorbono una maggior corrente.

#### **IL MONTAGGIO**

Davvero nulla di più facile; la basetta da impiegare darà la "Experimentor 325", da 48 mm per 60 mm.

La figura 2 mostra la disposizione per le parti; l'IC è inserito nella mezzeria del supporto e per gli altri componenti non vi sono problemi. Il cablaggio può essere il più vario. Ponticelli e collegamenti devono essere eseguiti in filo rigido per impianti telefonici.

Naturalmente, sia l'IC che <sup>i</sup> LED devono essere collegati con la polarità giusta. Volendo le due gates non utilizzate, che sono comprese nel "7400" possono servire per la realizzazione di un multivibratore astabile o altro.

Poiché l'IC può essere facilmente asportato inserendo la punta di un cacciavite per manopole nella scanalatura della basetta e facendo leva, il complesso può essere utilizzato per provare dei "7400" o equivalenti dalla dubbia efficienza. Inserendoli in circuito, una volta applicata l'alimentazione a 5 V, se gli IC sono funzionanti, manipolando il deviatore <sup>i</sup> LED s'illumineranno alternativamente.

Il lettore, una volta che abbia compiute tutte le prove che gl'interessano, può sfilare tutte le parti dalla basetta per destinarla ad altri impieghi; per esempio, per realizzare lo stesso apparecchio in forma C-MOS.

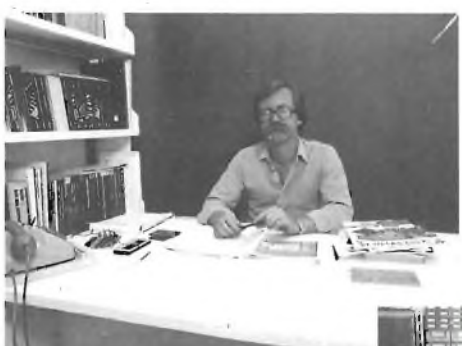

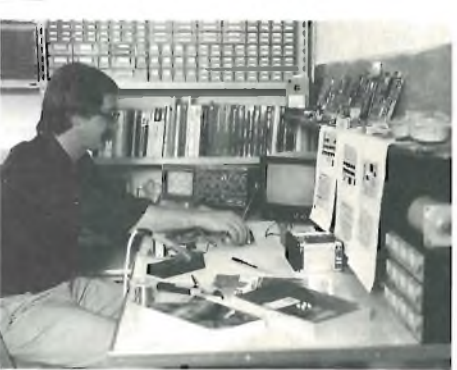

rubrica di consulenza a cura di Franco Sgorbani

#### **ELETTRONICA E AUTO**

Debbo innanzitutto congratularmi con voi per la nuova veste che questa rivista indossa da un pò di tempo a questa parte. Infatti ho potuto notare quelle migliorie che hanno reso più professionale la rivista (era ora!), dando agli articoli un'apprezzabile chiarezza con conseguente riuscita dei vari progetti; mi riferisco soprattutto ai progetti dedicati alle automobili. Con una elettronica che riesce a sostituire gli antiquati <sup>e</sup> imprecisi meccanici nelle auto nasceva l'esigenza di presentarli al lettore nel migliore dei modi <sup>e</sup> voi ci siete riusciti. Complimenti!

Essendomi incuriosito per questi progetti e non essendo in possesso di tutti i numeri che trattano questi progetti vi chiedo gentilmente se potreste elencarmi tutti i progetti dedicati alle auto degli ultimi due anni (trovabili anche in kit con la sigla MK/....) <sup>e</sup> relativo numero della rivista dove <sup>è</sup> apparso il progetto.

Sto già lavorando alla realizzazione del Vs. "Contagiri Elettronico" <sup>e</sup> mi interesserebbe sapere se avete intenzioni di pubblicare un progetto di "Contachilometri Digitale" <sup>e</sup> di uno strumento per la misura della temperatura <sup>e</sup> pressione dell'olio.

Inoltre essendo in possesso di una Piastra per auto della "Sound Barrier" modello YF-16, con equalizzat <sup>o</sup> r <sup>e</sup> <sup>a</sup> <sup>c</sup> i <sup>n</sup> <sup>q</sup> <sup>u</sup> <sup>e</sup> bande (60/250/100.0/3500/100C0 Hz) desiderei applicare a suddetto apparecchio un "Visualizzatore di spettro Audio <sup>a</sup> diodi led". Ho già visto quello apparso nel N°1/1981, e vorrei da voi un suggerimento per la realizzazione di questo progetto considerando che vorrei impiegare il circuito del piccolo V-Meter apparso sul N°l/1982. Inoltre vorrei sapere come collegare questo "Visualizzatore" considerando che ho l'intenzione di realizzare questo circuito in versione MONO, senza dover creare

problemi di B.F. In ogni caso se possedete un'altra soluzione diversa da quella che io vi ho proposto, sono ben lieto di poterla realizzare.

Sperando di non avervi annoiato per questa lunga chiacchierata e certo della Vs. loquace risposta alle mie domande colgo l'occasione di porgervi i miei più cordiali saluti.

> Amedeo Strano, V.le dei Tigli N.22 99100 Messina

*Con riferimento alla sua gradita del 29settembre desideriamo innanzitutto ringraziarla per la ben notevole approvazione che ha cortesemente accordato ai nostri progetti.*

*Questo ci stimola ulteriormente a continuare sulla strada intrapresa con la ferma intenzione di offrirvi sempre il meglio.*

*Per quanto riguarda i progetti di strumentazione per auto da noi già pubblicati, la rimandiamo all'elenco completo dei nostri kit riportati sul numero di novembre di "Sperimentare".*

*Facciamo presente che abbiamo già pubblicato uno strumento adatto alla misura della tensione dell'olio; si tratta delMK-020figurante sulnumero di gennaio '82: è stato da noi presentato come termometro per la temperatura dell'acqua del radiatore. Al circuito originale non va apportata alcuna mo-*

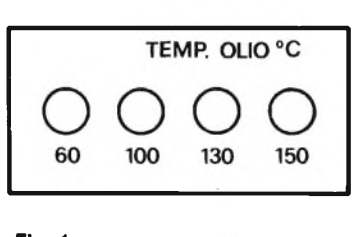

**Fig. <sup>1</sup> -**

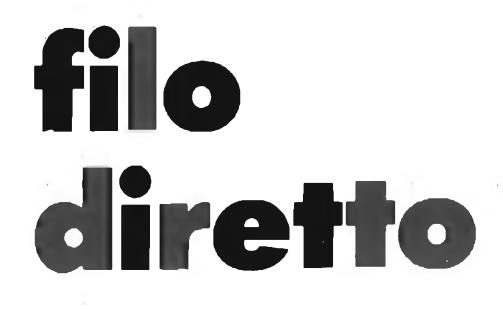

Questa rubrica tratta esclusivamente problemi relativi ai circuiti presentati dalla rivista Sperimentare ed è a disposizione di tutti i lettori che necessitano di chiarimenti o consigli.

**è** assicurata risposta diretta a ogni richiesta. Le domande più interessanti e le relative risposte saranno anche pubblicate.

Ogni richiesta dovrà essere accompagnata da L. 500 anche in francobolli a copertura delle purg spese postali e di cancelleria.

Richieste di consulenza relative a problemi particolari e comunque non riguardanti circuiti presentati sulla rivista, devonoessereindirizzatealla rubrica "In riferimento alla pregiata sua...".

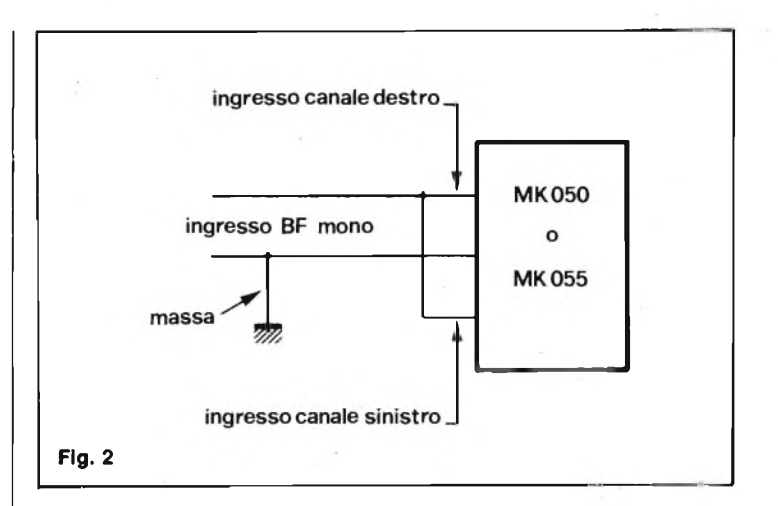

*difica, ma si dovrà ovviamente adottare un opportuno sensore. Non è certo consigliabilepraticare unforo nella coppa dell'olio per introdurvi ilsensore; è necessario partendo sfruttare l'unico foro già esistente e cioè quello per l'astina del controllo livello dell'olio.*

*La casa tedesca "VDO", nota produttrice di accessori auto, produce un'astina universale per il livello dell'olio, mod. 801-146-100, in vendita presso i grossisti di materiale per elettrauti.*

*L'astina VDO <sup>è</sup> già munita sull'estremità inferiore, di un sensore (NIC da 1 kQ come da noi utilizzato per la temperatura dell'acqua) di cui un capo è portato direttamente a massa dal corpo metallico dell'astina, l'altro fa capo al cavetto che fuoriesce dalla parte superiore dell'astina, il quale deve essere collegato all'ingresso della sonda sulla basetta MK-020.*

*Per l'operazione di taratura, occorre percorrere un giro di almeno 10-15 minuti con l'auto (20 minuti nella stagione invernale) a velocità costante, possibilmente in città. Trascorso que-*

*sto tempo, l'olio ha raggiunto la normale temperatura; si agisce sul trimmer TRI in modo da far accendere il led verde 100°C, corrispondente alla temperatura ottimale deU'olio.*

*Eseguita tale operazione, il termometro è tarato; le segnalazioni saranno le seguenti: ledgiallo-temperatura troppo bassa 60° C, led verdetemperatura normale 100°C, led rossi-pericolo 130-150°C. Naturalmente la serigrafìa riportata sulla mascherinaforata da noifornita non è più esatta, in quanto i valori della temperatura dell'acqua sono molto diversi da quelli dell'olio. In ogni caso Lei potrà sempre utilizzare, servendosi di trasferibili, il retro della mascherina come riportato dall'esempio di Fig- 1.*

*Con riferimento al suo ultimo quesito, lefacciamo notare che non è possibile trasformare il nostro Vu meter MK-050 apparso sul numero 1/82 in un analizzatore di spettro.*

*Se lei desiderasse optare per !MK-050 <sup>o</sup> per ilrecente MK-055 (Ottobre '82) Vu meter a 10-^10 ledpiatti, per l'uso in versione mono, non deve far*

*altro che collegare in parallelo i due ingressi destro e sinistro come illustrato in Fig. 2.*

*Ci permettiamo rammentarle che tutti i kit menzionati nella risposta sono stati opportunamente progettati per essere contenuti nel nostro contenitore CPE 023.*

*Ringraziandola per la cortese attenzione, porgiamo i nostripiù distinti saluti.*

#### **CORSO DI ELETTRONICA**

**CHARACTERISTICS** 

Line Regulation

Load Regulation

Ripple Rejection

Outpu

La disturbo per alcuni chiarimenti sulla sesta parte del suo Corso di Elettrònica del Marzo 1982 ove sono gli interessantissimi elaborati sui L123 <sup>e</sup> mA 741.

Pensai di costruire un alimentato-

re utilizzando lo schema di fig. 7 a pag. 31; pur essendo il più scassato dei dilettanti, mi piace rendermi conto delle funzioni dei componenti <sup>e</sup> di come si arriva a determinarne i valori. Ho così letto attentamente il suo elaborato e mi sono sorte alcune incertezze. In ordine esse sono:

- pag. 30, 1° colonna, formula <sup>t</sup>=R-C - il calcolo produce un valore di farad 0,009404 cioè 9400 mF come Lei scrive; pertanto, il 28/X, in una mia visita a Milano, mi recai alla GBC per l'acquisto del materiale - alla mia richiesta del condensatore elettrolitico di 9400 mF, (arrotondato a 10.000) la commessa mi rise in faccia <sup>e</sup> chiamò un tecnico il quale mi confermò che tale valore non esiste.
- Io, nel dubbio di aver errato, ho taciuto <sup>e</sup> poiché avevo costruito un altro alimentatore per 18 V cc di uscita netta, dove il Cl era risultato di 900 pF arrotondati a 1000, ho pensato di aver sbagliato di un zero. Tornato a casa ho rivisto i suoi calcoli ed ho avuto conferma che il valore di 9400 pF è esatto. Poiché lei scrìve che se V min. scende al di sotto della tensione minima il 123 non stabilizza efficacemente, cosa posso fare?
- in subordine al primo quesito pag. 29, ultima colonna - lei scrive che la tensione minima richiesta dal 123 <sup>e</sup> di V 9,5 - come ha ricavato tale valore che non figura nell'Absolute max. Rastings del 123 ?

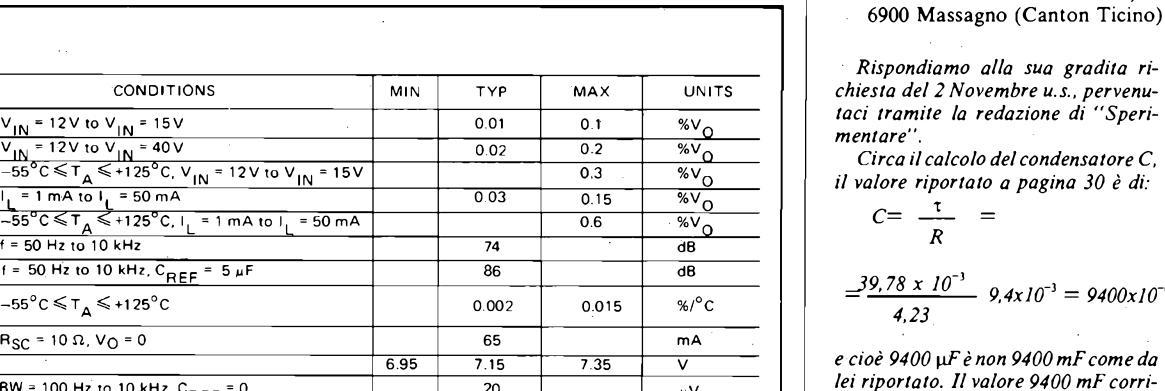

*sponde a 9400 x lO^F ed è effettivamente molto elevato, non certamente reperibile alla GBC.*

*Un corrispondente da 10.000* pF*a 25 V lo può trovare abbastanzafacilmente e con tale condensatore ottiene una buona stabilizzazione delripple in ingresso al regolatore, come del resto calcolato nell'articolo.*

*Il valore di tensione di 9,5 V in effetti, non è riportato nell'Absolute Max Ratings del 123 pubblicato sempre sulla rivista a pagina 13; purtroppo, quanto pubblicato non è tutto ciò che può trovare sui cataloghi del componente citato.*

*Per motivi di spazio, abbiamo dovuto omettere una parte del datasheet, che ora le alleghiamo (in figura 3 riportiamo la tabella delle caratteristiche elettriche del componente FAIRCHILD pA 723, analogo all'LI23 oppure LM723).*

*Come può notare, il valore relativo all'input Voltage Range, varia da un minimo di 9,5 V ad un massimo di 40 V.*

*Il tempo T, pari a 10 msec, è relativo al periodo dell'onda raddrizzata, ottenuta da quella sinusoidale a 50Hz della rete. Raddrizzando tale tensione, la semionda negativa diventa positiva e la periodicità si dimezza, cioè la frequenza raddoppia e diventa 100 Hz. In questo modo si ha che ilperiodo T dell'onda raddrizzata è l'inverso della frequenza:*

## $T=\frac{I}{f}=\frac{I}{100}=10x10^{-3}$  sec=10 msec

*Il IO<sup>3</sup> è appunto riferito ai 10 msec*  $=$  10 x 10<sup>-3</sup> sec.

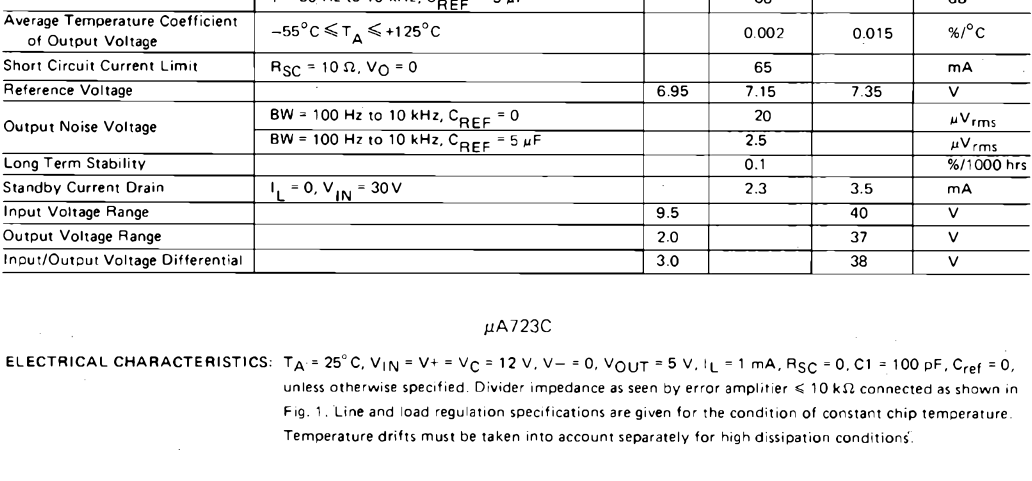

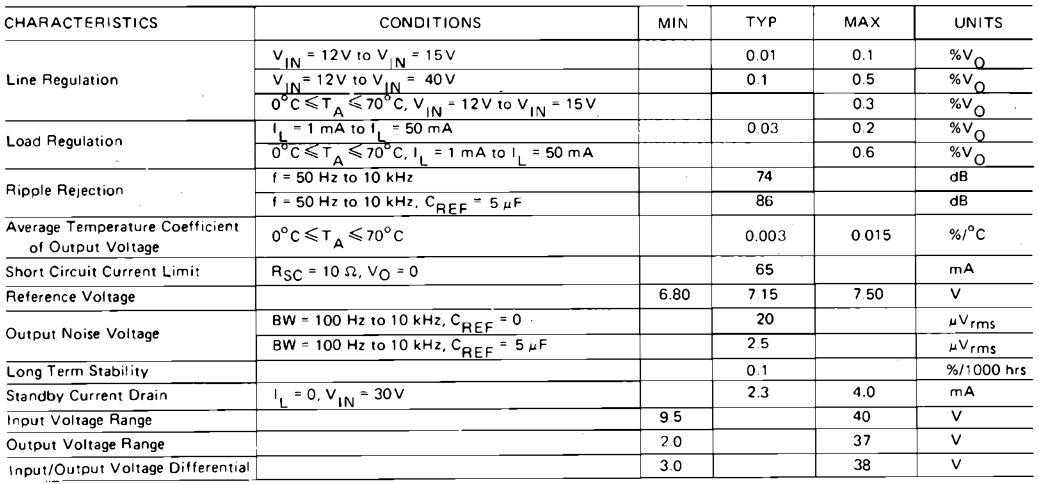

**Fig. 3 -**

*Rispondiamo alla sua gradita richiesta del 2 Novembre u.s., pervenutaci tramite la redazione di "Speri-*

Carlo Ragazzi Via S. Gottardo, 60

*Circa il calcolo del condensatore C, il valore riportato a pagina 30 è di:*

— pag. <sup>30</sup> 1° colonna - "Se in un tempo T (pari <sup>a</sup> <sup>10</sup> msec) " Questi <sup>10</sup> msec. li ha fissati led ad arbitrio o derivano da qualche

sempre nella stessa colonna -Perchè introduce nel calcolo

— Nella seconda colonna - cosa si-

Lei mi giudicherà un grandissimo "incolto" di elettronica - il fatto <sup>è</sup> che io apprezzo molto i Suoi articoli ma però li tropo un poco carenti di spiegazioni - non si offenda, ma alle volte mi pare che Lei scriva solo per gli addetti ai lavori - invece "Sperimentare" <sup>è</sup> letto da moltissimi dilettanti con preparazione limitata co-

calcolo?

gnifica hfe?

 $10^{-3}$ 

me la mia.

$$
C = \frac{1}{R} =
$$

$$
\frac{39.78 \times 10^{-3}}{4.23} \quad 9.4 \times 10^{-3} = 9400 \times 10^{-6}
$$

*e cioè 9400 [iFènon 9400 mFcome da lei riportato. Il valore 9400 mF corri-*

*La sigla hfe è un parametro riferito alle caratteristiche del transistore. Si usa chiamare guadagno dello stesso, anche se non è il termine esatto. Nel calcolo citato si è preso come valore 20; ciò significa che il transistore in esame deve essere comandato in base con una corrente 20 volte inferiore a quella che entra in collettore (da qui il termine guadagno del transistore).*

*Con la speranza di aversoddisfatto le sue richieste, rimaniamo a Sua completa disposizione per ogni altro eventuale chiarimento.*

*La ringraziamo per la cortese collaborazione da Lei offerta: lettere come la Sua sono accolte con vivo piacere perchè contribuiscono alla buona riuscita della rivista.*

#### **ELETTRONICA E LAVORO**

In riferimento all'editoriale del córrente mese (ottobre), esprimo la mia gratitudine per l'intenzione di voler approfondire l'elettronica verso il mondo del lavoro.

Gli artigiani, o coloro (non pochi) che esercitano un secondo lavoro, per necessità o elezione, possono trarre dall'applicazione dell'elettronica insperati vantaggi <sup>e</sup> notevoli gratificazioni.

Tuttavia, molti di loro non dispongono di un substrato accademico specialistico, ed <sup>è</sup> in quest'ottica che preziosamente si profila l'utilità dei Vs. articoli, ancora perfettibili sotto l'aspetto del dettaglio esecutivo.

E auspicabile che i medesimi, specie nel vasto settore dell'elettromeccanica e dei servomeccanismi, contribuiscano vieppiù al potenziale ammodernamento di costose attrezzature ancora efficienti, ma rese produttivamente obsolete, con la progettazione di automatismi <sup>e</sup> loro controlli.

Per quanto attiene la proponderante letteratura dedicata agli audiofili, ma si contraddica se, sotto il profilo economico, il mercato non offra già convenientemente ogni più vasta ed articolata possibilità alternativa dell'autocostruzione.

Amici Raimondo

*Pubblichiamo la sua gradita del 21/10/82 quale ringraziamento perla cortese approvazione dimostrataci.*

*Siamo convinti che quanto da Lei affermato corrisponda alla realtà; non a caso infatti l'editoriale da Lei citato ha tenuto in seria considerazione le richieste di maggiori contenuti ad elevato livello tecnico-pratico.*

*Facciamo presente però che, rivolgendosi la nostra rivista ad un pubblico notevolmente vasto e diversificato, nonostante il nostro costante e continuo impegno a voler cercare di soddisfare le esigenze di tutti i lettori per consentire loro un sempre maggiore apprendimento tecnico-pratico in materia di elettronica, è estremamente difficile potere accontentare tutti.*

*Sarà in ogni caso nostra premura continuare ad impegnarci e migliorarci in questo senso.*

Desidererei ricevere maggiori informazioni sulle seguenti schede da Voi prodotte:  $MK-CP1$  — MK-CP2 — MK-

 $GC1 - MK-PP1$ L'uso che <sup>e</sup> vorremo fare <sup>è</sup> quello

di controllare la posizione ALFA <sup>e</sup> DELTA di un telescopio per cui <sup>è</sup> richiesta una precisione di circa <sup>1</sup> Step su 20.000

E possibile ottenere una tale precisazione? A tale scopo avremmo intenzione di usare encoders assoluti di 15 bit.

Gradiremmo ricevere anche le quotazioni di tali encoders <sup>e</sup> delle schede soppraddette.

*Con riferimento alla Vostra gradita del 19 Novembre u.s., ci è gradito trasmettervi in allegato alla presente una breve descrizione tecnica relativa alle schede, da voi citate, nonché il listino prezzi relativo.*

*Per quanto riguarda l'uso del controllo delle coordinate ALFA e DEL-TA di un telescopio, confermiamo la validità dello stesso. L'unica perplessità può riguardare la scheda di plancia MK-PP1, la quale controlla un solo asse; la stessa potrebbe essere sostituita con la scheda CPU che può controllarefino a tre assi. Tale scheda a sua volta, deve però dialogare con una struttura intelligente (tipo personal computer) o non intelligente (tipo terminale video) attraverso la linea seriale standard RS 232.*

*Ovviamente, per ogni asse deve essere utilizzato un gruppo completo di MK-CP1, MK-CP2 e MK-GCL*

*Il controllo fornisce in uscita un segnale diriferimento variabile da-10 a +10 V da inviare in ingresso all'azionamento di potenza in grado di comandare i motori da Voi utilizzati (se occorresse possiamo fornire sia azionamenti che motori).*

*Per quanto riguarda l'encoder, purtroppo, il nostro controllo richiede segnali dai trasduttori non assoluti ma incrementali: l'encoder da utilizzare devefornire un numero di impulsipari alle tacche che lo caratterizzano per giro, su due linee separate perrenderlo bidirezionale (le due forme d'onda sono sfasate di 90°).*

*Circa la precisione di <sup>1</sup> Step su 20.000 occorrerebbe sapere quale è la corsa massima corrispondente a 20.000 in termini di giri del motore. Sarebbe più corretto parlare di Step al giro.*

*In ogni caso, tutto è legato al trasduttore; infatti, la risoluzione è data dalle tacche dell'encoder. Questo può essere caratterizzato da 200 tacche al giro (è il nostro encoderstandard che ha un costo di L. 130.000 nella versione a doppia onda con segnale di dinamo tachimetrica): elettronicamente, le 200 tacche possono diventare 400 o 800 (con la scheda MK-GC1) e quindi là risoluzione è di 1/200 oppure 1/400 oppure 1/800 di giro.*

*Esistono però altri tipi di encoder più complessi e più costosi(minimo L.*  $250.000 \div 300.000$  che possono per*mettere di ottenere risoluzionifino a 1/6000. Oltre, può diventare problematico.*

*Ovviamente, tutto deve essere subordinato alla velocità massima da raggiungere, all'inerzia del sistema, ecc. Avendo le caratteristiche esatte, si possono calcolare la stabilità del sistema, la sua velocità massima, ecc.*

*Con la speranza di aversoddisfatto le vostre esigenze, restando a Vostra disposizione per ogni altro ulteriore chiarimento, porgiamo con l'occasione i nostri più distinti saluti.*

#### **DESCRIZIONE TECNICA DEL CONTROLLO DI POSIZIONE PER MOTORI A C.C.**

*Il controllo diposizione per motori a corrente continua, come pubblicato sul numero di dicembre '81 efebbraio '82 della rivista "Sperimentare" e sul numero di Aprile '82 della rivista "Elettronica Oggi, è composto dalle seguenti schede:*

#### **1) SCHEDA MK-GC1**

*Questa scheda, descritta sui numeri 10 <sup>e</sup> II della rivista "Sperimentare", ha la funzione di interfacciare il controllo di posizione con Encoder (trasduttore di posizione indispensabile per ottenere il controllo in posizione). Tale encoder è da noi fornibile nelle versioni pubblicate sul numero 4 di "Sperimentare" del corrente anno.*

#### **2) SCHEDA MK-CP1**

*Essa è utilizzata per interfacciare l'utente al controllo di posizione; le funzioni contenute nella scheda possono essere così riassunte:*

*- generazione clock afrequenza variabile*

*- conteggio e preset quota da raggiungere*

*- logica set/reset per invio start, stop - visualizzazione stato del moto.*

#### 3) **SCHEDA MK-CP2**

*Essa costituisce la parte centrale del controllo diposizione; tale scheda riceve gli impulsi dalle duefonti; logica di comando (MK-CPI) e retroazione (MK-GC1), ne calcola la differenza (errore di anello) e la trasforma in tensione di comando per il motore) tensione variabile tra*  $+$  *10 V e* - *10 V*).

*La scheda contiene anche la logica del SERVO-ERRORE necessaria per fermare il moto in caso di aumento sproporzionato dell'errore di anello.*

#### **4) SCHEDA MK-PP1**

*Rappresenta la plancia di controllo a disposizione dell'utente; tale plancia, come descritto nelle specifiche allegate, hafunzioni perfettamente manuali: impostazione di una sola quota, start e stop da pulsante, velocità variabile con potenziometro, visualizzazione posizione ecc.*

#### **PREZZI DELLE SCHEDE**

#### SCHEDA MK-CC1

*in kit ..................... L. 89.500 + IVA montata.............L. 151.800 + IVA*

#### SCHEDA MK-CP1

*in kit .....................L. 88.500 + IVA montata.............L. 136.500 + IVA*

SCHEDA MK-CP2 *in kit ...................L. 130.500 + IVA montata .............L. 211.500 + IVA*

SCHEDA MK-PP1 *in kit ...................L. 210.000 + IVA montata.............L. 262.000 + IVA*

ENCODER MK-EP *L. 85.000 + IVA*

SCHEDA MK-EC1 *per encoder* MK-EP ................*L. 35.000 +IVA*

SCHEDA MK-EC2 *per encoder* MK-EP ............. *L. 55.000 + IVA*

#### RACK *con schda* MK-MP1

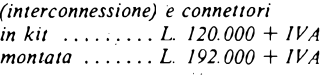

*Controllo completo* (MK-GC1+MK-CP1+MK-CP2+ MK-PP1+MK-P1) *con connessioni per plancia e Rack standard*

*in kit ................. L. 699.500 + IVA montata.........L. 1.042.800 + IVA*

*Controllo completo con la sostituzione della plancia* MK-PP1 *con la scheda PCUpredispostaperla trasmissione seriale* RS232

*in kit ............... L. 880.000 + IVA montata......... L. 1.200.000 + IVA*

#### IL BMC IF-800 COME TERMINALE HEWLETT PACKARD

È stato realizzato dalla Data Inform di Torino un monitor di comunicazione con un qualsiasi computer H.P. che consente di emulare con il BMC IF-800 un terminale H.P. della serie 2621.

Il BMC IF-800, distribuito in Italia dalla REBIT, divisione computer della GBC Italiana, è un personal prestigioso ben noto agli operatori del settore per le sue caratteristiche<br>di elevata qualità (video grafico con 7 coloni, 640 x 200 punti; doppio drive con 400 kb, etampante grafica integrata; uscita RS232,

svolge le funzioni di terminale.

memorizza sui suoi supporti magnetici ed elabora localmente le informazioni inviate dall'host-computer,

trasferisce all'host-computer le informazioni residenti sui suoi archivi.<br>Questo prodotto apre al BMC nuovi campi di applicazione quali:<br>visualizzazione su grafici, di lettura semplice ed immediata, dei risultati di proced

## **CON L'OFFERTA SPECIALE GENERAL**

### **DATE PRESTIGIO ALLA VOSTRA CASA...**

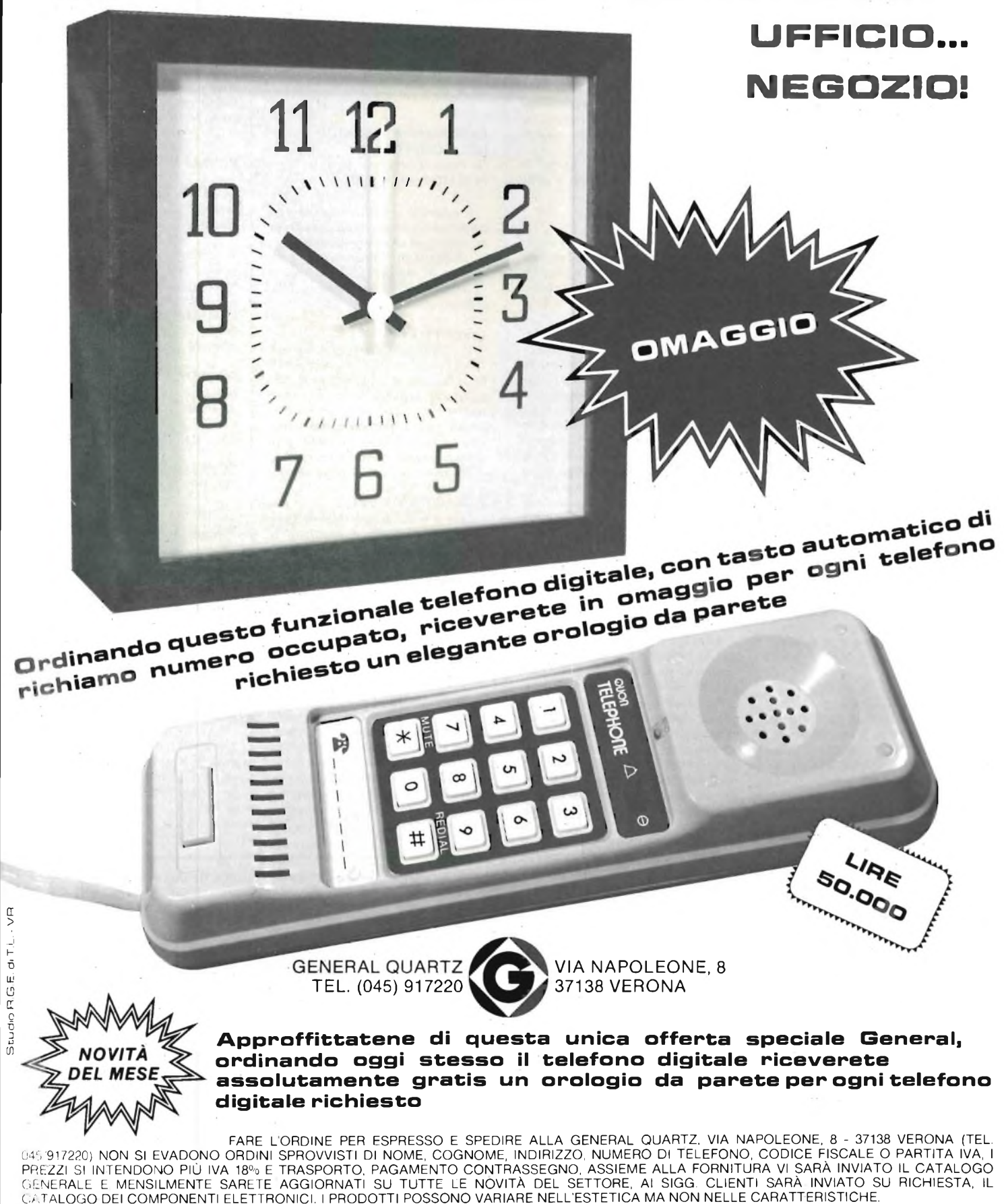

*Lo spazio che segue è posto gratuitamente a disposizione dei lettori, per richieste, offerte <sup>e</sup> proposte di scambio di materiali elettronici - I testi devono essere battuti a macchina o scritti in stampatello - non <sup>è</sup> possibile accettare recapiti come caselle postali <sup>o</sup> fermo posta - Non si accettano testi che eccedono le <sup>40</sup> parole - Inserzioni non attinenti all'elettronica saranno cestinate - Ogni inserzione <sup>a</sup> carattere commerciale-artigianale, è soggetta alle normali tariffe pubblicitarie <sup>e</sup> non può essere compresa in questo spazio - La Rivista non garantisce l'attendibilità dei testi, non potendo verificarli - La Rivista non assume alcuna responsabilità circa errori di trascrizione <sup>e</sup> stampa - I tempi di stampa seguono quelli di lavoro grafico, ed ogni inserzione sarà pubblicata secondo la regola del "primo-arriva-primo-appare". Non sarà presa in considerazione alcuna motivazione di urgenza, stampa in neretto e simili. Ogni fotografia che accompagni i testi sarà cestinata. I testi da pubblicare devono essere inviati a: J.C.E. "Il mercatino di Sperimentare" - Via dei Lavoratori, 124 - 20092 Cinisello Balsamo*

*Le richieste dei Kit senza indirizzo o recapito telefonico vanno indirizzate alla Redazione di Sperimentare.*

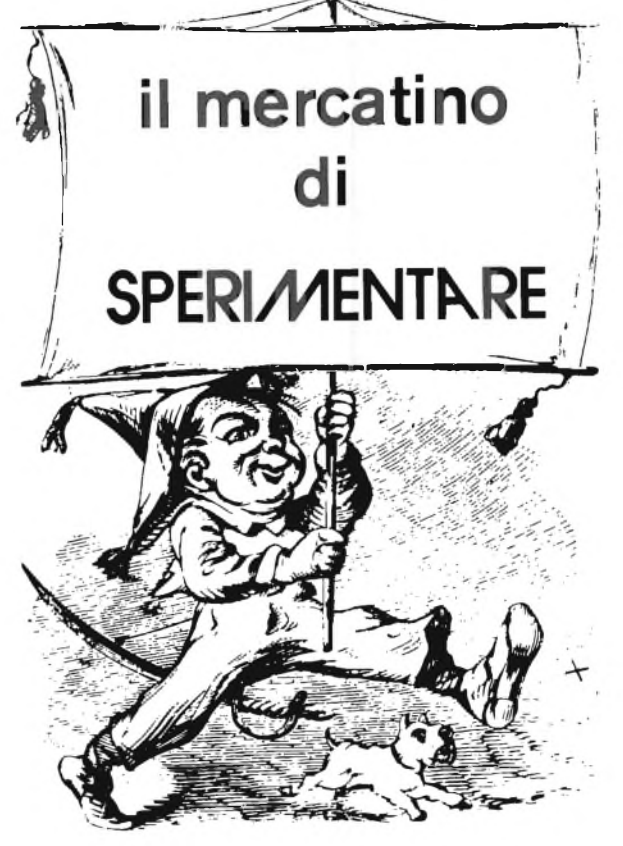

**VENDO** riviste di elettronica in ottimo stato a richiesta invio elenco. Gualtieri Mario-Via Largo A. Beltramelli, 7/b - 00157 Roma - Tel 06/4380849

*(Milano).*

**VENDO** diversi giochi per il computerTV game di Elektor es: invader, acrobata - flipper, calcio ecc. Inoltre effettuo la programmazione di Eprom 2716. Tomasello Sebastiano - Via Nino Bixio, 15 - 20129 Milano - Tel. 02/270759 ore 20,30 - 21,00.

**VOLUMI** (2) della Jackson italiana, "Gli amplificatori quadrupli di Norton LM 3900..." <sup>e</sup> "Progettazione dei circuiti ad operazionali..." cedo in blocco a L. 25.000 (pdc L. 37.000) come nuovi. Calderini Giovanni-Va Ardeatina, 212-0042 Anzio-Colonia (Roma) - Tel. 06/9847506.

**CERCO** cassette video giochi Atari CX 2600 a prezzi ragionevoli. Vendo a L. 200.000 sinto FM LX 400-401 con indicatore digitale di sintonia KS 540 in contenitore perfetto, color oro, **MM** 88-448-230. Bonacina llario - Via Vaisecchi, 12 - 24030 Vercurago (BG) - Tel. 034/421788.

**VENDO** schede micro Z80 ne montate e collaudate, LX380, LX381, LX382, LX383, LX384, LX385 in blocco a L. 390.000, spese a carico acquirente esamino vendita singola scheda. Del Gaudio, Pasquale - Via Della Quercia, 3/D - 00053 Civitavecchia (Roma) - Tel. 0766/32339

**VENDO** micro Z80 ne perfettamente funzionante in configurazione LX 380-1-2-3-4-5 a L. 390.000 cerco soft per ZX81. Del Gaudio, Pasquale - Via Della Quercia, 3/D - 00053 Civitavecchia (Roma) - Tel. 0766/32339

**CAMBIO-VENDO** programmi per Apple II Cittarella Claudio - Via Parroco Federico, 41 - 80045 Pompei (NA) - Tel. 081/8632946

**VENDO** ZX81 completo funzionante a L. 140.000 senza alimentatore espansione 16K 100.000. Telefonare. Manzoni Giacomo - Via Mulino, 3 - 22020 Pellio Intelvi Como - Tel. 031/831194 giovedì e venerdì ore serali.

**VENDO** amplified rhythm control (accompagnamento di percussioni) a L. 25.000; coppia casse Bandridge KA/1300-00 3 way perauto30 W a L. 50.000; coppia casse Roadstar RS6021 2 way 16 W per auto; carica batterie Bandridge KC/7012-15 12 V 1,5 A a L. 20.000; orologio digitale Veglia Borletti per Ritmo a L. 20.000; Vìdeo gioco Gamatic 7600 4giochi con punteggio visualizzato a L. 25.000; radioricevitore National Panasonic PJ-38 27 MHz 3 canali a L. 120.000; centralina autocostruita su elegante contenitore ideale per salette/ritrovi con luci psichedeliche, variatore 220 V - 0 V, 2 prese 220 V, ogni funzione con relativa spia rossa a L. 40.000 trattabili. Il tutto vendo o scambio con microcomputer o interessante videogioco o organo elettrico. Crivellare Marco - Via A. Volta, 209 - 20030 Senago (MI) - Tel. 02/9989581.

**VENDO** ZX81 più 32 KRAM più alimentatore 2 A più sound B più mother <sup>E</sup> più ampli perS.B. più beeper più inverse video più manuali in italiano inglese più cassette software più tanti appunti al miglior offerente da L. 380.000 in su. Minucci Marco - Via Lepanto, 111 - 80125 Napoli - Tel. 619927

**VENDO** TI59 con stampante PC 100C con modulo ingegneria e 40 schedine scatole originali manuali tanto software su schede e su libri vari L. 400.000. Minucci Marco - V.le Lepando, 111- 80125 Napoli - Tel. 619927

**VENDO** oscilloscopio autocostruito in elegante contenitore circuito transistorizzato, tubo  $\varnothing$ 2" banda passante 5 MHz. Vendo a L. 155.000 più SP. Legati Paolo - Via XXV Aprile, 4 - 22070 Rodero (CO) - Tel 031/984114.

**OFFERTA** DL6 SW AM 2M Lafayette a 1200 2m VFO PMM 2 m FM

SWR -LF30 TRIO transceiver AM 2M autocostruiti TX OM tipo Geloso autocostruito. Torresan Corrada - Via S. Luigi, 8 - 17021 Andora - Tel. 86009

**VENDO** effetti giorno/notte elettronici per presepi meccanici. Baldazza Mauro-Via 4 Novembre, 6 - 47020 Longiano

**VENDO** ricetrasmettitori National Panasonic 3J-38 3 canali a L. 130.000 coppia autocasse Roadstar RS 6021 16 W 2 way a L. 30.000 e casse Bandridge 3 way 35 W a L. 40.000 carica batterie 12 V - 1,5 A a L. 20.000. Crivellaro Marco - Via A. Volta, 209 - 20030 Senago (MI) - Tel. 02/9989581.

**PER REALIZZARMI** una radio e TV privatecerco in dono schemi lista componenti disegno c.s. grazie. Francisco Inverno - Via Edificio, 2 - Piso Zoro - E - S.A. Cavaleiras - 2670 LOURES Portogallo

**VENDO** valigetta con ZX80 più nuova ROM 8K più tastiera ZX81 più alimentatore più RAM 16 K completo di cavi manuali più 2 libri in italiano per l'uso il tutto come nuovo <sup>a</sup> L. 300.000 in garanzia. Battini Alessandro - Via Dante Alighieri, 9 - 24040 Castel Rozzone - Tel. 0363/83293

**VENDO** a causa militare stereo compatto Inno Hit completo di radioamplificatore registratore stereo a cassetta e giradischi con cambio automatico a L. 350.000 trattabili. Maran Alberto - Via Brianza, 34 - 20035 Lissone - Tel. 039/460679 ore di cena

**VENDO** videogame di H. E. tarato, perfettamente funzionante, incluse Eprom mastermind, labirinto, space invaders, comprato solo un mese fa, a L. 200.000 scrivere allegando, se si ha numero telefono. Ferraudo Ezio-Via Moncenisio, 63 - 10050 S. Antonio di Susa (TO)

**VENDO** boe di segnalazione marine complete inusate riceventi e trasmettenti in VHFcomplete di pallone. BC312 funzionanti L. 100.000. Boe inusate L. 40.000, usate ma complete L. 30.000. Di Bella Sebastiano-Via Risorgimento, - 95010 Macchia di Giarre (CT) - Tel. 095/939136

**CERCO** giovani appassionati di informatica per scambio idee e programmi per Sinclair ZX 80/81. Luigi Zangrandi - Via Civardi, 8 - 27049 Stradella - Tel. 0385/49727

**VENDO** eccitatore Nuova Elettronica 88 - 108 MHz L. 80.000 o cambio con lineare 70 W 27 MHz. Vendo corso di S. Radioelettr L. 150.000; casse autocostruite 70 W componenti Philips L. 98.000. Schiavone Gaetano - Via Quart. S. Pio X, 42 - 71100 Foggia - Tel. 0881/31387

**VENDO** n. 100 transistori a L. 15.000 più spese spedizione. Folli Amleto - Via B.go dei Grassani, 2 - 43199 Parma - Tel. 0521/33437 (uff.)

**MIXER STEREO MODULARE 6 CH** miscelatore realizzato con tecnica modulare, parti colarmente usato nelle stazioni delle radio locali. Prevede due ingressi fono, 2 ingressi micro e due ingressi linea. L. 180.000.

**MONITOR STEREO PER CUFFIA** stadio amplificatore formatoda un integratoeduetransistori finali. Può essere applicato tra amplificatore e stadio finale di potenza in qualsiasi amplificatore, il basso rumore è la sua caratteristica principale. L'alimentazione è duale di 15 - 0 - 15 V L. 16.300.

**ALIMENTATORE 4 A** in grado di fornire all'uscita di tensione variabile da 7 a 26 Vc.c. con 4 A circa di corrente. Prevede l'usodi un circuito integrato e tre transistori di potenza Viene fornito senza trasformatore. L. 15.000.

**MIXER MICROFONO 5 CH** è un "salid state" appositamente studiato per adattare microfoni di vario tipo, presenta agli ingressi una sensibilità variabile da 0,1 a 10 mV R.M.S. L. 48.000.

**MIXER STEREO MODULATORE 10 CH** mi scelatore realizzato con tecnica modulare, particolarmente usato per esecuzioni musicali dal vivo. Prevede 2 ingresso fono, 2 ingressi micro e 6 ingressi linea. L.240.000. (Inviare anticipo L. 150.000).

**PROTEZIONE CASSE ACUSTICHE** appa recchio assai semplice, protegge gli altoparlanti degli impianti audio. <sup>È</sup> dotato di indicatori luminosi, che denunciano eventuali inconvenienti nel funzionamento del circuito di protezione. L. 19.000

**AUTOLIGHT** dispositive di accensione automatica dei fari dell'auto in funzione della luminosità esterna in particolare quando si transita in galleria. L. 12.900.

**COSTITUITO** il "Sinclair club", dedicato ai possessori di computer ZX hardware e software inediti saranno disponibili a tutti <sup>i</sup> soci per qualsiasi informazione scrivere o telefonare dopo le ore 20. Carri Gianluca - Via Forlivese, 9 - 50065 Pontassieve (FI) - Tel. 055/8304677

**SCAMBIO** misuratore di campo MC20 Prestel campo di misura <sup>I</sup> III IV V banda TV frequenzimetro con display a 5 cifre da 10 Hz a 260 MHz con oscilloscopio perfettamente funzionante con almeno DC 10 MHz. Del Gaudio Antonio - Via Elio, 49 - 74100 Taranto - Tel. 099/373021

**CERCO** come materiale suplus di magazzino radio Philips Anie mod. B21 10 A anche fuori uso e qualunque modello di apparecchio radio molto vecchio di cui ci si voglia sbarazzare. Giannetti Leopoldo - Via Fasan, 39 - 33077 Sa-Cile (PN) - Tel. 0434/71487

**VENDO** al miglior offerente trasformatore toroidale 300 VA 27 più 27 V 55 A a partire da L. 65.000. Nuovissimo mai usato, tratterei preferibilmente con la mia zona. Fornabaio Ivan - Via Marconi, 71 - Cassino (FR) - Tei. 22116 (ore pasti).

**TRASMITTENTE** portatile CB <sup>1</sup> W, 2 canali uno quarzato spedizione a L. 50.000. Antenna H 2000 144 MHz L. 60.000. Colombari Tiziano - C.so A. Bettini, 58 - 38068 Rovereto (TN) - Tel. 0464/36321 (ore 19 ore 14).

**VENDO** LX 399 (NE) V meter led rettangolari L. 50.000. LX300/301 pre super stereo con contenitore lusso L. 120.000

LX252 con contenitore adatto anche pre LX399 più trasf. da 150 W senza mosfet L. 130.000. Piastra giradischi BSR senza base automatico L. 40.000 (in blocco e intr.). Rapliano 06/4374838.

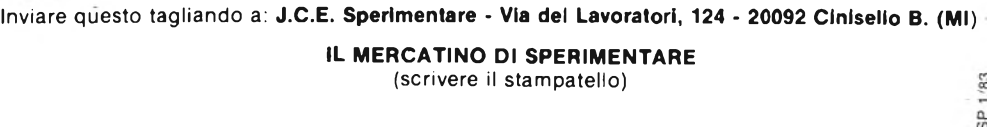

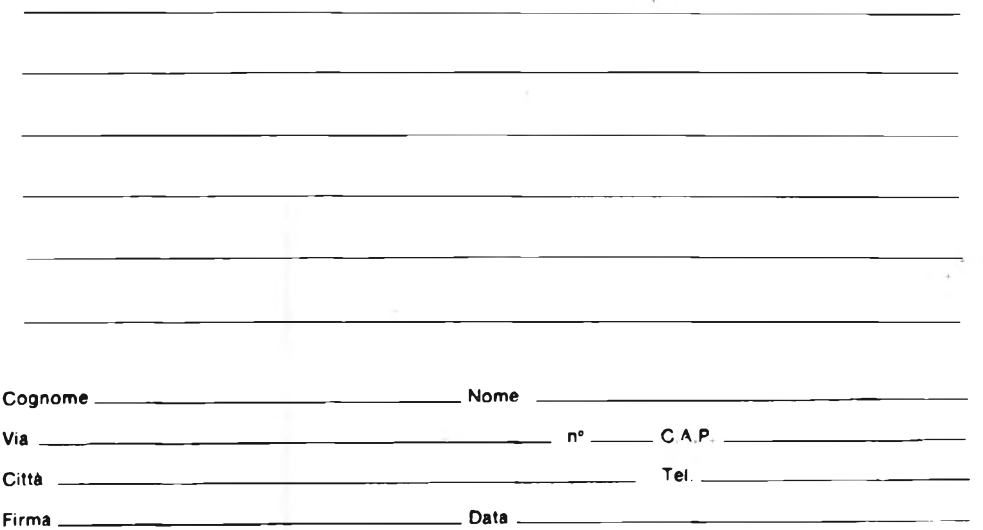

**CERCASI** testina magnetica registratore Geloso G268 o altro modello fino a G600. Cercasi meccanica originale G600 completa di pulegge e cinghie motrici anche fuori uso, e motore Papst registratore Grundig TK5. Giannetti Leopoldo - Via Fasan, 39 - 33077 Sacile Pordenone - Tel. 71487

**VENDO** preferibilmente in blocco, oscilloscopio trio-Kenwood CO 1505, multimetro Nyce 100 kQ/V con capacimetro e provatransistor, frequenzimetro digitale 8 cifre 20 Hz - 40 MHz con alimentatore, generatore segnali autocostruito, wattmetro BF Amtron UK445/S. Ottimo stato tutto <sup>a</sup> L. 550.000".

Alfonso Carratello - Via Strada Persa, 21/B - 27100 Pavia - Tel. 0382/33546.

**STUDENTE** universitario realizza amplificatori HI-FI completi di eleganti e avveniritici contenitori con prezzi variabili da  $30.000 \div 300.000$ (quest'ultimo prezzo è giustificato dalle eccezionali caratteristiche) Inoltre alimentatori stabilizzati con tensioni regolabili. Guarrado Raffaele, Via G. Puccini, 35 - 20090 Trezzano S/N Milano

**VENDO** splendidi programmi per VIC20, Tandy Apple II ZX80-81 PET CBM, Ti 58-59, DAI.

Inviate L. 500 per la lista del software che vi interessa a: Ferrarlo Giorgio - Via Adua, <sup>1</sup> - 21052 Busto Arsizio (VA).

**VENDO** Amico 2000con contenitore più mother board più alimentazione scheda CPU, tastiera ASCII, interfaccia video, BASIC 8 k scheda con 32 k RAM, stampante SARAM. Il tutto a L. 2.000.000.

Del Monito Giacomo - 27040 Pometo (PV) - Tel. 0383/756000

**VENDO** Junior Computer montato su Piastra Plexiglass più alimentatore in elegante contenitore con strumentino L. 250.000. Tosoni Sauro - Via Giuseppe Petroselli, 4 - 14100 Asti.

**VENDO** per ZX80 e ZX81 espansioni di memoria da 4K, 16K, 32K, generatoredi caratteri programmabile a L. 38.000 in kit. Kit slow per trasformatore ZX80 8K in ZX81 a L. 25.000 connettori 23+23 poli per ZX a L. 6.000, cassette software a L. 10.000 Listati a L. 7.000 (richiedere elenco), modulo porte di input/output, beep sonoro e tasto repeet a richiesta.

Pagamento anticipato o in contrassegno. Bassi Alberto - Via M. Bonavita, 35 - 47100 Forlì - Tel. 0543/24345

**PROGRAMMI** per ZX80 e ZX81 vendo o cambio. Finalmente il favoloso schacchi ll° - 7 livelli - velocissimo - stampa delle mosse L. 15.000 ZX assembler L. 12.000 scamble mazeman 3D monster maze L. 9.000 cad. calculex ll° computacalc e tanto altri. Elenco a richiesta.

Massimo Soncini - Via Monte Suello, 3-20133 Milano - Tel. 02/727665

**VENDO** al prezzo irrisorio di L. 85.000 più spese rigeneratore di tubi catodici come nuovo, completo di attacchi 12" - 24" B/M e attacco universale per TV color. Per descrizioni ed accordi rivolgersi a:

Rip. Radio - TV G. Restagno - Via Cairoli, 12- 89042 Gioiosa Jonica (RC) - Tel. 0964/51616 ore pasti.

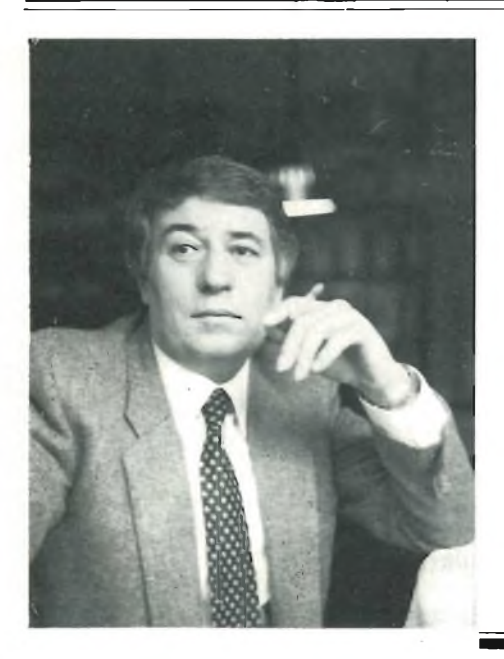

## *In riferimento alla pregiata sua... Dialogo con I lettori di Gianni Brazloll*

Questa rubrica tratta estensivamente la ricerca, <sup>i</sup> circuiti, le problematiche speciali dell elettronica. <sup>I</sup> lettori che abbiano difficoltà nel rintraccio di un particolare schema (in precedenza non pubblicato dalla Rivista), o che desiderino spiegazioni relative a teorie ed apparecchiature insolite, possono rivolgersi direttamente a Gianni Brazioli Cosi perquesiti relativi alla CB. alla militarla, al surplus, alle collezioni, alla prospezione, a ricerche su testi esteri etc. Se la domanda inviata è d'interesse generale, la risposta sarà pubblicata in queste pagine. Naturalmente, la scelta di ciò che è pubblicabile, spetta insindacabilmente all'estensore Delle lettere pervenute sono riportati solo <sup>i</sup> dati essenziali, che chiariscono il quesito. Le domande avanzate, devono essere accompagnate con l'importo di L. 4.000 (anche in francobolli) a puro titolo di rimborso simbolico delle spese di ricerca; parte del versamento sarà restituito al richiedente nel caso che. esperita ogni indagine, non sia possibile dare una risposta soddisfacente Sollecitazioni e motivi d urgenza non possono essere presi in considerazione.

Le richieste di chiarimenti relative ai progetti pubblicati su Sperimentare devono essere esclusivamente indirizzate presso l'apposita rubrica Filo Diretto

#### **MA I CIRCUITI INTEGRATI SONO ADATTI AGLI IMPIEGHI HI-FI?**

**Sig. Sandro Del Sere, Via Dei Promontori, 396 OSTIA (Roma)**

Mi ricordo che solo alcuni anni fa, Voi (ed altre riviste) sollevavate dei dubbi sull'utilizzo dei circuiti integrati nell'impiego Hi-Fi, perchè tali componenti producevano un forte rumore (fruscio). Specialmente per i preamplificatori.

Ora invece vedo che gli IC hanno un impiego quasi universale, nel campo dell'HI-FI. Siccone intendo acquistare un preampli che appunto <sup>è</sup> "tutto integrato", vorrei sapere se tale preclusione è ancora valida, o se vi sono dei *"segreti"* che le fabbriche non dichiarano...

*Vediamo che Lei <sup>è</sup> un nostro* vecchio *lettore, caro signor Del Sere, "Vecchio" ed attento, il che ci gratifica!*

*Comunque, moli'acqua <sup>è</sup> passata sotto iponti, da quando gli IC op-amp genera 709 <sup>o</sup> <sup>741</sup> erano gli unici disponibili per !amplificazione audio, ed effettivamente, il primo produceva un notevole rumore, mentre ilsecondo aveva una banda passante limitata.*

*Così gli equivalenti più o meno successivi 7709, RC101, MC1433, MAA501, CA3022, PA7709 edMC1539, LH101, TAA221, TBA221 ecc.*

*Oggi la situazione è grandemente diversa.*

*Per esempio, vi sono gli IC del genere CA 3140, oppure LF351, o anche TL071 (sempre amplificatori operazionali, ma della serie "Bifet", ovvero realizzati con una tecnica che abbina elementi attivi ad effetto di campo ai bipolari), che producono un rumore* minimo: *dell'ordine dei 3,5 nV/\fHz; più piccolo di quello che <sup>è</sup> causato da un solo transistore dall'alta qualità!*

*Ilprogresso, caro signor DelSere, si sviluppa con andamento quadratico in ogni settore, in ogni ramo dell'elettronica, ed in pochi anni si ottengono dei risultati inimmaginabili: ha visto cos'<sup>è</sup> accaduto con i microprocessori?*

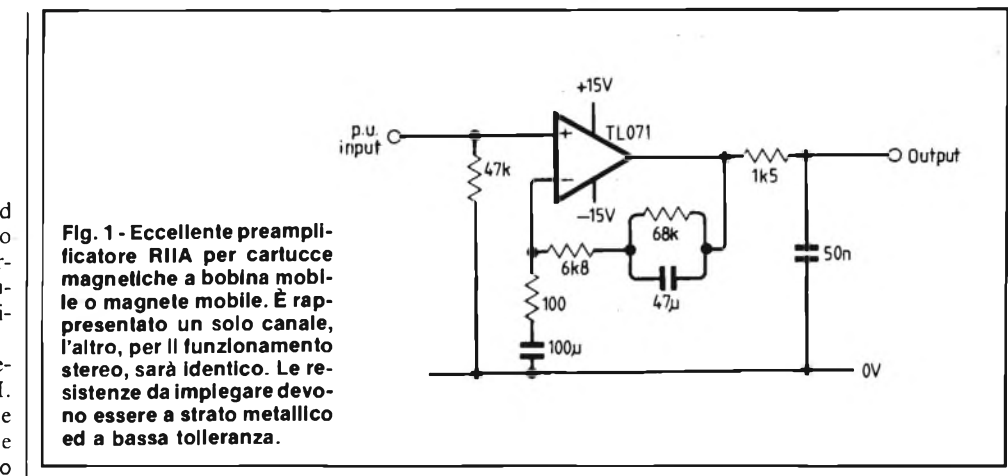

*Quindi compri pure il "preampli" che Le piace; essendo un prodotto recente, per la Nf ("noise figure" <sup>o</sup> fattore di rumore), non vi saranno certo problemi.*

*Per suffragare praticamente ciò che abbiamo detto, per Sua migliore documentazione, ed infine, anche per gli altri lettori che amano l'HI-FI, nelle figure <sup>1</sup> e 2 riportiamo due circuiti di stadi "vera altafedeltà" <sup>a</sup> bassissimo rumore ed in sostanza dalle caratteristiche complessive eccellenti.*

*Lo schema difigura <sup>1</sup> <sup>è</sup> un preampificatoreequalizzatore RIAA, da collocare subito dopo una cartuccia pick-up a bobina mobile o magnete mobile, che utilizza il "Bifet" Texas Instruments TL071. Se il dispositivo <sup>è</sup> realizzato con resistenze "metalfilm", ovvero <sup>a</sup> strato metallico (quelle a carbone comuni producono un notevolefruscio!) <sup>è</sup> più... "silenzioso" di qualunque analogo mai realizzato, a valvole, a transistori low-noise, o simili.*

*Lo schema difigura 2 <sup>è</sup> un controllo di toni*

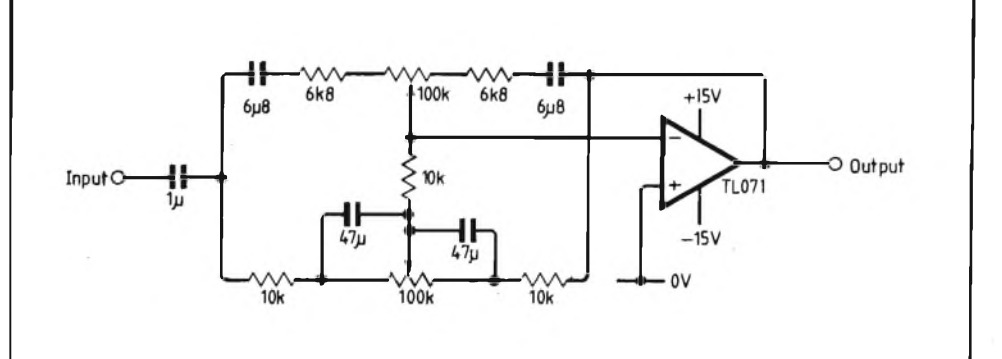

**Fig. 2 - Controllo di toni per sistemi HI-FI a basso rumore ed elevata efficienza. È indicato un solo canale.**

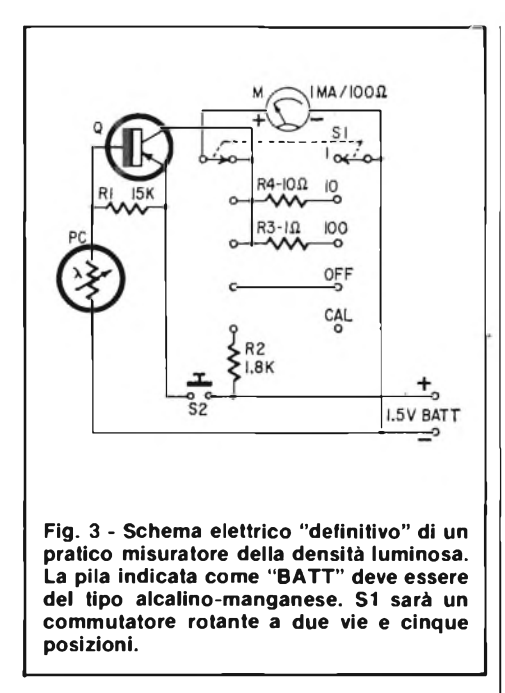

*del genere Baxandall-adattato, che si giova del medesimo TL071 <sup>e</sup> che <sup>è</sup> del pari brillante, con un rapporto tra segnale <sup>e</sup> rumore dell'ordine di 72 dB o più grande.*

*Indichiamo ambedue i circuiti agli autocostruttori appassionati di altafedeltà; noi li abbiamo provati <sup>e</sup> vanno davvero* molto *bene.*

*Non ci sembra che vi sia altro da aggiungere, signor Del Sere, se non le nostre cordialità <sup>e</sup> gli auguri per le prossime Feste, che estendiamo a tutti coloro che ci leggono.*

#### **MISURATORE DELLA DENSITÀ' LUMINOSA Sig. Paolo Pfaffstaller 39042 Bressanone (BZ).**

Sono un elettrotecnico, e leggo con piacere la Vostra Rivista, che ritengo molto formativa. Nel mio lavoro, capita spesso di eseguire impianti d'illuminazione industriale, anche per serre ecc.

In questo campo, sarebbe assai utile disporre di un accurato misuratore della densità della luce, ma a parte gli esposimetri fotografici (che però hanno la scala tarata per pellicole fotografiche, <sup>e</sup> non in *Footcandles* come servirebbe), in commercio vi sono solo strumenti inutilmente complicati <sup>e</sup> *costosissimi.*

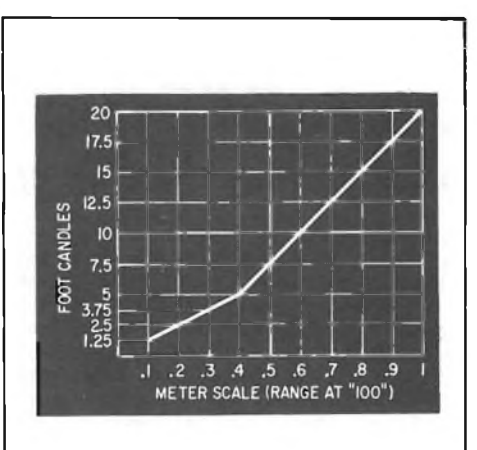

**Fig. 5 - Grafico della risposta del misuratore, ovvero relazione tra ciò che indica la scala e la densità luminosa in "candele per piede quadro" (unità standard internazionale).**

Desidererei lo schema di uno strumento bene utilizzabile, <sup>e</sup> non importa se difficile da costruire, avendo io una buona preparazione tecnica.

*Non è certo necessario che un misuratore della densità luminosa sia complesso ed intricato per risultare valido; per esempio, nellafigura <sup>3</sup> riportiamo il circuito elettrico di un ottimo strumentino tascabile che in pratica si rivela efficacissimo ma impiega una manciata diparti e può essere costruito in un pomeriggio.*

*Il relativo schema di principio appare nella figura 4; RI sarà in pratica rappresentata da una fotoresistenza professionale MKY82- S131N o equivalente (reperibile, ad esempio, presso la Ditta A.C.E. elettronica, Via Adolfo Tommasi, 134, 00125 Acilia, ROMA).*

*Il transistore sarà un BC204/B, <sup>o</sup> stretto equivalente.*

*Rispetto allo schema di principio, invece che due pile, nel circuito definitivo se ne impiega una sola, che però è bene sia del tipo alcalinomanganese da 1,5 V esatti.*

*Nello schema difigura 3, il commutatore SI ha le seguentifunzioni: nella posizione di riposo "OFF" mette in corto l'indicatore, cosicché il movimento relativo può' resistere anche agli* *scossoni del trasporto e ad un trattamento non molto delicato. Nelle altre treposizioni, variala sensibilità con un rapporto afondo-scala di 100, 10, 1. Nella posizione "CAL" <sup>è</sup> possibile controllare la carica della pila.*

*Se le R3, R4, hanno una tolleranza dell'un per cento, <sup>e</sup> le parti sono come detto, lo strumento esibirà la risposta mostrata nelgrafico difigura 5 (che può essere ritagliato ed incollato sull'involucro); logicamente, durante le misure si deve tener conto del fattore di moltiplicazione ricavato tramite SI.*

*Le figure 6 <sup>e</sup> 6/<sup>a</sup> mostrano lo strumento in funzione <sup>e</sup> l'interno. Come si nota, il cablaggio <sup>è</sup> semplicemente effettuato "da-punto-a-punto". Non serve di più; tante belle cose, signor Pfaffstaller, buon lavoro!*

#### **MERCATINI U.S.A.**

**Sig. Renzo Centi Via Salaria, 741 Roma**

Avendo in programma un viaggio di studiodiporto negli U.S.A., ed essendo appassionato di elettronica, vorrei sapere se per caso anche colà vi sono dei "mercatini" tipo Porta Portese di Roma, <sup>e</sup> se sì dove, in quali giorni ecc. Mi riferisco in particolare all'introduzione del manuale *"Il Moderno Laboratorio Elettronico"* (editrice J.C.E.) di Gianni Brazioli, laddo-

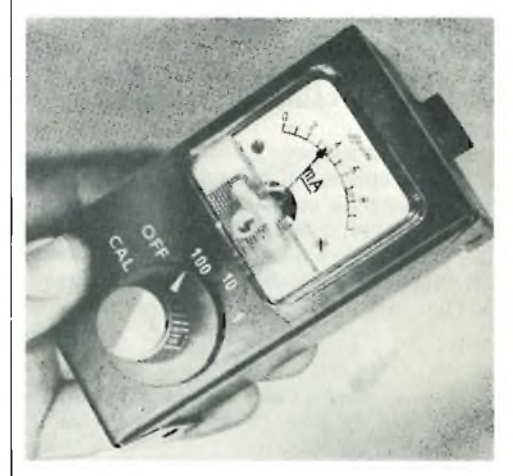

**Fig. 6-11 misuratore in funzione: come si nota, è perfettamente tascabile.**

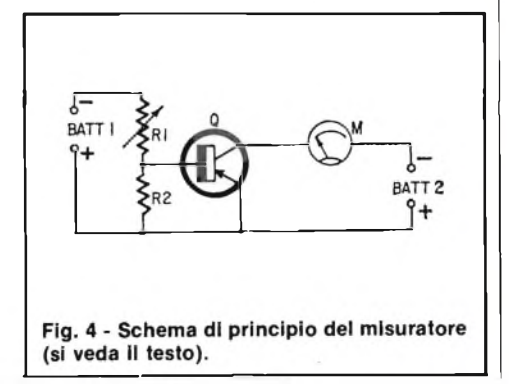

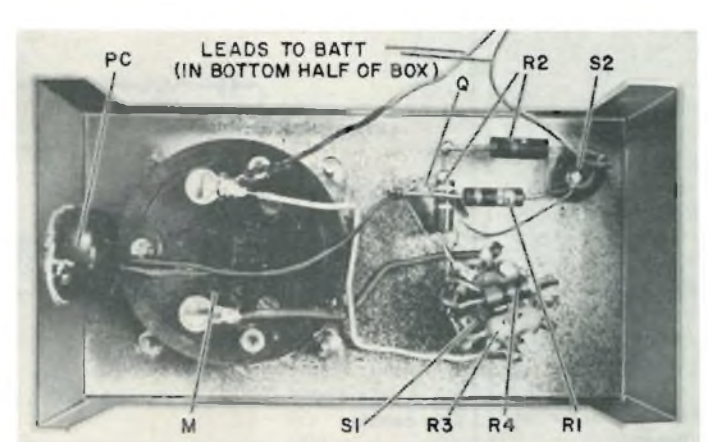

**Fig. 6/a - Interno del prototipo. Il cablaggio è effettuato "da punto a punto" senza alcuno stampato. Le sigle indicano le varie parti. La pila non compare per chiarezza.**

ve l'Autore afferma di aver visitato il mercatino knik-knak di Los Angeles <sup>e</sup> tanti altri. La mia meta <sup>è</sup> appunto la California...

*Praticamente, in tutte le periferie delle grandi città americane, da New York a Chicago, da S. Francisco a New Orleans (e logicamente anche <sup>a</sup> Los Angeles) vi sono dei"FleaMarket", <sup>o</sup> letteralmente* mercati delle pulci *nei quali si vende di tutto all'aperto: automobili, indumenti usati, ferrivecchi, armi, pezzi di aeroplani, anticaglie e logicamente anche componenti edappa-* *recchiature elettroniche. Tali "Flea" sovente sono aperti quasi tutta la settimana e non di rado comprendono botteghe "fisse" prefabbricate ecc. Per rintracciarli basta chiedere ai residenti locali. Spesso offrono vere occasioni.*

*Forse altri lettori saranno curiosi di avere qualche immagine di tali "fiere", ed allora nelle figure* 7, *8, 9, riportiamo le fotografie di una delle tante, nella città di Daytona (nota anche per le corse automobilistiche). Come si vede, i mercatini, dovunque siano, si assomigliano tutti.... E buon viaggio, signor Centi!*

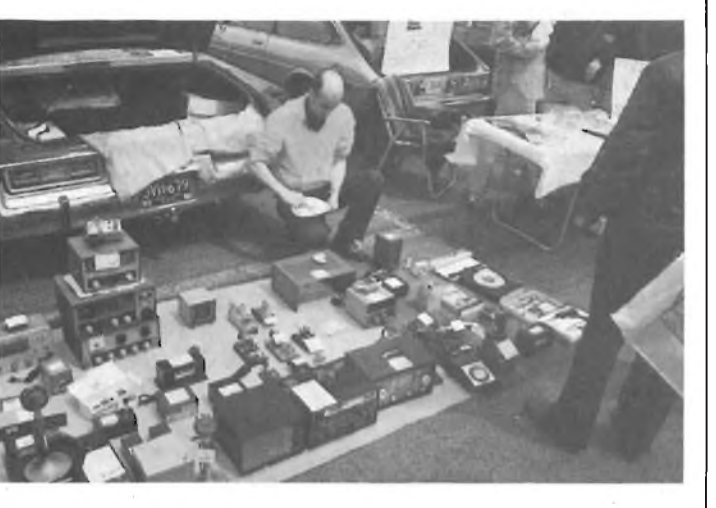

**Fig. 7 - Mercatino dei componenti elettronici di Daytona, U.S.A. Il gestore del banco sta facendo uno spuntino. È da notare come <sup>i</sup> materiali siano bene esposti, ed abbiano un'aria allettante. A destra un banco che su di una tovaglia (!) esibisce e vende assortimenti di minuterie e semiconduttori.**

**Fig. 8 - Stesso mercatino: un "espositore" vende dei grossi amplificatori RF e dei bidoni di plastica... per il trasporto dei "ferrivecchi" acquistati". A destra e in basso macchine da scrivere e alimentatori IBM.**

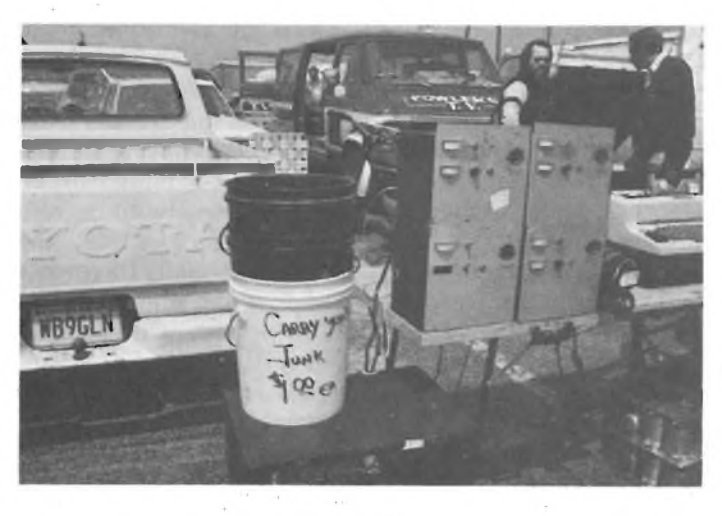

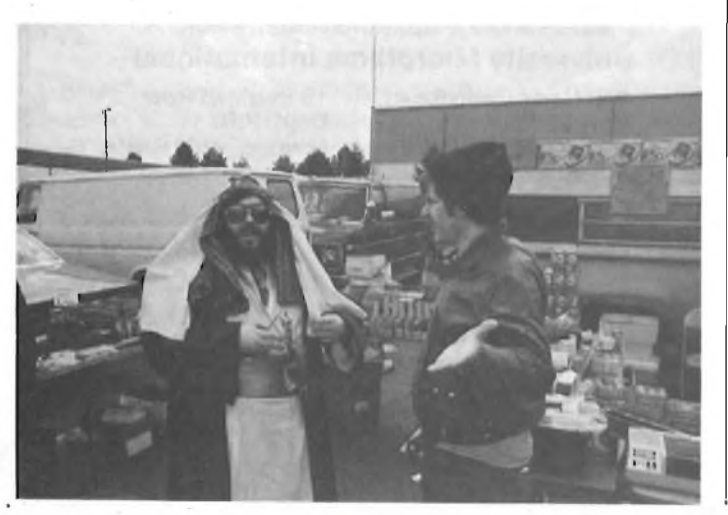

#### **UN ANTIFURTO PER AUTOMOBILE "A TASTIERA"**

#### **Sig. Mauro Sguerzoni Via Emilia Ponente, 53 Bologna**

Presso un autoaccessorio ho notato un antifurto elettronico a combinazione (tastini) per auto che mi avrebbe molto interessato, ma il mio entusiasmo si <sup>è</sup> spento udendo il prezzo: oltre centocinquantamila lire e dico poco!

Per quel poco che m'intendo di elettronica (e non <sup>è</sup> poi proprio poco), credo che un sistema "logico" del genere possa essere costruito artigianalmente con molto meno. Uno schema credo che sarebbe gradito a tutti i lettori...

*Vi sono anche lettori che vanno in bicicletta, caro signor Sguerzoni, ma passiamo per buona la sua affermazione. Il circuito della serratura logica appare nella figura 10.*

*Un po' complicatino? Inevitabile, i sistemi semplici sono facili da neutralizzare! Vediamo il funzionamento. Per semplicità, supponiamo che la combinazione per lo sblocco, sia "1-2-3- 4-5-Ó-7".*

*Impostando la prima cifra tramite SI, l'ICl riceve il trigger <sup>e</sup> si mettono in modo quattro funzioni. L'integrato, che lavora come "one shoot" inizia la temporizzazione stabilita daRl <sup>e</sup> Cl.*

*L'uscita delfici assume il livello logico elevato <sup>e</sup> il LED <sup>1</sup> s'illumina. L'impulso d'uscita giunge tramite IC5-a allo IC2, un contatore del tipo <sup>7409</sup> che invia in codice BCD un "uno" al 7441, IC3.*

*Se di seguito si preme il secondo interruttore della sequenza, all'IC5-b giunge l'impulso che <sup>è</sup> invertito. Tale livello logico basso <sup>e</sup> trattato in NAND dallo IC5-a ed il contatore riceve un secondo impulso... il resto delfunzionamento <sup>è</sup> ovvio.*

*Quando alla fine si chiude lo S7, il terminale "6" dello IC <sup>7741</sup> va al valore logico basso. In tal modo, lo IC2 resetta <sup>e</sup> da il trigger allo IC4, che <sup>è</sup> un altro <sup>555</sup> cablato come "one shoot", con R2 e C2 come elementi temporizzatori. Se durante il tempo dell'accensione del LED <sup>1</sup> si compone correttamente la sequenza numerica, si ha l'illuminazione del LED <sup>2</sup> <sup>e</sup> !azionamento del relais che agirà su di un solenoide "aprendo" l'antifurto. Al posto del relais <sup>e</sup> del solenoide, <sup>è</sup> possibile impiegare uno SCR che interrompa il circuito di alimentazione dellapompa della benzina, per esempio, o simili.*

*Il circuito, naturalmente, si autoprotegge: prima di tutto, vi è un tempo-limiteper comporre la sequenza numerica di sblocco, dato dall'ICl. In secondo luogo, se i numeri-chiave non sono impostati esattamente come previsto, l'uscita dell'IC3 non va al valore logico basso, ed in tal modo, premendo il primo tasto "sbagliato". all'IC5-b non <sup>è</sup> più riportato alcun segnale di comando. Infine vi sono i pulsanti-trappola S8, S9, SIO, che saranno collocati casualmente tra gli altri <sup>e</sup> che resettano il contatore <sup>a</sup> zero.*

*Di tali pulsanti-trappola se nepossono impiegare anche molti di più di tre, tutti collegati in parallelo, <sup>e</sup> tutti inseriti tra quelli di abilitazione.*

*Per !azionamento serve qualunque cifra di sette numeri, <sup>e</sup> si collegheranno i tastini della pulsaniera in modo che il primo da premere corrisponda allo SI, il secondo allo S2 ecc.*

**Fig. 9 - Un arabo visita il mercatino di Daytona. In cerca di pezzi di ricambio per pompe di petrolio?**

## **Controllo elettronico deirimpianto elettrico per la vostra auto**

# **KIT DC 540**

*Non più problemi con l'impianto elettrico della vostra auto. Il nostro elettrauto elettronico Vi*

*tiene sempre tutto sotto controllo: motorino d'avviamento, dinamo, alternatore, batteria.*

**L. 15.900** (Dimensioni reali) Freddo, gelo, umidità, questi agenti atmosferici potevano causare gravi danni all'impianto elettrico della Vostra auto; ora non più, grazie al nostro Kit le parti più importanti deirimpianto elettrico in tutte le sue funzioni saranno sempre sott'occhio a discapito di spiacevoli contrattempi dei quali sono soggette ' guasi tutte le automobili nella stagione invernale e non. <sup>I</sup> dati ci vengono forniti da una novità nel campo dell'elettronica, un led a quattro colori. Questi colori ci aiuteranno nei vari controlli nella seguente maniera: la prima rilevazione deve essere eseguita prima dell'avviamento del motore, alla mattina o almeno dopo due ore che la macchina è stata ferma, in guesto caso se la batteria è carica il led assumerà il colore arancione: se invece • la batteria necessita di carica, il led assumerà il colore verde. A guesto punto, nel caso la macchina faticasse <sup>a</sup> mettersi in moto si consiglia di non insistere ma di staccare la batteria e farla ricaricare. La seconda rilevazione deve essere effettuata durante la messa in moto, cioè mentre è in funzione il motorino d'avviamento. In guesto caso il led deve risultare verde, nel caso risulti spento vuol dire che vi è un assorbimento elevato da parte'del motorino d'avviamento imputabile a una dispersione di corrente dovuta o ai cavi di collegamento o al magnete del motorino stesso. La terza rilevazione si effettuerà <sup>a</sup> motore avviato ma con regime di giri al minimo; dopo gualche secondo il led deve assumere il colore giallo, il comparire, invece, del colore arancione stà ad indicarci che non viene fornita alla batteria la giusta tensione di ricarica. In guesto caso la batteria si scaricherà molto facilmente. La quarta rilevazione si effettuerà sempre con motore avviato ma con regime di giri al massimo. In questo caso, dopo qualche secondo, il led. deve risultare sempre giallo, gualora risultasse rosso vuol dire che viene fornita alla batteria una tensione' di ricarica troppo alta e ciò è da imputarsi ad un cattivo funzionamento del regolatore di tensione che, tra l'altro, causa un consumo elevato di acgua distillata e danneggiamento irreparabile degli elementi. Il montaggio non richiede particolari attenzioni ciò grazie al circuito stampato con l'indicazione dei componenti serigrafati, e all'uso di un solo diodo led che faciliteranno molto il montaggio e permetteranno anche al più profano, di portare a termine con successo il montaggio del nostro Kit. A guesto punto non Vi rimane altro che provarlo e, con una modica spesa, doterete la vostra auto di un MINI ELETTRAUTO che Vi seguirà in tutti <sup>i</sup> vostri viaggi e Vi salverà da spiacevoli guai. **<sup>I</sup> NOSTRI KITS LI POTRETE TROVARE ANCHE NELLA VOSTRA CITTÀ CHIEDENDOLI NEI MIGLIORI NEGOZI SPECIALIZZATI COMPONENTI ELETTRONICI s.r.l.** 40128 Bologna (Italy) - Via Donato Greti, 12 Tel. (051) 357655-364998 - Telex 511614 SATRI I *Cercasi Rappresentanti e Concessionari per zone libere*

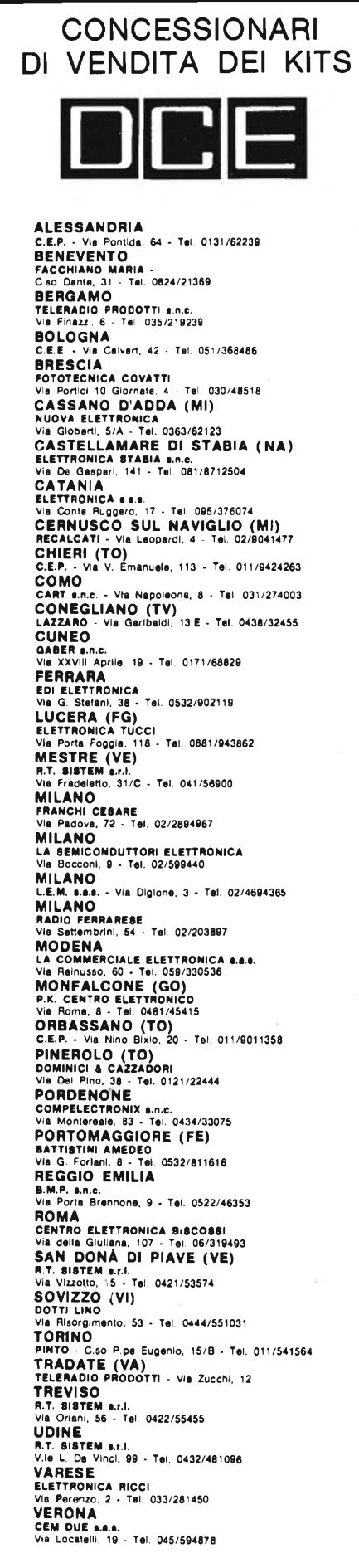

CONCESSIONARIO PER LA SVIZZERA **TERSA ELETTRONICA - Via Del Pioppi, <sup>1</sup> MASSAGNO - LUGANO - Tel. 0041/91/560302**

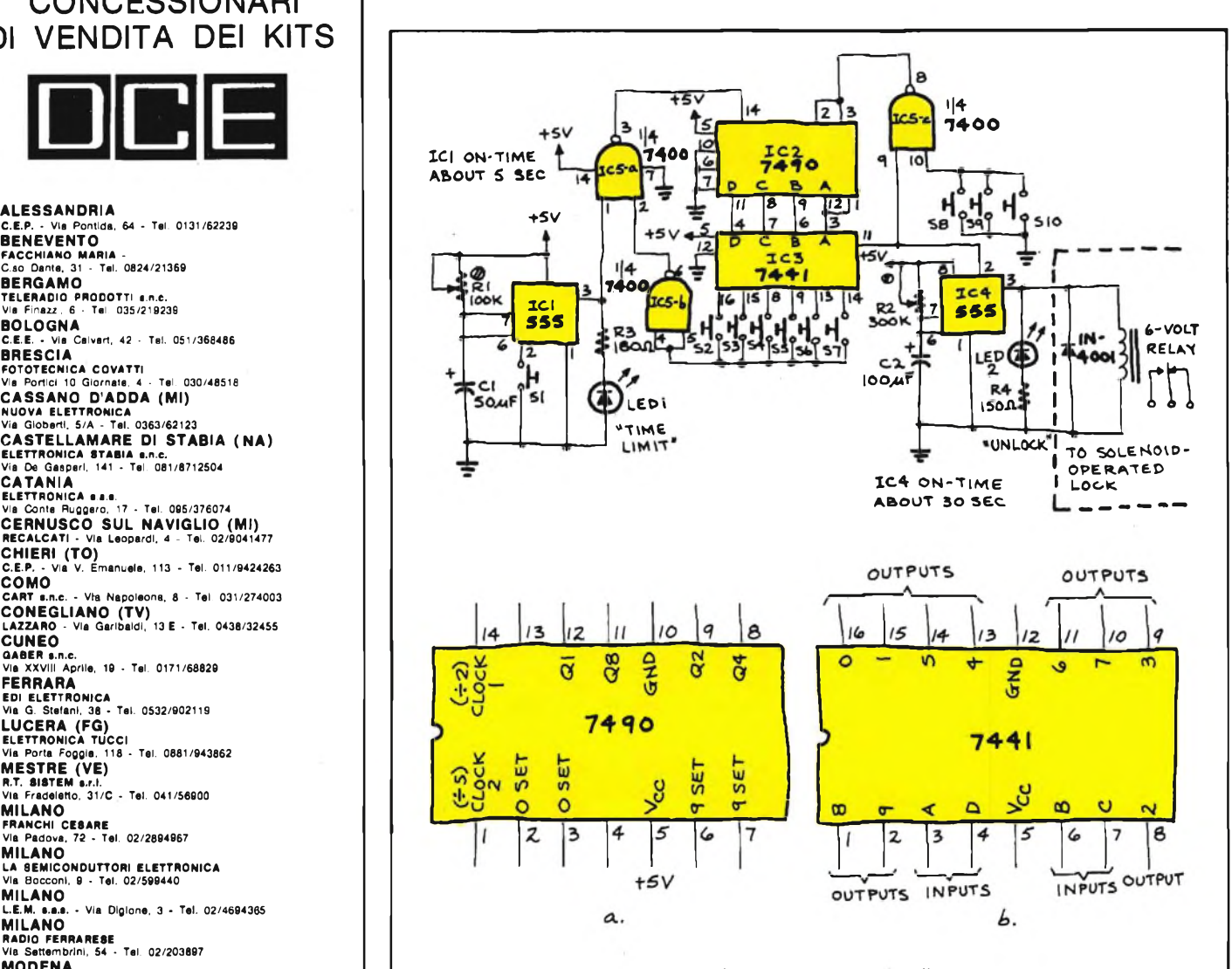

**Fig. 10 - Schema elettrico di una ottima serratura "logica" digitale per autovetture. L'alimentazione generale a 5V sarà ricavata dalla batterla tramite uno stabilizzatore a tre terminali.**

*Naturalmente la rispettiva numerazione sarà* casuale: ad esempio, SI può essere numerato<br>come "9", S2 come "3" e via di seguito, o come *si vuole. Per il codice, si può usare la propria data di nascita, per esempio, 20-8-1943, che diverrà 2-0-8-1-9-4-3.*

*Ogni altra sequenza numericafacile da ricordare va altrettanto bene.*

*Impiegando una tastierina da calcolatore tascabile del tipo* non a matrice *ma munita di contatti,singoli, e comprando ogniparte nuova, questa serratura "logica" può costare sulle 28.000 lire o simili, una cifra ben lontana da quella richiesta per gli esemplari del commercio, quindi Lei signor Sguerzoni, hafatto benissimo ad interpellarci, e ci sembra di avere messo in chiaro che le prestazioni del dispositivo non sono per nulla inferiori a quelle offerte dagli esemplari costruiti industrialmente. Trafialtro, la presenza di un dispositivo come questo, sul cruscotto dell'auto, rappresenta un terrente per i ladri; tanto, che vi* <sup>é</sup> *chi monta tastiere non collegate, che non servì \*no a nulla. Fanno solo "scena" ed ha un semplice interruttore nascosto che stacca la solita pompa della benzina!*

*Sembra che il truccofunzioni, ed almenosul piano dello humor è elegantissimo.*

#### **UN'ESPERIENZA PERICOLOSA Sig. Pier Giorgio Ferraboschi (località omessa d'ufficio)**

Ho notato che sono in vendita molti caricabatterie per elementi al nichel cadmio e altri vari, e che altrettanti progetti del genere sono pubblicati da Voi e da altre riviste. Come mai nessuno ha pensato alla realizzazione di un sistema di ricarica per le costose *batterie alMercurio* che oggi hanno vasti impieghi?

*Molto semplice, signor Ferraboschi, perchè le cosiddette "batterie" al Mercurio sono* pile, *e se si tenta di ricaricarle* esplodono/ *Forse il Suo equivoco nasce dalfatto che gli anglo-americani, non distinguono dal punto di vista linguistico, tra pile (non ricaricabili) e batterie (ricaricabili) e scrivono sempre sugl'involucri "BATTERY".*

*Naturalmente, ben comprendiamo che Lei è un neofita, e che a tutti i principianti sorgono idee peregrine, ma La preghiamo di guardarsi da iniziative... "dinamitarde" ! Cordialità.*

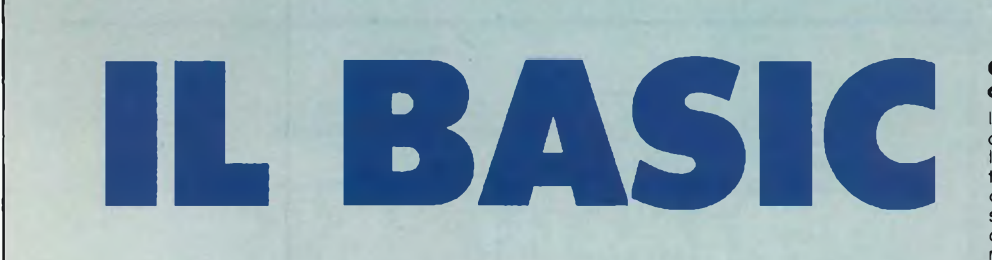

#### **PROGRAMMI PRATICI IN BASIC di Lon POOLE**

Il libro è una raccolta di programmi di tipo finanziario, matematico, scientifico e di decisioni manageriali. Ogni programma, orientato alla risoluzione di un problema pratico, è presentato con una breve descrizione iniziale, un campione di esecuzione, il listlng BASIC, nonché, per molti, una sezione in cui sono raccolte possibili variazioni per rendere il programma stesso più rispondente alle necessità personali. <sup>I</sup> programmi sono stati scritti in un BASIC generale, il che li rende, per la maggior parte, direttamente utilizzabili, senza alcun cambiamento, su molti mlcrocomputer, e sono stati provati usando varie versioni di BASIC

**SOMMARIO**<br>Reddito medio - Valore corrente di un buono del<br>Reddito medio - Valore corrente di ubbligazioni -<br>Interesse continuo composto - Regola<br>dell'interesse 78 - Valore netto presente di un<br>investimento - Flusso di cas lineare di Breakeven - Analisi con la metrice dei vantaggi - Decisione di Bayes - Quantità economica di un ordine - Quantità economica di una produzione - Teoria della stima statistica. **cod. 550D pag. 200 L. 12.500**

**INTRODUZIONE AL BASIC**

Si tratta di Un vero e proprio corso di BASIC Le caratteristiche che lo hanno fatto scegliere, per questi mini elaboratori sono di essere facile da apprendere ed utilizzare nonché di essere un linguaggio interattivo Se ci sono errori, questi possono subito essere rilevati in maniera tale da poterli correggere.

Facile da leggere e imparare, che con numerosi esempi "testa" subito il reale apprendimento raggiunto dal lettore. Un testo che si rivolge ai principianti. Infatti in maniera progressiva e pedagogica, senza alcuna necessità di formazione di base sulle tecniche di informatica, illustra, spiega, esemplifica tutti gli aspetti dei linguaggi attualmente disponibili su differenti sistemi, che vanno dal microcalcolatore ai sistemi time-sharing chi ha già acquisito esperienza in altri linguaggi, invece potrà saltare la parte preliminare, di introduzione alla materia, per entrare subito nel vivo del BASIC. La base dell'informatica, le generalità del linguaggio BASIC; le istruzioni, il trattamento degli elenchi; tabelle, file, sottoprogrammi; <sup>i</sup> procedimenti grafici e le possibilità offerte, le istruzioni specifiche di alcuni sistemi

**cod. 502A pag. 324 L. 18.500**

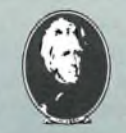

#### **PROGRAMMARE IN BASIC di Michel PLOUIN**

Come tutte "le lingue viventi", il BASIC viene applicato in realtà a questa o a quella macchina sotto forma di dialetti più o meno particolari. Questo libro si sforza di descrivere in modo metodico il BASIC delle tre macchine più diffuse sul mercato mondiale: Apple, PET, TRS 80, e, naturalmente, <sup>i</sup> loro derivati. Ciò faciliterà anche la conversione di programmi scritti, da un determinato personal computer agli altri. Numerosi esempi (programmi verificati attentamente) chiariscono <sup>i</sup> concetti proposti e sono immediatamente riutilizzabili da <sup>i</sup> possessori del sopracitati personal.<br>SOMMARIO

**PROGR** 

O

**SOMMARIO**<br>Introduzione - Le variabili - Funzioni - Logica di<br>svolgimento di un programma - Dialogo con la<br>altri - Preparazione dei programmi codice ASCII e<br>altri - Preparazione dei programmi codice ASCII e<br>caratteri speci esadecimale - Esempi di programmi

**cod. 513A pag. 94 L 8.000**

HILE

PROGRAM

e de la contrada de la contrada de la contrada de la contrada de la contrada de la contrada de la contrada de<br>Desegne de la contrada de la contrada de la contrada de la contrada de la contrada de la contrada de la contra

#### **COME PROGRAMMARE di Jean Claude BARBANCE**

Il libro insegna a chi programma come deve enunciare e definire correttamente l'idea iniziale, come analizzarla e trasformarla, e come verificare la correttezza della stessa sino a giungere alla stesura di un programma ben documentato, leggibile e facilmente modificabile. Vengono esplicitate tutte le altre fasi intermedie del lavoro; le vie alternative che si presentano e tra cui scegliere, le eventuali estensioni, le prove e le verifiche che occorre fare per ottenere un programma conforme a quanto ci si era proposti Poiché era necessario appoggiarsi a un linguaggio, si è scelto il BASIC per la sua larga diffusione. <sup>I</sup> concetti esposti, comunque sono utilizzabili con qualsiasi altro linguaggio <sup>I</sup> programmi presentati sono stati tutti provati e girano su computer da 4 a 64K di memoria. **SOMMARIO**

## Realizzazione dei programmi le fasi - La

**INTRODUZIONE AL**

**.AftSK.**

**EDIZIONE** 

definizione degli obiettivi - L'analisi - La codifica e la messa a punto del programma - Presentazione degli esempi - Rappresentazione di un numero decimale mediante una stringa di caratteri alfabetici - Il gioco del 421 - La contabilità personale

**cod. 511A pag. 192 L 12.000**

PROGRA

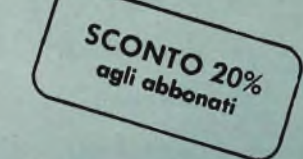

**Per ordinare il volume utilizzare l'apposito tagliando inserito a pagina 10.**

**GRUPPO EDITORIALE JACKSON Divisione Libri**
## **SCUOLA RADIO ELETTRA. PERCHE' VOLEVO TROVARE UN LAVORO.**

CANARD

Volevo un lavoro, un lavoro interessante, attuale, ben remunerato. Per questo ho fatto come molti altri giovani: ho seguito un corso Scuola Radio Elettra. E sono diventato un tecnico. Con la qualificazione professionale seria, completa ed aggiornata che solo Scuola Radio Elettra poteva darmi. Ho studiato cose concrete,

mi sono esercitato con le modernissime attrezzature che la Scuola mi ha fornito - e che sono rimaste di mia proprietà - e giorno dopo giorno ho imparato tutto quello che oggi mi serve nella mia professione. Vuoi diventare un tecnico come me?

Spedisci questo tagliando. Riceverai gratis e senza impegno tutte le informazioni che vuoi sul corso che ti interessa. Spediscilo subito, perché non è mai troppo presto per pensare al futuro.

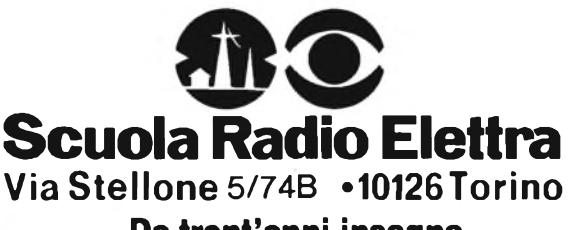

**Da trent'anni insegna il lavoro.**

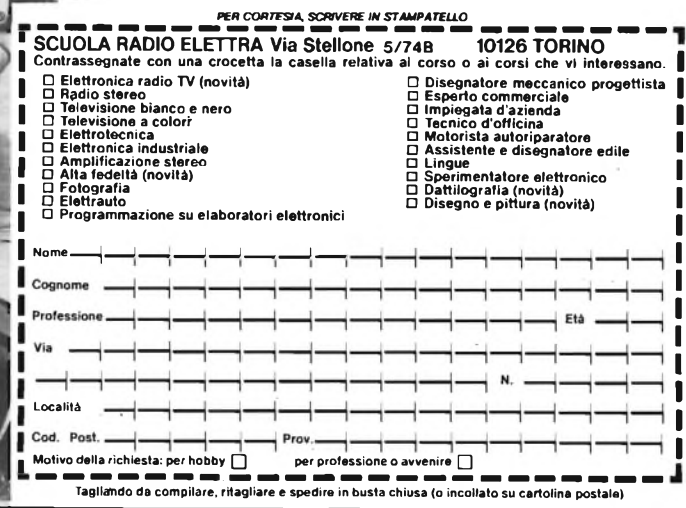

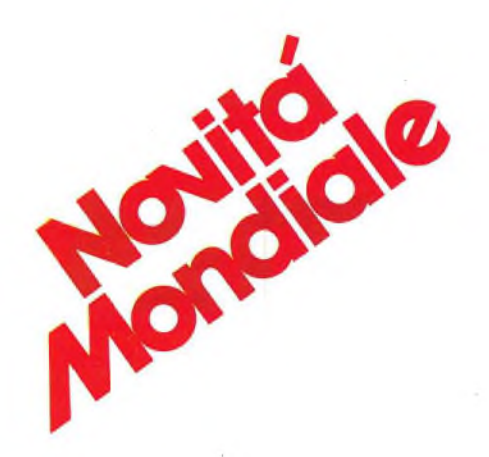

## ENCICLOPEDIA DI

**un'opera unica, completa, rigorosa, aggiornata, n**

L'Enciclopedia di Elettronica e Informatica, composta da 50 fascicoli pubblicati settimanalmente, sarà disponibile a partire da gennaio 1983 in tutte le edicole a L. 2.500 al fascicolo.

Ogni fascicolo è costituito da:

•12 pagine di Elettronica Digitale - Microprocessori;

• <sup>16</sup> pagine di Elettronica allo stato solido -

Telecomunicazioni oppure 16 pagine di Informatica - Informatica e Società;

•1 scheda di Elettrotecnica.

I fascicoli saranno raccolti in 7 volumi di 200 pagine l'uno più <sup>1</sup> raccoglitore per le 50 schede di Elettrotecnica. Copertine con sovracoperte, risguardi e indici L. 5.000. Raccoglitore per le 50 schede L. 5.000.

**Un'opera seria perché ('Elettronica e l'informatica sono una cosa seria**

**' 1500 pagine, 700 foto a colori, 2200 illustrazioni a colori**

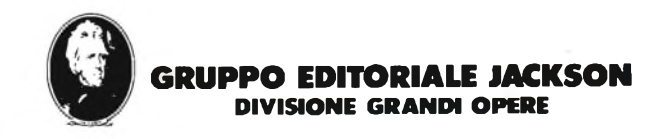

## ETTRONICA E INFORMATICA

#### **e e scorrevole, che tutti possono capire**

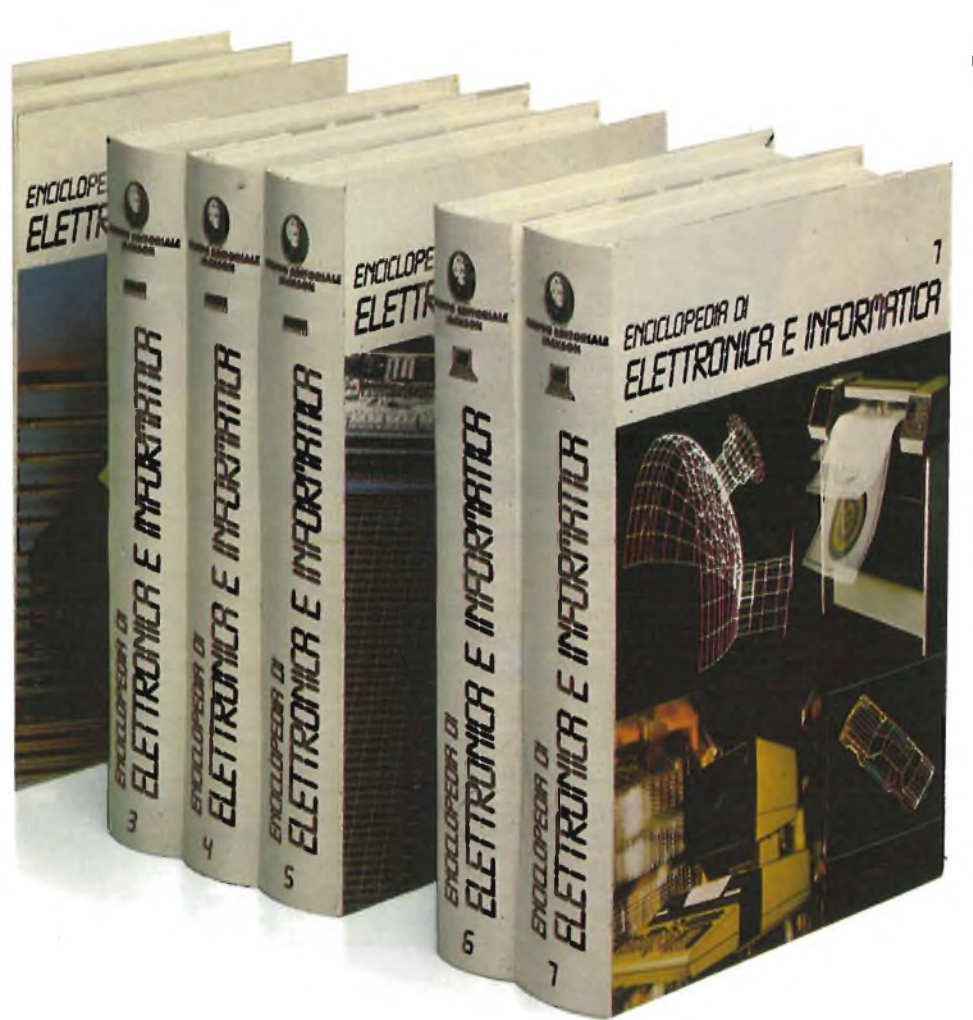

#### **ELETTROTECNICA**

Costituzione della materia • Conduzione, esistività, ecc. • Corrente-Tensionelesistenza • Circuito elettrico • Kirchhoff d altri metodi risolutivi (Thevenin, Norton, tovrapposizione) • Lavoro, Potenza, Renimento • Campo magnetico • Campo elet- ■ico • Circuito Magnetico • Induzione e lUtoinduzione • Bobina • Condensatore • torrente Trifase • Potenza Trifase • Ampe-9metri, Voltmetri, altri strumenti di misura Funzionamento del trasformatore • Geneätore, motore • Motore a c.c.

#### **LETTRONICA ALLO STATO SOLIDO**

Principi fisici dei tubi • Triodo • Diodo <sup>a</sup> emiconduttori • Curve caratteristiche dioo e impieghi «Transistori • SSI, LSI, VLSI, late Array «Tecnologie elettroniche (Bipoiri, Mos, Cmos) • FET, MOSFET • SCR, IAC, TRIAC • Optoelettronica (LED, LCD, CD, Plasmadisplay,...) • Relais • Protezio<sup>i</sup> • Fotocellule, Fotodiodi, Termistori, Panelli solari • Touchcontrol

#### **ELETTRONICA DIGITALE Voi. <sup>1</sup>**

• AND or NOT • Sistemi di numerazione • Codici • Algebra di Boole • Karnaugh • Codificatori • Decodificatori • Matrici • Selettori • Multiplexer • Comparatori • Addizionatori • Sottrattori • RTL, DTL, TTL, FST, TTL S · NMOS, PMOS, VMOS, CMOS, PL. flip-flop, SR, JK, T, D • Multivibratori (Schmitt) • Registri • Dispositivi per sintesi vocale e per Speech Recognition

#### **ELETTRONICA DIGITALE VOL. 2**

• Shift register • Clock • Contatori Binari • Contatori Decimali • Tipi di memorie • ROM, RAM, EPROM • Organizzazione della memoria « Operazionali • Sample and hold • Convertitori A/D e D/A • Conversione Vf/f-V • Calcolo delle probabilità • Struttura del Bus «Busstandard «Trasmissionedati • Interfacce standard • Optocoupler • Fibre ottiche • Esempi (UART - USART UIA)

#### **Realizzata in collaborazione con il Learning Center Texas Instruments**

Se desiderate abbonarvi all'Enciclopedia di Elettronica e Informatica usufruendo di un prezzo speciale, ricevendo direttamente a casa vostra le copie, potete inviare un assegno, o un vaglia postale oppure versate l'importo di L. 130.000 (anziché 165.000) sul ccp n° 11666203.intestato a

Gruppo Editoriale Jackson - Grandi Opere. Per evitare danni ai fascicoli e garantire il recapito, le spedizioni saranno effettuate mensilmente (raggruppando 4o Sfascicoli) in apposito imballo.

#### **MICROPROCESSORI**

• I/O di un microprocessore • Struttura di un microprocessore • Interfacce specializzate • Mezzi di sviluppo per microprocessori • Linguaggi • Indirizzamento • Programmazione • Microcalcolatori • Microprogrammazione • Sviluppi Futuri

#### **TELECOMUNICAZIONI**

• Onde elettromagnetiche «Filtri - antenneradar • Trasmissione: *modulazione, trasduttori cavi, acustica, ottica, trasmissione dati (cenni), comandi a distanza, controllo di parità* • Ricezione: *Radio, TV, Telefonia, CB* • Trasmissione dati • Varie

#### **INFORMATICA DI BASE**

• Informatica: ieri, oggi edomani «Architettura del calcolatore elettronico digitale • Funzionamento del calcolatore • Le memorie «Tecniche e dispositivi di ingresso/uscita • Struttura dei dati • Gli archivi dei dati • Programmazione • Sistemi operativi • Linguaggi e traduttore • Assembler • Cobol • Basic • Fortran • Pascal • Simula • Lisp • PL1 • RPG • Altri linguaggi • <sup>I</sup> data base

#### **INFORMATICA E SOCIETÀ'**

• Il computer e la scienza • Il computere la tecnica • Il computer e la vita di tutti <sup>i</sup> giorni • Il computer <sup>e</sup> l'elettronica nell'abitazione • Il computer <sup>e</sup> l'ufficio • Il computer <sup>e</sup> l'elettronica nella produzione • Il computer e l'elaborazione nella musica • La computergrafica • La progettazione e il controllo tramite il computer • <sup>I</sup> problemi di segretezza e di esclusività • Computer ed intelligenza artificiale • Computer e istruzione.

**Per ordinare utilizzare l'apposito tagliando inserito a pagina 10.**

# **KITS ELETTRONICI**

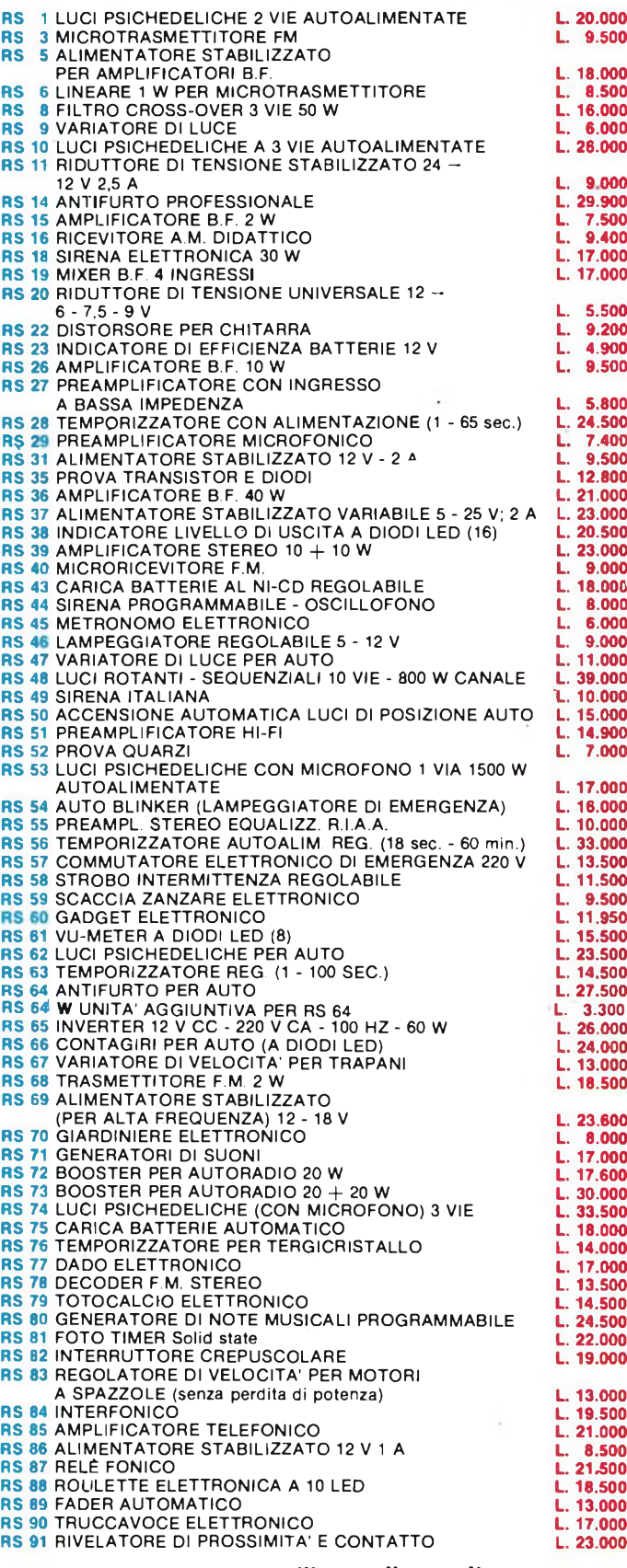

#### **Per ricevere il catalogo utilizzare l'apposito coupon.**

 $83$  $COGNOME$   $\longrightarrow$   $NOME$  $\blacksquare$  Indianal property of  $\blacksquare$  $\frac{a}{2}$ CAP CITTA'------------------------------------------- PROV.

# **IlLgE HH**

#### **Elettronica Sestrese S.r.l.**

Via Chiaravagna 18 H - Tel. 675.2D1 **16154 GENOVA - SESTRI**

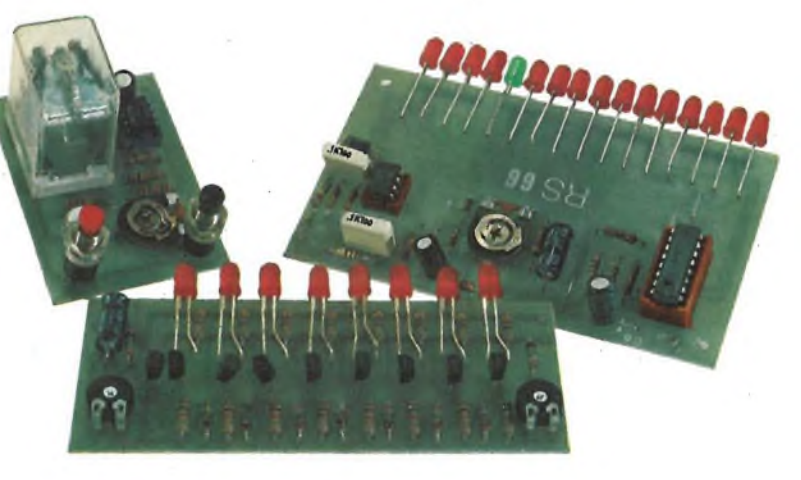

**IN VENDITA PRESSO I MIGLIORI RIVENDITORI**

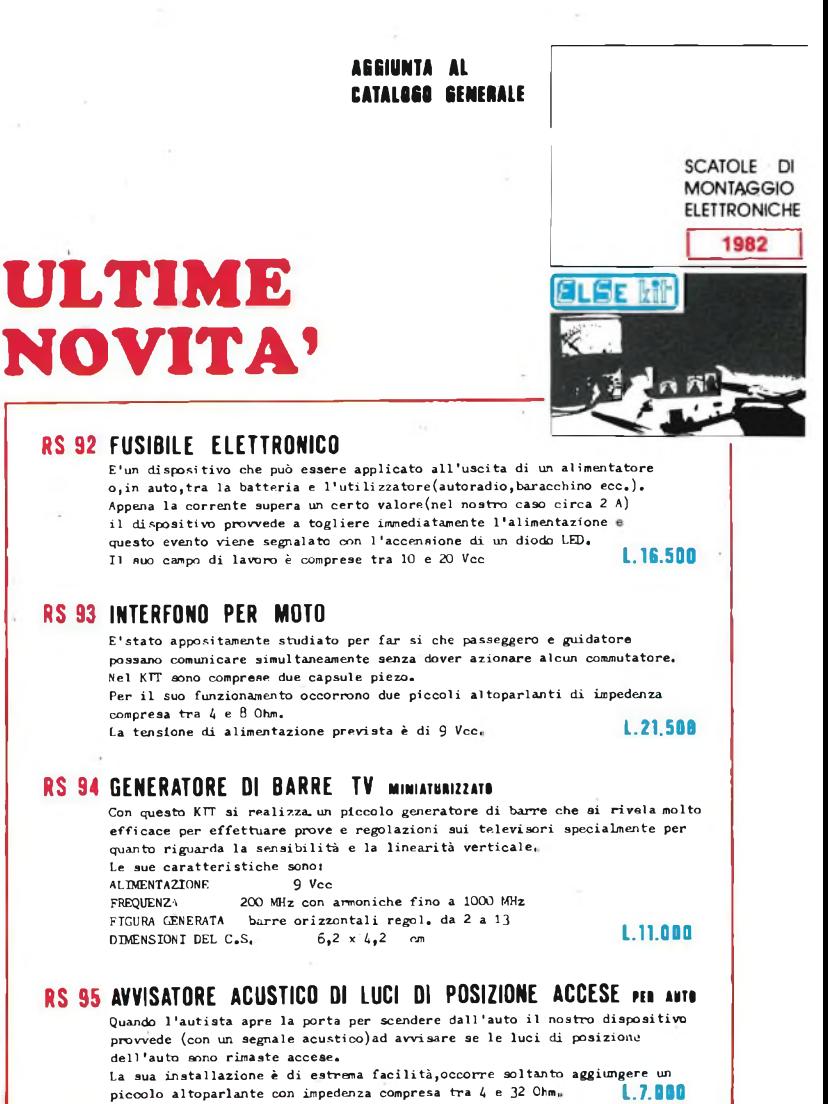

**piccolo altoparlante con impedenza compresa tra <sup>4</sup> <sup>e</sup> <sup>32</sup> Ohm, 1.7.000**

### La guida **SSAMSUNG** più completa **SON SUNG** a tutte le meraviglie dell'elettronica: computer, componenti, TV videogiochi, hi-fi, stereofonia.

festa grande in edicola

ELECTRONIC WARKE

1982-83

 $N^{\circ}$   $\Lambda$ 

 $\mathbf{R}$ 

**HHANIMEX** 

**MARKET** 

**Il catalogo più atteso. Oltre 500 pagine. Migliaia di articoli. Offerte interessanti.**

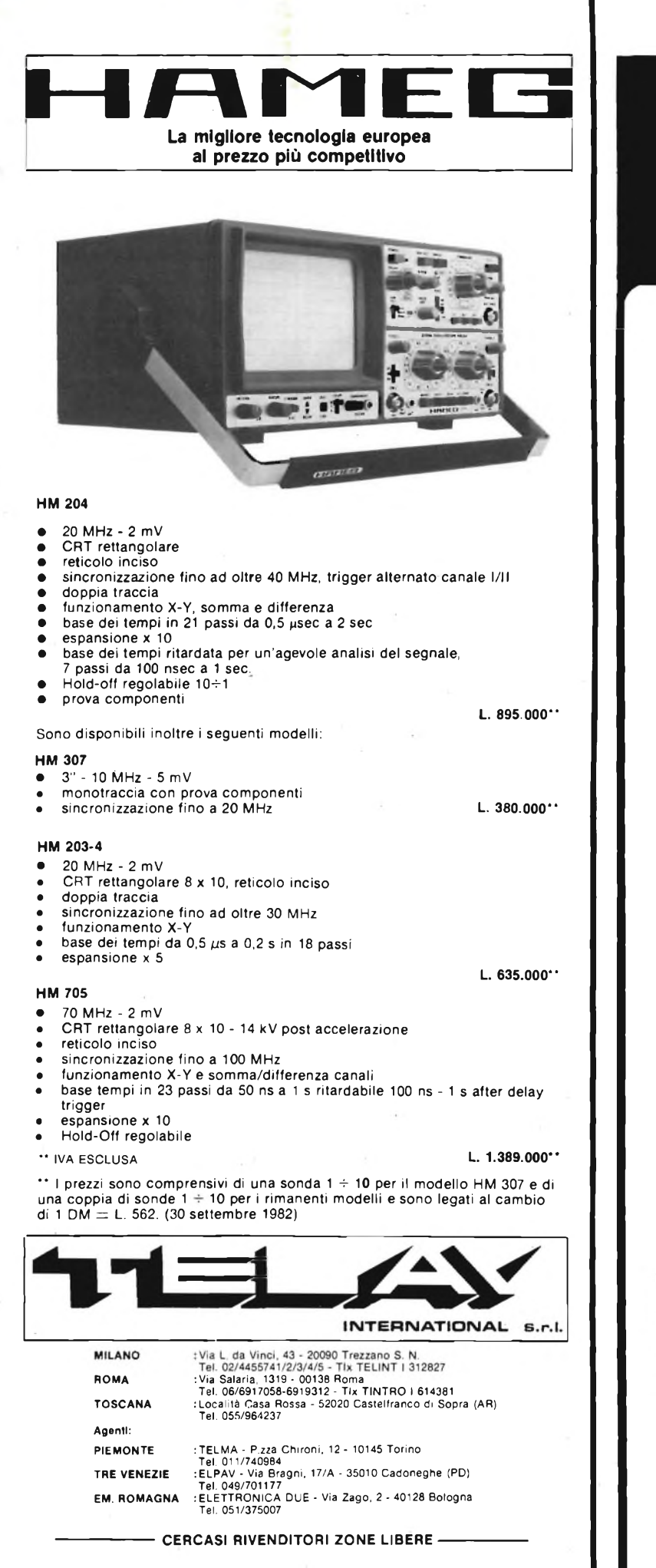

#### **COME ACQUISTARE <sup>I</sup> KIT PUBBLICATI SU SPERIMENTARE**

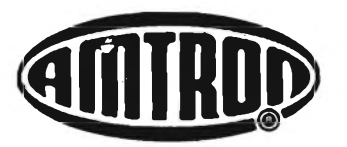

**In vendita presso le Sedi G.B.C. e <sup>I</sup> migliori rivenditori di materiale elettronico**

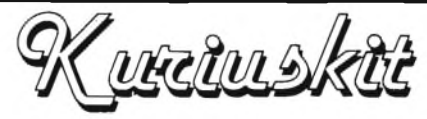

**In vendita presso le Sedi G.B.C. e <sup>I</sup> migliori rivenditori di materiale elettronico**

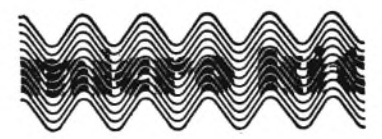

**In vendita presso <sup>I</sup> migliori rivenditori di materiale elettronico**

<sup>I</sup> prodotti MICRO KIT sono venduti anche per corrispondenza. Le modalità sono:

- Inviare <sup>l</sup>'ordine con lettera raccomandata <sup>a</sup> MICRO KIT casella postale 311,43100 PARMA, allegando la cifra di anticipo come da
- tabella in francobolli o assegno non trasferibile. Effettuare il versamento dell'anticipo come vaglia postale, inte-stato a: MICRO KIT casella postale 311,43100 PARMA. **In questo caso specificare chiaramente nella causale del versamento II materiale richiesto ed II Vs nome ed indirizzo.**
- Recarsi ad uno sportello della Banca del Monte <sup>o</sup> della Cassa di Risparmio locali ed inoltrate l'ordine tramite il servizio STACRI (servizio molto rapido e sicuro). L'anticipo come da tabella viene inviato con un bonifico bancario intestato a : MICRO KIT - PAR-MA servizio STACRI - priorità o Cassa di Risparmio di PARMA Agenzia, <sup>1</sup> - Banca del Monte di PARMA, Agenzia. <sup>1</sup>

Ricordarsi di specificare **nella causale del versamento** le sigle e le quantità delle schede ordinate ed il Vs nome e indirizzo e di avvisare l'impiegato di comunicare questi dati.

Per il calcolo dell'importo da inviare come anticipo attenersi alle seguenti norme:

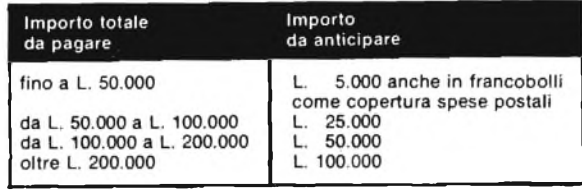

L'importo rimanente, più le spese di spedizione dovranno essere corrisposte alla consegna del pacco al postino o al corriere.

#### **GARANZIA**

La società MICRO KIT garantisce che <sup>i</sup> prodotti forniti sono costituiti da componenti e materiale di 1° qualità e di ottima affidabilità. Inoltre le spedizioni vengono effettuate con una assicurazione postale.

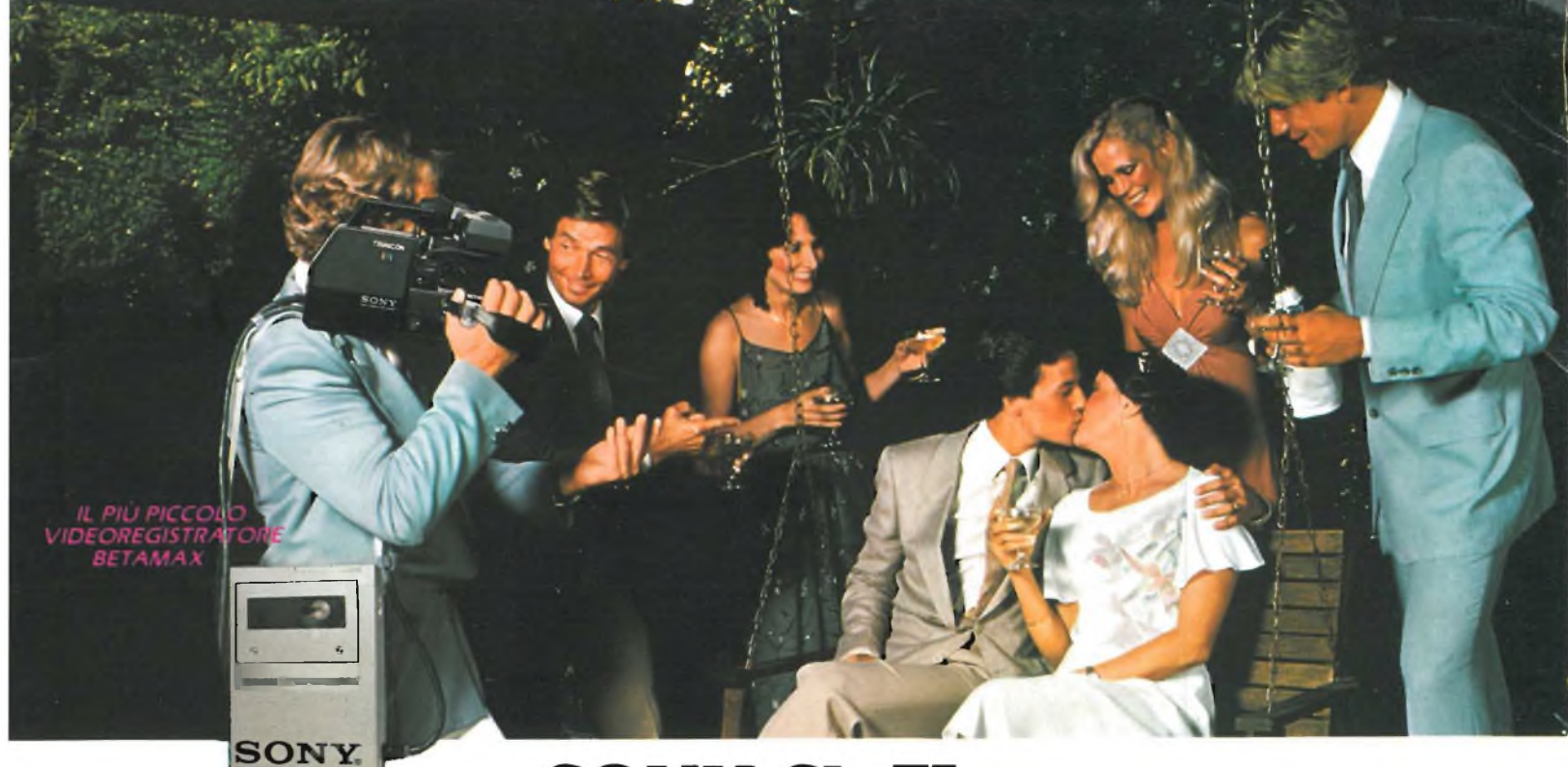

### **SONY SL-F1** REGISTA, PRODUTTORE, SPETTATORE.

*//portatile Sony SL-F/ <sup>è</sup> un vero e proprio condensato di funzionalità, versatilità e compattezza. 4,3 Kg, solo 8 cm di spessore, 32,5 cm di lunghezza per un portatile che ha tutti i vantaggi <sup>e</sup> la funzione "moviola " dei famoso Betamax SL-C7.*

*Ricerca veloce in avanti e indietro, fermo immagine, doppia velocità, rallenti che con lo swing search si può avere all'indietro oltre*

*TELECAMERA TRINICON*

*che in avanti.* *Gol dispositivo Record Rev/ew si rivedono automaticamente nei mirino gli ultimi secondi di registrazione.*

*Un microcircuito permette l'editing cioè un passaggio pulito e senza disturbi fra una seguenza*

*La telecamera Trin¡con ha mirino e zoom elettronici, dissolvenza delle immagini, e il Record Review.*

*e la successiva.*

**MONITOR PROFEEL:** UNA TV<br>MODULARE

*// portatile SL-F<sup>1</sup> <sup>è</sup> collegabile al tuner TT-F1, abilitato per te registrazioni dei programmi televisivi per un periodo di 14 giorni su 5 diversi canali.*

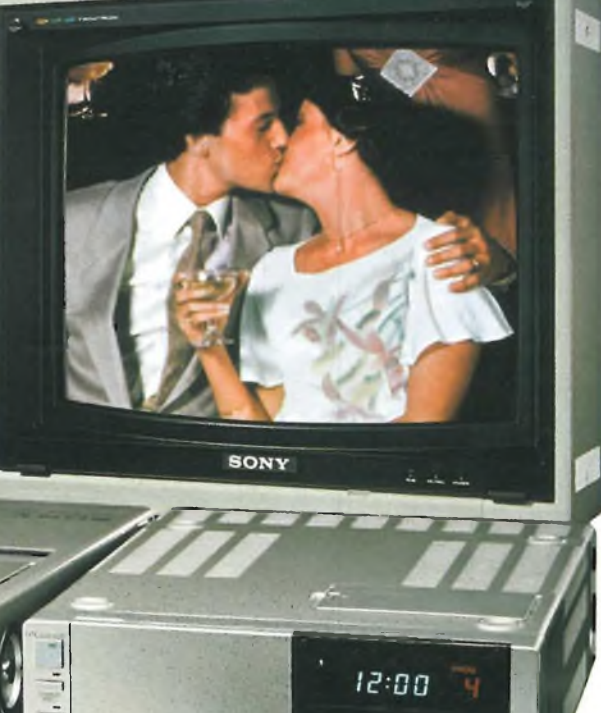

*VIDEOREGISTRATORE SL-F1E*

SONY

6

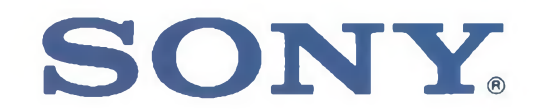

*SINTONIZZATORE*

 $3<sub>4</sub>$  $5<sub>6</sub>$  $910112$ 

M&AD

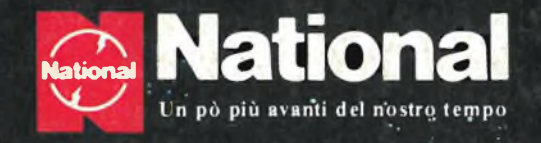

15MHz

### **UNA NUOVA ONDA E' ALL'ORIZZONTE**

30M

#### **NUOVI 'AUTO-FIX" PANASCOPE**

**utilizzano una tecnologia riservata fino a ieri ad oscilloscopi di elevate prestazioni ed alto costo, con un rapporto prestazioni/prezzo che li rende accessibili a tutti. Disponibili da 15 a 30 MHz**

**ORA AVERE UN NATIONAL NON E' PIU' UN SOGNO !**

> **• ImV/DIV • AUTO-FIX (brevettato) •AUTO-FOCUS • TV(Y)-TV(H) trigger • TUBO Rettangolare • MTBF 15.000 ore**

**Barletta Apparecchi Scientifici**

**15MHz**